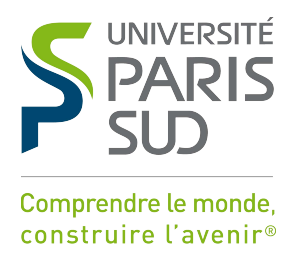

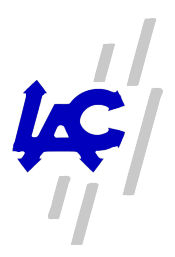

Université Paris-Sud Ecole doctorale Ondes et Matière LABORATOIRE AIMÉ COTTON

Discipline Physique

THÈSE DE DOCTORAT

soutenue le 19/12/2012

par

## **Vincent CARRAT**

## **Correction dynamique d'un SLM pour une holographie de haute fidélité. Réalisation d'un MOT-2D pour l'application de modes de Laguerre-Gauss.**

**Directrice de thèse :** Mme. PRUVOST Laurence Chargée de recherche LAC

#### **Présentée devant la commission d'examen composée de :**

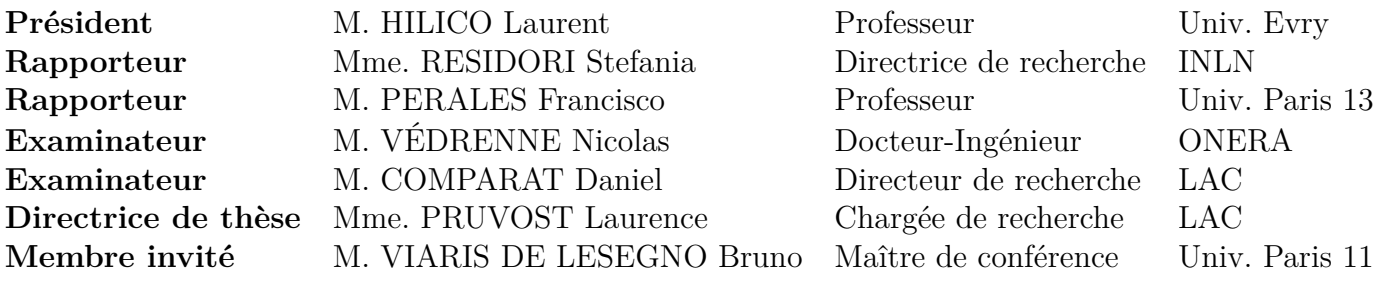

#### WRITTEN IN DISGUST OF VULGAR SUPERSTITION

The church bells toll a melancholy round, Calling the people to some other prayers, Some other gloominess, more dreadful cares, More harkening to the sermon's horrid sound. Surely the mind of man is closely bound In some black spell ; seeing that each one tears Himself from fireside joys, and Lydian airs, And converse high of those with glory crown'd Still, still they too, and I should feel a damp, - A chill as from a tomb - did I not know That they are dying like an outburnt lamp; That 'tis their sighing, wailing ere they go Into oblivion ; - that fresh flowers will grow, And many glories of immortal stamp.

*John Keats*

ÉCRIT DANS LE DÉGOÛT DE LA SUPERSTITION VULGAIRE

Les cloches de l'église sonnent la mélancolie à la ronde

Appelant les gens à prier encore

À de sombres pensées encore, à de plus terrifiants soucis, L'oreille plus offertes à l'horrible écho du sermon. C'est sûr, l'esprit des hommes est entravé

Par un noir sortilège ; à voir chacun de la sorte s'arrache

Aux joies du coin du feu, ainsi qu'aux airs lydiens

Et au commerce altier de ceux au'a couronnés la gloire.

Encore et toujours elles sonnent et, comme émanant d'une tombe,

Un souffle humide et glacé me prendrait - si je ne savais Qu'elles meurent comme une lampe consumée.

Que c'est leur soupir, gémissant avant leur naufrage

Dans l'oubli - que les fleurs nouvelles écloront,

Ainsi que maintes gloires d'une trempe immortelle.

*Traduction par Robert Davreu*

## **Table des matières**

<span id="page-4-0"></span>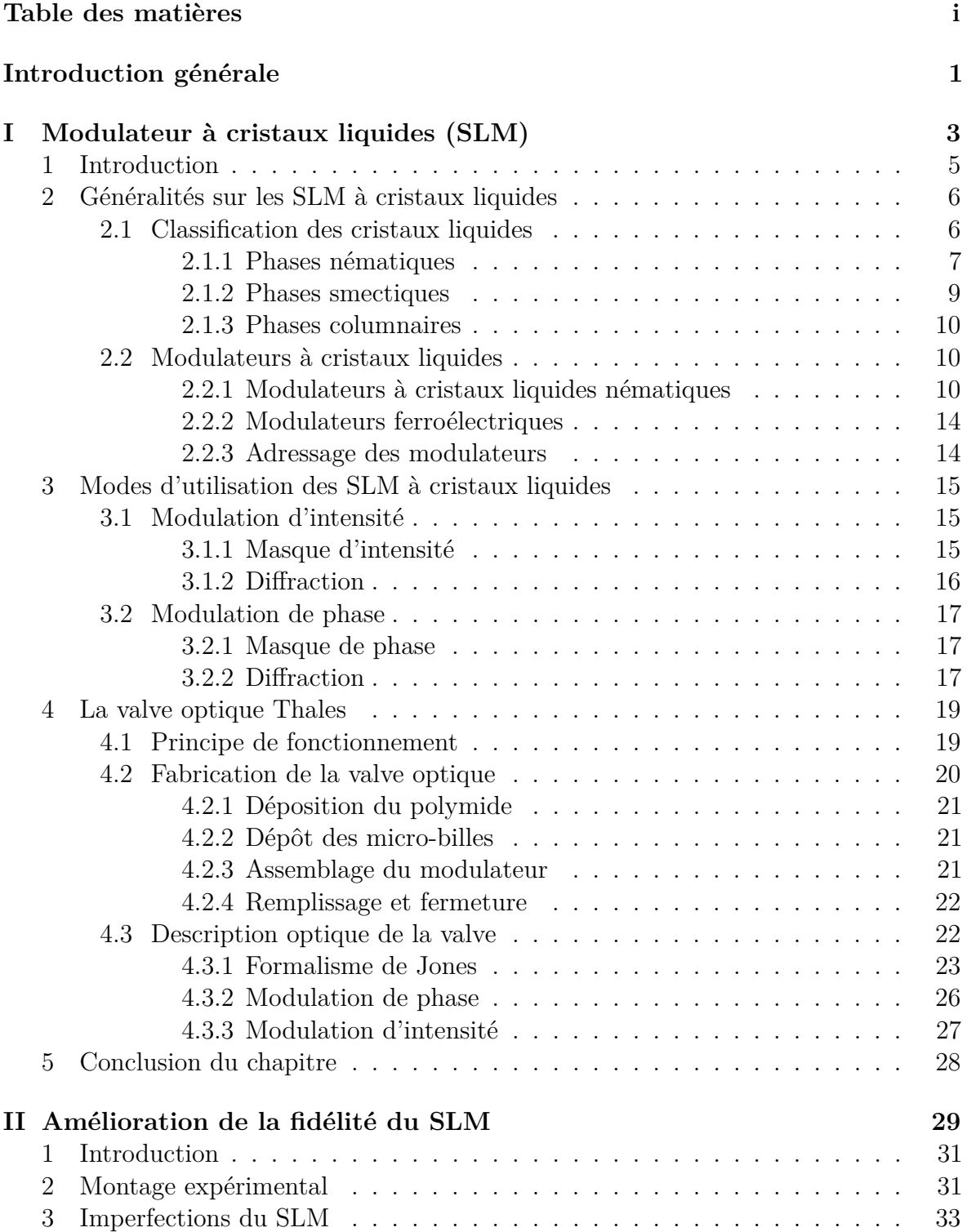

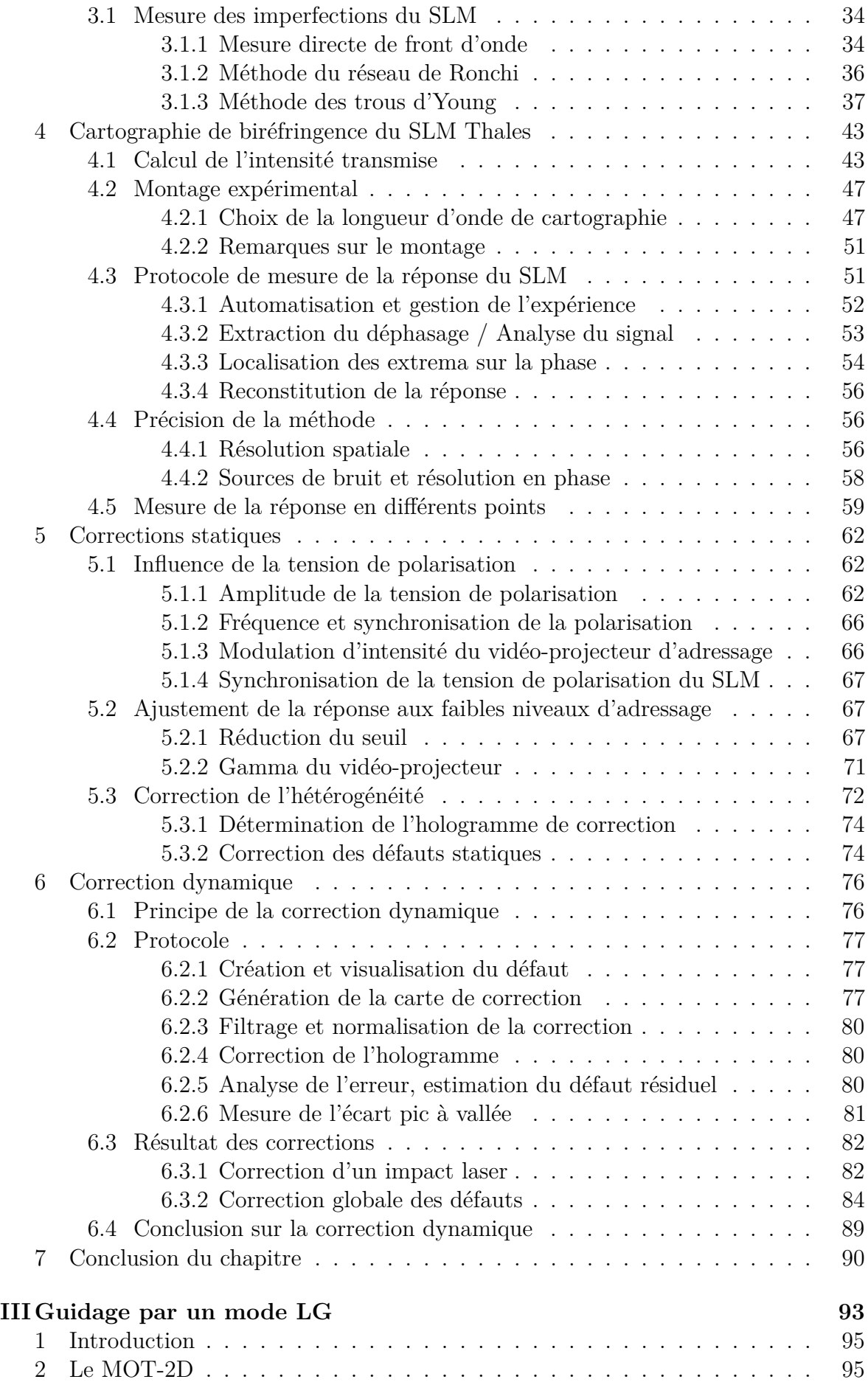

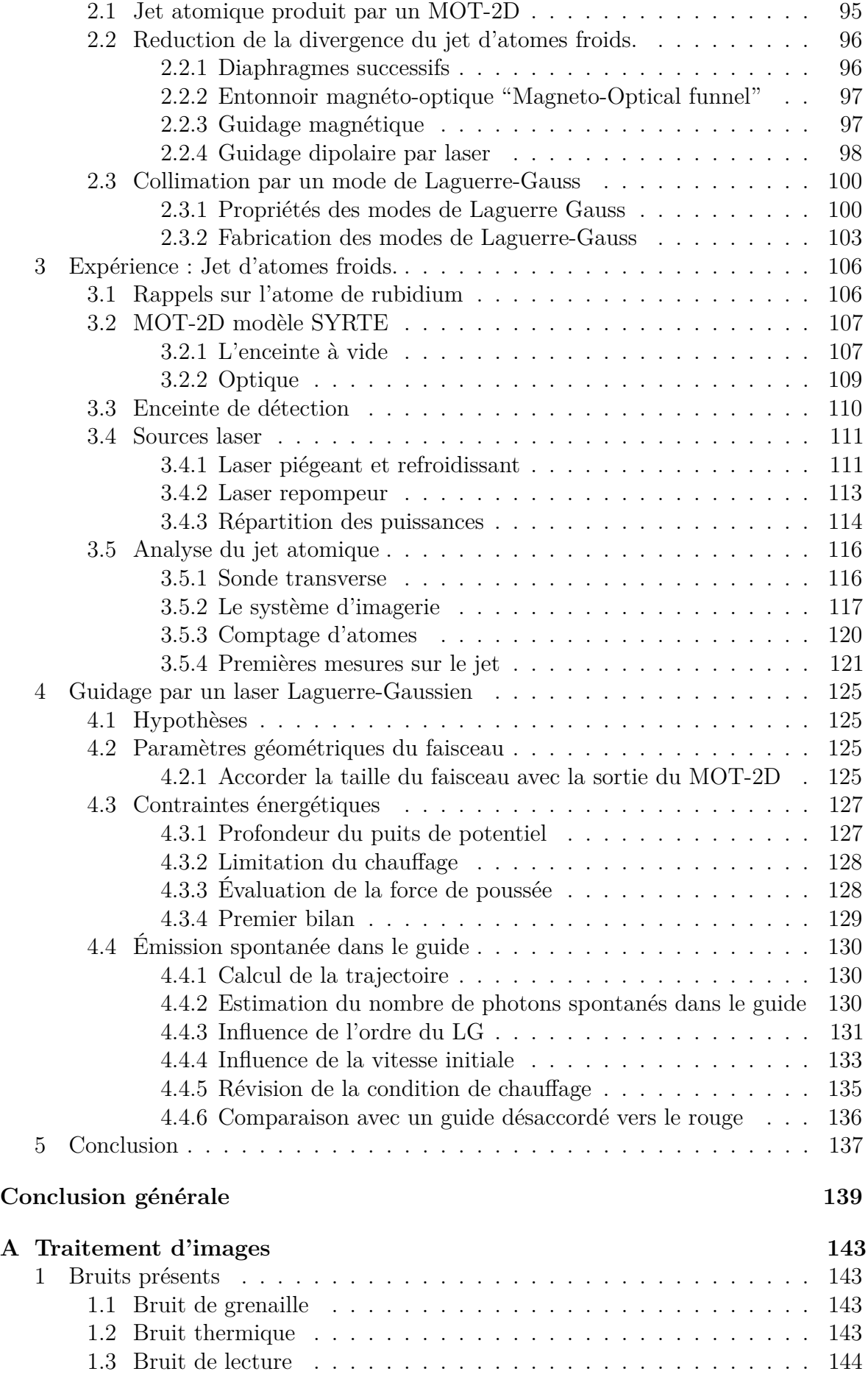

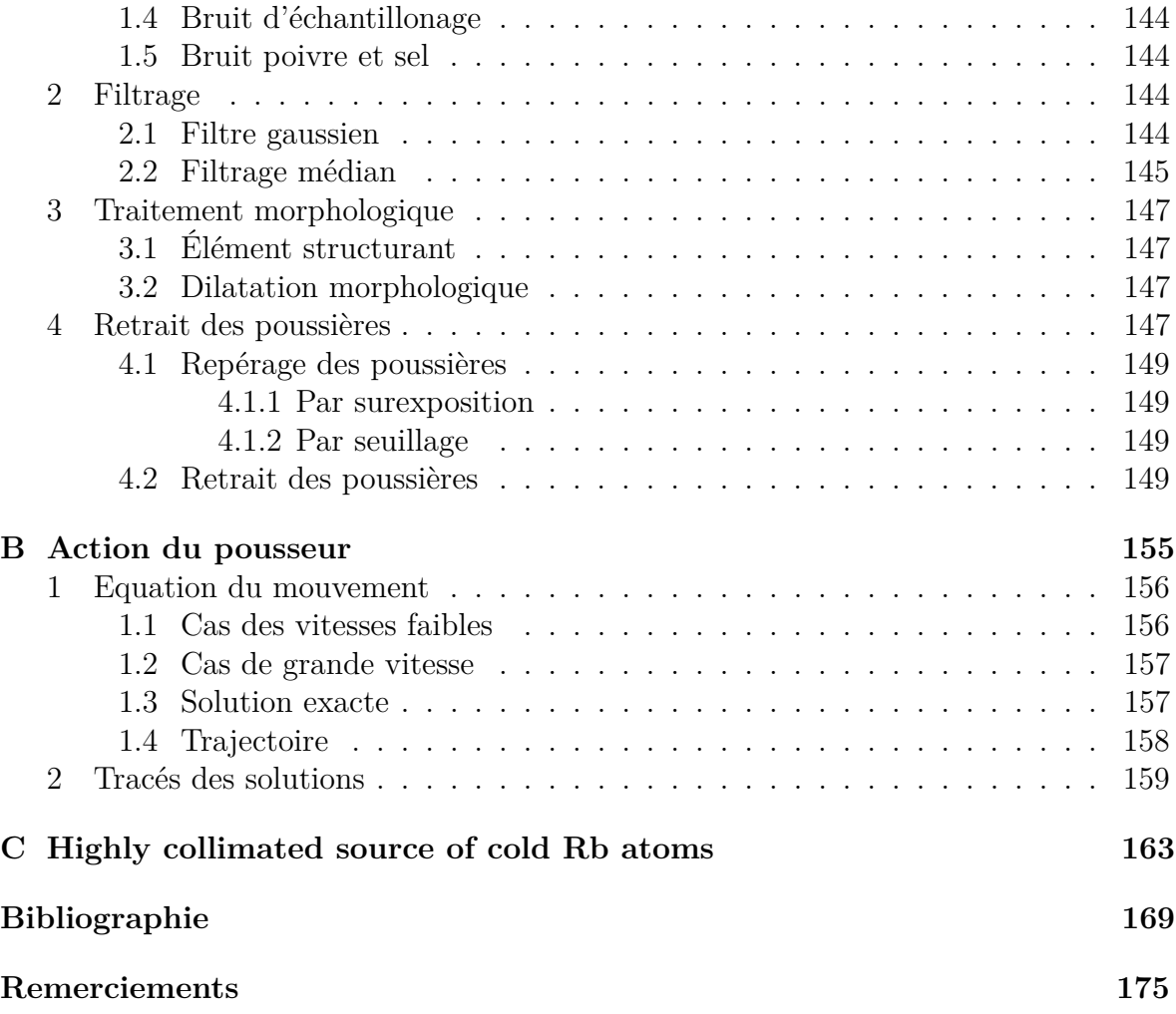

## <span id="page-8-0"></span>**Introduction générale**

Durant ces vingt dernières années nous avons assisté à un essor considérable de la physique des atomes froids avec, en parallèle, une multiplication des moyens expérimentaux pour les piéger, les refroidir et les manipuler. Aujourd'hui il existe une grande variété de pièges allant du piège bidimensionnel ou tridimensionnel, macroscopiques ou microscopiques, dans de grandes enceintes à vide ou sur des circuits imprimés de petites tailles.

Les espèces atomiques piégées sont multiples. Elles s'étendent des alcalins, aux gaz rares, en passant par les alcalino-terreux jusqu'à des espèces moins habituelles voire même radioactives. Ces espèces peuvent être piégées sous forme d'atomes neutres ou encore d'ions.

Les atomes froids et leur grande sensibilité ont été mis à profit en métrologie aboutissant à la réalisation d'appareils de mesure de grande sensibilité comme des horloges, des accéléromètres ou encore des gyromètres. Aussi cette sensibilité rend délicate la manipulation des degrés de libertés internes ou externes des atomes.

Pour éviter des perturbations indésirables lors de la manipulation d'atomes froids on doit utiliser des processus non dissipatifs comme par exemple l'effet Raman qui permet le transfert d'impulsion ou encore la force dipolaire. Nous utiliserons dans la suite la force dipolaire. Le champ de force dipolaire est proportionnel au gradient de l'intensité lumineuse. Ainsi la mise en forme spatiale et le contrôle des variations temporelles de l'intensité lumineuse permet d'influencer le mouvement d'un nuage ou même des atomes individuels composant le nuage. De plus en choisissant un laser fortement désaccordé de la transition atomique, le chauffage par émission spontanée est faible. Néanmoins pour être précis la forme spatiale et temporelle du champ d'intensité lumineuse doit être bien maîtrisée.

Pour produire les formes souhaitées nous avons retenu comme méthode l'holographie de phase à l'aide d'un modulateur spatial de lumière (SLM). Cette technique permet a priori de produire toute forme de potentiel dipolaire pour peu que l'on connaisse l'hologramme de phase correspondant. Par exemple si nous voulons guider des atomes dans une région noire nous avons besoin de réaliser un laser « creux ». Pour réaliser une lentille achromatique nous aimerions produire un potentiel parabolique. Un potentiel périodique pourra faire diffracter les atomes. Mais la qualité des potentiels réalisés repose sur la qualité de l'hologramme. Nous devons donc produire cet hologramme le plus fidèlement possible. Le prix à payer pour satisfaire à cette contrainte a été le développement d'une technique qui utilise la biréfringence du modulateur pour cartographier puis corriger l'hologramme.

Pour répondre à cette problématique la première partie de mon travail a consisté en une étude expérimentale d'un modulateur de lumière présentée dans le premier chapitre. Nous avons dans le chapitre deux développé une méthode pour cartographier l'hologramme par une mesure de polarisation. De plus cette méthode autorise une surveillance en temps réel de l'hologramme sans perturber l'expérience en cours, c'est une mesure in-situ. Enfin nous avons mis en œuvre cette cartographie de biréfringence pour corriger activement un hologramme, nous réduisons l'erreur sur le front d'onde de 42 %.

Nous envisageons avec ces hologrammes de fabriquer des potentiels précisément définis pour des atomes froids. Dans ce cadre une nouvelle expérience d'atomes froids a été envisagée. J'en ai conçu, dessiné et réalisé une partie : un jet d'atomes froids de rubidium produit par un MOT-2D. C'est l'objet du chapitre trois où je présente aussi une étude de la faisabilité d'un guidage du jet dans un mode de Laguerre-Gauss. Cette étude permet de préciser les plages de variations autorisées pour les différents paramètres expérimentaux afin de réaliser le guidage très prochainement.

## <span id="page-10-0"></span>**Chapitre I**

# **Modulateur à cristaux liquides (SLM)**

### **Sommaire**

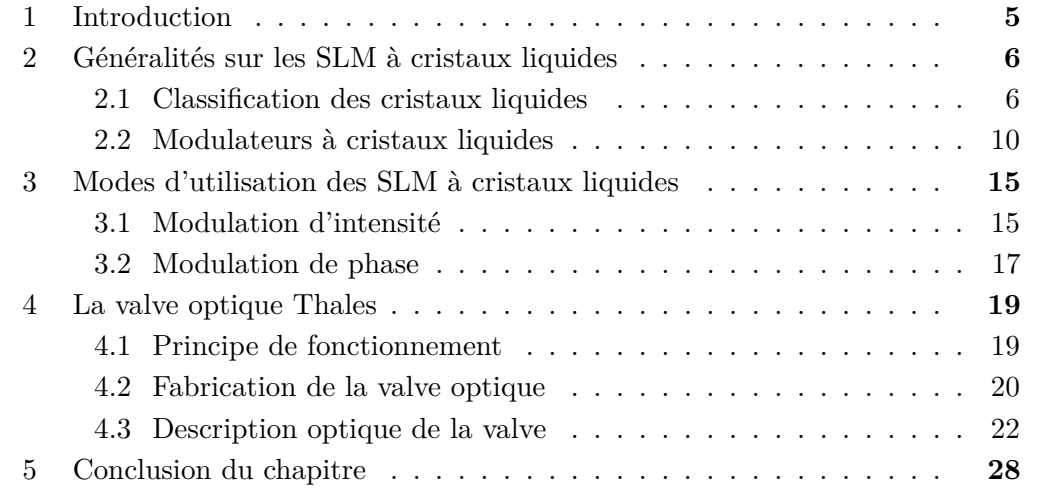

### <span id="page-12-0"></span>**1 Introduction**

De manière générale un SLM (*Spatial Light Modulator*, en français modulateur spatial de lumière) est un dispositif proche des composants d'optique diffractive permettant de modifier point par point dans un plan les propriétés d'un champ électromagnétique. Ces modifications peuvent porter sur l'intensité, la polarisation ou encore la phase. Néanmoins un composant d'optique diffractive classique est calculé puis fabriqué pour remplir une fonction optique précise, fonction qui ne peut être modifiée par la suite. A contrario la fonction optique d'un modulateur spatial de lumière n'est pas définie précisément lors de sa fabrication, cette fonction est programmée à l'aide d'un dispositif de contrôle externe associé au modulateur, un ordinateur en l'occurence. Il est ainsi possible de changer la fonction optique réalisée par un SLM au cas par cas en fonction de l'expérience réalisée ou au cours du temps. Le modulateur a donc un caractère versatile et dynamique. Les applications sont extrêmement diverses tout comme les technologies utilisées, voici quelques exemples.

<span id="page-12-1"></span>L'application la plus répandue de la modulation d'intensité est l'affichage. Les afficheurs alphanumériques de calculatrices, les écrans matriciels LCD (*Liquid Crystal Display*) ou encore la première génération de vidéo-projecteurs utilisent des cristaux liquides. Les vidéo-projecteurs récents quant à eux modulent l'intensité par hachage à l'aide de matrices de micro-miroirs, une telle matrice à deux miroirs est montrée à la figure [I.1.](#page-12-1)

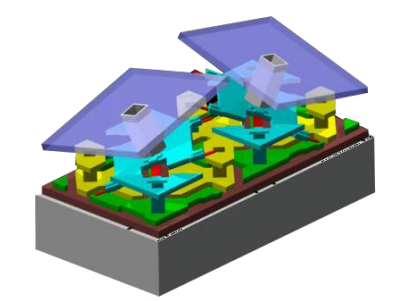

**Figure I.1.** Micro-miroirs (image tirée de [\[1\]](#page-176-1))

Des calculateurs optiques peuvent aussi être réalisés à l'aide de SLM. Par exemple en plaçant le modulateur dans le plan de Fourier d'un montage de filtrage. Des opérations de filtrage d'image en amplitude ou en phase peuvent être réalisées immédiatement. En effet par construction le calcul est massivement parallèle. Néanmoins l'augmentation de puissance de calcul des ordinateurs tend à réduire cet intérêt.

La modulation de phase peut être utilisée pour la correction d'aberrations de front d'onde. En astronomie les turbulences atmosphériques vont dégrader les images produites par les grands télescopes. Un miroir déformable permet d'imprimer sur le front d'onde les défauts inverses à ceux produits par l'atmosphère, ainsi le front d'onde sans défaut est restauré. Dans les lasers de puissance le mode peut-être altéré par, entre autre, des effets thermiques. En compensant les anomalies de phase le mode est considérablement amélioré ce qui permet une meilleure propagation et une meilleure focalisation.

Enfin un modulateur peut aussi servir d'hologramme programmable et reconfigurable, pour par exemple la restitution d'images tridimensionnelles.

Dans toute la suite je focaliserai mon propos sur les modulateurs spatiaux à cristaux liquides que j'utiliserai principalement pour la modulation de phase.

## <span id="page-13-0"></span>**2 Généralités sur les SLM à cristaux liquides**

#### <span id="page-13-1"></span>**2.1 Classification des cristaux liquides**

Les cristaux liquides sont dans un état intermédiaire entre l'état solide et l'état liquide. Ces composés s'écoulent comme des liquides plus ou moins visqueux, mais les molécules les composant sont ordonnées de façon similaire à un solide. De la même manière qu'un solide cristallin peut se présenter sous différentes variétés allotropiques<sup>[1](#page-13-2)</sup>, un cristal liquide peut posséder plusieurs états mésomorphes (nommés aussi mésophases).

Le premier niveau de classification des cristaux liquides repose sur la manière dont sont provoquées les transitions de phases. Certaines substances biologiques comme par exemple la myéline présente dans les nerfs peuvent avoir un comportement de cristal liquide. Historiquement elles ont été découvertes en premier. Ces cristaux liquides composés de molécules amphiphiles [2](#page-13-3) dans des solutions aqueuses sont appelés *lyotropes*. Les transitions sont alors provoquées par des modifications de la concentration. Par opposition les cristaux liquides dans des solutions ne contenant pas d'eau, ont été baptisés *thermotropes*. Ici les transitions seront induites par des variations de température. Une troisième famille regroupe les cristaux liquides à grande masse molaire composés de polymères.

Je ne m'intéresserai dans la suite qu'aux phases thermotropes qui sont elles même divisées en différentes catégories. La manière dont s'organisent les molécules permet un classement des mésophases. Le traitement rigoureux des mésophases repose sur la notion de symétrie brisée et je ne rentrerai pas dans un tel degré de détail me contentant de notions d'ordre permettant déjà une première classification plus simple et analogue à celle proposée par G. Friedel [\[2\]](#page-176-2) : si les molécules sont distribuées aléatoirement dans l'espace, mais que leurs orientations suivent une direction privilégiée, on parlera d'ordre orientationnel. Si la position des molécules présente un ordre dans au moins une direction de l'espace, on parlera d'ordre de position.

La forme géométrique des molécules va avoir une influence sur les mésophases formées, mais aussi sur les propriétés des cristaux liquides. Les molécules en forme de disques sont dites discoïdes, alors que les molécules en formes de bâtonnets (forte anisotropie géométrique) sont dites calamitiques. Je m'intéresserai surtout aux cristaux liquides calamitiques, car la forte anisotropie géométrique est à l'origine d'une anisotropie optique.

<span id="page-13-2"></span><sup>1.</sup> Un même corps peut posséder plusieurs phases solides possibles en fonction des conditions de températures et de pression. Ces différentes phases, ou variétés allotropiques correspondent chacune à une manière différente d'arranger les atomes du solide dans l'espace. Par exemple le diamant et le graphène sont deux variétés allotropiques du carbone.

<span id="page-13-3"></span><sup>2.</sup> Une molécule est dite amphiphile lorsque qu'elle possède à la fois un groupe hydrophile et un groupe hydrophobe. Le savon par exemple est amphiphile : sa partie hydrophile est soluble dans l'eau alors que la partie hydrophobe est soluble dans les graisses. De cette manière il rend les graisses solubles dans l'eau ce qui lui confère son caractère détergent.

#### <span id="page-14-0"></span>**2.1.1 Phases nématiques**

Un cristal liquide en phase nématique présente uniquement un ordre orientationnel à grande distance, les molécules vont s'orienter dans une direction privilégiée de l'espace appelée directeur, notée  $\vec{n}$ . Par contre la distribution des centres de masse des molécules est aléatoire.

<span id="page-14-1"></span>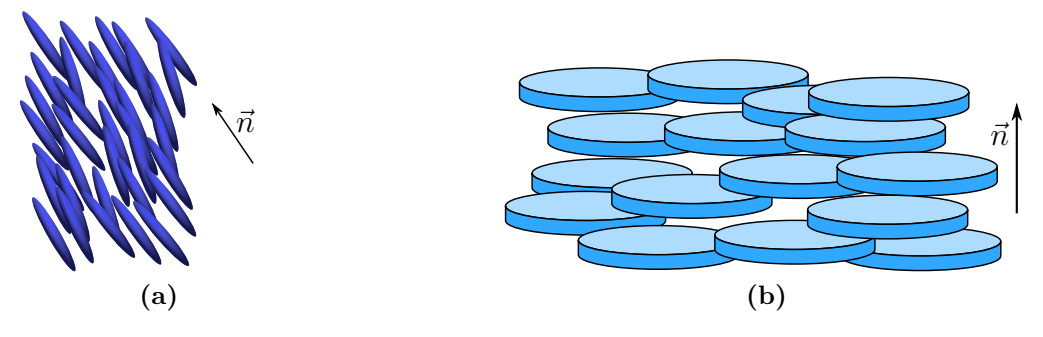

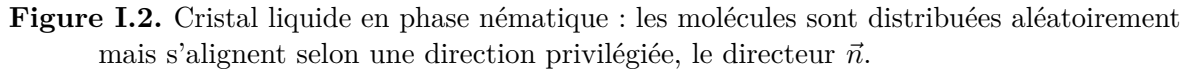

- <span id="page-14-2"></span>[\(a\)](#page-14-1) Phase nématique pour des molécules calamitiques.
- [\(b\)](#page-14-2) Phase nématique pour des molécules discoïdes.

La figure [I.2b](#page-14-2) montre des cristaux liquides discoïdes en phase nématique. La figure [I.2a](#page-14-1) montre un cristal liquide en phase nématique avec des molécules en forme de barreau. C'est ce dernier type qui est utilisé dans la fabrication de modulateurs à cristaux liquides nématiques (voir [2.2.1\)](#page-17-2).

La figure [I.3](#page-14-3) donne un exemple de molécule nématogène<sup>[3](#page-14-4)</sup> calamitique, les deux cycles benzéniques assurent une certaine rigidité.

<span id="page-14-3"></span>La phase nématique apparaît dans une plage de température typique s'étendant de 20◦C à 50◦C. Cette plage varie en fonction du cristal liquide considéré.

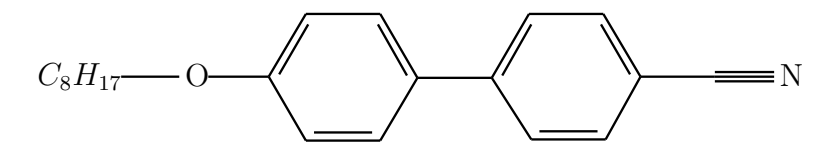

**Figure I.3.** Molécule d'octyloxycyanobiphenyl. Les composés de la famille des cyanobiphényles sont couramment utilisés comme cristaux liquides en raison de leurs bonne stabilité chimique et de l'apparition de la phase cristal liquide à température ambiante et pression atmosphérique.

**Phase cholestérique** La phase cholestérique est une phase nématique particulière qui apparaît lorsque les molécules sont chirales, elle possède uniquement un ordre orientationnel. Dans une phase nématique simple le directeur pointe toujours dans la même direction quelque soit le point considéré. La chiralité des molécules du cristal liquide va moduler la direction du directeur en fonction du point considéré, la pointe du directeur va décrire une hélice. L'orientation du directeur est périodique selon une direction de l'espace. La figure [I.4](#page-15-0) représente un cristal liquide en phase cholestérique, les plans dessinés n'ont pas de réalité physique, les centres de masses sont distribués aléatoirement.

<span id="page-14-4"></span><sup>3.</sup> qui peut donner naissance à une phase nématique

<span id="page-15-0"></span>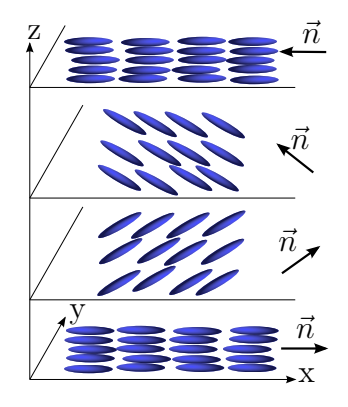

**Figure I.4.** Phase cholestérique

**Phases bleues** Dans une phase bleue le cristal liquide ne présente pas d'ordre de position. Comme dans une phase cholestérique l'orientation du directeur décrira un motif périodique mais cette fois dans deux directions de l'espace. La figure [I.5](#page-15-1) montre un exemple de phase bleue.

<span id="page-15-2"></span><span id="page-15-1"></span>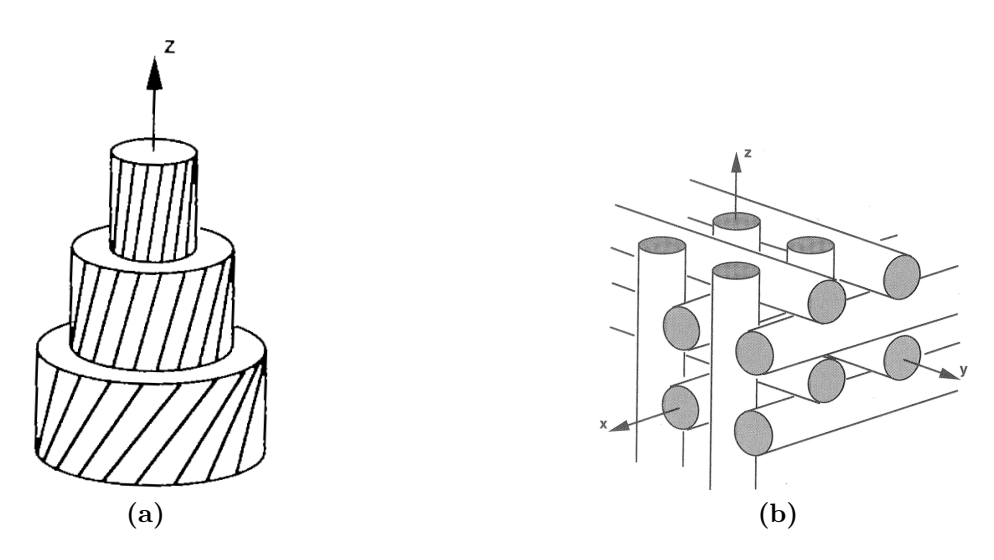

**Figure I.5.** Cristaux liquides en phase bleue.

- <span id="page-15-3"></span>[\(a\)](#page-15-2) Structure en double hélice d'un barreau (image tirée de [\[3\]](#page-176-3)).
- [\(b\)](#page-15-3) Arrangement spatial des barreaux (image tirée de [\[3\]](#page-176-3)).

Les molécules de cristal liquide en phase bleue vont s'organiser sous forme de barreaux en double hélice. le barreau représenté sur la figure [I.5a](#page-15-2) a été épluché pour montrer sa structure interne, les trois niveaux sont en réalité des cylindres imbriqués. Au sein d'un cylindre les cristaux liquides s'enroulent autour de z, c'est la première hélice de la structure. Pour voir la deuxième hélice il faut regarder selon un axe orthogonal à z : entre le « cylindre » intérieur et le « cylindre » extérieur les molécules ont aussi tourné autour d'un axe orthogonal à l'axe z. Les barreaux ainsi formés vont s'empiler comme sur la figure [\(b\)](#page-15-3) un peu à la manière d'un jeu de construction.

Les barreaux forment un réseau de Bragg qui va diffracter les longueurs d'ondes dans le bleu du spectre visible, d'où le nom de phases bleues.

Cette mésophase a été découverte tardivement en raison d'un domaine de température d'existence restreint. Cependant la découverte en 2005[\[4\]](#page-176-4) de phases bleues à grands domaines de température (de 16˚C à 60˚C) à ouvert la voie à la fabrication d'écrans à cristaux liquide en phase bleue dont un prototype a été présenté en 2008.

#### <span id="page-16-0"></span>**2.1.2 Phases smectiques**

Une phase smectique va présenter au moins un ordre de position. Au minimum les centres de masse des molécules seront disposés selon des couches. La classification des phases smectiques repose ensuite sur deux critères :

- l'orientation des molécules au sein d'une couche
- <span id="page-16-3"></span>– la présence d'un ordre de position au sein d'une couche

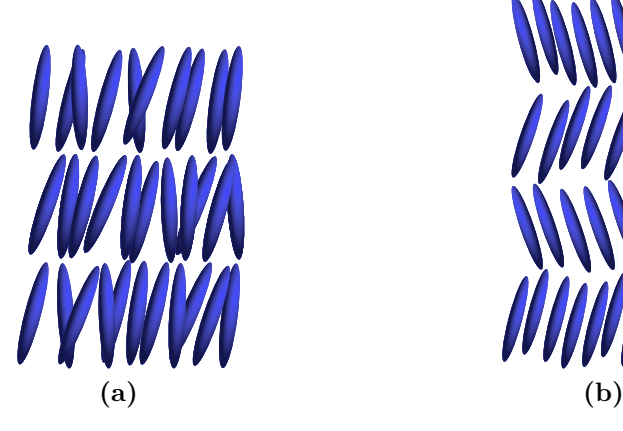

<span id="page-16-2"></span>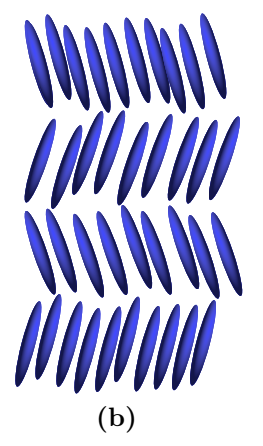

**Figure I.6.** Exemples de phases smectiques.

- <span id="page-16-1"></span>[\(a\)](#page-16-1) Phase smectique A (SmA).
- [\(b\)](#page-16-2) Phase smectique O (SmO).

La figure [I.6](#page-16-3) montre la structure lamellaire des phases smectiques, dans les deux exemples présentés les centres de masse des molécules sont répartis selon des plans mais ne présentent pas d'ordre dans ce plan. En phase smectique A (smA, figure [I.6a\)](#page-16-1) les molécules sont globalement orthogonales aux plans des couches. En phase smectique O (smO, figure [I.6b\)](#page-16-2) les molécules sont inclinées par rapport à la normale des couches successivement à droite puis à gauche.

<span id="page-16-4"></span>Certaines molécules chirales peuvent former des mésophases smectiques, par exemple la molécule de la figure [I.8](#page-17-3) va former une phase smectique *C* ∗ , le caractère '\*' indique la chiralité. Dans une phase smectique *C* ∗ le directeur décrira une hélice comme dans le cas cholestérique (voir figure [I.7\)](#page-16-4), mais cette fois les centres de masse des molécules présentent un ordre de position car ils sont disposés selon des plans.

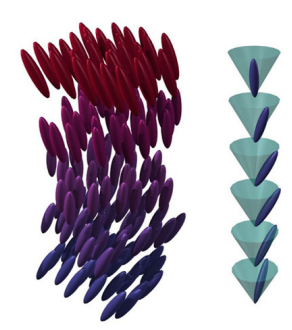

**Figure I.7.** Phase smectique  $C^*$  (image tirée de [\[5\]](#page-176-5)).

Il existe d'autres phases smectiques plus ordonnées où les molécules sont disposées aux noeuds d'un réseau tridimensionnel, mais à la différence des cristaux, les molécules d'un cristal liquide gardent une certaine liberté rotationnelle.

<span id="page-17-3"></span>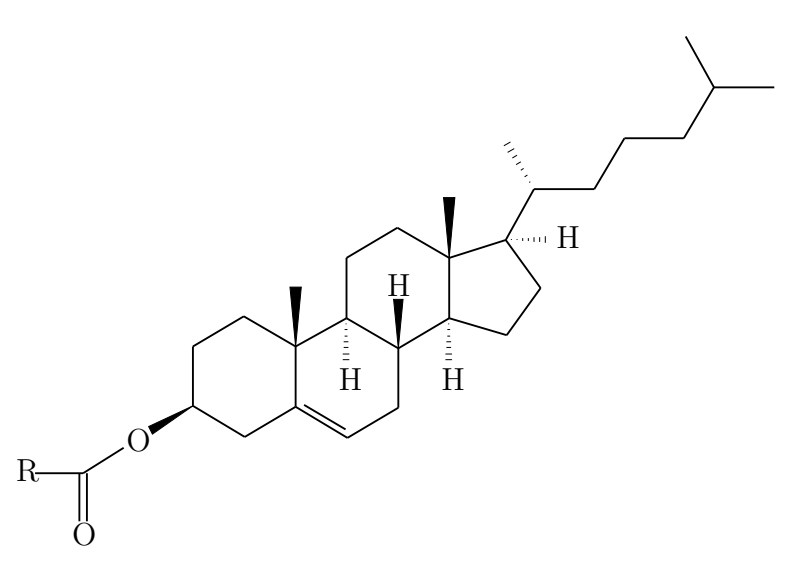

**Figure I.8.** Ester de cholestérol un exemple de cristal liquide smectique

#### <span id="page-17-0"></span>**2.1.3 Phases columnaires**

<span id="page-17-4"></span>Des phases columnaires apparaissent pour des molécules en forme de disque (discoïdes) ou encore de cônes. Les molécules vont s'empiler pour former des colonnes qui peuvent glisser librement les unes sur les autres, l'axe des molécules ne coïncide pas nécessairement avec l'axe de la colonne. Le long d'une colonne la position des molécules peut varier, c'est un liquide à une dimension. Si de plus les colonnes s'ordonnent selon un réseau bidimensionnel (voir figure [I.9\)](#page-17-4), on a alors un cristal à deux dimensions.

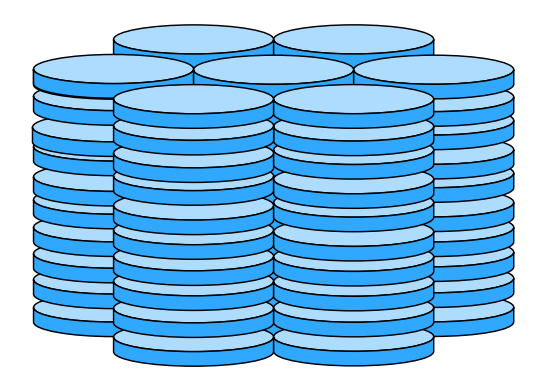

**Figure I.9.** Exemple de phase columnaire hexagonale

Sur la figure [I.9](#page-17-4) les molécules discoïdes présentent un ordre orientationnel à grande distance, elles sont toutes orientés selon la même direction. Au sein d'une colonne la distribution spatiale des molécules est aléatoire, néanmoins les colonnes ont un ordre de position car elles sont disposées selon une maille hexagonale.

#### <span id="page-17-1"></span>**2.2 Modulateurs à cristaux liquides**

#### <span id="page-17-2"></span>**2.2.1 Modulateurs à cristaux liquides nématiques**

Du fait de son ordre orientationnel un cristal liquide en phase nématique n'est pas isotrope. Cette anisotropie va faire du cristal liquide un milieu biréfringent le plus souvent uniaxe. Il est possible d'utiliser cette biréfringence uniaxe pour fabriquer des modulateurs de lumière.

<span id="page-18-0"></span>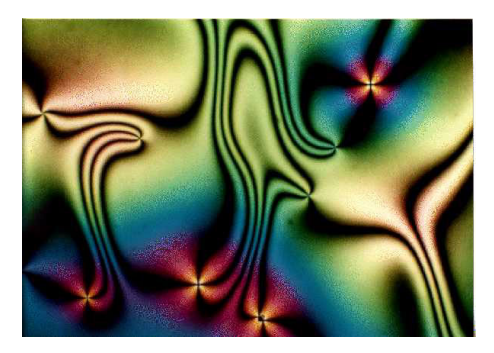

**Figure I.10.** Cristal liquide en phase nématique observé au microscope optique entre deux polariseurs croisés (texture Schlieren). (Image tirée de [\[6\]](#page-176-6))

La figure [I.10](#page-18-0) montre une phase nématique libre, les textures observées (texture de Schlieren) révèlent des dislocations dans la phase nématique. Ces dislocations délimitent des zones dans lesquelles le directeur et donc l'axe optique varie peu. Par contre d'une zone à l'autre l'axe optique n'est pas dans la même direction. En l'état cette phase nématique n'est pas utilisable pour fabriquer un composant optique, puisque l'orientation de l'axe optique n'est pas uniforme.

Pour réaliser un modulateur de lumière il faut qu'au moins au repos la direction de l'axe optique du cristal liquide soit uniforme. Pour imposer cette orientation statique le cristal liquide est placé entre deux parois dont les surfaces ont été traitées pour orienter convenablement les cristaux liquides. Pour cela on réalise un ancrage des molécules sur les surfaces du conteneur. Grandjean [\[7\]](#page-176-7) a démontré qu'une interface cristalline peut imposer un ordre à grande distance aux cristaux liquides en les alignant selon les axes cristallographiques. Chatelain[\[8\]](#page-176-8) met en évidence le même phénomène sur un substrat de verre frotté dans une direction avec du papier. Les techniques modernes permettent de réaliser des ancrages fort par déposition sous vide de silice en incidence oblique, ou encore avec une couche de polymère, cette technique est détaillée en section [4.](#page-26-0)

Une fois l'orientation statique des molécules assurée, il est possible de changer la direction de l'axe optique du modulateur pour le contrôler en soumettant le cristal liquide à un champ électrique. Pour la suite nous nous placerons dans le cas de cristaux liquides présentant une anisotropie diéléctrique positive, les molécules vont avoir tendance à s'aligner selon les lignes du champ électrique.

En choisissant un angle de 0° entre les directions privilégiées des surfaces du conteneur, le modulateur réalisé est de type PAL-LCSLM (*Parallel Aligned Liquid Crystal Spatial Light Modulator*).

Le principe de fonctionnement d'un PAL-LCSLM est illustré par la figure [I.11.](#page-19-0) Au repos (fig. [I.11a\)](#page-19-1) l'orientation des molécules est imposée par les forces d'ancrage sur les surfaces, l'axe optique est alors selon (Oy). Pour un rayon lumineux se propageant selon (Oz) le milieu est anisotrope, dans le cas d'un milieu uniaxe positif, une polarisation verticale verra un indice *n<sup>y</sup>* supérieur à celui vu par la polarisation horizontale *nx*. Si maintenant le cristal liquide est soumis à un champ électrique selon z (fig. [I.11c\)](#page-19-2), l'orientation des molécules résulte d'une compétition entre les forces d'ancrage des surfaces qui maintiennent le directeur selon l'axe x, et la force dipolaire électrique qui tend à aligner le directeur avec l'axe z. L'indice *n<sup>y</sup>* vaut *ne*(*θ*) et dépend de l'angle de réorientation *θ* entre le champ électrique et le directeur. Cet indice peut être ajusté entre *n<sup>e</sup>* et *n<sup>o</sup>* en modulant l'intensité du champ électrique. Pour des champs suffisamment forts ( $\simeq 10^6 V/m$ ), la force dipolaire est prépondérante, le directeur et l'axe optique

<span id="page-19-3"></span><span id="page-19-2"></span><span id="page-19-1"></span><span id="page-19-0"></span>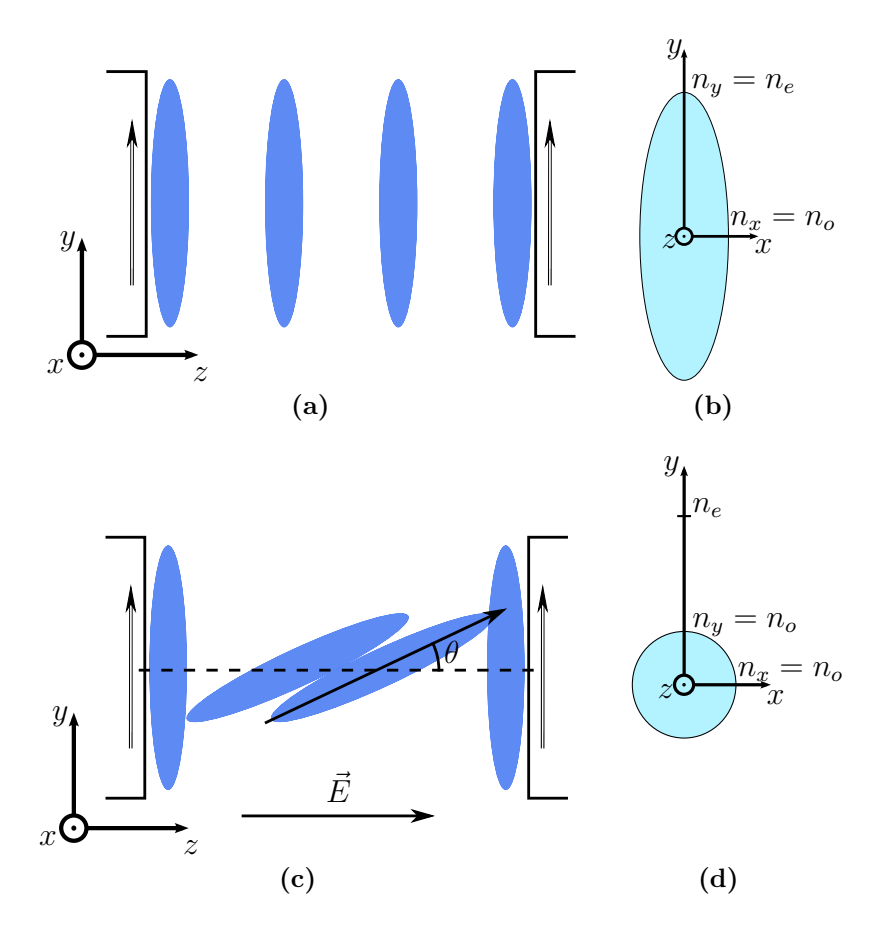

<span id="page-19-4"></span>**Figure I.11.** Sur les deux surfaces de la cellule les directions d'ancrage sont orientées selon l'axe y. Les figures [\(a\)](#page-19-1) et [\(c\)](#page-19-2) montrent la disposition des molécules. Les figures [\(b\)](#page-19-3) et [\(d\)](#page-19-4) représentent l'intersection de l'ellipsoïde des indices avec le plan (0xy), soit l'anisotropie telle que le voit un rayon lumineux traversant le modulateur selon l'axe Oz. Le cas considéré est un milieu uniaxe positif.

sont pratiquement confondus avec l'axe z. La biréfringence vue par le rayon lumineux est alors bien plus faible, les deux polarisations voient le même indice optique *no*.

Si maintenant l'angle entre les directions privilégiées des surfaces est imposé à 90° par construction, le modulateur obtenu est un TN-LCSLM (T*wisted Nematic Liquid Crystal Spatial Light Modulator*) ou modulateur en hélice, comme illustré à la figure [I.12.](#page-20-0)

Dans une telle structure en hélice le directeur reste dans le plan (Oxy) mais tourne autour de l'axe z. Décrivons rapidement la modification de la polarisation à la traversée du modulateur pour un rayon lumineux incident se propageant selon les *z* croissant, polarisé rectilignement selon un des axes neutres (Ox ou Oy) des molécules adsorbées sur la première face [\[9\]](#page-176-9). Si  $\lambda \ll p\Delta n$  ou p est le pas de l'hélice et  $\Delta n$  la biréfringence, la polarisation va tourner pour suivre l'hélice des molécules.

Ainsi sans champ électrique (fig. [I.12a\)](#page-20-1) la polarisation en sortie du SLM est tournée de 90° par rapport à la polarisation initiale. En présence d'un champ électrique suffisamment fort l'alignement des molécules selon le champ détruit la structure en hélice (voir figure [I.12b\)](#page-20-2), la polarisation n'est pratiquement plus modifiée.

Éclairons maintenant ce modulateur avec une polarisation rectiligne selon Oy et plaçons derrière lui un polariseur dans le même axe. Sans champ appliqué, la polarisation

<span id="page-20-1"></span><span id="page-20-0"></span>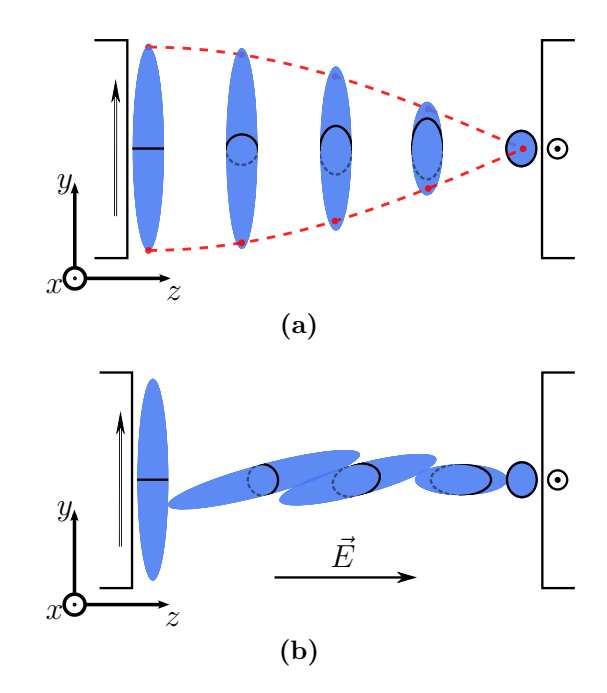

<span id="page-20-2"></span>**Figure I.12.** Modulateur en hélice. La paroi de gauche favorise une orientation des molécules selon l'axe Oy alors que celle de droite privilégie l'axe Ox. La figure [\(a\)](#page-20-1) montre la structure en hélice présente sans champ électrique. En présence d'un champ électrique [\(b\)](#page-20-2) l'hélice est détruite.

est tournée pour être alignée selon Ox ; le polariseur ne laisse pas passer la lumière. En présence d'un champ électrique la polarisation n'est pas modifiée ; la lumière passe donc au travers du dispositif. La fonction réalisée dans ce cas est une modulation de l'amplitude de la lumière pilotée par une tension ; ce type de modulateur et ses variantes sont utilisés pour la fabrication d'affichages et d'écrans.

Entre deux polariseurs à 45° de ses axes, un PAL-SLM peut également constituer un modulateur d'intensité. Cependant la biréfringence dépend de l'épaisseur de cristal liquide traversée et donc de l'angle d'observation. En modulation d'intensité un PAL-SLM souffre d'un angle d'observation plus fermé qu'un TN-SLM.

La biréfringence dépend aussi de la longueur d'onde, un PAL-SLM est fortement chromatique. La polarisation sortante d'un TN-SLM dépend du pas de l'hélice formée par les cristaux liquides et de la biréfringence. Pour un pas de l'hélice suffisamment grand une variation de biréfringence n'influencera pas la polarisation de sortie. Le comportement d'un TN-SLM dépend peu de la biréfringence, il est peu chromatique.

Pour la fabrication d'écrans couleurs on a intérêt à privilégier un angle d'observation important et un faible chromatisme. Les écrans utilisent donc des TN-SLM plutôt que des PAL-SLM.

Par contre pour la modulation de phase un PAL-SLM est plus simple d'utilisation car s'il est attaqué selon une ligne neutre une polarisation incidente rectiligne restera rectiligne, elle sera juste plus ou moins retardée, c'est une modulation de phase pure. Dans un TN-SLM il n'y a pas de ligne neutre. Tant que l'hélice n'est pas trop déformée et que la polarisation suit l'hélice la polarisation reste rectiligne, elle est simplement tournée. Dans le cas contraire, la polarisation ne peut plus suivre l'hélice et la polarisation en sortie est elliptique mais a aussi subi une rotation. La modulation de phase réalisée par un TN-SLM est plus complexe et donc plus difficile à utiliser que celle produite par un PAL-SLM.

#### <span id="page-21-0"></span>**2.2.2 Modulateurs ferroélectriques**

Il est possible d'avoir des cristaux liquides en phases smectique *C* <sup>∗</sup> dont les molécules possèdent un moment dipolaire permanent. Néanmoins un échantillon macroscopique de cristal liquide n'est pas généralement polarisé électriquement. Sur la figure [I.7](#page-16-4) les molécules sont indifféremment tête en haut ou en bas, donc en moyenne il n'y a pas de polarisation selon un axe vertical. Par contre au sein d'une couche le directeur pointera toujours dans la même direction, chaque couche possède donc une polarisation dans le plan des couches. Seulement en présence d'un grand nombre de couches, comme d'une couche à une autre la polarisation subit une rotation, en moyenne la polarisation macroscopique sera nulle.

Cependant si la cellule est suffisamment fine (typiquement 5 µm) devant le pas de l'hélice, cette structure en hélice n'existe pas et le cristal liquide dans la cellule possède une polarisation macroscopique et a un comportement ferroélectrique. De plus il est possible de traiter les surfaces de la cellule pour orienter les molécules de cristal liquide par rapport aux surfaces. Dans l'exemple de la figure [I.13,](#page-21-2) l'orientation a été choisie de façon à ce qu'une des deux positions stables soit la position orthogonale aux électrodes.

<span id="page-21-2"></span>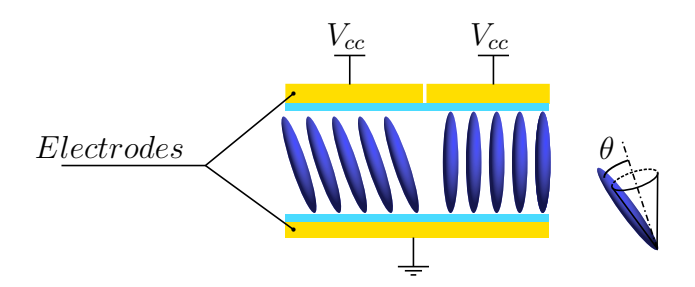

**Figure I.13.** Schéma de principe d'un SLM ferroélectrique, les électrodes transparentes (en jaune) sont déposées sur la cellule (en bleu). La lumière traverse le modulateur verticalement. Une impulsion de tension *VCC* permet de basculer entre les deux configurations possibles : molécules orthogonales aux parois du conteneur (à droite), ou molécules inclinées (à gauche).

L'ancrage aux surfaces et la polarisation macroscopique du cristal liquide ne laissent que deux positions stables aux molécules de cristal liquide séparées d'un angle 2*θ*. Il est possible de passer d'une position stable à l'autre par l'application d'une impulsion de champ électrique.

Un SLM ferroélectrique permet deux états de biréfringence. Il peut être utilisé en modulation de phase, mais aussi en modulation d'intensité s'il est placé entre deux polariseurs. La modulation est binaire, mais elle est rapide. Les fréquences de commutation atteignent le kHz.

#### <span id="page-21-1"></span>**2.2.3 Adressage des modulateurs**

Dans la partie précédente j'ai montré qu'un modulateur est contrôlé en ajustant la tension appliquée aux cristaux liquides. Pour simplifier la tension était appliquée uniformément sur le modulateur, cette configuration peut être utilisée pour moduler l'intensité totale d'un faisceau laser. Cependant l'intérêt d'un SLM est justement de pouvoir modifier spatialement le champ électromagnétique, le champ électrique de contrôle ne doit donc pas être uniforme, mais modifiable spatialement. Une méthode consiste à diviser les électrodes en pixels, ainsi il est possible d'ajuster dans chaque

pixel la tension de commande. C'est une méthode très utilisée, tous les écrans LCD par exemple sont adressés électriquement.

Cependant dans le cadre d'une utilisation en diffraction, la répartition des pixels sur une grille de pas bien défini, provoque une figure de diffraction parasite indésirable. De plus chaque pixel nécessite une électronique de contrôle en son voisinage, de ce fait deux pixels adjacents ne sont pas contigus. Une partie de la surface du modulateur sera occupée par de l'électronique de contrôle, ce qui réduit d'autant la surface active et aura tendance à diminuer l'efficacité de diffraction. Les progrès dans la fabrication de l'électronique ont considérablement réduit cet inconvénient en portant le rapport entre la surface active et la surface totale à 90% voir au delà suivant les constructeurs.

Il est aussi possible d'adresser un modulateur optiquement et les électrodes ne sont alors plus pixelisées, c'est la méthode retenue pour le SLM Thales que j'utilise dans toute la suite en régime de diffraction. Elle sera détaillée dans la partie [4](#page-26-0) de ce chapitre.

### <span id="page-22-0"></span>**3 Modes d'utilisation des SLM à cristaux liquides**

#### <span id="page-22-1"></span>**3.1 Modulation d'intensité**

Un SLM à cristaux liquides (LC-SLM) n'agit que sur la phase et/ou la polarisation de l'onde lumineuse, pas sur son amplitude. Pour moduler l'intensité le SLM doit être associé à deux polariseurs. Par exemple la lumière issue d'un écran LCD est polarisée rectilignement, généralement à 45˚par rapport à la verticale.

#### <span id="page-22-2"></span>**3.1.1 Masque d'intensité**

C'est le régime de fonctionnement le plus répandu, ce régime est utilisé par exemple pour la fabrication d'écrans LCD ou encore de vidéo-projecteurs. L'image que l'on désire obtenir est directement adressée au SLM qui va moduler l'intensité incidente uniforme. L'image formée dans le plan du SLM peut-être observée directement comme sur les écran LCD, ou reprise par un système optique pour l'agrandir dans le cas d'un vidéo-projecteur.

<span id="page-22-3"></span>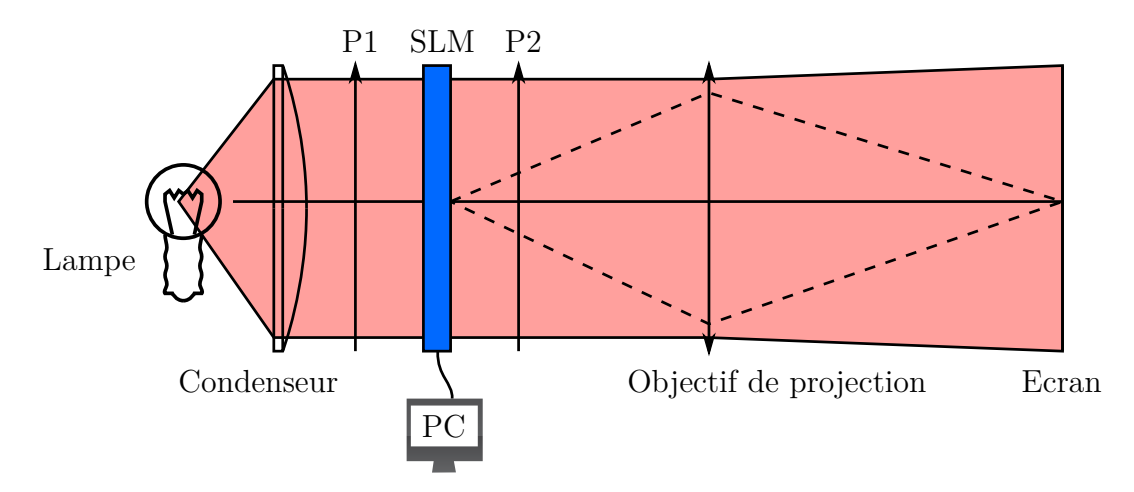

**Figure I.14.** Schéma de principe d'un vidéo-projecteur

La figure [I.14](#page-22-3) montre le principe de fonctionnement d'un vidéo-projecteur. La lampe fournit la lumière et le condenseur permet d'obtenir un éclairement uniforme dans le plan du SLM. La modulation d'intensité est réalisée par le SLM placé entre les deux polariseurs P1 et P2. Le vidéo-projecteur est contrôlé par un ordinateur ou toute autre source vidéo. L'objectif de projection permet de reprendre l'image formée par le SLM pour la projeter en l'agrandissant sur un écran.

#### <span id="page-23-0"></span>**3.1.2 Diffraction**

En régime de diffraction on observe l'intensité du champ électrique diffracté par le SLM. Généralement on se place en régime de Fraunhofer où l'intensité diffractée est observée à l'infini ou dans le plan focal d'une lentille convergente. Dans ce régime le champ électrique diffracté se calcule en prenant la transformée de Fourier du champ électrique dans le plan du SLM.

Par exemple un SLM peut être utilisé dans un montage dit de double diffraction pour faire du traitement de Fourier d'un objet.

<span id="page-23-1"></span>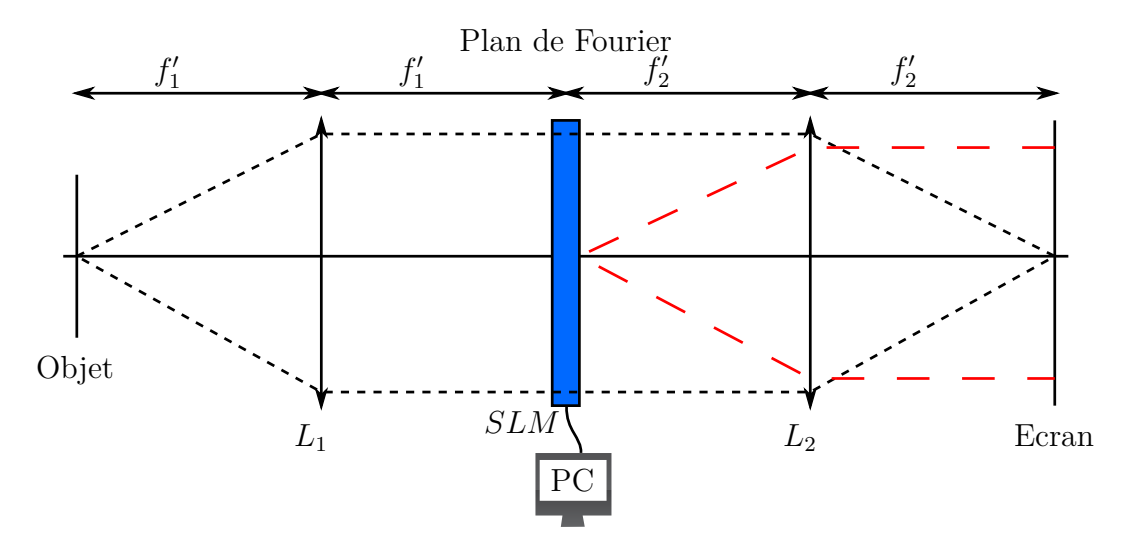

**Figure I.15.** Montage de double diffraction

Le montage de double diffraction est illustré par la figure [I.15.](#page-23-1) L'objet à filtrer est illuminé en éclairage parallèle cohérent. Il est placé au foyer objet de la lentille convergente *L*1, son image est rejetée à l'infini. On peut visualiser sa figure de diffraction à l'infini, c'est-à-dire sa transformée de Fourier, dans le plan focal image de *L*1, appelé de ce fait *plan de Fourier*.

La lentille convergente  $L_2$  a son foyer objet confondu avec le foyer image de  $L_1$ , et un écran est placé à son foyer image. *L*<sup>2</sup> va donc imager sur l'écran la transformée de Fourier du plan de Fourier. *L*<sup>2</sup> va donc former sur l'écran la transformée de Fourier de la transformée de Fourier de l'objet, c'est-à-dire l'image de l'objet. Cette interprétation en diffraction correspond à l'interprétation géométrique : *L*<sup>1</sup> va envoyer l'image de l'objet à l'infini, et *L*<sup>2</sup> conjugue l'écran avec l'infini, on observe donc sur l'écran l'image de l'objet. C'est la conjugaison tracée en petits tirets noirs sur la figure [I.15.](#page-23-1)

On place maintenant un SLM dans le plan de Fourier où il va pouvoir masquer certaines fréquences spatiales présentes dans l'objet. L'image formée sur l'écran sera l'image de l'objet dont certaines fréquences ont été retirées. Dans cette configuration le SLM est utilisé comme un filtre spatial programmable.

Dans ce montage le SLM est utilisé en diffraction : il est au foyer de  $L_2$ , on observe donc sur l'écran l'intensité du champ diffracté par le SLM à l'infini.

#### <span id="page-24-0"></span>**3.2 Modulation de phase**

#### <span id="page-24-1"></span>**3.2.1 Masque de phase**

Un SLM en masque de phase peut être utilisé pour corriger un front d'onde aberrant. Par exemple en astronomie une étoile peut être vue comme une source ponctuelle à l'infini. Le front d'onde issu d'une telle source est plan, si le front d'onde est toujours plan à l'entrée de l'instrument (un télescope par exemple), la résolution sera limitée par l'instrument. En réalité on n'atteint pas toujours la résolution de l'instrument : avant d'arriver à l'observatoire la lumière doit traverser l'atmosphère terrestre ce qui va déformer le front d'onde et causer une perte de résolution. Pour restaurer le front il faut tout d'abord mesurer ses déformations puis les compenser en appliquant les défauts inverses avec le modulateur.

On retrouve un problème proche dans le domaine des laser de puissance. Le mode gaussien peut être dégradé par des effets non linéaires ou des lentilles thermiques dans les amplificateurs. Il est possible de retrouver un mode gaussien de bonne qualité en mesurant les défauts puis en les compensant à l'aide d'un SLM.

<span id="page-24-3"></span>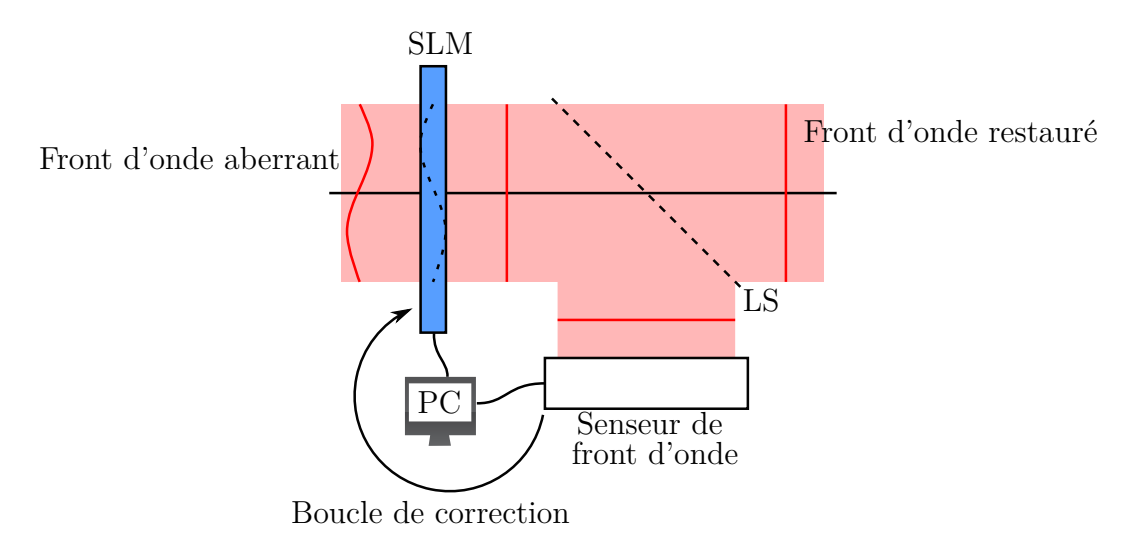

**Figure I.16.** Correction de front d'onde.

La figure [I.16](#page-24-3) montre un schéma de principe de la correction de front d'onde à l'aide d'un modulateur de phase. C'est un asservissement en boucle fermée. Après la traversée du SLM, une partie du front est envoyée vers un senseur de front par la lame séparatrice LS. Si le front d'onde n'est pas plan, le senseur de front d'onde enverra à l'ordinateur une erreur. L'ordinateur va calculer une correction et modifier la consigne à envoyer au modulateur pour minimiser l'erreur. Le SLM imprime alors sur le front d'onde une déformation inversée par rapport à celle du front d'onde aberrant. Cette déformation imposée par le SLM est représentée par la ligne en tirets noirs dans le SLM sur la figure [I.16.](#page-24-3) Lorsque le front d'onde est corrigé, le senseur de front d'onde mesure un front d'onde plan, l'erreur est minimale.

#### <span id="page-24-2"></span>**3.2.2 Diffraction**

C'est le régime de fonctionnement que j'utiliserai principalement. Comme pour la diffraction en modulation d'intensité (voir partie [3.1.2\)](#page-23-0), on observe l'intensité du champ électrique diffracté par le modulateur. Généralement l'observation du champ diffracté se

fait à l'infini ou au foyer d'une lentille convergente (régime de Fraunhofer). Par rapport à la diffraction par modulation d'intensité, la diffraction par modulation de phase a l'intérêt de ne pas modifier l'intensité du champ. C'est un point important dans les applications où on a besoin de conserver au mieux la puissance laser disponible. Dans la pratique l'efficacité de diffraction va dépendre du modulateur lui même mais aussi du déphasage imprimé par le modulateur.

<span id="page-25-0"></span>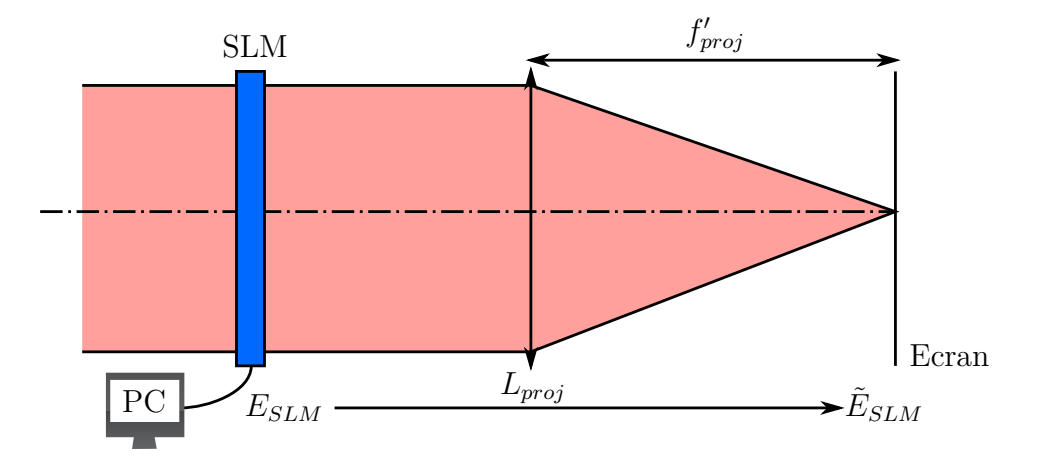

**Figure I.17.** Diffraction par une pupille de phase.

La figure [I.17](#page-25-0) montre le montage minimal de diffraction par un SLM en phase. L'écran est placé au foyer objet de la lentille  $L_{proj}$  de focale  $f'_{proj}$ . Le champ électrique  $\tilde{E}_{SLM}$  dans le plan de l'écran est la transformée de Fourier du champ électrique  $E_{SLM}$ dans le plan du SLM, qui jouera donc le rôle d'un hologramme. Il est possible en théorie de générer dans le plan de l'écran une répartition arbitraire de l'intensité laser. Dans la pratique la qualité du résultat est limitée par la difficulté à calculer l'hologramme optimal[\[10\]](#page-176-10) et à le restituer fidèlement sur le SLM.

Grier[\[11\]](#page-176-11) a utilisé cette configuration pour générer différents motifs pour des pinces optiques destinées à la manipulation de petits objets lors d'expériences sous microscope (voir figures [I.18\)](#page-25-1).

Cette configuration peut être utilisée pour transformer le mode gaussien issu d'un laser en un mode de Laguerre-Gauss ; je détaillerai ce point dans le paragraphe [2.3.2](#page-110-0) du chapitre [III.](#page-100-0)

<span id="page-25-1"></span>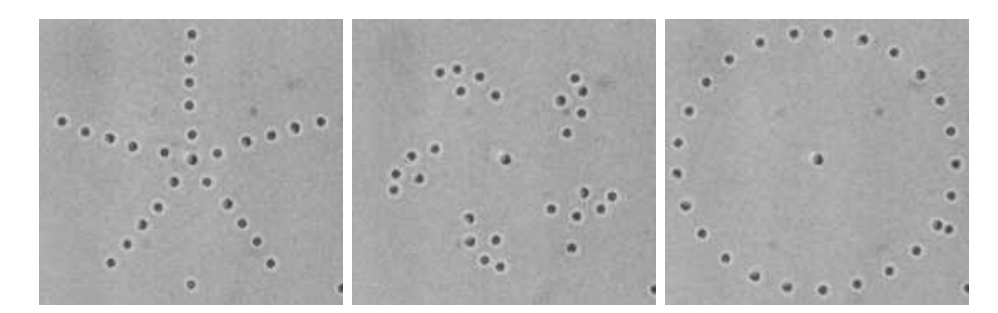

**Figure I.18.** Exemples de formes de pinces optiques générées par une méthode de diffraction de phase. Chaque point noir est une particule piégée. Les figures sont issues de [\[11\]](#page-176-11)

### <span id="page-26-0"></span>**4 La valve optique Thales**

Une valve optique est un dispositif capable de moduler uniformément sur toute sa surface l'intensité ou la polarisation du faisceau laser la traversant. Lorsqu'elle est associée à un dispositif permettant de modifier spatialement la modulation, une valve devient un modulateur spatial. Dans la suite nous parlerons indifféremment de valve ou de modulateur pour désigner la valve Thales. La valve optique Thales est un PAL-LCSLM (*Parallel Aligned Liquid Crystal Spatial Light Modulator*) adressé optiquement. Dans cette partie j'en expliquerai d'abord le fonctionnement puis la fabrication.

#### <span id="page-26-1"></span>**4.1 Principe de fonctionnement**

L'objectif d'un modulateur de phase programmable est de produire physiquement un masque de phase préalablement conçu par ordinateur. Nous appellerons par abus de langage dans toute la suite *hologramme* l'image préparée par ordinateur puis adressée au SLM. La phase de l'hologramme est encodée sous forme d'une image en 256 niveaux de gris de la manière suivante : la phase passe continûment de 0 à 2*π* lorsque le niveau de gris correspondant passe du noir au blanc.

<span id="page-26-2"></span>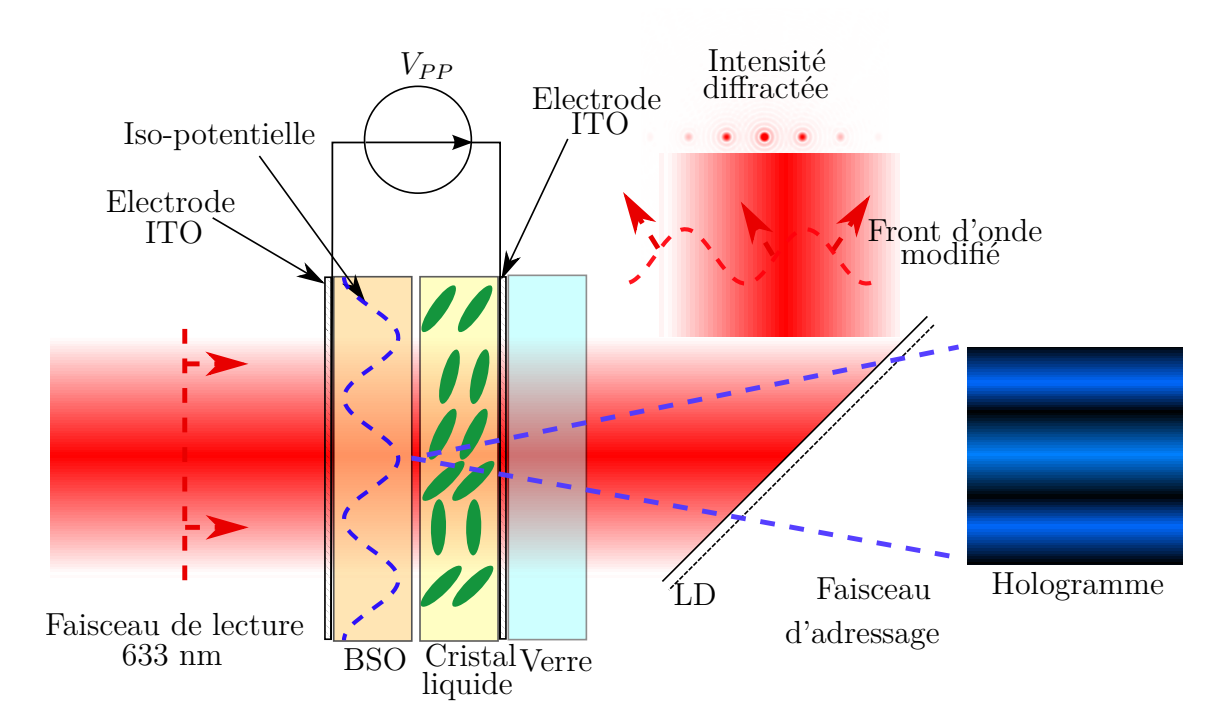

**Figure I.19.** Schéma de fonctionnement du SLM. Le faisceau d'adressage projette sur la lame de BSO (photoconducteur) un réseau sinusoïdal en intensité, que le SLM va transformer en réseau d'indice. Le front d'onde du faisceau de lecture est initialement plan (à gauche sur la figure), à la traversée du SLM le front d'onde est modulé sinusoïdalement. L'observation de l'intensité diffractée à l'infini montre une série de points.

Le modulateur (voir figure [I.19\)](#page-26-2) est constitué d'une couche de cristal liquide nématique (TL213 de Merck) placée entre un substrat de verre et une lame photoconductrice de BSO (*Bi*12*SiO*20). Deux électrodes transparentes d'oxyde d'indium et d'étain (ITO [4](#page-26-3)

<span id="page-26-3"></span><sup>4.</sup> Cette solution solide d'oxyde d'indium (III) *In*2*O*<sup>3</sup> et d'oxyde d'étain (IV) *SnO*2, a la propriété

*Indium Tin Oxyde*) permettent d'appliquer la tension de polarisation aux cristaux liquides. Ce modulateur fonctionne en transmission ; en traversant le SLM, le *faisceau de lecture* dans le rouge ou l'infrarouge va voir un indice optique dépendant du champ électrique local et donc accumuler un retard de phase plus ou moins important.

Au sein du modulateur la modulation de phase est en réalité une modulation d'indice optique comme expliqué à la section [2.2.1,](#page-17-2) cette modulation est réalisée en orientant les cristaux liquides à l'aide du champ électrique. Ce champ électrique est contrôlé optiquement, le SLM est dit *adressé optiquement*. Les électrodes d'ITO sont uniformes, le contrôle local du champ électrique est assuré via la lame de photoconducteur. Ce dernier voit sa résistance chuter suite à l'absorption de photons bleus ou ultra-violets. Ainsi moduler localement le champ électrique revient à moduler l'éclairement sur le photoconducteur dans la bande spectrale du bleu à l'ultra-violet, il faut donc projeter l'hologramme sur le SLM. Comme les électrodes d'ITO ne sont pas pixelisées, il n'y a donc pas de phénomène de diffraction parasite par une grille, ni de perte d'efficacité due à la place occupée par une électronique de contrôle.

La tension de polarisation appliquée aux électrodes est une tension carrée symétrique. Le retournement périodique de la tension permet d'éviter des phénomènes de polarisation des interfaces ou encore des réactions électrochimiques néfastes. Son amplitude peut aller jusqu'à 30V environ, sa fréquence va de quelques dizaines à quelques centaines de Hz[\[12\]](#page-176-12).

#### <span id="page-27-0"></span>**4.2 Fabrication de la valve optique**

J'ai au cours de mon travail assemblé une valve optique au centre Thales TRT de Palaiseau en collaboration avec Anne Delboulbé et Brigitte Loiseaux. La fabrication de tels composants optiques de précision nécessite un environnement de travail exempt de toutes poussière. Ce travail a donc été réalisé en salle blanche.

<span id="page-27-1"></span>L'assemblage part d'une lame de BSO et d'un substrat de verre sur lesquels ont été préalablement déposées par évaporation sous vide les électrodes d'ITO.

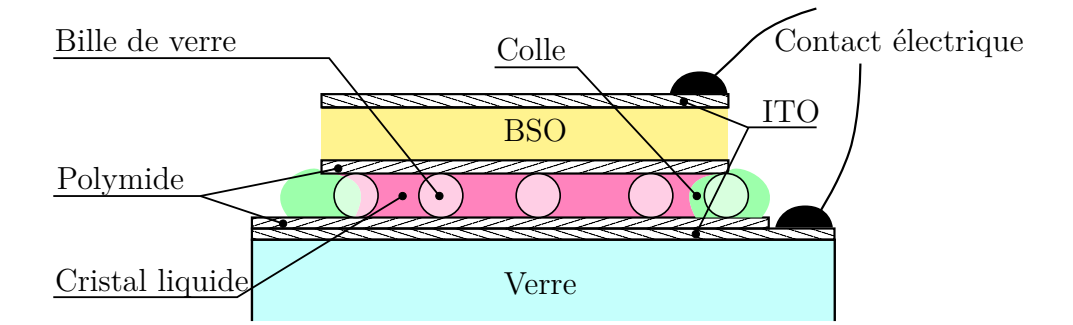

**Figure I.20.** Coupe du modulateur. L'échelle n'est pas respectée. La cellule de cristal liquide est limitée verticalement par le substrat de verre et la lame de BSO, et fermée dans le plan horizontal par de la colle. Les billes de verre d'un diamètre de 14 µm assurent le rôle d'entretoises pour garantir une épaisseur constante. Les couches de polymide imposent par effet d'ancrage une orientation au cristal liquide. Les contacts électriques déposés sur les électrodes d'ITO permettent s'appliquer la tension de polarisation.

La figure [I.20](#page-27-1) montre une coupe détaillée d'un modulateur. L'assemblage du modulateur comprend plusieurs étapes :

particulière d'être à la fois optiquement transparente et conductrice.

<span id="page-28-3"></span>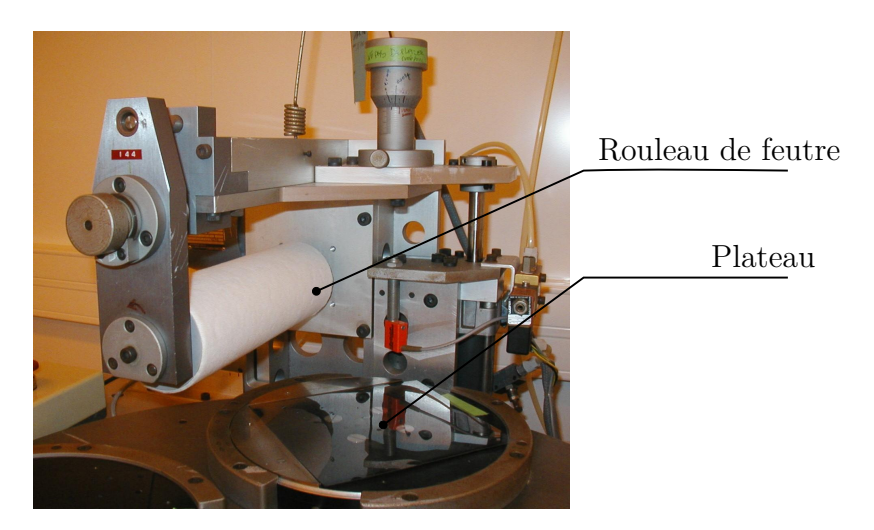

**Figure I.21.** Machine à frotter. La plaque est placée sur le plateau, face polymide vers le haut. Le rouleau de feutre se met en rotation puis descend et frotte de gauche à droite la plaque à traiter.

#### <span id="page-28-0"></span>**4.2.1 Déposition du polymide**

Les deux lames (verre et BSO) sont traitées de la même manière. La plaque est d'abord soigneusement nettoyée puis placée sur une tournette ; il s'agit d'un pivot au centre d'un réceptacle. Le pivot muni d'une ventouse de maintien fait tourner l'optique à traiter. Une goutte de polymide est alors déposée au centre de la lame en rotation, de cette manière l'excédent de polymide est chassé et l'épaisseur déposée est constante et bien contrôlée. Un réceptacle récupère le surplus de traitement éjecté par effet centrifuge. La polymérisation s'effectue par voie thermique ; 2 minutes à 80˚C puis 2 heures à 180˚C. Enfin pour que les couches de polymide puissent orienter le cristal liquide, les surfaces sont frottées à l'aide d'un rouleau de feutre en rotation (voir figure [I.21\)](#page-28-3). Les micros rayures forment des lignes parallèles à deux des cotés de la plaque qui vont ancrer les molécules de cristal liquide dans une direction privilégiée.

#### <span id="page-28-1"></span>**4.2.2 Dépôt des micro-billes**

Pour un fonctionnement correct il est essentiel que la planéité optique du modulateur soit la meilleure possible. Elle est conditionnée par la qualité de polissage des différents dioptres mis en jeu, mais aussi par l'épaisseur de la couche de cristal liquide. Cette épaisseur doit être la plus constante possible. Le modulateur a une surface active de  $2 \times 2$  *cm*<sup>2</sup> et la couche de cristal liquide a une épaisseur de 14 µm. Une erreur de 0.4 µm (soit 3%) sur l'épaisseur amène déjà un défaut de planéité d'une longueur d'onde. Pour garantir l'épaisseur constante, des billes de verre calibrées sont déposées entre les deux lames. Pour cela elles sont soufflées par un jet d'azote sur la lame de verre. Un contrôle au microscope permet de vérifier d'une part que la densité de billes est suffisante (environ 8 billes par mm<sup>2</sup> ) et d'autre part qu'il n'y a pas eu de formation de paquets.

#### <span id="page-28-2"></span>**4.2.3 Assemblage du modulateur**

Il est important lors de cette étape de faire attention à l'orientation des directions privilégiées des lames de BSO et de verre. Dans notre cas nous voulons fabriquer un

modulateur à cristaux liquides parallèles, nous avons donc assemblé les deux lames avec leurs directions parallèles. Pour un modulateur en hélice l'assemblage se fera avec les deux directions privilégiées disposées orthogonalement.

Deux bourrelets de colle [5](#page-29-2) parallèles écartés de la largeur de la lame de BSO sont disposés sur la plaque de verre. La plaque de BSO est ensuite posée sur les bourrelets, puis le tout est placé dans un sachet. Enfin le sachet est mis sous un vide primaire, cela permet par pression de bien mettre en contact les billes avec les surfaces et d'avoir une épaisseur constante. Le futur modulateur après avoir été sorti du sac, est soumis à une lampe UV pour faire polymériser la colle.

#### <span id="page-29-0"></span>**4.2.4 Remplissage et fermeture**

Le dernière étape consiste à remplir le modulateur de cristal liquide. A l'aide d'une pipette une goutte de cristal liquide est déposée sur un des cotés encore ouverts, le remplissage se fait par capillarité. En plaçant le SLM entre deux feuilles polarisantes, il est aisé d'observer la progression du cristal liquide lors du remplissage. Si l'épaisseur de la valve est uniforme le front de progression doit être rectiligne, cela donne une première indication sur sa planéité. Une fois le modulateur rempli plus la couleur observée est uniforme meilleure est la planéité. Le SLM est enfin fermé avec deux cordons de colle, et des contacts électriques sont déposés sur les électrodes d'ITO.

#### <span id="page-29-1"></span>**4.3 Description optique de la valve**

La biréfringence se manifeste classiquement par le phénomène de double réfraction : l'observation d'un objet au travers un milieu biréfringent laisse apparaître deux images décalées comme illustré par la figure [I.22.](#page-29-3) Cette double réfraction provient de l'anisotropie optique du matériau, l'indice optique vu par un rayon incident va dépendre de son incidence et de sa polarisation. Dans le cas le plus général un matériau présente trois indices optiques selon les trois directions de l'espace. Lorsque les trois indices sont tous différents le matériau présente 2 axes optiques il est dit *biaxe*. Si l'indice est le même selon deux directions, il n'y a alors plus qu'un seul axe optique ; le milieu est dit *uniaxe*. L'indice commun à deux des directions est appelé indice *ordinaire* (noté *no*) par opposition à l'indice *extraordinaire* (noté *ne*) selon la dernière direction.

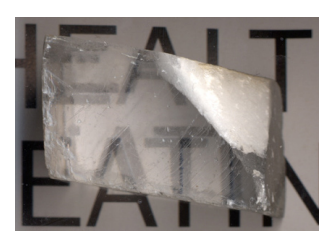

<span id="page-29-3"></span>**Figure I.22.** Double réfraction dans un cristal de calcite. Deux directions de polarisations orthogonales ne voient pas le même indice optique et ne sont donc pas déviées avec le même angle de réfraction, d'où les deux images. (photo d'Adrian Pingstone, Mai 2003)

Pour une lame cristalline uniaxe il existe deux directions privilégiées pour lesquelles un rayon incident polarisé rectilignement n'est pas dévié, ces directions correspondent aux axes ordinaires et extraordinaires. Elles sont appelées *lignes neutres*.

<span id="page-29-2"></span><sup>5.</sup> Il y a aussi des micro-billes de verre en suspension dans la colle.

La valve optique est une lame uniaxe positive (i.e.  $n_e > n_o$ ). Une polarisation rectiligne orientée selon l'axe optique verra un indice *n<sup>o</sup>* alors que la polarisation orthogonale sera soumise à un indice *ne*.

La biréfringence *β* d'une lame d'épaisseur *d*, est définie par :

$$
\beta = \frac{\pi d}{\lambda} (n_e - n_o) \tag{I.1}
$$

Pour calculer l'effet d'une telle lame sur une polarisation quelconque, il faut décomposer la polarisation incidente sur la base formée par les deux polarisations rectilignes orthogonales orientées selon les lignes neutres de la lame. La polarisation ordinaire accumulera un retard de phase

$$
\varPhi_o = \frac{2\pi}{\lambda} n_o d
$$

alors que la polarisation extraordinaire prendra un retard

$$
\varPhi_e=\frac{2\pi}{\lambda}n_e d
$$

Donc le retard de l'onde extraordinaire par rapport à l'onde ordinaire sera :

$$
\Delta \Phi = \frac{2\pi d}{\lambda} (n_e - n_o) = 2\beta \tag{I.2}
$$

Par exemple une lame demi-onde qui introduit un retard de  $\frac{\lambda}{2}$  soit  $\pi$  entre les deux composantes du champ électrique a une biréfringence  $\beta = \frac{\pi}{2}$  $\frac{\pi}{2}$ . Une lame quart d'onde qui déphase de  $\frac{\pi}{2}$  les deux composantes a une biréfringence  $\bar{\beta} = \frac{\pi}{4}$  $\frac{\pi}{4}$ .

#### <span id="page-30-0"></span>**4.3.1 Formalisme de Jones**

Les calculs de projection dans les différentes bases définies pour chaque composant optique, même s'ils sont simples, deviennent rapidement assez lourds à mesure que le nombre d'éléments biréfringents augmente dans le système.

Cependant les transformations par les lames biréfringentes sont linéaires. Il est donc possible de les décrire par des matrices. Ce formalisme à été mis en place par Jones en 1941 [\[13–](#page-176-13)[15\]](#page-177-0). Ainsi un calcul de polarisation au travers d'un système se ramène au calcul d'un produit de matrices. De plus au besoin il est aisé de faire le calcul à l'aide d'un ordinateur. Il faut tout de même noter que les matrices de Jones sont destinées aux calculs d'états complètement polarisés, la modélisation d'états partiellement polarisés nécessite l'utilisation des matrices de Mueller.

D'un point de vue mathématique le champ électrique est décrit par un vecteur dans un espace Hermitien de dimension 2, un élément biréfringent est un endormorphisme, et un polariseur est un projecteur dans un sous espace de dimension 1.

De manière générale le champ électrique d'une onde monochromatique plane progressive se propageant selon z, s'écrit dans la base  $(\vec{e}_x, \vec{e}_y)$  comme la partie réelle de ceci :

$$
\vec{E} = \left( E_x e^{i\varphi_x} \vec{e}_x + E_y e^{i\varphi_y} \vec{e}_y \right) e^{i(\omega t - kz)} \tag{I.3}
$$

Chacune des composantes possède son amplitude  $E_x$  (resp.  $E_y$ ) et son déphasage  $\varphi_x$ (resp.  $\varphi_y$ ). Dans son formalisme, Jones sous-entend la phase de propagation *i*( $\omega t - kz$ ) qui est identique pour les deux composantes, et définit le champ par :

$$
\vec{E} = \begin{pmatrix} E_x e^{i\varphi_x} \\ E_y e^{i\varphi_y} \end{pmatrix} \tag{I.4}
$$

Les vecteurs de Jones usuels sont rappelées dans la tableau [I.1.](#page-32-0) Pour une polarisation rectiligne les deux composantes du champ sont en phase, c'est à dire que le vecteur de Jones a ses deux composantes réelles, ou que c'est le produit d'un scalaire complexe par un vecteur à composantes réelles. Dans le cas général les deux directions du champ sont déphasées ; le vecteur de Jones est alors complexe. Par exemple en utilisant ce formalisme la démonstration qu'une polarisation linéaire est une somme de deux polarisations circulaires gauche et droite est immédiate :

$$
\frac{1}{\sqrt{2}} \begin{pmatrix} 1 \\ i \end{pmatrix} + \frac{1}{\sqrt{2}} \begin{pmatrix} 1 \\ -i \end{pmatrix} = \sqrt{2} \begin{pmatrix} 1 \\ 0 \end{pmatrix}
$$
 (I.5)  
Corrculaire gauche Circulaire droite Rectiligne

De même l'orthogonalité est traduite par le produit scalaire Hermitien, deux polarisations circulaires droites et gauches sont orthogonales :

$$
\langle C_G | C_D \rangle = \frac{1}{2} \begin{pmatrix} 1 \\ i \end{pmatrix}^\top \begin{pmatrix} 1 \\ -i \end{pmatrix}^* = 0 \tag{I.6}
$$

L'intensité du champ est donnée par le module au carré du vecteur de Jones du champ :

$$
I = \langle \vec{E} | \vec{E} \rangle = \vec{E}^\top \vec{E}^* = E_x^2 + E_y^2 \tag{I.7}
$$

Dans ce formalisme chaque élément optique biréfringent qui agit sur la polarisation est décrit par une matrice. Un composant optique biréfringent parfait va avoir un effet sur la polarisation, mais n'absorbe pas. Il y a donc conservation de l'intensité à la traversée du composant. Cette conservation de l'intensité implique que les endomorphismes décrits par les matrices de Jones conservent la norme. Ce sont donc des endomorphismes orthormaux. Ceci implique qu'une matrice de Jones d'un élément biréfringent est bijective. Cela traduit physiquement que pour un composant biréfringent, pour un état de polarisation en entrée il y a un et un seul état de polarisation possible en sortie et inversement.

Pour décrire un système optique composé de plusieurs éléments biréfringents, la première étape est d'exprimer les matrices de Jones des différents éléments dans un seul et même repère, à l'aide des matrices de rotation. Une rotation d'un angle *θ* d'une lame dans l'expérience, se traduit dans le calcul par une rotation d'un angle *θ* de la matrice de Jones correspondante. Pour calculer la polarisation en sortie du système optique, on écrit l'équation de droite à gauche en commençant par le vecteur décrivant la polarisation d'entrée et en poursuivant par les matrices de Jones des différents éléments (dans le bon repère) dans l'ordre dans lequel ils sont traversés par la lumière.

Dans la base de ses axes neutres la matrice de Jones d'un PAL-SLM parfait s'écrit comme la matrice d'une lame biréfringente :

$$
M_{SLM} = \begin{pmatrix} e^{-i\beta} & 0\\ 0 & e^{+i\beta} \end{pmatrix}
$$
 (I.8)

Je rappelle que la biréfringence *β* vaut *π/*2 pour une lame demi-onde, et *π/*4 pour une lame quart d'onde. A titre d'exemple je vais traiter l'action d'une lame biréfringente sur une polarisation rectiligne dans deux cas particuliers.

<span id="page-32-0"></span>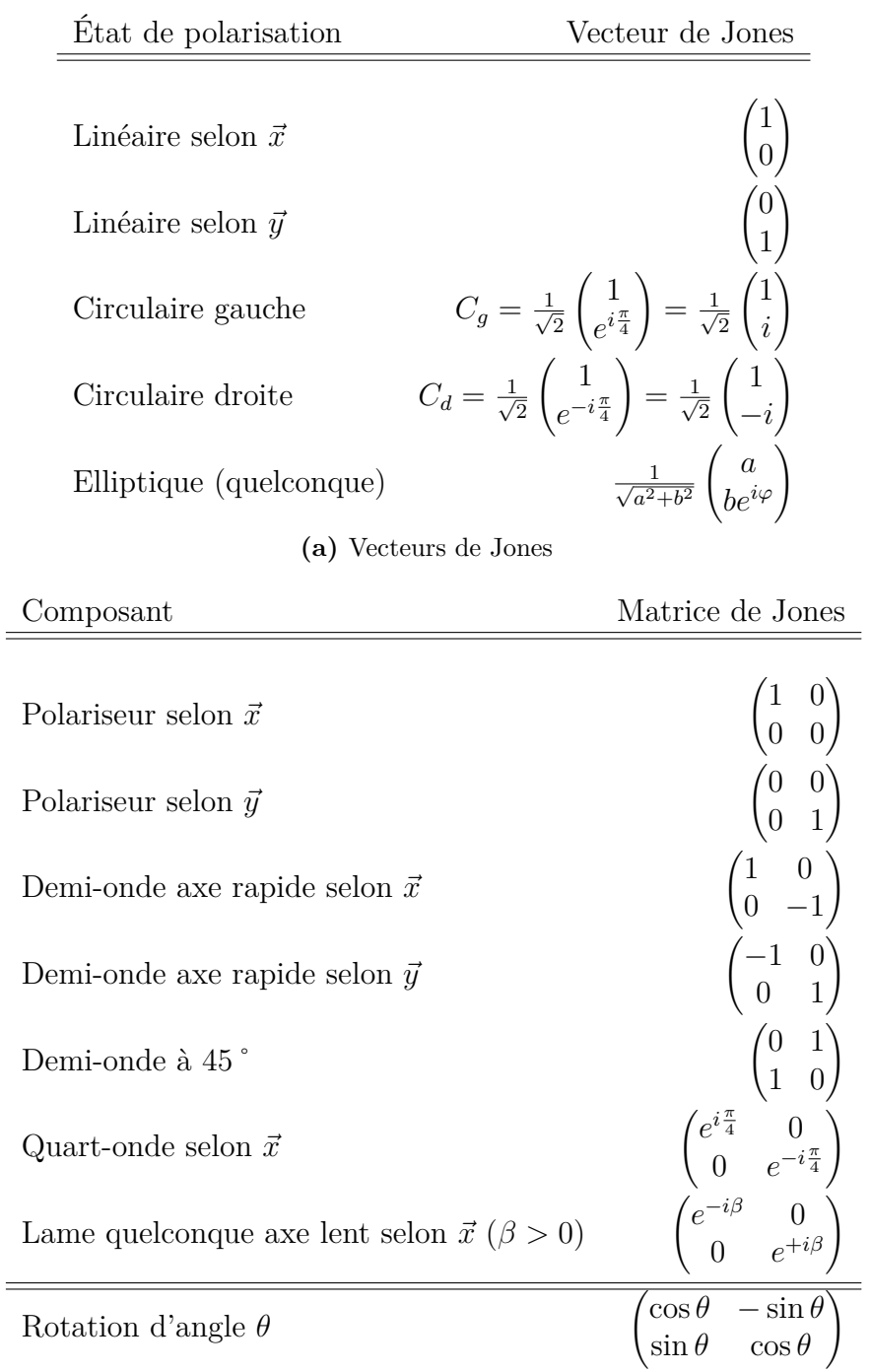

#### **(b)** Matrices de Jones

Table I.1. Éléments du formalisme de Jones. La matrice de Jones M' correspondant à un composant tourné d'un angle *θ* autour de z, s'obtient par un changement de base à l'aide des matrices de rotation  $R(\theta)$  tel que :  $M' = R(-\theta) \cdot M \cdot R(\theta)$ 

<span id="page-33-1"></span>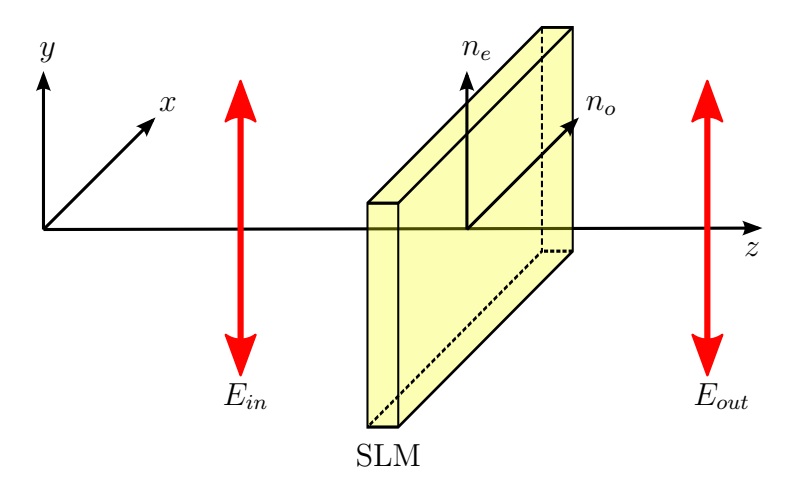

**Figure I.23.** Éclairée selon une de ses lignes neutres une lame biréfringente n'altère pas une polarisation rectiligne incidente.

#### <span id="page-33-0"></span>**4.3.2 Modulation de phase**

Cette première expérience est illustrée par la figure [I.23.](#page-33-1) Le SLM est éclairé par un champ électrique polarisé linéairement selon son axe extraordinaire. La définition même des lignes neutres nous assure que la polarisation du champ électrique ne sera pas modifiée.

Décrivons cette expérience avec le formalisme des matrices de Jones :

$$
E_{out} = \underbrace{\begin{pmatrix} e^{-i\beta} & 0\\ 0 & e^{+i\beta} \end{pmatrix}}_{M_{SLM}} \underbrace{\begin{pmatrix} 0\\ 1 \end{pmatrix}}_{E_{in}} \tag{I.9}
$$

soit

<span id="page-33-2"></span>
$$
E_{out} = \begin{pmatrix} 0 \\ e^{i\beta} \end{pmatrix} = e^{i\beta} \begin{pmatrix} 0 \\ 1 \end{pmatrix} \tag{I.10}
$$

La polarisation sortante est rectiligne, elle n'a pas été modifiée. La lame a seulement introduit une phase supplémentaire *β*. Donc l'expérience décrite est une expérience de modulation de phase pure, ce sera notre régime de fonctionnement principal.

On pourrait penser d'après l'équation [\(I.10\)](#page-33-2) que le déphasage introduit par le SLM est *β* mais en fait il vaut 2*β*. En effet, pour un SLM dont l'axe contrôlé électriquement est *y*, l'écriture « naturelle » de sa matrice est :

$$
\begin{pmatrix} 1 & 0 \ 0 & e^{i\Delta\varphi(V)} \end{pmatrix} = e^{i\frac{\Delta\varphi(V)}{2}} \begin{pmatrix} e^{i\frac{-\Delta\varphi(V)}{2}} & 0 \ 0 & e^{i\frac{\Delta\varphi(V)}{2}} \end{pmatrix} = e^{i\beta(V)} \begin{pmatrix} e^{-i\beta(V)} & 0 \ 0 & e^{+i\beta(V)} \end{pmatrix}
$$
 (I.11)

A droite, l'écriture sous la forme symétrisée de Jones opère un changement d'origine des phases de  $\beta(V) = \frac{\Delta \varphi(V)}{2}$ , que l'on oublie habituellement de mentionner, car les phases sont définies à une constante près. Or justement ici ce n'est pas une constante, *β* dépend de *V* . On voit ici clairement que si on change la tension de contrôle du SLM, c'est non seulement le *β* à l'intérieur de la matrice qui change, mais aussi celui devant la matrice, les deux effets s'additionnant. C'est pourquoi il faut bien considérer que le SLM introduit un déphasage de  $2\beta = \Delta \varphi(V)$ .

#### <span id="page-34-0"></span>**4.3.3 Modulation d'intensité**

Considérons le cas où on éclaire le SLM avec une polarisation orientée à 45˚de ses axes neutres comme à la figure [I.24.](#page-34-1) Expérimentalement la rotation de la polarisation est obtenue par l'ajout d'une lame demi-onde dont les axes neutres ont subi une rotation d'un angle de -22.5<sup>°</sup> par rapport à la base  $(\vec{e}_x, \vec{e}_y)$ . Le résultat est moins intuitif que dans le cas précédent, la polarisation sortante sera elliptique, il faut faire le calcul pour aller plus loin.

<span id="page-34-1"></span>Dans le formalisme de Jones la rotation d'un composant s'exprime par un changement de base à l'aide des matrices *R*(*θ*) de rotation d'angle *θ*.

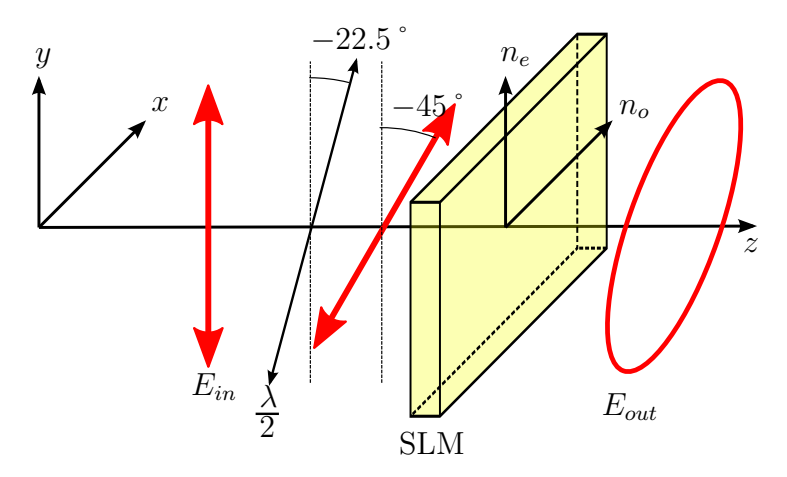

**Figure I.24.** Dans le cas général à la traversée d'une lame biréfringente une polarisation rectiligne devient elliptique.

Le système se calcule de la façon suivante :

<span id="page-34-3"></span>
$$
E_{out} = \underbrace{\begin{pmatrix} e^{-i\beta} & 0\\ 0 & e^{+i\beta} \end{pmatrix}}_{M_{SLM}} R(22.5 \text{°}) \underbrace{\begin{pmatrix} -1 & 0\\ 0 & 1 \end{pmatrix}}_{\frac{\lambda}{2} \text{ selon } \vec{y}} R(-22.5 \text{°}) \underbrace{\begin{pmatrix} 0\\ 1 \end{pmatrix}}_{E_{in}}
$$
\n
$$
E_{out} = \underbrace{\frac{\sqrt{2}}{2}}_{Z} \begin{pmatrix} e^{-i\beta}\\ e^{i\beta} \end{pmatrix}
$$
\n(1.12)

A la sortie du SLM la polarisation est généralement elliptique. En prenant par exemple  $\beta = \pi/2$  la polarisation sortante est rectiligne mais tournée de -45<sup>°</sup> cette fois, c'est bien le comportement d'une lame demi-onde. Dans le cas où *β* vaut *π/*4, la polarisation devient circulaire, le comportement du SLM est celui d'une lame quart d'onde.

Il est possible de faire une analyse partielle de la polarisation sortante en ajoutant un polariseur. Plaçons le par exemple avec un angle de +45˚par rapport à la verticale comme à la figure [I.25.](#page-35-1) D'un point de vue mathématique un polariseur est un projecteur. Sa matrice de Jones est donnée par :

<span id="page-34-2"></span>
$$
P_{45} \cdot = R(45 \degree) \underbrace{\begin{pmatrix} 0 & 0 \\ 0 & 1 \end{pmatrix}}_{\text{Polariseur}} R(-45 \degree) = \frac{1}{2} \begin{pmatrix} 1 & -1 \\ -1 & 1 \end{pmatrix}
$$
 (I.13)

Le polariseur va projeter la polarisation sur son axe. Cela revient à observer le SLM

<span id="page-35-1"></span>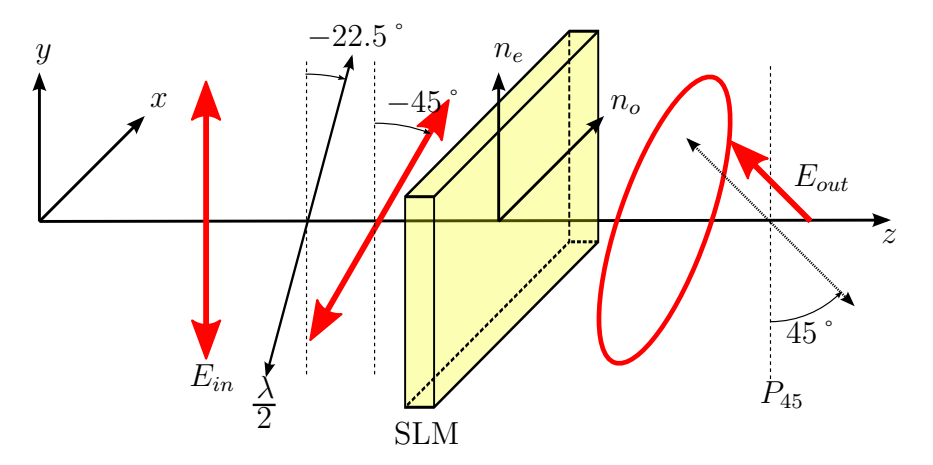

**Figure I.25.** SLM placé entre polariseur et analyseur croisés.

entre polariseur et analyseur croisés. Le calcul complet du champ électrique sortant se fait à l'aide des équations [\(I.13\)](#page-34-2) et [\(I.12\)](#page-34-3) :

$$
E_{out} = \frac{\sqrt{2}}{4} \begin{pmatrix} 1 & -1 \\ -1 & 1 \end{pmatrix} \begin{pmatrix} e^{-i\beta} \\ e^{i\beta} \end{pmatrix} = \frac{\sqrt{2}}{2} \sin \beta \begin{pmatrix} -1 \\ 1 \end{pmatrix}
$$
 (I.14)

L'intensité transmise a donc la forme suivante :

$$
I = \frac{1}{2}\sin^2\beta\tag{I.15}
$$

L'intensité transmise dépend alors uniquement de la biréfringence. La mesure des variations d'intensité avec une photodiode ou une caméra CCD va nous donner des informations sur la biréfringence du SLM. Cette technique sera utilisée dans toute la suite pour mesurer la modulation de phase réalisée par le SLM.

## <span id="page-35-0"></span>**5 Conclusion du chapitre**

Nous avons détaillé dans ce chapitre la constitution physique et les propriétés optiques du SLM. En utilisant le formalisme de Jones nous avons calculé les modifications de la polarisation réalisées par le SLM pour deux configurations : en modulation de phase pure, et en modulation d'intensité c'est-à-dire lorsqu'il est placé entre deux polariseurs.

Ainsi nous avons établi la relation entre l'intensité transmise par le SLM entre deux polariseurs et sa biréfringence. Il est alors aisé d'en déduire le déphasage introduit en modulation de phase.

Dans la suite nous mettrons à profit ce lien pour mesurer la réponse en phase du SLM.
# **Chapitre II**

# **Amélioration de la fidélité du SLM**

# **Sommaire**

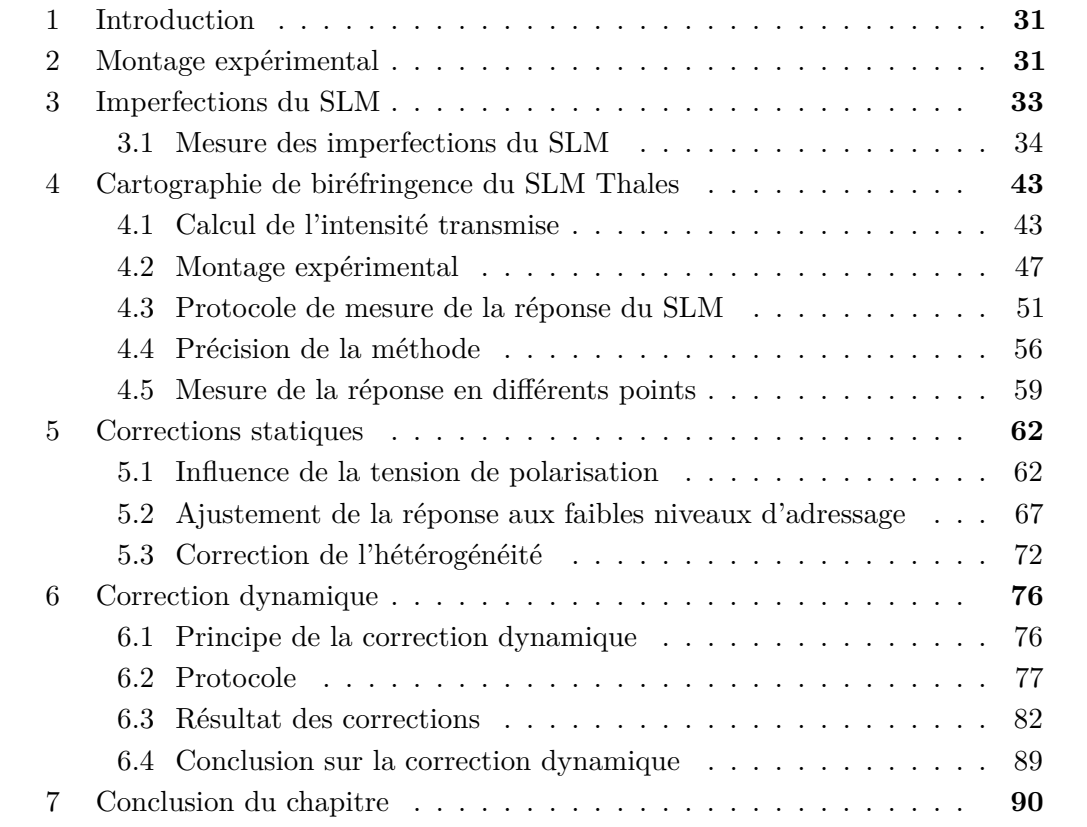

# <span id="page-38-0"></span>**1 Introduction**

Nous avons dans le chapitre précédent présenté le SLM qui sera au centre de nos expériences. L'objectif de ce travail est de produire des hologrammes de grande qualité pour la mise en forme de faisceaux laser. Pour cela nous devons mesurer et corriger les défauts du SLM. Il existe dans la littérature plusieurs méthodes de caractérisation et de correction des SLM. Nous avons comme objectif supplémentaire la mise en forme de faisceaux puissants.

Ces faisceaux puissants vont induire des défauts dans le SLM qui seront difficilement prédictibles et probablement variables au cours du temps. Nous avons donc besoin de mesurer les défauts du SLM au cours de l'expérience et en temps réel. Ce problème nous a poussé à développer une méthode basée sur une mesure de polarisation. Nous avons appelé cette méthode : « cartographie de biréfringence ».

Dans ce chapitre nous allons d'abord présenter et caractériser la méthode de cartographie de biréfringence. Dans un second temps nous allons utiliser cette méthode pour corriger les défauts du SLM.

# <span id="page-38-1"></span>**2 Montage expérimental**

Le montage présenté à la figure [II.1](#page-39-0) est utilisé comme base dans toute la suite de ce chapitre. Le faisceau de lecture est un laser hélium-néon à 632.8 nm. Pour garantir un bonne qualité spatiale, le laser est épuré et étendu à l'aide d'un objectif de microscope Melles-Griot  $\times$  25 et d'un doublet  $f_3$  de 250 mm de longueur focale. Le trou d'épuration, placé entre les deux a un diamètre de 17 µm. Un doublet a été préféré à une lentille simple car il est partiellement corrigé de l'aberration sphérique. Après passage au travers du SLM le faisceau de lecture est réfléchi par la lame dichroïque LD. Puis, la lentille de projection plan-convexe *f*<sup>4</sup> forme la figure d'intensité du champ diffracté sur la caméra CCD. La configuration de Fraunhofer impose que le capteur soit au foyer image de la lentille *f*4. Idéalement le foyer objet de cette même lentille est sur le SLM afin que l'image parasite de ce dernier soit rejetée à l'infini et ne perturbe pas l'observation de la figure de diffraction. Il faut noter que dans cette configuration la figure d'interférences est trop petite pour une observation visuelle. Pour la projection sur un écran l'image peut être reprise par un objectif de microscope de faible grossissement  $\times$ 4 ou  $\times$ 10.

L'adressage du SLM est réalisé par un vidéo-projecteur commercial compact (Samsung SP-P310ME), à sources DEL de résolution native 800×600. Sa fréquence de rafraîchissement est de 60 Hz. Un vidéo-projecteur est initialement conçu pour projeter une grande image à quelques mètres de distance. Puisque la surface active de notre SLM a pour dimension  $2 \times 2$  cm<sup>2</sup> et est située à quelques centimètres du vidéo-projecteur, il est nécessaire de reprendre l'image à l'aide d'un objectif photographique standard d'une focale de 50 mm. La lame dichroïque LD est transparente pour les radiations dans le bleu et va donc laisser passer l'adressage. Le vidéo-projecteur est contrôlé via un port VGA standard par un ordinateur. Afin de pouvoir simultanément visualiser l'hologramme adressé et contrôler le reste de l'expérience, l'ordinateur de commande est équipé de deux écrans. La résolution native du premier écran est identique à celle du vidéo-projecteur. Un séparateur VGA permet de recopier sur cet écran exactement ce qui est envoyé au SLM. Le deuxième écran connecté à la deuxième sortie de la carte vidéo sert d'écran de contrôle de l'expérience.

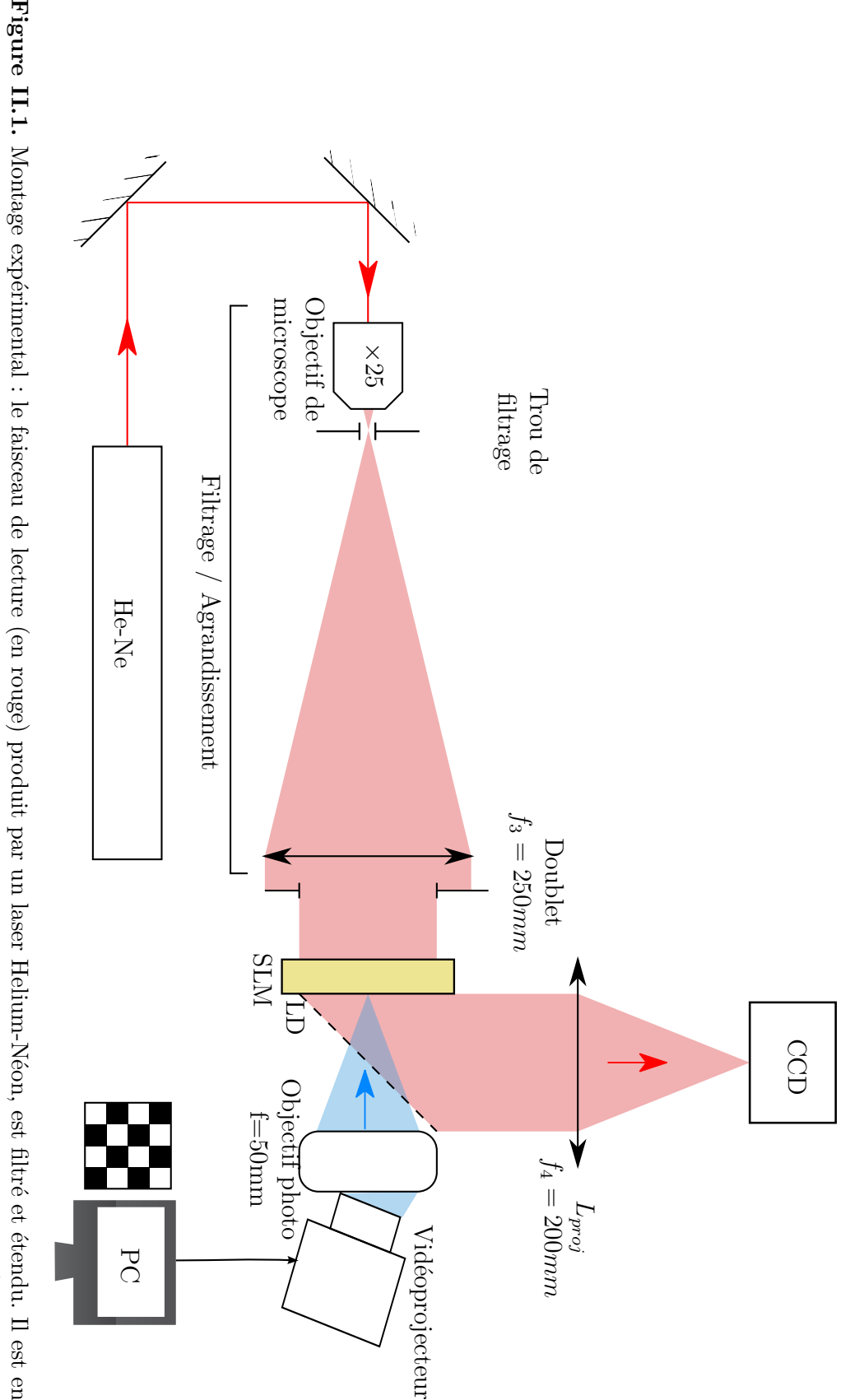

<span id="page-39-0"></span>**Figure II.1.** Montage expérimental : le faisceau de lecture (en rouge) produit par un laser Helium-Néon, est filtré et étendu. Il est ensuite modulé **Figure II.1.** au travers de la lame dichroïque LD. avec un vidéo-projecteur commandé par un ordinateur. L'objectif photographique permet de projeter l'image du vidéo-projecteur sur le SLM, au travers de la lame dichroïque LD. avec un vidéo-projecteur commandé par un ordinateur. L'objectif photographique permet de projeter l'image du vidéo-projecteur sur le SLM,par le SLM, la figure de diffraction produite est observée au foyer de la lentille de projection Montage expérimental : le faisceau de lecture (en rouge) produit par un laser Helium-Néon, est filtré et étendu. Il est ensuite modulé *Lproj* . L'adressage (faisceau bleu) est réalisé

# <span id="page-40-0"></span>**3 Imperfections du SLM**

Notre SLM a été conçu en vue de réaliser physiquement un hologramme de phase calculé au préalable à l'aide d'un ordinateur. Dans le cas idéal nous voulons que l'hologramme réalisé soit le plus proche possible de celui adressé au modulateur. Le modulateur doit être fidèle. D'autre part le SLM idéal devrait réagir le plus rapidement possible lors d'un changement de l'hologramme adressé.

Le tableau [II.1](#page-40-1) chiffre les principales caractéristiques des SLM. Les valeurs données dans le tableau sont des ordres de grandeur et varient suivant le modèle et le constructeur.

<span id="page-40-1"></span>

|                                    | <b>SLM</b> Thales        | Holoeye            | Hamamatsu      | Hamamatsu               |
|------------------------------------|--------------------------|--------------------|----------------|-------------------------|
|                                    |                          | Pluto-NIR-2        | X10468-02      | $X8267-14$ <sup>a</sup> |
| Temps de réponse $^b$ (ms)         | 150                      | 30                 | 60             | 175                     |
| Efficacité de diffraction $^c$     | $50\%$                   | 54\%               | 48\%           | 47\%                    |
| Défaut de planéité optique PV $^d$ |                          |                    |                |                         |
| Taille des pixels $(\mu m)$        | $\simeq$ 30 <sup>e</sup> |                    | 20             | $\simeq 28$             |
| Pixels adressés                    | $800 \times 600$         | $1920 \times 1080$ | $800\times600$ | 768×768                 |
| Résolution spatiale                | $\simeq 10$              | 63                 | 25             | 21                      |
| (traits/mm)                        |                          |                    |                |                         |
| Échantillonage de la phase         | 256                      | 256                | 256            | 256                     |
| (niveaux)                          |                          |                    |                |                         |

**Table II.1.** Principales caractéristiques d'un modulateur de phase spatial

D'après le tableau [II.1](#page-40-1) on remarque que le temps de réponse (temps nécessaire pour passer de 10% à 90% d'une modulation de 2*π*) est de l'ordre de 50 à 100 ms. Ce temps de réponse pose problème si l'on désire un changement rapide d'hologramme. Par exemple cela va limiter la vitesse de correction pour un SLM utilisé dans un système bouclé pour de la correction de front d'onde. Il y aura aussi des figures de diffraction non désirées et non contrôlables durant la période de transition entre deux hologrammes, ce qui peut être gênant dans certaines applications. Cet inconvénient a déjà été étudié dans notre groupe lors d'une précédente thèse et une méthode de contournement basée sur l'utilisation d'un modulateur accousto-optique a été démontrée [\[16\]](#page-177-0). L'idée est d'adresser le SLM avec deux hologrammes côte à côte et d'envoyer le faisceau de lecture sur l'hologramme que l'on veut utiliser à l'aide du modulateur accousto-optique. Ainsi lors du passage d'un hologramme à un autre le SLM n'est pas reconfiguré, le temps de transition sera imposé par l'accousto-optique, il est ainsi réduit à quelques microsecondes.

Un modulateur en l'absence d'adressage devrait être plan optiquement. Seulement le nombre de surfaces à polir important, la nature de certains substrats<sup>[1](#page-40-3)</sup>, ou encore

<span id="page-40-2"></span>*a*. Modulateur possédé par l'équipe, date de fabrication 2005

*b*. Temps nécessaire pour passer de 10% à 90% d'une modulation de phase d'amplitude 2*π*

*c*. Fraction de la puissance initiale diffractée à mi bande passante.

*d*. Ecart Pic à Vallée (*Peak to Valley*) sans correction

*e*. Cette valeur dépend de la taille des pixels du vidéoprojecteur d'adressage et du grandissement du système optique conjuguant le vidéoprojecteur avec le SLM.

<span id="page-40-3"></span><sup>1.</sup> Le BSO par exemple est un matériau tendre, cette propriété augmente la difficulté d'obtention d'un polissage de précision

certaines contraintes mécaniques à l'assemblage rendent difficile l'obtention d'un SLM parfaitement plat. Nous verrons dans la suite comment compenser ce défaut.

Quelque soit le type d'adressage (optique ou électrique), sans précaution particulière la réponse d'un SLM à une consigne n'est pas linéaire. Ces non-linéarités ont des origines diverses. Elles peuvent provenir du photoconducteur ou du cristal-liquide. Elles peuvent de plus être non-uniformes sur la surface du SLM, et varier au cours du temps. Comme nous le verrons, ces défauts peuvent être réduits en ajustant les paramètres expérimentaux ou être compensés en modifiant logiciellement l'adressage.

Le codage de la phase sur 256 niveaux permet de manipuler les hologrammes comme des images usuelles et d'utiliser la sortie vidéo standard d'un ordinateur pour commander le SLM. De plus, échantillonner une excursion de phase de 2*π* sur 256 niveaux permet une précision meilleure que le centième de la longueur d'onde. Cette précision est suffisante dans la plupart des applications. Dans toute la suite, je conserverai ce codage de phase sous forme d'images en niveaux de gris codées sur 8-bits.

Des instabilités temporelles dans la phase peuvent apparaître. Une des origines possibles est un effet de battements entre la fréquence de la tension de polarisation des cristaux liquides et la fréquence de rafraîchissement du vidéo-projecteur. Une synchronisation entre ces deux fréquences permet de résoudre le problème. Pour des fréquences trop basses de la tension de polarisation, des instabilités hydrodynamiques peuvent aussi être sources de bruit de phase.

Je m'appliquerai dans cette thèse à mesurer et améliorer la réponse en phase qui n'est ni linéaire ni uniforme.

Pour des raisons de clarté dans l'exposé quand je discute d'un défaut de phase en un seul point du SLM j'utiliserai le radian, en revanche pour parler des hétérogénéités de réponse, comme par exemple un défaut de planéité optique, le défaut sera exprimé en unités de *λ*.

Quelle que soit l'origine de ces défauts, il est nécessaire pour les corriger de d'abord pouvoir les mesurer. Différentes techniques peuvent être mises en œuvre afin de déterminer les défauts statiques et ceux dépendant de la consigne.

Une première approche consiste à mesurer directement le front d'onde après la traversée du SLM, car il portera l'empreinte des défauts du modulateur et de sa réponse. Une autre approche consiste à adresser le SLM avec un masque de phase dont la figure de diffraction est bien connue, puis à comparer la figure expérimentale et la figure théorique. Une dernière approche est une mesure de la biréfringence du SLM qui est directement proportionelle au déphasage.

# <span id="page-41-0"></span>**3.1 Mesure des imperfections du SLM**

### **3.1.1 Mesure directe de front d'onde**

Il est possible de mesurer la planéité et la réponse du SLM, en mesurant les déformations d'un front d'onde après la traversée du modulateur.

La planéité optique se déduit directement des déformations subies par un front d'onde initialement plan traversant un SLM adressé uniformément. La mesure de la réponse est la mesure du déphasage introduit par le SLM en fonction de la consigne en niveaux de gris. Pour cela le principe est de diviser le SLM en deux zones. La première zone servira de référence et la consigne appliquée y sera constante alors qu'on fera varier au cours de la mesure la consigne dans la deuxième zone, et qu'on enregistrera le front d'onde pour chacune de ces valeurs. L'évolution en fonction de la consigne du déphasage entre les deux parties du front d'onde donne la réponse en phase.

Plusieurs dispositifs permettent ce type de mesure avec leurs différents avantages et inconvénients.

**Dispositifs de mesure directe de front d'onde** On peut tout d'abord citer les senseurs de front d'ondes de type Shack-Hartmann ou interféromètre à 4 ondes (Sid4 de Phasics) disponibles dans le commerce. Ils ont l'avantage d'être compacts et d'utilisation aisée. Leurs principales limitations sont leur nombre assez faible de points de mesure sur la pupille<sup>[2](#page-42-0)</sup> et leur difficulté à rendre compte des changements de phase brusques. Ces limitations peuvent poser problème lors du contrôle de la réalisation d'hologrammes comportant des hautes fréquences spatiales mais ne sont pas gênantes pour mesurer un défaut de planéité de basse fréquence. Les résolutions en phase sont de l'ordre de *λ/*70 pour le SID4 et *λ/*50 pour un Shack-Hartmann, ce qui est suffisant pour notre application.

La deuxième idée pour mesurer un front d'onde est de placer notre SLM dans un interféromètre, de Michelson ou de Mach-Zehnder [\[17,](#page-177-1) [18\]](#page-177-2). Il y a cependant différentes manières d'utiliser ces interféromètres et les performances vont dépendre de la méthode retenue.

**Exemple de mesure de front d'onde** Le principe est d'enregistrer le front correspondant au modulateur adressé uniformément. Pour les dispositifs commerciaux le résultat en phase est directement affiché. Avec les interféromètres, la méthode utilisant le déroulement de la figure de franges de l'interférogramme donne une précision typique de *λ/*4. Mais il est aussi possible d'utiliser la méthode de glissement de phase (*phase shifting*) pour porter la précision à  $\lambda/100$  [\[19\]](#page-177-3).

La mesure de réponse en phase nécessite de comparer deux zones du front d'onde. Je donnerai comme exemple de mesure de réponse à l'aide d'un interféromètre, la mesure menée par Ambs [\[20\]](#page-177-4). Le principe est illustré par la figure [II.2](#page-43-0) à gauche. L'hologramme adressé (figure [II.2](#page-43-0) a) est divisé en deux zones : la zone de référence en haut est adressée par un niveau de gris *Nref* ; la zone de mesure en bas est adressée par un niveau de gris variable *Nv*. Les figures b à g montrent différents interférogrammes enregistrés pour différentes valeurs de *Nref* . L'interféromètre est réglé en coin d'air, les franges d'égales épaisseur sont courbées du fait de la non planéité optique des SLM mesurés. Initialement les deux zones ont la même valeur et il n'y a aucun déphasage. Il n'y a pas de décalage entre les systèmes de franges des deux zones (images b et e). Une modification de *N<sup>v</sup>* entraîne une translation du système de franges de la zone de mesure, le déphasage introduit par le SLM correspond au déphasage entre les deux systèmes de franges. Sur les images c et f, les deux systèmes de franges sont en opposition de phase, ce qui correspond à un déphasage introduit par le SLM de *π*. Pour un déphasage introduit par le SLM de 2*π* les deux systèmes de franges devraient être en phase. C'est bien le cas sur l'image d. Sur l'image g, au centre pointé par la flèche, les deux systèmes sont en phase, par contre ils se déphasent progressivement à mesure que l'on s'éloigne du centre. Ce phénomène est mis en évidence dans les carrés blancs de l'image g. Il montre que la réponse de ce SLM n'est pas uniforme. En divisant le SLM en seulement

<span id="page-42-0"></span><sup>2.</sup> Typiquement 39x41 points pour un Shack-Hartmann et 160x120 points pour le SID4

<span id="page-43-0"></span>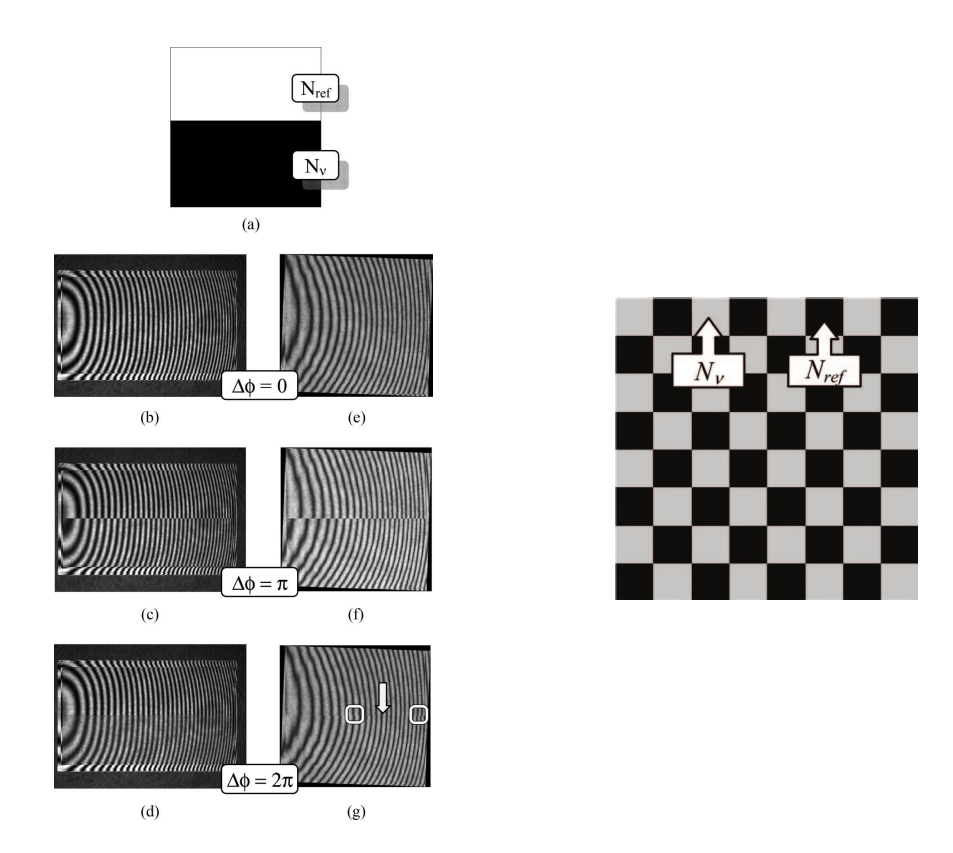

**Figure II.2.** Figures issues de [\[20\]](#page-177-4). A gauche, (a) hologramme adressé sur le SLM, la partie haute de niveau *Nref* sert de référence alors que le niveau de gris *N<sup>v</sup>* de la partie basse varie. (b)-(d) interférogrammes obtenus avec un modulateur de marque Holoeye pour un déphasage  $\Delta\Phi(N_v)$  valant respectivement  $0, \pi, 2\pi$ . (e)-(g) mesure identiques avec un modulateur de marque BNS. A droite, hologramme utilisée pour la mesure sur plusieurs zones simultanément.

deux zones, il n'est possible de faire la mesure de déphasage qu'à l'interface entre les deux zones. Pour avoir plus de points de mesures répartis sur tout le SLM, il faut diviser le SLM en de multiples zones. Pour cela on utilise un hologramme en damier comme présenté à la figure [II.2](#page-43-0) à droite, et on compare de la même manière les systèmes de franges entre deux zones adjacentes.

Ce que les auteurs notent  $N_v$  le niveau variable dans la figure [II.2,](#page-43-0) je noterai désormais dans tout le manuscrit simplement *Ng*, pour signifier niveau de gris.

#### **3.1.2 Méthode du réseau de Ronchi**

Il est possible de mesurer la réponse d'un SLM sans avoir recours à un montage interférométrique. La méthode consiste à observer la figure de diffraction produite par un réseau de phase binaire appelé réseau de Ronchi [\[21\]](#page-177-5).

La figure [II.3](#page-44-0) montre un schéma de l'expérience. Le réseau de Ronchi adressé sur toute la surface du SLM est une succession de barres noires et de barres grises de niveau *Ng*. Le déphasage induit par le SLM entre une barre noire et une barre *N<sup>g</sup>* sera noté ∆Φ. La figure de diffraction par un réseau rectangulaire de phase est une succession de points dans le plan orthogonal aux barres du réseau. Une figure d'interférences est enregistrée pour chaque valeur de *N<sup>g</sup>* avec la caméra CCD.

<span id="page-44-0"></span>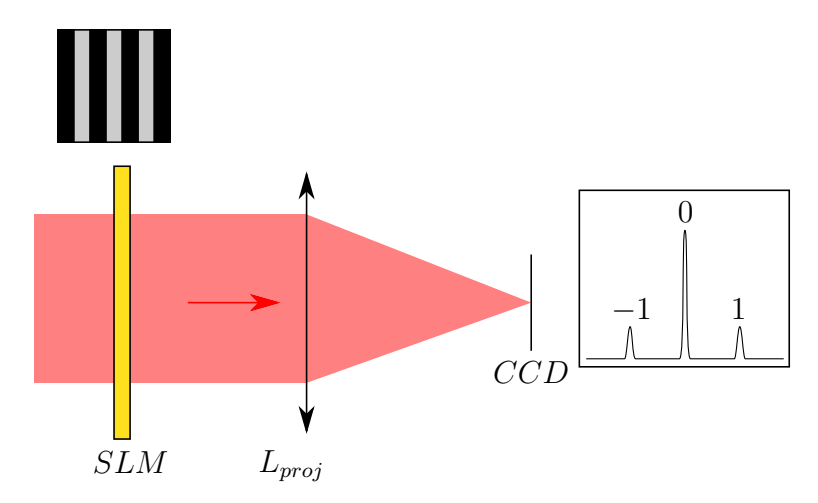

**Figure II.3.** Méthode du réseau de Ronchi. Le réseau de Ronchi adressé est représenté au dessus du SLM, les barres grises ont une consigne *Ng*. A droite du capteur CCD est représentée une coupe de l'intensité diffractée au foyer de *Lproj* dans le plan orthogonal aux traits du réseau.

L'intensité diffractée dans l'ordre 1 est proportionnelle à :

<span id="page-44-1"></span>
$$
I_1(N_g) \propto [1 - \cos \Delta \Phi] \tag{II.1}
$$

L'ordre 1 s'annule quand le déphasage atteint un multiple de 2*π*. Si la réponse du SLM est linéaire *I*<sup>1</sup> décrira une arche de cosinus lorsque ∆Φ variera de 2*π*. Il est ensuite possible de remonter à la réponse en phase par ajustement ou encore en inversant l'équation [\(II.1\)](#page-44-1).

Cette méthode permet de mesurer rapidement la réponse moyenne d'un SLM. Ce n'est pas une mesure interférométrique elle est donc peu sensible aux vibrations et aux perturbations. Cependant cette mesure est globale et elle est moyennée sur toute la surface. Elle ne permet pas de déterminer si la réponse du SLM est uniforme ou non.

#### **3.1.3 Méthode des trous d'Young**

Cette méthode dont le principe est représenté figure [II.4](#page-45-0) repose sur l'observation de l'évolution de la figure d'interférences produite par des trous d'Young lorsque le déphasage entre les trous est modifié à l'aide du modulateur [\[22\]](#page-177-6) [\[23\]](#page-177-7). Je l'ai utilisée et c'est pourquoi je vais la détailler.

Comme pour le cas présenté à la figure [II.2,](#page-43-0) le SLM est « découpé » en deux zones. L'une dite de référence est adressée par un niveau de gris de référence *Nref* qui restera constant. L'autre est adressée par un niveau *N<sup>g</sup>* que l'on variera pour la mesure.

Les trous d'Young sont placés de part et d'autre de la séparation des zones de sorte que l'un voit le niveau *Nref* et l'autre le niveau *Ng*. En prenant comme référence de phase le champ issu du trou adressé par *Nref* , le déphasage entre les deux trous vaut *ϕ*(*Ng*), où *ϕ* est la réponse en phase du SLM. En variant *N<sup>g</sup>* le déplacement des franges d'Young nous renseigne sur *ϕ*.

Écrivons l'expression de l'intensité au foyer de la lentille de projection *Lproj* . Nous sommes dans les conditions de Fraunhofer et le champ électrique à l'infini (ou encore au foyer de la lentille *Lproj* ) est donc la transformée de Fourier du champ électrique dans le plan du modulateur. Le rayonnement incident est produit par un laser Helium-Néon. Sa polarisation est rectiligne et orientée selon l'axe extraordinaire du SLM. Les deux

<span id="page-45-0"></span>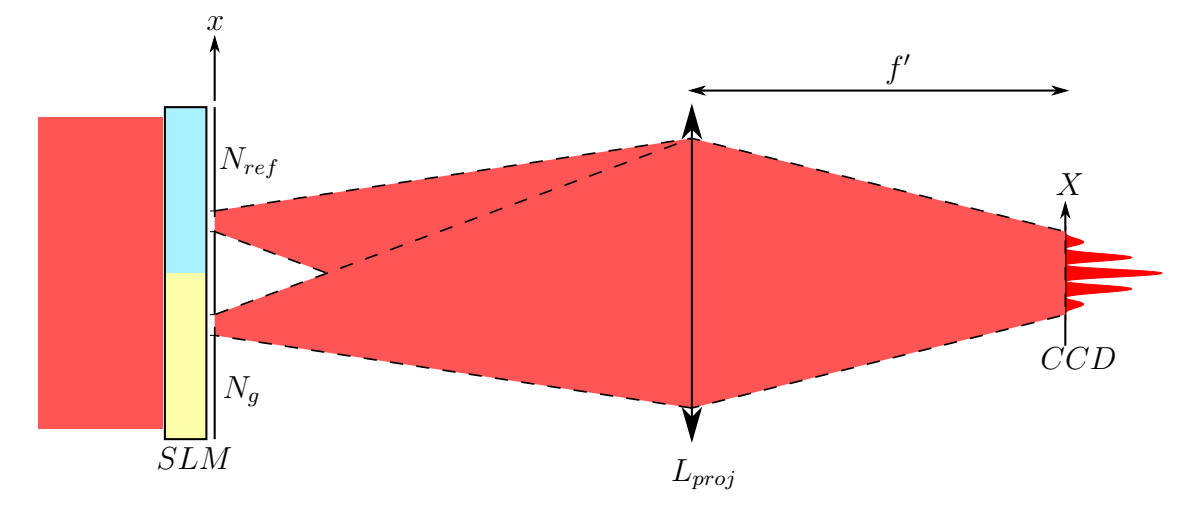

**Figure II.4.** Mesure de déphasage par la méthode des trous d'Young. Le SLM introduit un déphasage entre les deux trous qui aura pour effet de décaler la figure d'interférences obtenue au foyer de la lentille de projection *Lproj* .

trous de rayon *a* sont disposés de manière symétrique par rapport à l'axe optique et écartés d'une distance ∆*x*. *ϕ* est le déphasage introduit par le SLM via la consigne *Ng*. Le champ électrique dans le plan du SLM est :

<span id="page-45-1"></span>
$$
E_{SLM}(x,y) = E_1 Disq\left(\frac{r}{a}\right) * \delta\left(x - \frac{\Delta x}{2}, 0\right) + E_2 Disq\left(\frac{r}{a}\right) * \delta\left(x + \frac{\Delta x}{2}, 0\right) e^{i\varphi}
$$
(II.2)

où *r* vaut  $\sqrt{x^2 + y^2}$  et la fonction *Disq* est définie comme suit :

$$
Disq(\rho) = \begin{cases} 1 & \text{si } |\rho| \le 1. \\ 0 & \text{sinon.} \end{cases}
$$

Dans l'équation [\(II.2\)](#page-45-1) *E*<sup>1</sup> (resp. *E*2) est l'amplitude du champ électrique avant la traversée du modulateur au niveau du trou N˚1 (resp. trou N˚2). Pour alléger le calcul je prends un front d'onde incident plan et perpendiculaire à l'axe optique. Nous verrons dans la suite que le résultat reste valable si ces hypothèses ne sont pas vérifiées. Ceci amène *E*<sup>1</sup> = *E*2. Le champ électrique dans le plan du capteur CCD est obtenu par transformée de Fourier avec *R* = √  $\sqrt{X^2 + Y^2}$  et  $f'$  la distance focale de la lentille de projection *Lproj* :

$$
E_{CCD}(X,Y) = E_1 \left[ \alpha \frac{a}{R} J_1 \left( \frac{2\pi}{\lambda f'} aR \right) e^{i \frac{2\pi}{\lambda f'} \frac{\Delta x}{2}} + \alpha \frac{a}{R} J_1 \left( \frac{2\pi}{\lambda f'} aR \right) TF \left[ \delta \left( x - \frac{\Delta x}{2}, 0 \right) e^{i \varphi} \right] \right]
$$
  

$$
= \alpha E_1 \frac{a}{R} J_1 \left( \frac{2\pi}{\lambda f'} aR \right) \left( e^{i \frac{2\pi}{\lambda f'} \frac{\Delta x}{2} X} + e^{-i \frac{2\pi}{\lambda f'} \frac{\Delta x}{2} X + i \varphi} \right)
$$
(II.3)

où *J*<sup>1</sup> est la première fonction de Bessel. *α* est un facteur de phase quadratique qui dépend de la distance entre le SLM et *Lproj* . Il vaut 1 dans le cas où le SLM est placé au foyer objet de *Lproj* . Pour alléger les expressions je ne l'expliciterai pas.

L'intensité lumineuse dans le plan focal s'écrit comme suit :

<span id="page-45-2"></span>
$$
I_{CCD}(X,Y) = |E_{CCD}(X,Y)|^2
$$
  
=2I<sub>0</sub> $\left(\frac{a}{R}\right)^2 J_1^2 \left(\frac{2\pi}{\lambda f'}aR\right) \left(1 + \cos\left(\frac{2\pi\Delta x}{\lambda f'}X + \varphi\right)\right)$  (II.4)

<span id="page-46-2"></span><span id="page-46-1"></span><span id="page-46-0"></span>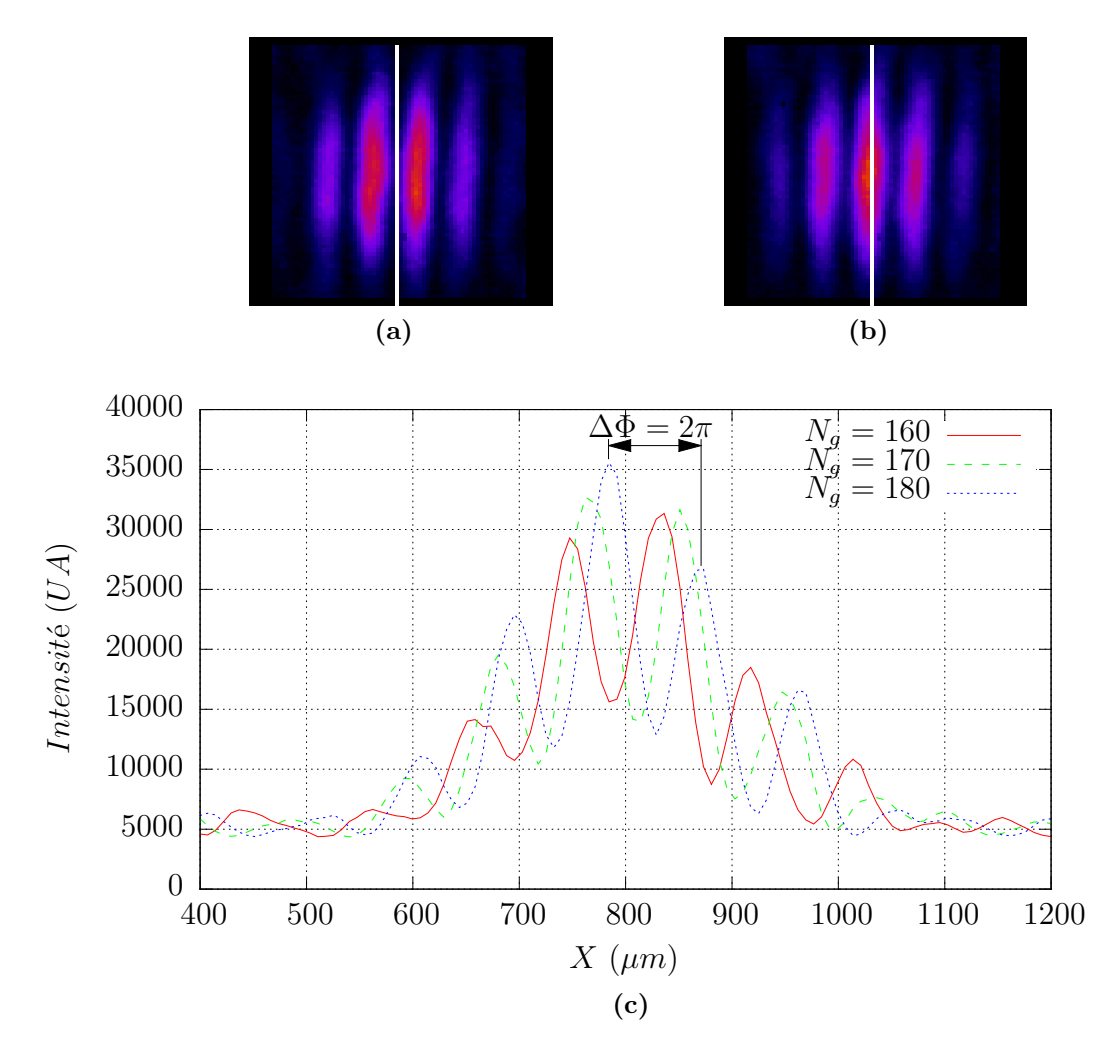

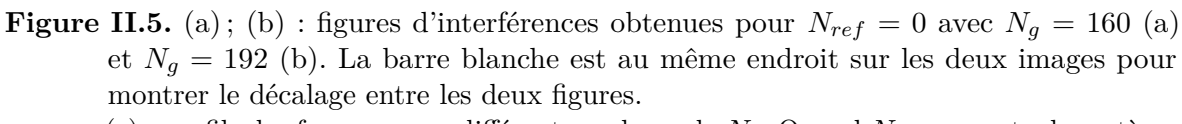

[\(c\)](#page-46-2) : profils des franges pour différentes valeurs de *Ng*. Quand *N<sup>g</sup>* augmente, le système d'interférences se décale vers les X croissants.

L'expression [\(II.4\)](#page-45-2) montre une fonction d'Airy modulée sinusoïdalement par la présence des deux trous. La forme du signal est montrée par la figure [II.5a.](#page-46-0) L'état d'interférence au centre de la figure dépend du déphasage imposé *ϕ*. Si *ϕ* = 0 alors la frange au centre est brillante. L'augmentation progressive de  $\varphi$  va faire glisser la figure d'interférences. Ainsi la mesure du déphasage ∆*ϕ* entre deux figures de diffraction obtenues pour des déphasages introduits par le modulateur *ϕ*<sup>1</sup> et *ϕ*<sup>2</sup> donne directement la fonction de réponse en phase du SLM  $\Delta \varphi = \varphi_1 - \varphi_2$ .

Le déphasage ainsi mesuré ne dépend pas de la taille ni de l'écartement des trous. Si le champ incident ou la transmission ne sont pas uniformes et créent un déséquilibre d'éclairement, cela n'aura pour effet que de dégrader le contraste de la figure. De même si le front d'onde incident n'est pas plan ou s'il est incliné par rapport à l'axe optique, cela se traduira par un déphasage supplémentaire constant au cours de la mesure. La phase étant définie à une constante près donc cela n'ajoute aucune erreur. Cette méthode est donc robuste. De plus, c'est la position des franges qui importe, donc l'utilisation de capteurs non linéaire peu coûteux comme une webcam ou un appareil photographique numérique est possible.

Deux des figures de diffraction enregistrées sont montrées figures [II.5a](#page-46-0) et [II.5b,](#page-46-1) pour *N<sup>g</sup>* valant respectivement 160 et 192. La ligne blanche verticale indique le même endroit sur les deux images. Comme attendu, les deux figures de diffractions sont très semblables à une translation horizontale près. La figure [II.5c](#page-46-2) montre les profils des franges pour différents *Ng*. Quand *N<sup>g</sup>* augmente les franges se décalent vers la droite. Ce décalage est proportionnel au déphasage entre les trous. De plus dans un système de franges nous savons que le passage d'une frange brillante à la suivante implique une variation de phase de 2*π*, ceci permet de donner une échelle en déphasage à l'axe horizontal.

Pour remonter au déphasage introduit par le SLM pour un adressage *Ng*, il faut donc déterminer le décalage horizontal par rapport à l'image de référence. (adressage nul,  $N<sub>g</sub> = 0$ ). Il est possible de visualiser rapidement l'allure de la réponse du modulateur en traçant les profils de franges en fonction de *N<sup>g</sup>* comme illustré à la figure [II.7a.](#page-49-0) La correspondance entre la position des franges et le déphasage est donnée par l'équation [\(II.4\)](#page-45-2); lorsque les franges se sont décalées d'une période, le déphasage a varié de 2*π*, c'est ce qui permet de graduer l'axe des ordonnées directement en radians. En suivant une frange (par exemple celle à  $\Delta \Phi = 0$  pour  $N_q = 0$ ) on a directement l'allure de la courbe  $\Delta\Phi(N_q)$ .

Estimons maintenant la réponse du SLM de façon plus quantitative.

Une première possibilité est d'ajuster sur chaque profil expérimental le profil théorique (équation [\(II.4\)](#page-45-2)) et d'extraire de cette régression le paramètre *ϕ*. C'est ce qui a été fait figure [II.6,](#page-48-0) on déduit en l'occurrence que *ϕ*(130) = 1*.*36*π*. Cette méthode est cependant délicate et son automatisation peut être problématique.

En seconde approche, on peut considérer que toutes les figures d'interférences sont grossièrement identiques à une translation selon X près<sup>[3](#page-47-0)</sup>. Calculons maintenant les convolutions entre les figures d'interférences et la figure de référence. Le décalage par rapport à la figure de référence est alors donné par la position du maximum de l'image de convolution correspondante. L'automatisation de cette méthode est beaucoup plus aisée.

La contrainte expérimentale principale est de pouvoir échantillonner correctement les franges pour déterminer avec précision leurs positions. Dans mon cas avec une lentille de projection *Lproj* de focale 200 mm des trous séparés de 1.5 mm, et avec une caméra

<span id="page-47-0"></span><sup>3.</sup> La fonction d'Airy, due à la diffraction par les trous circulaires, altère légèrement cette propriété.

<span id="page-48-0"></span>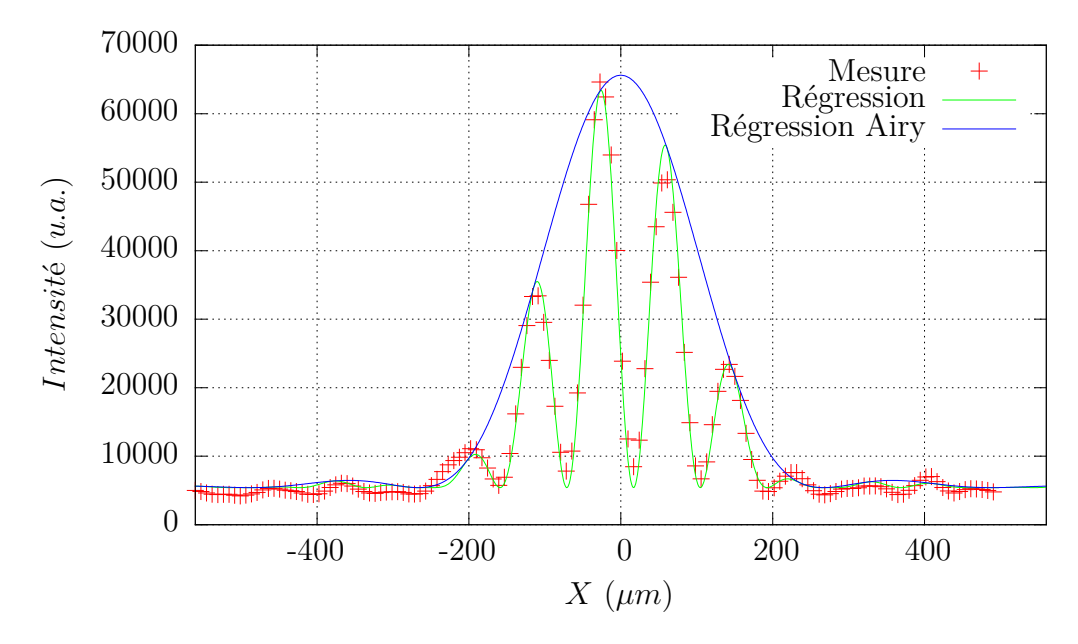

**Figure II.6.** Coupe horizontale des franges obtenue pour  $N_q = 130$ . La fonction d'Airy est caractéristique de la diffraction par une pupille circulaire. Les franges d'interférences ne sont pas centrées sur l'axe optique (en X=0)

ayant des pixels carrés de 7.4 µm de coté, j'ai environ 15 points de mesure pour une période des franges (figure [II.6\)](#page-48-0). La convolution étant définie au pixel près, cela permet d'atteindre une précision de  $\frac{2\pi}{15}$ . Il serait possible d'atteindre des résolutions sub-pixel en recherchant le maximum des convolutions par régression, ou encore en interpolant les figures de franges avant la convolution. La précision peut être aussi améliorée en échantillonnant les franges sur plus de pixels, cela peut-être fait en utilisant une lentille de projection ou un objectif de plus longue distance focale devant la caméra.

La courbe de réponse en phase du SLM obtenue par corrélation est présentée en figure [II.7b.](#page-49-1) Elle reproduit bien l'allure des courbes de la figure [II.7a.](#page-49-0) On peut tirer de cette première mesure certaines caractéristiques du modulateur. Premièrement l'excursion de phase dépasse les 2*π* pour une tension de polarisation de 12V. Nous avons donc largement les 2*π* d'excursion nécessaires. De plus la modulation de phase est continue. Ces deux propriétés assurent que ce modulateur peut être utilisé comme modulateur de phase. Cette première expérience met aussi en évidence certains défauts : la non-linéarité de la réponse apparaît clairement. Tout d'abord un seuil est présent : pas de réponse pour les niveaux de gris inférieurs à 100. Ensuite pour des niveaux de gris supérieurs à 200 la courbe s'infléchit et il y a saturation. La zone linéaire est donc limitée à une consigne comprise entre 125 et 180 pour un déphasage variant de 3*π*. La résolution en phase obtenue est ici de  $\frac{2\pi}{36}$ .

Dans l'expérience réalisée, j'ai simplement imprimé les trous d'Young sur du transparent pour rétro-projection. Dans le but de faire la mesure en différents points du SLM, le masque est en réalité une grille de trous de diamètre d'environ 600 µm. Deux trous voisins sont séparés de 1.5 mm.

La sélection d'un couple de trous s'opère ensuite par l'ajout d'un cache en carton devant le modulateur, placé de façon à n'éclairer que les trous choisis. L'utilisation de la grille de trous a donc permis de changer facilement le point de mesure, sans risquer de faire bouger le masque transparent, et d'assurer la reproductibilité en position des mesures. Le capteur utilisé est une caméra CCD Pike F210-B de marque Allied Vision

<span id="page-49-2"></span><span id="page-49-1"></span><span id="page-49-0"></span>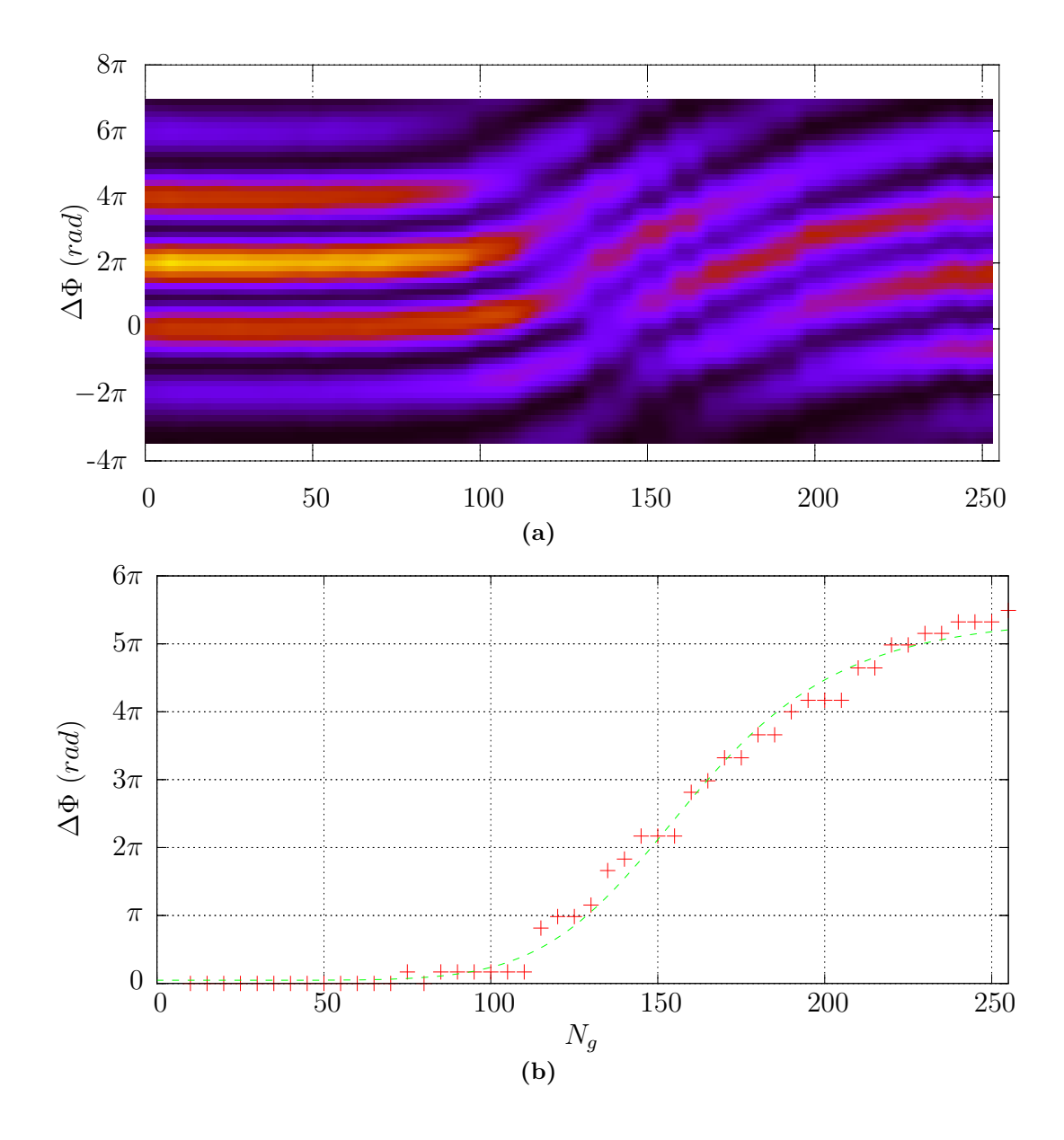

**Figure II.7.** La figure [\(a\)](#page-49-0) est constituée de la juxtaposition des profils de franges pour les 256 valeurs possibles de *Ng*, l'intensité étant codée en fausses couleurs. On constate que la figure de franges d'Young se décale vers le haut au fur et à mesure que le niveau de gris d'adressage augmente. Le déphasage est proportionnel au décalage de la figure de franges, en suivant une frange on obtient la réponse du SLM.

La figure [\(b\)](#page-49-1) présente en fonction de  $N_q$  le déphasage calculé par corrélation entre les figures de franges. La tension de polarisation du SLM est de 12V, le déphasage varie de 0 à  $2.7 \times 2\pi$  radians.

Sur les deux figures les réponses en phase ont la même allure, avec un seuil, une zone linéaire et une saturation.

Technology. Elle possède un capteur 1" constitué de 1920 x 1080 pixels carrés de 7.4 µm de coté. L'échantillonnage se fait sur 14 bits. Le SLM est polarisé par une tension créneau d'amplitude 12V pic à pic centrée en 0.

Il faut remarquer que le glissement de la figure d'interférences ne dépend que de *ϕ* et non des caractéristiques géométriques des trous comme le montre l'équation [\(II.4\)](#page-45-2).

Cette méthode reposant sur l'expérience des trous d'Young a l'avantage d'être simple et robuste expérimentalement. De plus la précision atteinte est bonne. Enfin cette mesure est locale : soit  $\varphi_v(N_q)$  le déphasage introduit par le SLM au niveau du trou dont on fait varier l'adressage et  $\varphi_R(N_{Ref})$  le déphasage pour le trou de référence. La position des franges de la figure d'interférences correspondante est déterminée par  $\varphi_v(N_q) - \varphi_R(N_{Ref})$ . Le décalage entre deux figures d'interférences obtenues pour *N*<sub>g1</sub> et  $N_{g2}$  est proportionnel à  $(\varphi_v(N_{g2}) - \varphi_R(N_{Ref})) - (\varphi_v(N_{g1}) - \varphi_R(N_{Ref}))$  soit *ϕv*(*N<sup>g</sup>*2) − *ϕv*(*N<sup>g</sup>*1), il est donc indépendant du déphasage du trou de référence. Le tracé de la courbe de réponse en phase (figure [II.7\)](#page-49-2) caractérise donc localement le SLM au niveau du trou à adressage variable et ne dépend pas de la position ni du déphasage choisis pour le trou de référence. Il est cependant possible de quadriller toute la surface du modulateur en répétant autant de fois la mesure que de points désirés.

Il en découle la principale limitation de cette méthode : pour établir une cartographie précise de la réponse du modulateur le nombre de mesures nécessaires devient très important rendant la méthode fastidieuse.

Les méthodes précédentes voient le SLM comme une lame de phase pure, qui altère uniquement la phase. En réalité la phase est modifiée en changeant la biréfringence du SLM. Le principe de cette méthode est de mesurer la biréfringence du modulateur en le plaçant entre deux polariseurs [\[19,](#page-177-3) [24\]](#page-177-8). Dans la littérature cette méthode a été peu utilisée, elle a été de plus exploitée en moyennant sur tout le modulateur. Dans la suite de ce manuscrit je vais développer cette méthode et l'utiliser pour faire des mesures avec à la fois une bonne résolution spatiale et une bonne résolution en phase.

# <span id="page-50-0"></span>**4 Cartographie de biréfringence du SLM Thales**

Nous utilisons le SLM pour mettre en forme le faisceau de lecture. Notre objectif est de mesurer la carte de phase produite par le SLM telle qu'elle est perçue par le laser de lecture. L'idéal serait de pouvoir mesurer la carte de phase en temps réel et in-situ, c'est-à-dire au cours de l'expérience. De cette façon nous pourrions corriger certains défauts et obtenir une meilleure mise en forme. Nous allons pour cela transformer la modulation de phase en modulation de l'intensité d'un faisceau additionnel en plaçant le SLM entre deux polariseurs.

Dans le cas où les directions des deux polariseurs sont identiques je parlerai de configuration parallèle, si les directions sont orthogonales je parlerai de configuration croisée.

# <span id="page-50-1"></span>**4.1 Calcul de l'intensité transmise**

L'éclairage par le faisceau de lecture polarisé rectilignement selon l'axe lent masque le caractère biréfringent du modulateur car la polarisation n'est pas modifiée. Dans toute la suite je ne considérerai plus le SLM comme une pupille de phase, mais comme une lame à biréfringence variable. En toute généralité, en sortie d'un modulateur éclairé par un champ polarisé rectilignement le champ possédera une polarisation elliptique qui dépendra de la biréfringence du modulateur. De l'analyse à l'aide d'un polariseur et d'une photodiode du champ électrique transmis, il est possible de remonter à la biréfringence du modulateur. Pour commencer décrivons l'action du modulateur sur un champ électrique incident polarisé rectilignement à 45˚des lignes neutres du SLM. Le schéma de cette expérience est représenté figure [II.8.](#page-51-0)

<span id="page-51-0"></span>Pour la description et le calcul des états de polarisation, je ne considérerai que des champs complètement polarisés, ce qui me permettra d'adopter le formalisme de Jones.

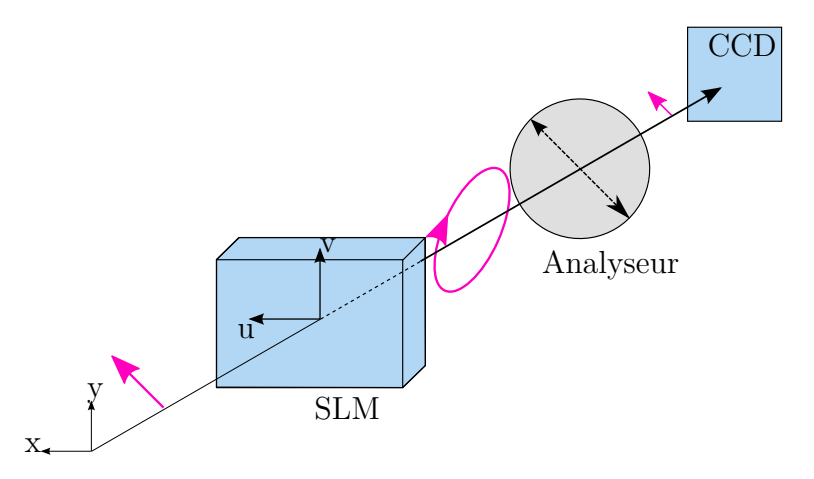

**Figure II.8.** Schéma de principe du montage de modulation d'intensité. La polarisation du faisceau incident est rectiligne et tournée d'un angle de 45° par rapport au repère  $(\vec{e}_x, \vec{e}_y)$ . Elle est ensuite analysée par le capteur CCD au travers d'un polariseur nommé analyseur. Lorsque l'analyseur est tourné d'un angle de 45° par rapport au repère  $(\vec{e}_x, \vec{e}_y)$ , il est colinéaire à la polarisation incidente, cette configuration est dite parallèle. Les différents états de polarisation sont représentés par les flèches mauves. La base  $(\vec{u}, \vec{v})$  est attachée aux axes propres du SLM, elle est ici confondue avec la base  $(\vec{e}_x, \vec{e}_y)$ 

Lors du précédent calcul de la partie [4.3](#page-29-0) du chapitre [I,](#page-10-0) pour simplifier j'avais négligé le pouvoir rotatoire de la lame de  $BSO<sup>4</sup>$  $BSO<sup>4</sup>$  $BSO<sup>4</sup>$  sur la polarisation. Pour prendre en compte ce pouvoir rotatoire il faut ajouter une matrice de rotation à l'expression [\(I.8\)](#page-31-0). La base  $(\vec{u}, \vec{v})$  est attachée aux axes neutres du SLM,  $\vec{v}$  est orienté selon l'axe extraordinaire. Dans notre cas la lumière traverse d'abord le BSO puis ensuite la couche de cristal liquide, la matrice de Jones du SLM dans la base  $(\vec{u}, \vec{v})$  s'écrit donc<sup>[5](#page-51-2)</sup> :

$$
M_{SLM}(\beta) = \begin{pmatrix} e^{-i\beta} & 0\\ 0 & e^{+i\beta} \end{pmatrix} R(\theta) = \begin{pmatrix} e^{-i\beta} & 0\\ 0 & e^{+i\beta} \end{pmatrix} \begin{pmatrix} \cos\theta & -\sin\theta\\ \sin\theta & \cos\theta \end{pmatrix}
$$
 (II.5)

où *θ* est l'angle de rotation dû à la lame de BSO. La biréfringence *β* définie à la longueur d'onde *λ* s'écrit :

<span id="page-51-3"></span>
$$
\beta = \frac{\pi d}{\lambda} (n_e(N_g) - n_o) = \frac{\pi d}{\lambda} \Delta n(N_g)
$$
 (II.6)

avec *d* l'épaisseur de la couche de cristal liquide, *n<sup>o</sup>* l'indice ordinaire et *ne*(*Ng*) l'indice extraordinaire qui dépend de l'orientation locale du cristal liquide et donc du niveau

<span id="page-51-1"></span><sup>4.</sup> La lame photoconductrice de BSO (*Bi*12*SiO*20) n'est pas biréfringente mais elle possède un pouvoir rotatoire.

<span id="page-51-2"></span><sup>5.</sup> Si le modulateur est retourné, autrement dit si le champ incident traverse d'abord la couche de cristal liquide, il suffit d'écrire le produit matriciel dans l'autre sens.

d'adressage *Ng*. La biréfringence dépend du niveau de gris *N<sup>g</sup>* et est maximale en l'absence de tension électrique avec la valeur  $N_g = 0$ :

$$
\beta_{max} = \frac{\pi d}{\lambda} (n_e - n_o) = \frac{\pi d}{\lambda} \Delta n \tag{II.7}
$$

Si le champ électrique normalisé incident est polarisé rectilignement, avec son plan de polarisation qui fait un angle de 45˚avec le plan (O,y,z), alors il s'écrit :

$$
E_{inc} = \frac{\sqrt{2}}{2} \begin{pmatrix} 1 \\ 1 \end{pmatrix} \tag{II.8}
$$

En configuration parallèle, la matrice de Jones de l'analyseur selon x est tournée de +45<sup>°</sup>. Elle a donc pour expression dans la base  $(\vec{e}_x, \vec{e}_y)$ :

$$
P_{\parallel} = R(-45 \degree) \begin{pmatrix} 1 & 0 \\ 0 & 0 \end{pmatrix} R(45 \degree) = \frac{1}{2} \begin{pmatrix} 1 & 1 \\ 1 & 1 \end{pmatrix}
$$
 (II.9)

En conséquence, le champ électrique derrière l'analyseur s'écrit :

$$
E_{\parallel}(\beta) = P_{\parallel}.M_{SLM}(\beta).E_{inc}
$$
  
\n
$$
= \frac{1}{2} \begin{pmatrix} 1 & 1 \\ 1 & 1 \end{pmatrix} \begin{pmatrix} e^{-i\beta} & 0 \\ 0 & e^{+i\beta} \end{pmatrix} \begin{pmatrix} \cos\theta & -\sin\theta \\ \sin\theta & \cos\theta \end{pmatrix} \frac{1}{\sqrt{2}} \begin{pmatrix} 1 \\ 1 \end{pmatrix}
$$
  
\n
$$
= \frac{\sqrt{2}}{4} \begin{pmatrix} 1 & 1 \\ 1 & 1 \end{pmatrix} \begin{pmatrix} e^{-i\beta} & 0 \\ 0 & e^{+i\beta} \end{pmatrix} \begin{pmatrix} \cos\theta - \sin\theta \\ \cos\theta + \sin\theta \end{pmatrix}
$$
  
\n
$$
= \frac{\sqrt{2}}{4} \begin{pmatrix} 1 & 1 \\ 1 & 1 \end{pmatrix} \begin{pmatrix} (\cos\theta - \sin\theta) e^{-i\beta} \\ (\cos\theta + \sin\theta) e^{+i\beta} \end{pmatrix}
$$
  
\n
$$
= \frac{\sqrt{2}}{4} \left[ (\cos\theta - \sin\theta) e^{-i\beta} + (\cos\theta + \sin\theta) e^{+i\beta} \right] \begin{pmatrix} 1 \\ 1 \end{pmatrix}
$$
(II.10)

L'intensité transmise par le système complet vaut donc :

$$
I_{\parallel}(\beta) = |E_{\parallel}(\beta)|^2
$$
  
=2 $\left(\frac{\sqrt{2}}{4}\right)^2 \left[ (\cos \theta - \sin \theta)^2 + (\cos \theta + \sin \theta)^2 + (\cos \theta + \sin \theta)(\cos \theta - \sin \theta) e^{2i\beta} + (\cos \theta + \sin \theta)(\cos \theta - \sin \theta) e^{-2i\beta} \right]$   
= $\frac{1}{4} \left[ 2 + (\cos^2 \theta - \sin^2 \theta) \left( e^{2i\beta} + e^{-2i\beta} \right) \right]$   
= $\frac{1}{2} \left[ 1 + (1 - 2\sin^2 \theta) \left( 2\cos^2 \beta - 1 \right) \right]$   
=  $\sin^2 \theta + [1 - 2\sin^2 \theta] \cos^2 \beta$  (II.11)

Il est aussi possible d'utiliser le montage en configuration croisée, c'est à dire que l'analyseur est orthogonal au plan de polarisation du champ incident. L'analyseur est alors orienté de -45˚. Dans ce cas sa matrice de Jones s'écrit :

<span id="page-52-0"></span>
$$
P_{\perp} = R(45 \degree) \begin{pmatrix} 0 & 0 \\ 0 & 1 \end{pmatrix} R(-45 \degree) = \frac{1}{2} \begin{pmatrix} 1 & -1 \\ -1 & 1 \end{pmatrix}
$$
 (II.12)

Dans ce cas l'intensité transmise vaut alors :

<span id="page-53-0"></span>
$$
I_{\perp}(\beta) = \sin^2 \theta + \left[1 - 2\sin^2 \theta\right] \sin^2 \beta \tag{II.13}
$$

Il est possible de choisir indifféremment une des deux configurations. Les expressions [\(II.11\)](#page-52-0) et [\(II.13\)](#page-53-0) relient l'intensité transmise à la biréfringence. Par ailleurs on veut relier la biréfringence au déphasage introduit par le SLM. Ce déphasage est proportionnel à la différence de marche entre deux rayons lumineux traversant le modulateur en deux zones différentes. La première zone est adressée avec un niveau de gris *Nref* et la seconde avec un niveau de gris *Ng*. Le déphasage s'exprime alors comme suit :

<span id="page-53-1"></span>
$$
\Delta \Phi = \frac{2\pi d}{\lambda} \left[ n_e(N_g) - n_e(N_{ref}) \right]
$$
 (II.14)

A partir des équations [\(II.6\)](#page-51-3) et [\(II.14\)](#page-53-1) *β* peut s'écrire :

$$
\beta = \frac{\Delta \Phi}{2} + \beta_{max} \tag{II.15}
$$

Il convient de remarquer ici que  $\Delta \Phi \leq 0$ ; en effet l'application d'un champ électrique aux cristaux liquides diminue leur épaisseur optique. Cependant dans la quasi totalité de la littérature sur le sujet on trace des déphasages croissants avec le champ électrique appliqué (ce qui revient à tracer  $-\Delta\Phi$ ). Je me conformerai à cette pratique dans la suite du document. L'intensité transmise par le système complet en configuration parallèle [\(II.11\)](#page-52-0) s'écrit en fonction du déphasage introduit :

<span id="page-53-3"></span>
$$
I_{\parallel}(\Delta \Phi) = \sin^2 \theta + \frac{1}{2} \left[ 1 - 2\sin^2 \theta \right] \left[ 1 + \cos \left( \Delta \Phi + 2\beta_{max} \right) \right]
$$
 (II.16)

<span id="page-53-2"></span>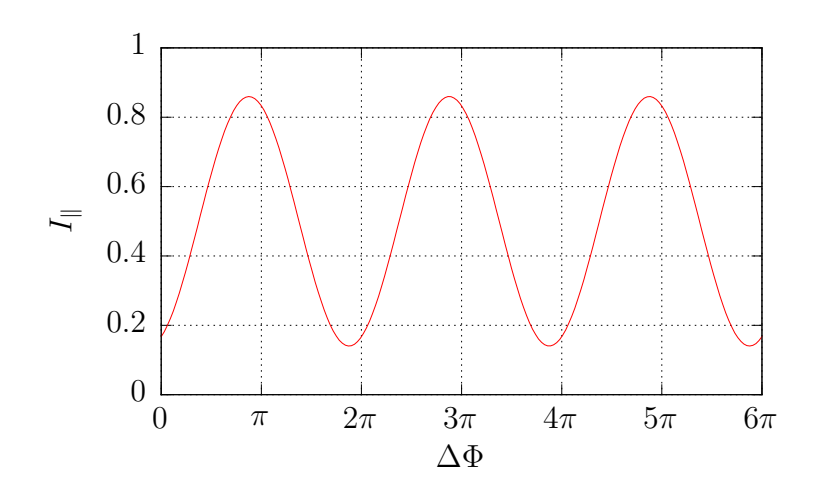

**Figure II.9.** Intensité transmise théorique en fonction du déphasage introduit par le SLM à 633 nm.

La figure [II.9](#page-53-2) présente l'intensité transmise par le système. Le pouvoir rotatoire du BSO ( $\theta = 22$ ° @633 nm pour une épaisseur de 1 mm) est responsable d'une perte de contraste. D'après ce tracé, une intensité donnée peut correspondre à plusieurs déphasages possibles et le déphasage n'est ainsi déterminé qu'à *π* près.

Pour mesurer la carte de biréfringence sur toute la surface du modulateur, il faut mesurer l'intensité transmise par les différents points du SLM. Pour cela le SLM est imagé sur un capteur CCD avec un objectif de caméra.

## <span id="page-54-0"></span>**4.2 Montage expérimental**

Le SLM est utilisé dans deux modes de fonctionnement. En modulation de phase il est éclairé avec une polarisation rectiligne selon son axe lent. En modulation d'intensité il est éclairé avec une polarisation rectiligne à 45˚de ses axes. L'analyse de l'intensité transmise en modulation d'intensité permet de mesurer le déphasage appliqué par le SLM en mode de modulation de phase.

Nous voudrions être capables d'utiliser les deux modes de fonctionnement simultanément pour réaliser l'hologramme et le mesurer dans le même temps. C'est pourquoi, grâce à l'utilisation d'une autre longueur d'onde et de lames dichroïques, j'ai ajouté sur le montage existant une autre voie entièrement dédiée à la cartographie de biréfringence que j'appellerai dans toute la suite voie de mesure. Il est maintenant facile d'avoir une polarisation à 45˚pour la voie de mesure en n'altérant pas la polarisation du faisceau de lecture. La mesure est alors en temps réel, et in-situ.

Le schéma du montage est représenté figure [II.10.](#page-55-0) La voie de mesure de biréfringence y est ajoutée au montage préexistant de la figure [II.1](#page-39-0) page [32,](#page-39-0) à laquelle je renvoie le lecteur pour les détails concernant la partie adressage du SLM et mise en forme du faisceau.

La voie de mesure ajoutée comporte une DEL à 780 nm collimatée par un ensemble de deux lentilles *f*<sup>1</sup> et *f*2. Le faisceau lumineux est polarisé à 45˚des axes neutres du SLM par le cube polariseur *P BS*1. Le faisceau lumineux est ensuite superposé au faisceau laser He-Ne de lecture par le miroir diélectrique *M*<sup>1</sup> à 780 nm dont les deux faces sont polies. Le faisceau attaque le SLM en incidence normale après la lentille *f*<sup>3</sup> et est ensuite analysé en polarisation par le cube *P BS*<sup>2</sup> et la caméra *CCD*2. Le cube polariseur *P BS*<sup>2</sup> peut être soit parallèle soit croisé en polarisation avec le cube *P BS*1. Un objectif vidéo *f* = 150 mm fait l'image du SLM éclairé par la LED sur la caméra *CCD*2. L'image obtenue par cette caméra *CCD*2 donne donc l'intensité transmise par le SLM adressé entre les deux polariseurs  $PBS_1$  et  $PBS_2$ . Un filtre passe-bas à 700 nm placé avant le cube *P BS*<sup>2</sup> évite que l'image du SLM sur la caméra ne soit perturbée par le laser de lecture ou par une réflexion de l'adressage. La pellicule séparatrice dirige le faisceau vers le cube *P BS*2, sa faible épaisseur (2 µm) évite la formation de deux images sur la caméra.

#### **4.2.1 Choix de la longueur d'onde de cartographie**

L'expression [\(II.14\)](#page-53-1) montre que le déphasage varie comme l'inverse de la longueur d'onde. Si le SLM déphase de 2*π* un faisceau à 633 nm, à la longueur d'onde double (1266 nm ici) le déphasage ne sera que de *π*. Ainsi il est possible en mesurant l'intensité transmise à 1266 nm d'obtenir le déphasage à 633 nm défini à 2*π* près.

Cependant comme dans la plupart des matériaux, l'indice optique du cristal liquide varie en fonction de la longueur d'onde. Pour calculer la longueur d'onde optimale [6](#page-54-1) pour la mesure de biréfringence il faut donc prendre en compte le chromatisme du cristal liquide.

Les mesures des indices fournies par le fabricant (Merck) sont données dans le tableau [II.2.](#page-56-0) Je n'ai pas pu obtenir les valeurs des indices pour l'infrarouge proche où devrait se trouver la longueur d'onde optimale. J'ai donc utilisé une loi de Cauchy pour extrapoler les indices du visible vers l'infrarouge proche. Cette loi est une loi

<span id="page-54-1"></span><sup>6.</sup> plus exactement, il s'agit de la longueur d'onde *minimale* permettant d'obtenir une bijection entre l'intensité sur la voie de mesure et le déphasage sur la voie de lecture.

<span id="page-55-0"></span>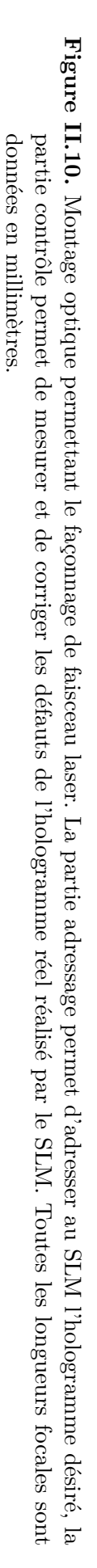

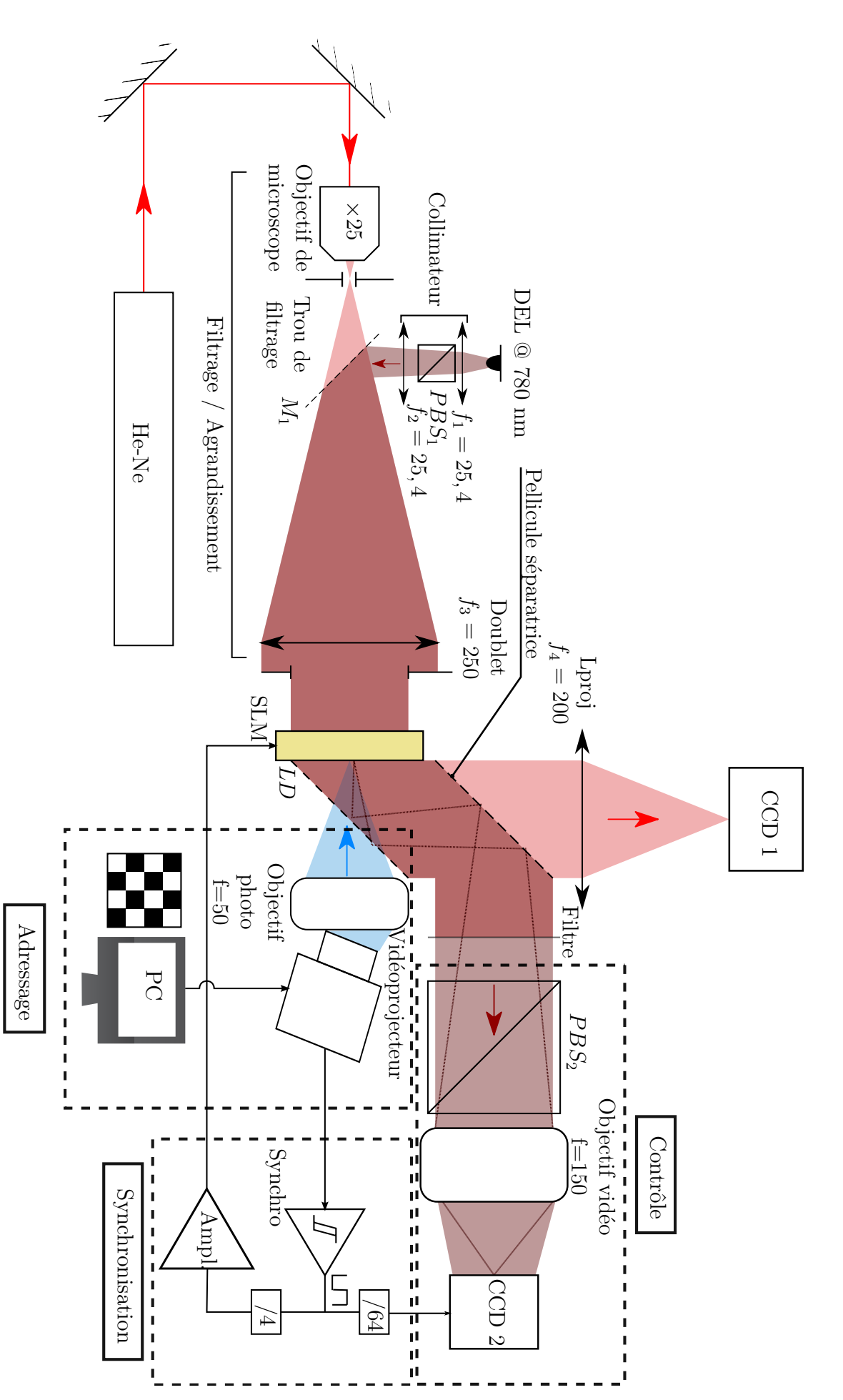

phénoménologique valable loin des résonances du matériau considéré, elle est définie par :

$$
n(\lambda) = A + \frac{B}{\lambda^2} + \frac{C}{\lambda^4} + \dots \tag{II.17}
$$

<span id="page-56-2"></span><span id="page-56-0"></span>Je me suis limité aux trois premiers termes. Le résultat de l'ajustement de la loi de Cauchy sur les indices du cristal liquide est donné dans le tableau [II.2b.](#page-56-1) Les indices optiques sont tracés sur la figure [II.11a.](#page-57-0)

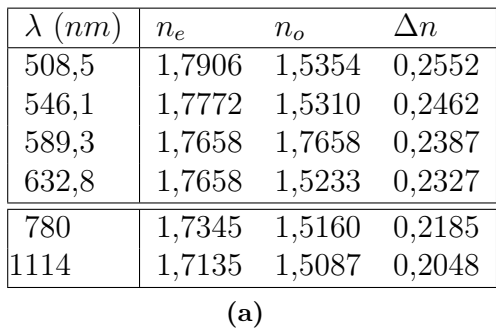

<span id="page-56-1"></span>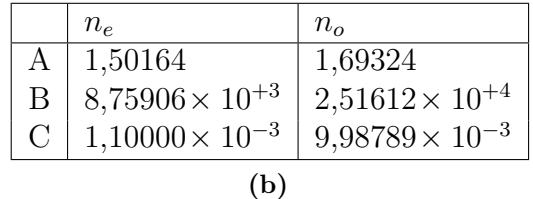

- **Table II.2.** [\(a\)](#page-56-2) : Indices optiques du cristal liquide TL213. Dans le haut du tableau figurent les données du fabricant (Merck), les deux dernières valeurs ont été obtenues par extrapolation.
	- [\(b\)](#page-56-1) : coefficients de la loi de Cauchy obtenus par ajustement.

A la longueur d'onde optimale le déphasage doit être égal à la moitié du déphasage à 633 nm. La longueur d'onde optimale *λ* vérifie l'équation :

$$
\frac{\pi d}{633 \text{ nm}} \Delta n (633 \text{ nm}) = \frac{1}{2} \frac{\pi d}{\lambda} \Delta n (\lambda)
$$
 (II.18)

Cette équation est résolue graphiquement en traçant le déphasage en fonction de la longueur d'onde (voir figure [II.11b\)](#page-57-1). La longueur d'onde optimale est 1114 nm.

Dans la pratique, les premiers essais ont été menés avec un laser Nd :YAG à 1064 nm. Les premières images montraient effectivement une modulation d'intensité comme prévu, mais je me suis heurté à un problème classique de l'imagerie cohérente, les tavelures [7](#page-56-3) . La figure de tavelures superposée à la carte de modulation d'intensité, rend très difficile l'extraction de la carte de biréfringence.

En réalité je n'ai pas besoin de cohérence pour faire la mesure. L'idéal serait une source assez fine spectralement pour pouvoir négliger la dispersion mais suffisamment peu cohérente pour éviter les tavelures.

Des diodes électroluminescentes (DEL) sont disponibles à différentes longueurs d'onde de l'ultra-violet à l'infrarouge moyen pour des largeurs spectrales typiques de quelques nanomètres. Les puissances émises varient de quelques milliwatts à plusieurs

<span id="page-56-3"></span><sup>7.</sup> Speckle en anglais.

<span id="page-57-1"></span><span id="page-57-0"></span>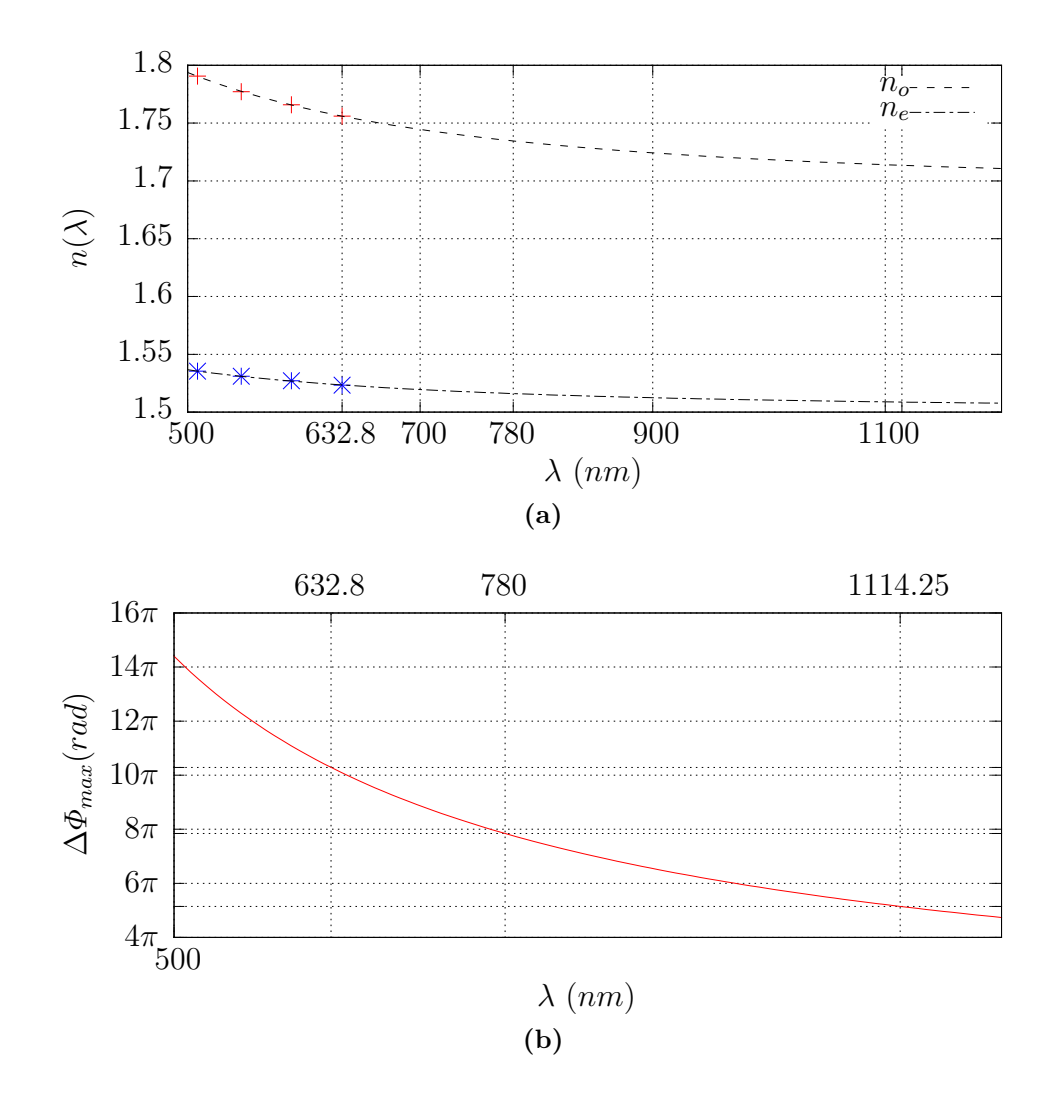

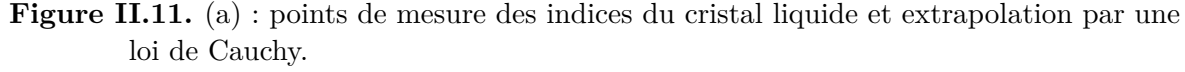

[\(b\)](#page-57-1) : déphasage maximal atteignable par le SLM. Il est calculé à partir des données de la figure [II.11a.](#page-57-0)

centaines de milliwatts. Les coûts de telles sources sont faibles, de quelques euros à quelques dizaines d'euros. Pour finir, l'alimentation peut se faire à l'aide d'une alimentation de laboratoire en source de courant. Cependant un faisceau issu de DEL diverge fortement [8](#page-57-2) et il est donc plus difficile à collimater qu'un faisceau laser. Il en résulte souvent une perte de puissance. Au prix d'un effort sur la collimation, une DEL répond bien à mes besoins.

J'ai utilisé une DEL autour de 780 nm (Roithner M31L1 780-30). Ce choix repose essentiellement sur des critères pratiques. En effet, notre équipe travaille sur du rubidium que nous piégeons précisément à 780 nm. Je disposais donc de toutes les optiques nécessaires au développement de la technique de cartographie de biréfringence.

<span id="page-57-2"></span><sup>8.</sup> Le demi-angle typique de divergence varie de quelques degrés à 80˚.

#### **4.2.2 Remarques sur le montage**

Pour obtenir un éclairement uniforme du SLM par la DEL à 780 nm, un éclairage type Khöler utilisé par exemple en microscopie aurait été préférable. Cela n'a pas été fait ici car cela aurait demandé une modification profonde de la configuration déjà existante.

Par ailleurs la méthode est sensible à la polarisation, il faut donc faire attention aux effets possibles de dépolarisation par des réflexions non transverses sur les miroirs. Pour éviter la dépolarisation, les axes neutres du SLM ont été tournés de 45˚. De cette manière avant la traversée du SLM, la polarisation du faisceau à 780 nm est verticale, alors que la polarisation du faisceau du laser He-Ne est tournée à 45˚.

Enfin, comme les longueurs d'onde de lecture et de mesure de l'hologramme sont différentes, elles sont séparées à l'aide de filtres ou de lame dichroïques.

## <span id="page-58-0"></span>**4.3 Protocole de mesure de la réponse du SLM**

Nous voulons connaître le déphasage introduit par le SLM en fonction du niveau de gris d'adressage. Pour cela on adresse une carte de phase en damier. Chaque case noire correspond à  $N_q = 0$  (soit  $\Delta \Phi = 0$ ) et chaque case grise à un  $N_q$  variable entre 0 et 255. On mesure la réponse du SLM en variant *N<sup>g</sup>* et en enregistrant pour chaque *N<sup>g</sup>* la figure donnée par la *CCD*2. J'ai montré précédemment que ce déphasage est relié à l'intensité transmise par le système dans la voie de contrôle.

<span id="page-58-2"></span><span id="page-58-1"></span>La figure [II.12](#page-58-1) présente une carte de biréfringence telle qu'elle est mesurée par la caméra.

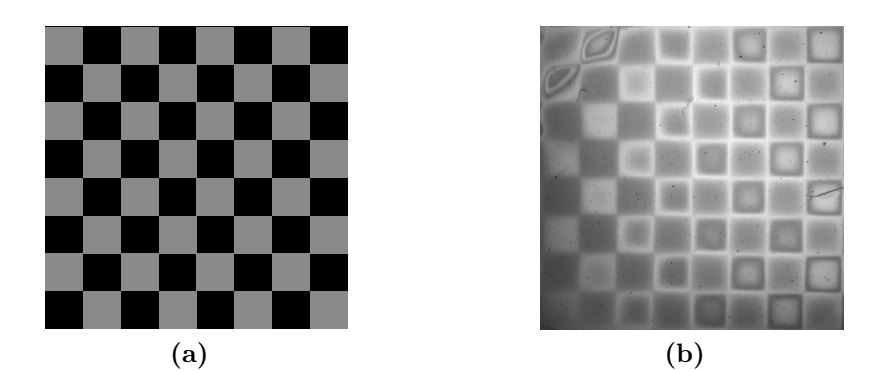

<span id="page-58-3"></span>**Figure II.12.** [\(a\)](#page-58-2) : Hologramme adressé au SLM. [\(b\)](#page-58-3) : Carte de biréfringence mesurée.

On retrouve la figure de damier sur la carte de biréfringence. Pour faciliter la lecture j'ai redimensionné la carte de biréfringence (figure [II.12b\)](#page-58-3) de façon à la faire correspondre spatialement à son hologramme (figure [II.12a\)](#page-58-2). On remarque aussi que les carrés sont entourés de lignes blanches sur l'image de la caméra. Elles sont dues à des effets de bords dans le SLM. En demandant un saut de phase pour passer d'une case noire à une case grise on demande aux cristaux liquides de changer leur orientation brutalement. Or, ils sont assez visqueux et pour changer leur orientation il faut donc une certaine distance. C'est cela qui produit ces lignes blanches et limite la bande passante spatiale de notre SLM. Comme je ne veux pas prendre en compte ces effets de bords lors de mes mesures de réponse, pour déterminer la réponse d'un carré, je mesurerai l'intensité au centre de chaque carré en moyennant sur quelques pixels (typiquement 4).

#### **4.3.1 Automatisation et gestion de l'expérience**

La première étape pour l'obtention de la réponse en phase du SLM est d'enregistrer l'intensité transmise en fonction du niveau de gris d'adressage. Pour cela le SLM est adressé avec un damier avec des cases grises, de niveau de gris  $N<sub>g</sub>$ , et noires (voir figure [II.12a\)](#page-58-2). La caméra enregistre la carte de biréfringence correspondante pour les 256 niveaux de gris différents. Le nombre important de mesures nécessaires a demandé un travail d'automatisation de la prise de données.

La séquence de mesure est décrite par le logigramme de la figure [II.13.](#page-59-0) Les temporisations d'une seconde sont longues devant le temps de réponse du SLM et garantissent ainsi que la mesure est bien effectuée après le régime transitoire. Il est de l'ordre de 100 ms d'après les mesures d'une expérience précédente [\[16\]](#page-177-0). Par défaut en début de mesure, une image noire est adressée sur le modulateur pour être certain qu'il n'y a aucun résidu de l'image préalablement affichée par le vidéo-projecteur avant de commencer la mesure.

<span id="page-59-0"></span>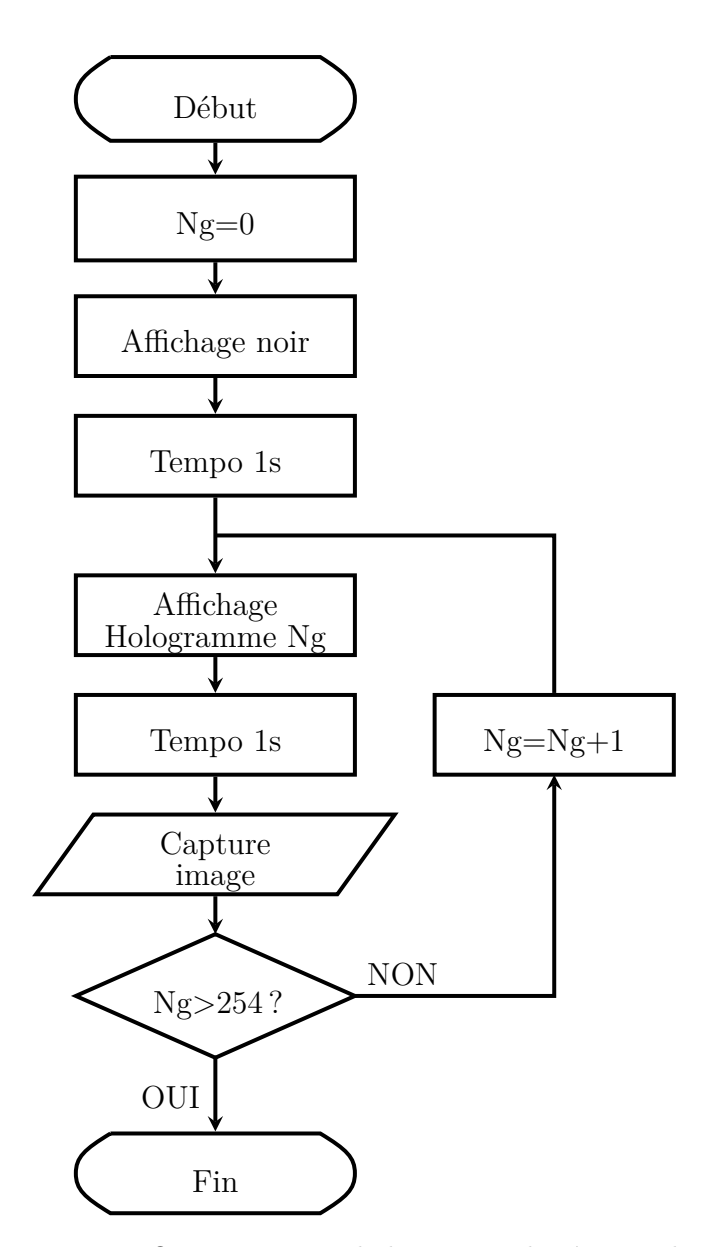

**Figure II.13.** Organigramme de la mesure de réponse du SLM

Je voulais disposer d'une interface de contrôle du SLM la plus simple d'utilisation possible mais permettant de réaliser les calculs et les traitements d'images nécessaires à l'exploitation des mesures. Le logiciel Octave dispose d'un langage de script de haut niveau comprenant de nombreuses fonctions de calcul matriciel, numérique ou de traitement d'images pour l'écriture de routines de calcul ou la représentation de données. Il est aussi possible d'étendre ce langage par l'ajout de fonction codées en C/C++, ces extensions confèrent à Octave la puissance et la souplesse que je recherchais. De plus les routines écrites sont compatibles avec Matlab ce qui devrait rendre possible par d'autres la compréhension et le maintien du code. C'est pour ces raisons que j'ai choisi Octave.

Nativement Octave n'est capable ni d'afficher une image en plein écran pour adresser le SLM ni de capturer l'image formée sur la caméra. J'ai donc écrit une extension en C pour la capture des images. L'affichage des hologrammes est réalisé par un script Python ou un programme C basé sur la bibliothèque SDL<sup>[9](#page-60-0)</sup>.

A l'issue de la mesure les cartes de biréfringence sont stockées sous la forme d'une pile de matrices que j'appellerai dans la suite « cube de données ». Le repérage dans ce cube se fait à l'aide des trois coordonnées (i,j,k), le couple (i,j) situe les coordonnées du point de mesure sur le SLM alors que k représente le niveau de gris d'adressage pour lequel a été enregistrée la carte de biréfringence.

#### <span id="page-60-3"></span>**4.3.2 Extraction du déphasage / Analyse du signal**

Dans cette partie nous détaillons l'extraction du déphasage en un point du SLM et son analyse. Premièrement traçons l'intensité de biréfringence dans une des cases du damier en fonction du niveau de gris de la case.

<span id="page-60-1"></span>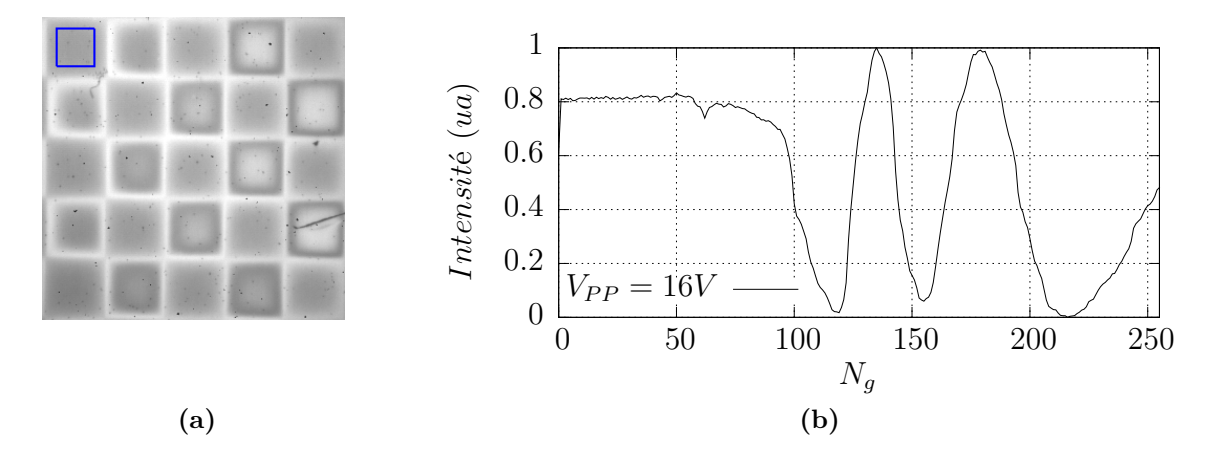

<span id="page-60-2"></span>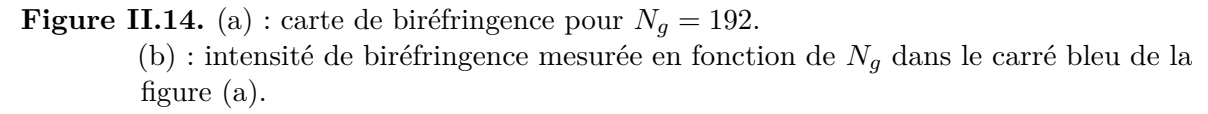

La figure [II.14b](#page-60-2) montre les variations relatives de l'intensité de biréfringence du SLM en configuration parallèle pour les différents niveaux de gris d'adressage. La tension de polarisation des cristaux liquides est ici de 16V. Dans ces conditions, l'intensité transmise varie comme le cosinus du déphasage (voir éq. [\(II.16\)](#page-53-3)). Il faut noter ici que la valeur absolue de l'intensité de biréfringence ne comporte pas d'information sur le

<span id="page-60-0"></span><sup>9.</sup> Simple DirectMedia Layer <http://www.libsdl.org/>

déphasage, par contre nous savons qu'entre deux extrema consécutifs de l'intensité le déphasage a varié de *π* @780 nm. Ainsi d'après la courbe [II.14b](#page-60-2) le déphasage a varié d'environ  $5 \times \pi$ .

L'examen de l'intensité de biréfringence donne déjà quelques informations : pour les niveaux compris entre 120 et 170, l'évolution de l'intensité est de type sinusoïdale. Pour *N<sup>g</sup> >* 170 la période de la sinusoïde varie fortement. Cela indique que le déphasage n'est pas une fonction linéaire du niveau de gris d'adressage. En dessous de 70, l'intensité évolue très peu, la réponse présente un seuil.

La grandeur qui nous intéresse est le déphasage produit par le SLM. Pour l'extraire la principale difficulté vient du fait que l'équation [II.16](#page-53-3) ne donne la phase qu'à *π* près alors que la modulation maximale atteignable par le SLM dépasse largement 2*π*. C'est un problème de déroulement de phase assez classique rencontré fréquemment lors de mesures de phase. Néanmoins une hypothèse raisonnable peut être faite, l'évolution du déphasage en fonction du niveau de gris est *monotone*, en effet quand le niveau de gris d'adressage augmente, le champ électrique à l'intérieur du SLM augmente, et microscopiquement les cristaux liquides vont s'aligner progressivement le long du vecteur d'onde incident. Avec cette hypothèse, on va découper la courbe d'intensité de biréfringence en morceaux monotones, puis prendre l'arc-cosinus de chacun des morceaux et enfin recoller les différents morceaux en utilisant comme postulat que le déphasage varie continûment.

## **4.3.3 Localisation des extrema sur la phase**

L'opération la plus délicate est la découpe de la courbe. Cela revient à trouver les extrema locaux sur une courbe expérimentale. La première idée qui consisterait à chercher les annulations de la dérivée, est inutilisable. En effet, il y a forcément un peu de bruit sur les données expérimentales et la dérivée d'une fonction bruitée est encore plus bruitée et souvent inexploitable. De plus les extrema sont des arcs de cosinus et la variation au voisinage du sommet est lente donc l'ordonnée d'un point légèrement bruité peut dépasser facilement celle de l'extremum. Sans précaution particulière il peut y avoir une erreur sur le repérage de l'extremum.

**Localisation par linéarisation** Dans le cas idéal où la réponse en phase du SLM serait linéaire, le calcul de l'arc-cosinus de l'intensité transmise devrait donc faire apparaître un signal en forme de triangle comme sur la figure [II.15b,](#page-62-0) le repérage des pointes des triangles serait plus facile. Afin de pouvoir appliquer correctement la composition par la fonction arc-cosinus, il est nécessaire de normaliser l'intensité entre -1 et 1. Deux seuillages sont ensuite appliqués pour séparer les régions contenant chacune un extrema, enfin le minimum où le maximum est repéré dans chacune de ses régions.

Cette méthode est applicable pour le SLM réel. Par contre les maxima (resp. minima) ne sont pas tous exactement à la même valeur, certains seront légèrement inférieurs (resp supérieurs) à 1 (resp. 0). Cela va avoir pour effet d'arrondir un peu la pointe des triangles, ce qui introduit une petite erreur dans le repérage des extrema.

**Localisation des extrema par interpolation polynomiale** La première étape consiste à isoler les différentes régions de courbe présentant des extrema. Elle est effectuée par deux seuillages. La recherche d'un minimum (resp. d'un maximum), s'effectue parmi les points en dessous (resp. au dessus) d'une certaine valeur.

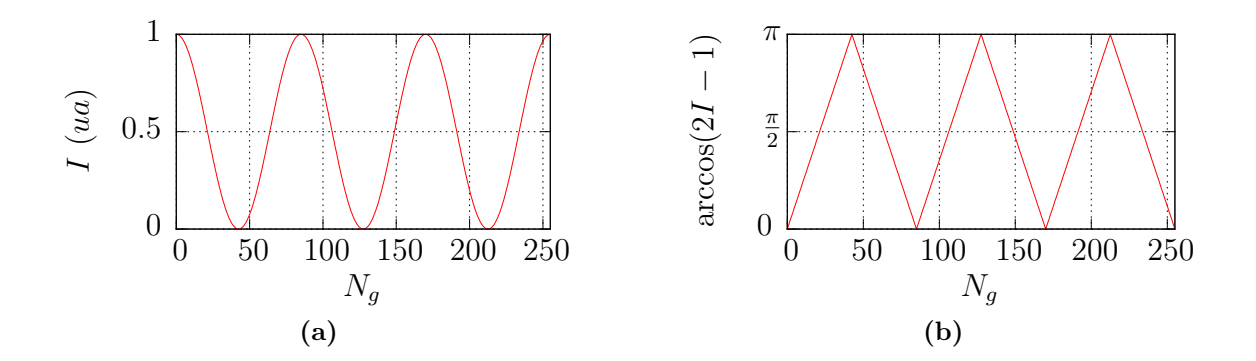

<span id="page-62-1"></span>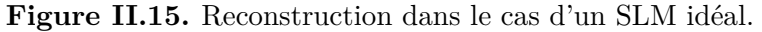

- <span id="page-62-0"></span>[\(a\)](#page-62-1) Intensité transmise par un SLM idéal.
- [\(b\)](#page-62-0) Arcosinus de la réponse du SLM idéal.

<span id="page-62-2"></span>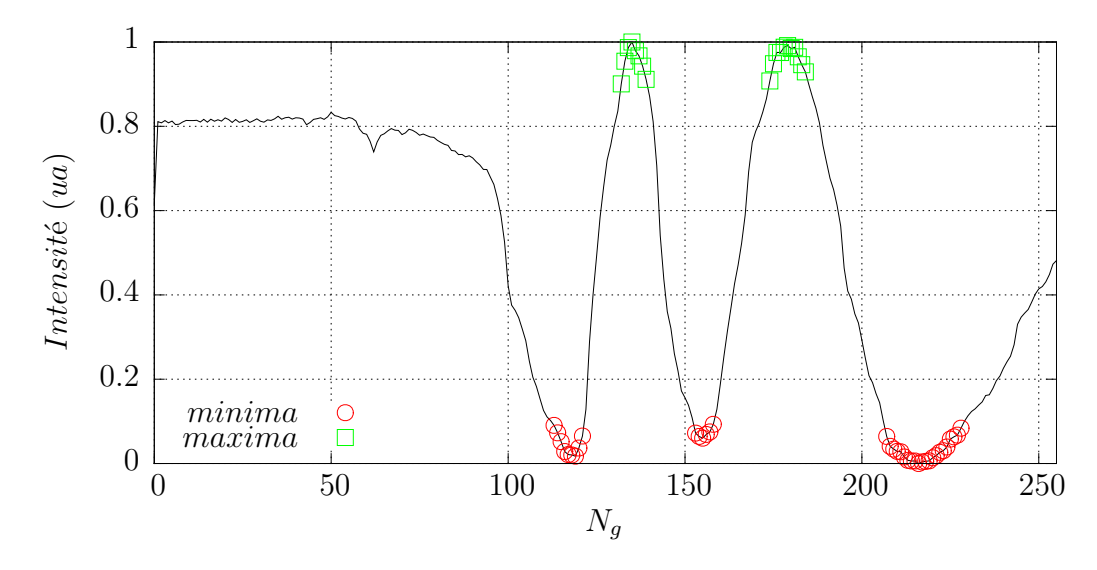

**Figure II.16.** Courbe d'intensité de biréfringence avec les points sélectionnés par seuillages. Le seuil bas est fixé à 0.1 alors que le seuil haut est à 0.9.

Chaque région est ensuite interpolée par un polynôme. Le choix du degré du polynôme d'interpolation dépend de l'extrema considéré. Dans la plupart des cas l'interpolation par une parabole (degré 2) est suffisante. De plus dans ce cas la position de l'extremum est connue analytiquement. Néanmoins une étude plus attentive du premier minimum de la courbe de la figure [II.16](#page-62-2) révèle une asymétrie assez importante due à une variation de phase non linéaire au sein du SLM. Afin de pointer correctement ce minimum j'utilise donc un polynôme de plus haut degré typiquement 6 pour le repérage du premier extremum.

Dans les deux méthodes si une région sélectionnée est trop petite (contient moins de 6 points typiquement), elle est rejetée. Cela permet d'éviter la détection d'extrema provoquée par exemple par un seul point de mesure aberrant. La méthode reposant sur l'arc-cosinus est la plus simple, mais elle est plus sensible aux bruits. La localisation à l'aide des polynômes est plus robuste mais nécessite parfois dans le cas d'extrema asymétriques un ajustement du degré du polynôme interpolateur. Néanmoins mes mesures étant peu bruitées dans l'ensemble les deux méthodes sont cohérentes et donnent de bons résultats. La méthode principalement utilisée a été la méthode des

arc-cosinus.

#### **4.3.4 Reconstitution de la réponse**

Dans le cas de la modulation de phase parfaite, tous les minima (respectivement maxima) auraient la même intensité. Ce n'est pas toujours le cas comme le montre le deuxième minimum de la figure [II.14b](#page-60-2) qui est au dessus des deux minima voisins. Cela signifie que le SLM module légèrement l'intensité (environ à 10%). Ce phénomène est également constaté sur la figure [II.7a.](#page-49-0) Il n'est donc pas dépendant de la biréfringence du SLM et n'altère pas la mesure de déphasage.

Pour extraire la phase produite par le SLM, chaque arche de courbe est traitée entre deux extrema successifs par une fonction arc-cosinus. En supposant que le déphasage à varié de *π*, le signal est normé entre -1 et 1 pour pouvoir appliquer sur le signal la fonction arc-cosinus. Chaque morceau de courbe  $(N_q, \Delta \phi)$  obtenu est ensuite traité par ajout d'un nombre entier de *π* pour garantir la continuité du déphasage comme le montrent les figures [II.17.](#page-64-0)

La réponse en phase du SLM est présentée à la figure [II.17b.](#page-64-1) Son allure est semblable à la courbe de réponse obtenue par méthode des trous d'Young de la figure [II.7b.](#page-49-1) Le seuil à  $N_q = 100$  est toujours présent, la saturation pour les grands niveaux de gris aussi. La partie linéaire s'étend de *N<sup>g</sup>* variant de 125 à 175 environ pour une excursion de phase de  $3\pi$  ce qui donne une résolution en phase de  $\frac{2\pi}{33}$ .

Pour illustrer la méthode de mesure de biréfringence je n'ai fait la mesure que dans un carré du damier (figure [II.14a\)](#page-60-1). A partir d'une seule mesure (enregistrement des damiers pour les 256 niveaux de gris) je peux extraire la réponse en phase pour n'importe quelle case du damier. C'est l'un des avantages de la cartographie de biréfringence. Elle est bien résolue spatialement et en une seule mesure je détermine la réponse en phase sur l'intégralité de la surface du modulateur.

# <span id="page-63-0"></span>**4.4 Précision de la méthode**

#### **4.4.1 Résolution spatiale**

L'image du SLM est formée sur le capteur CCD à l'aide d'un objectif zoom de focale non graduée. Afin de déterminer le grandissement de la conjugaison j'ai placé sur le SLM une mire de pas connu. Ainsi, j'ai déterminé qu'un pixel de la caméra correspond à 30 µm sur le modulateur. Cela correspond aussi fortuitement à la taille d'un pixel d'adressage.

Comme tous les systèmes optiques notre caméra avec son objectif et le SLM ont une bande passante limitée. Les cartes de biréfringence seront suffisamment résolues si elles permettent de voir les détails les plus petits que le SLM est capable de produire. Nous savons que la bande passante du SLM est de l'ordre de 10 mm<sup>−</sup><sup>1</sup> . La taille des plus petites structures que pourra produire le SLM sera 0.1 mm environ. Ce détail de 0.1 mm sera échantillonné par au moins 3 pixels sur la caméra, il devrait donc être correctement résolu.

La figure [II.18](#page-65-0) montre la réponse spatiale du SLM à une marche de phase d'une hauteur de *π*. On définit la zone de transition comme la zone comprise entre 10% et 90% de la marche en intensité, elle est hachurée sur la figure [II.18b.](#page-65-1) Cette zone de transition est large de 0.37 mm ce qui est grand devant la taille d'un pixel de caméra (30 µm). Le SLM est suréchantillonné par la caméra (12 pixels dans la zone de transition). C'est

<span id="page-64-2"></span><span id="page-64-1"></span><span id="page-64-0"></span>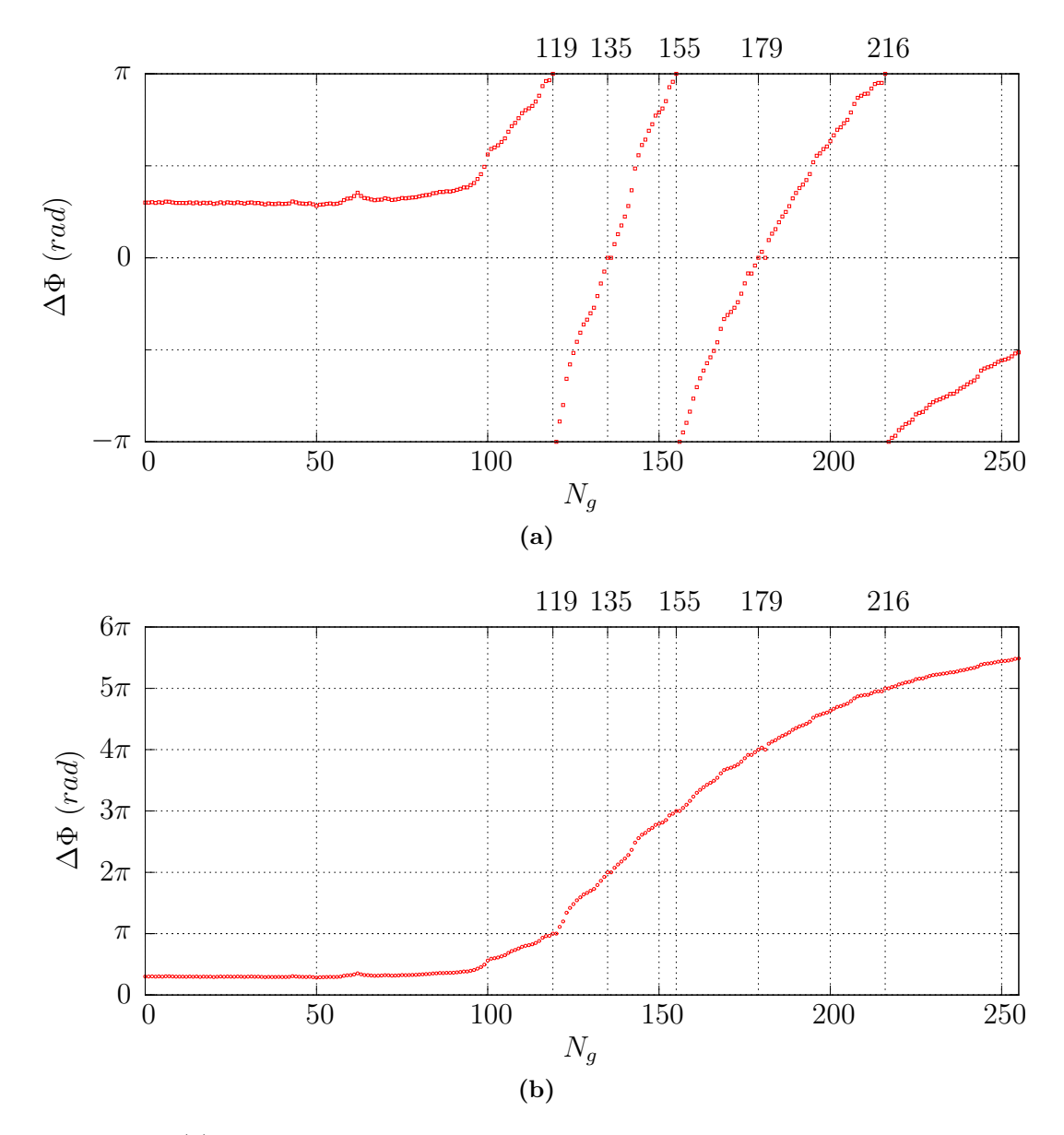

**Figure II.17.** [\(a\)](#page-64-2) Réponse en phase sans la condition de continuité. [\(b\)](#page-64-1) Reconstruction de la réponse en phase : pour chaque morceau de [\(a\)](#page-64-2) on ajoute des multiples de *π* pour assurer la continuité de la phase. En haut de chaque figure sont marquées les position des extrema de l'intensité transmise, ce qui permet de vérifier la bonne continuité aux points de raccord.

<span id="page-65-2"></span><span id="page-65-0"></span>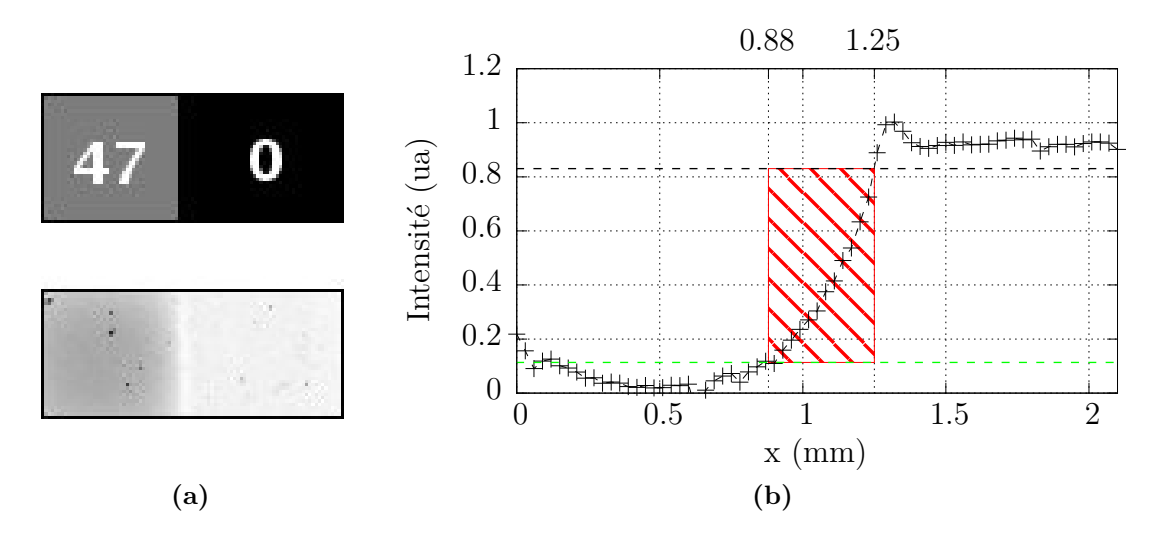

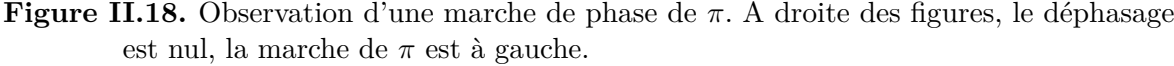

<span id="page-65-1"></span>[\(a\)](#page-65-2) en haut : hologramme adressé avec  $N_q = 47$ .

[\(a\)](#page-65-2) en bas : intensité de biréfringence.

[\(b\)](#page-65-1) : profil horizontal de l'intensité de biréfringence. La partie hachurée contient les points de mesure compris entre 10% et 90% de la marche d'intensité.

pourquoi lors de l'exploitation des mesures pour réduire le bruit sur l'intensité mesurée en un point, je prendrai la moyenne sur un carré de quelques pixels de la caméra (typiquement 4 × 4 pixels), ce qui équivaut à faire un *binning* sur la caméra.

La largeur de la transition est aussi grande devant la taille d'un pixel d'adressage. Il y a 12 pixels d'adressage dans cette zone de transition. La définition de notre vidéoprojecteur (800 × 600) est donc suffisante, et nous n'aurions pas intérêt d'un point de vue de la résolution à le remplacer pas un modèle plus récent mieux défini.

#### **4.4.2 Sources de bruit et résolution en phase**

Le montage comporte deux principales sources de bruit susceptibles d'altérer l'intensité mesurée par la caméra.

Le capteur de la caméra (modèle Pike de marque AVT) échantillonne sur 14 bits (16384 niveaux). Ce résultat est ensuite mis au format 16 bits (65536 niveaux) en le multipliant par 4. Sur les mesures l'écart entre le minimum et le maximum d'intensité vaut 10000 niveaux sur 16 bits soit 2500 niveaux ramenés sur 14 bits. L'intensité normalisée a une amplitude de 1, échantillonnée sur 2500 niveaux, l'incertitude due à l'échantillonnage est donc de 4*.*10<sup>−</sup><sup>4</sup> .

L'alimentation de courant (HP E3610A) de la DEL infra-rouge fluctue elle aussi en courant. D'après le constructeur le bruit sur le courant est inférieur au milliampère. Le courant typique circulant dans la DEL est de 230 mA, ce qui donne une variation relative de courant de 0*.*5% soit une incertitude relative sur l'intensité émise par la DEL de 0*.*5%.

Le bruit prépondérant est celui apporté par l'alimentation en courant. Son impact sera double. Le premier effet est celui d'apporter une imprécision sur la l'intensité mesurée en chaque point, mais il ne faut pas oublier que la normalisation dépend de l'intensité mesurée aux extrema. Le bruit aux extrema va donc aussi affecter au cours

de l'opération de normalisation tous les autres points de la réponse.

Comme cette méthode n'utilise aucunement les interférences elle est peu sensible aux vibrations de la table optique. De plus, comme je l'avais déjà fait remarquer dans la partie [4.3.2,](#page-60-3) la valeur absolue de l'intensité ne nous apporte aucune information. Ce sont les variations qui nous importent. Cette propriété nous permet de rejeter les effets de lumière parasite. Par exemple une lumière ambiante continue ne perturbera pas la mesure.

D'autres bruits sont présents, je n'ai pas réalisé une étude exhaustive des différents bruits du système. J'ai néanmoins étudié la répétabilité pour donner un ordre de grandeur de la précision atteinte.

La figure [II.19](#page-67-0) présente 49 mesures de la réponse du même point du SLM. Ces mesures ont été prises dans de "mauvaises" conditions expérimentales. Les fenêtres de la salle d'expérience étaient ouvertes, les lampes toutes allumées et l'expérience était dépourvue de capots. De plus les mesures ont été prises tout au long de la journée prenant ainsi en compte les variations de luminosité et de température ambiante dues au cycle solaire, dans une salle non climatisée. L'intensité mesurée est l'intensité moyenne dans un carré de  $4 \times 4$  pixels.

La courbe des écarts à la moyenne présente des régions où l'écart est plus important autour de *N<sup>g</sup>* valant 83, 120 et 195. C'est un effet attendu ; ces régions correspondent à un déphasage valant un multiple de *π* c'est-à-dire à un extrema pour l'intensité transmise. Ces extrema sont des sommets d'arches de cosinus. C'est justement en ces points que l'erreur sur la phase due à une erreur de mesure de l'intensité est maximale. La figure [II.20](#page-68-0) montre qu'une erreur de 10% sur l'intensité mesurée induit une erreur 3 fois plus grande au sommet de l'arche de cosinus que dans la partie linéaire.

L'écart maximal à la moyenne constaté sur la figure [II.19](#page-67-0) est de  $\frac{\pi}{10}$  et la distribution des écarts à la moyenne est gaussienne de largeur à mi-hauteur de  $\frac{\pi}{50}$ .

Ces résultats permettent d'aboutir à une caractérisation de la réponse du SLM avec une précision meilleure que  $\frac{\pi}{10}$ , dans des conditions expérimentales peu contrôlées. Cette méthode est donc robuste. Nous aboutissons donc à une technique permettant d'atteindre des précisions comparables aux méthodes interférométriques. Pourtant la cartographie de biréfringence nécessite des conditions expérimentales moins exigeantes que l'interférométrie.

## <span id="page-66-0"></span>**4.5 Mesure de la réponse en différents points**

Je vais maintenant utiliser la méthode appliquée précédemment pour mesurer la réponse en différents points du modulateur. Il faut noter et c'est là un avantage de la méthode de cartographie de biréfringence qu'avec une seule mesure pour chacun des 256 niveaux de gris d'adressage on connaît la réponse sur toute la surface du SLM. Je vais donc utiliser la même mesure que précédemment, et j'appliquerai le traitement pour l'extraction du déphasage en différents points du SLM. L'utilisation d'un hologramme en damier permet de se repérer facilement, mais ce n'est absolument pas nécessaire contrairement à d'autres méthodes présentées précédemment.

La figure [II.21a](#page-69-2) montre le damier utilisé et les différents points de mesure. Les réponses en phases associées sont tracées à la figure [II.21b.](#page-69-3) Ces courbes ont globalement la même allure, néanmoins si le SLM était uniforme les réponses mesurées en différents points devraient être superposées. Par exemple le déphasage du carré en haut à gauche est plus important que le déphasage du carré en haut à droite. Cette réponse hétérogène

<span id="page-67-0"></span>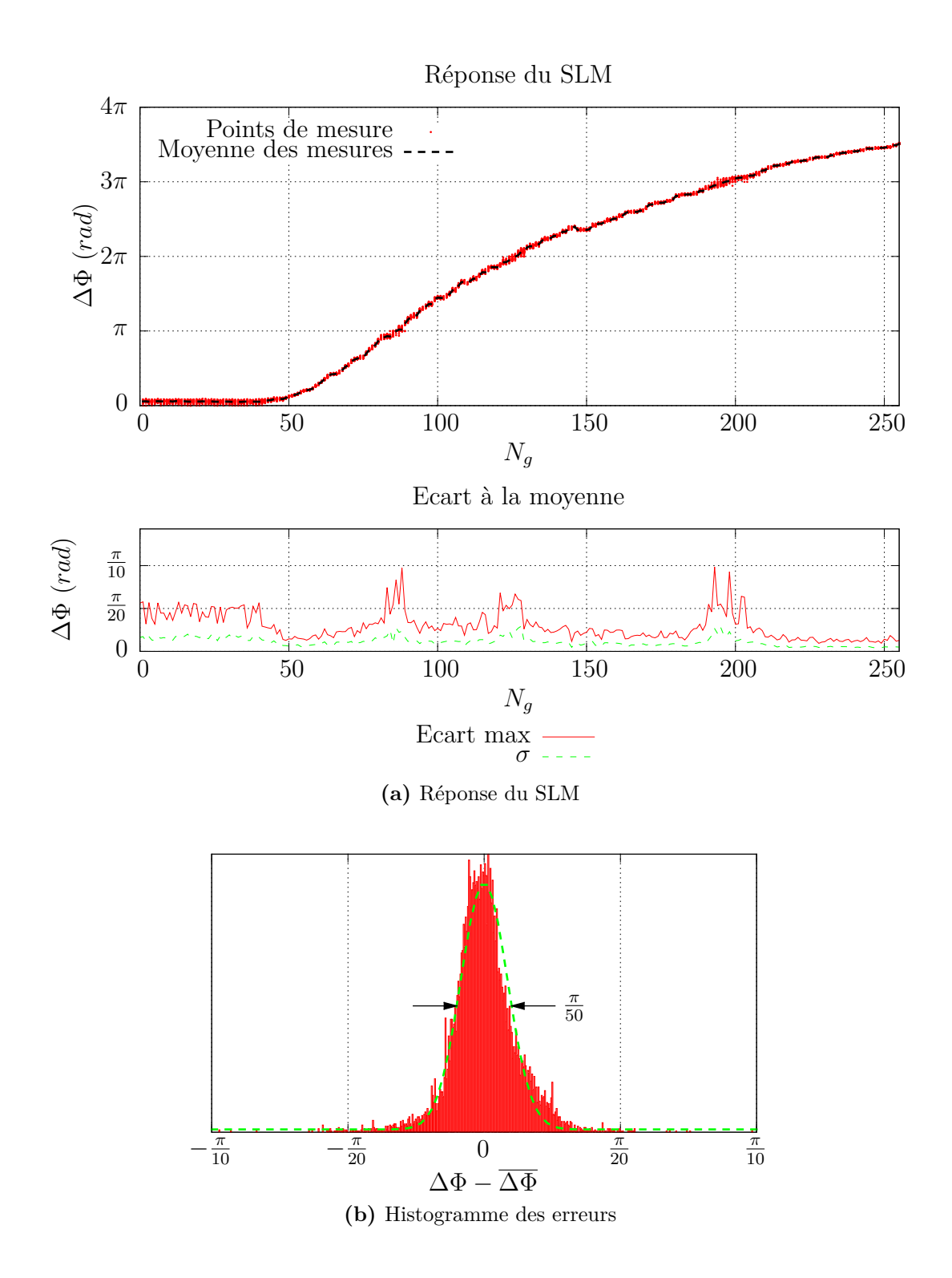

<span id="page-67-2"></span><span id="page-67-1"></span>**Figure II.19.** [\(a\)](#page-67-1) en haut : ensemble de 49 mesures de réponse au même points du SLM acquises tout au cours d'une journée. En rouge tous les points de mesure, en tirets noirs la moyenne de l'ensemble. [\(a\)](#page-67-1) écart à la moyenne en fonction de *Ng*. La courbe rouge est l'écart maximal, la courbe en tirets verts est l'écart type.

[\(b\)](#page-67-2) : histogramme de répartition des écarts en rouge. La largeur à mi-hauteur qui vaut  $\frac{\pi}{50}$  est estimée à partir d'un ajustement gaussien (pointillés verts).

<span id="page-68-0"></span>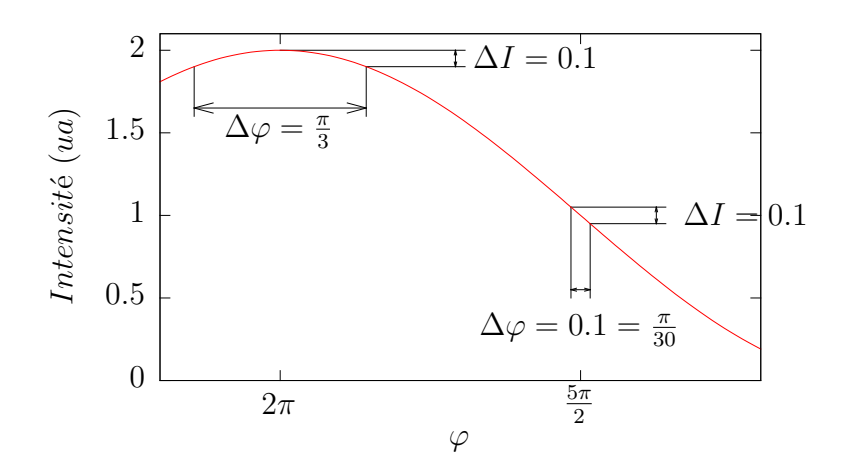

**Figure II.20.** Une erreur de 10% sur l'intensité mesurée se traduirait par un erreur de *<sup>π</sup>* 3 au sommet de la courbe, alors que dans la zone linéaire du cosinus pour une même erreur sur l'intensité l'erreur sur la phase n'est que de  $\frac{\pi}{30}$ .

se traduit par une déformation importante du front d'onde typiquement de l'ordre de la longueur d'onde. L'écart entre les courbes se réduit pour les grands niveaux de gris car le déphasage se rapproche du déphasage maximal accessible par le SLM.

Il a ainsi été mis en évidence un certain nombre de défauts. La réponse n'est ni linéaire ni uniforme, les défauts de front d'onde peuvent atteindre *λ*. Ces défauts ne sont pas compatibles avec notre objectif qui est de fournir des hologrammes de grande qualité.

<span id="page-69-2"></span>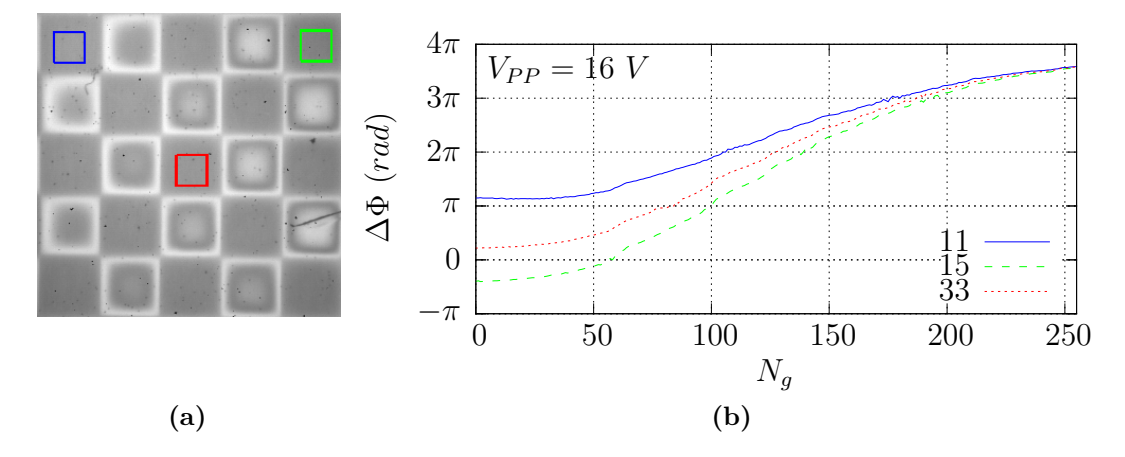

<span id="page-69-3"></span>**Figure II.21.** [\(a\)](#page-69-2) : carte de biréfringence mesurée avec les trois zones considérées. Chaque carré du damier est repéré par un couple de chiffres, le premier chiffre donne le numéro de la ligne et le deuxième chiffre donne le numéro de colonne. [\(b\)](#page-69-3) : 3 courbes de réponse en phase, en bleu 11 correspond au coin en haut à gauche de [\(a\),](#page-69-2) 15 (tirets vert) en haut à droite et 33 (pointillés rouge) au centre. Les carrés du damier font 50 pixels d'adressage de coté ce qui correspond à 1,5 mm sur le modulateur.

# <span id="page-69-0"></span>**5 Corrections statiques**

Nous avons mis en évidence certains défauts du SLM et nous allons maintenant nous attacher à les corriger pour reproduire le plus fidèlement possible l'hologramme souhaité. J'ai tout d'abord corrigé les défauts statiques. J'appelle les défauts statiques, les défauts qui ne varient ni au cours du temps ni en fonction de paramètres extérieurs au SLM. Il est possible de diviser les corrections statiques en deux parties distinctes, d'une part les corrections portant sur la réponse en phase en un point du SLM, et d'autre part concernant la disparité de cette réponse sur la surface du modulateur.

# <span id="page-69-1"></span>**5.1 Influence de la tension de polarisation**

Un des paramètres influençant le comportement du modulateur est la tension de polarisation appliquée aux cristaux liquides. En première approche une tension continue appliquée aux cristaux liquides provoque un alignement des molécules selon les lignes de champ électrique. En réalité la tension appliquée n'est pas continue, c'est une tension en créneau centrée autour de 0V dont nous pouvons contrôler l'amplitude et la fréquence. Cela permet d'éviter d'une part d'éventuelles réactions électrochimiques au sein de la valve et d'autre part l'apparition de charges électriques sur les parois de la cellule des cristaux liquides. La tension qui va être perçue par les cristaux liquides est la valeur efficace [10](#page-69-4) de la tension de polarisation. Pour une tension créneau symétrique cette valeur est égale à la moitié de l'amplitude crête à crête.

## **5.1.1 Amplitude de la tension de polarisation**

De manière générale plus la tension appliquée est importante plus le directeur des cristaux liquides s'alignera selon les lignes de champ et plus le déphasage introduit par le SLM est important.

<span id="page-69-4"></span><sup>10.</sup> Nommée aussi valeur RMS (*Root Mean Square*)

<span id="page-70-0"></span>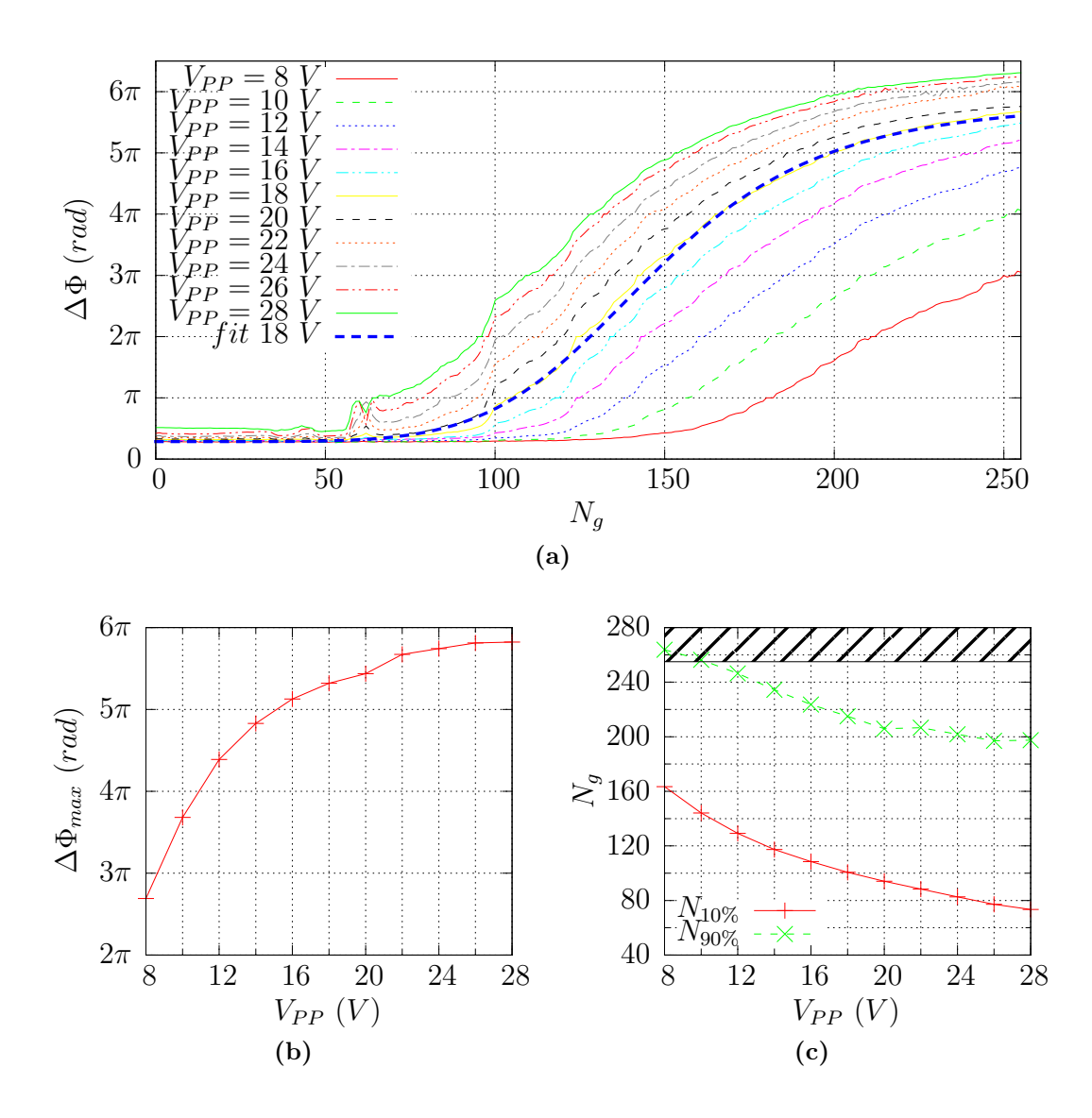

<span id="page-70-1"></span>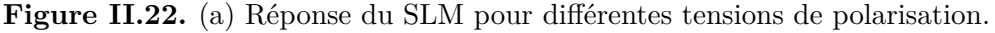

<span id="page-70-2"></span>[\(b\)](#page-70-1) Déphasage maximal accessible par le SLM.

[\(c\)](#page-70-2) Seuils de réponse : niveau de gris pour lequel on atteint 10% (resp. 90%) du déphasage maximal, courbe rouge (resp courbe verte). En deçà de *VP P* = 12 les niveaux à 90% sont au dessus de *N<sup>g</sup>* = 255 (matérialisé par une ligne noire) ils sont estimés par la régression mais non accessibles expérimentalement.

La figure [II.22a](#page-70-0) présente des courbes de réponse en phase du SLM pour différentes valeurs de tension de polarisation. Les réponses en phases sont ajustées par une loi de cette forme :

<span id="page-71-1"></span>
$$
\Delta\Phi(N_g) = \Delta\Phi_0 + \Delta\Phi_a \frac{(N_g/a)^n}{1 + (N_g/a)^n}
$$
\n(II.19)

Cette loi est phénoménologique et les paramètres d'ajustements ∆Φ0, ∆Φ*a*, *a* et *n* sont différents pour chaque tension de polarisation. Le déphasage est défini à une constante près  $\Delta\Phi_0$ . Les paramètres *a* et *n* vont conditionner l'étendue et la pente de la zone linéaire. *a* varie entre 120 et 200 alors que *n* est compris entre 4 et 9. ∆Φ*<sup>a</sup>* est l'amplitude de la réponse en phase, elle va dépendre de la biréfringence du cristal liquide, ce paramètre varie de 9 à 18.

Globalement sur les réponses en phase tracées sur la figure [II.22a](#page-70-0) on distingue trois parties. Pour les faibles niveaux de gris, le SLM ne répond pas et les réponses ont un seuil. Ce seuil se réduit quand la tension de polarisation augmente. Pour les niveaux de gris proches de 255, les courbes de réponse en phase s'infléchissent et il y a un phénomène de saturation. Le déphasage approche le déphasage maximal théorique permis par les cristaux liquides  $^{11}$  $^{11}$  $^{11}$ . Cette saturation est peu visible pour les tensions de polarisation inférieures à 10 V. Le déphasage atteint pour  $N_g = 255$  est trop loin du déphasage maximal théorique. A l'inverse pour  $V_{PP} = 28$  *V* la saturation est bien visible au delà de  $N_g = 200$  environ. Cette saturation joue aussi sur l'espacement en phase entre les réponses. Entre chaque mesure j'ai fait varier *VP P* d'un pas constant de 2 V et les courbes de réponses en phase se rapprochent à mesure que *VP P* augmente. La dernière partie au centre est assez linéaire, c'est la partie réellement utile de la réponse en phase du modulateur.

Pour fonctionner correctement un modulateur de phase doit être capable de moduler d'au moins 2*π* la phase. Pour quantifier l'excursion en phase du SLM, on définit ∆Φ*max* :

$$
\Delta\Phi_{max} = \Delta\Phi(255) - \Delta\Phi_0 \tag{II.20}
$$

La figure [II.22b](#page-70-1) montre que dans tout l'intervalle de tension considéré, le SLM module au delà de 2*π*. Tout l'intervalle tension est donc utilisable pour la modulation de phase. Au delà de 20 V le déphasage maximal n'augmente presque plus avec la tension de polarisation et on approche du déphasage maximal théorique.

Un deuxième paramètre important va être la précision en phase. Le système d'adressage limite le nombre de niveaux d'adressage à 256. La précision serait optimale si les 256 niveaux étaient répartis sur 2*π* de phase. On définit la précision comme le nombre de niveaux de gris dans un intervalle de phase de 2*π*. La précision est définie dans la partie linéaire de la courbe, entre le seuil et la saturation, nous pouvons définir ces grandeurs à partir des ajustements sur les réponses en phases définies par l'équation [\(II.19\)](#page-71-1).

On définit le seuil *N*10% comme le niveau de gris pour lequel le SLM atteint 10% de l'amplitude en phase :

$$
\Delta\Phi(N_{10\%}) = \Delta\Phi_0 + 0.1\Delta\Phi_a \tag{II.21}
$$

ce qui amène à :

$$
N_{10\%} = a \left(\frac{1}{9}\right)^{1/n} \tag{II.22}
$$

<span id="page-71-0"></span><sup>11.</sup> 7*.*8*π* @780 nm d'après le tableau [II.2a](#page-56-2) de la page [49.](#page-56-2)
On définit le niveau de saturation, *N*90% comme le niveau de gris pour lequel le SLM atteint 90% de la réponse en phase tel que :

$$
\Delta\Phi(N_{90\%}) = \Delta\Phi_0 + 0.9\Delta\Phi_a \tag{II.23}
$$

Ce qui amène à :

$$
N_{90\%} = a \; 9^{1/n} \tag{II.24}
$$

Ces grandeurs permettent de définir la précision en phase :

$$
P_{\Phi} = \frac{2\pi (N_{90\%} - N_{10\%})}{\Delta \Phi (N_{90\%}) - \Delta \Phi (N_{10\%})}
$$
(II.25)

soit

$$
P_{\Phi} = 2\pi \frac{0.8\Delta\Phi_a}{a\left((9)^n - (1/9)^{1/n}\right)}\tag{II.26}
$$

La précision est l'inverse de la pente de la partie linéaire de la réponse en phase. La précision sera d'autant meilleure que le seuil est bas et que le niveau de saturation est haut. Quand *VP P* augmente le seuil est réduit mais le niveau de saturation aussi (voir figure [II.22c\)](#page-70-0). Cependant ces deux effets ne se compensent pas tout à fait et les deux courbes s'éloignent quand *VP P* augmente. Lorsque *VP P* augmente l'excursion de la partie linéaire devient plus importante. Selon cet argument on devrait travailler à *VP P* = 28 *V* . Cependant l'excursion en phase augmente avec la tension, ce qui va dégrader la précision.

<span id="page-72-0"></span>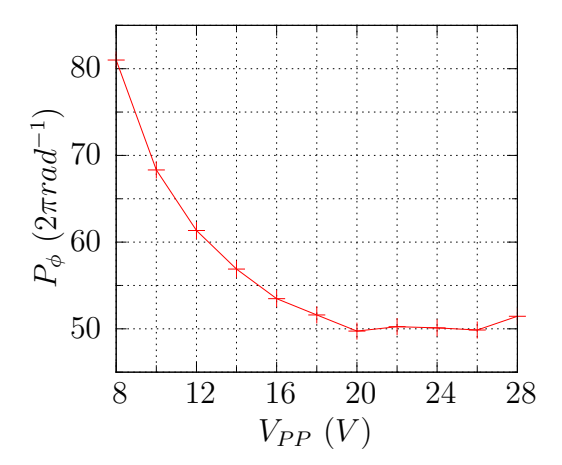

**Figure II.23.** Evolution de la précision en fonction de la tension de polarisation.

La figure [II.23](#page-72-0) montre que la précision est meilleure à basse tension. Ceci nous conduira à utiliser ultérieurement des tensions autour de 8V. Cependant pour des tensions faibles le seuil est important, il y a donc un compromis à trouver entre la réduction du seuil et l'optimisation de l'échantillonnage de la phase. Nous verrons plus loin au paragraphe [5.2.1](#page-74-0) comment réduire ce seuil.

J'ai aussi remarqué d'autres effets que je n'ai pas étudiés en détail : pour une tension de polarisation forte, le SLM réagit plus rapidement mais est du coup plus sensible aux perturbations ; la bande passante spatiale augmente elle aussi avec la tension polarisation.

#### **5.1.2 Fréquence et synchronisation de la polarisation**

Une autre caractéristique de la tension de polarisation est sa fréquence, et de manière plus générale, son évolution temporelle par rapport aux autres signaux mis en jeu dans l'expérience.

Le vidéo-projecteur utilisé pour l'adressage de la valve utilise une technologie de modulation d'amplitude basée sur une matrice de micro-miroirs. L'intensité émise par le vidéo-projecteur n'est pas constante au cours du temps, la modulation d'intensité est effectuée par hachage [12](#page-73-0) d'une intensité continue.

### <span id="page-73-1"></span>**5.1.3 Modulation d'intensité du vidéo-projecteur d'adressage**

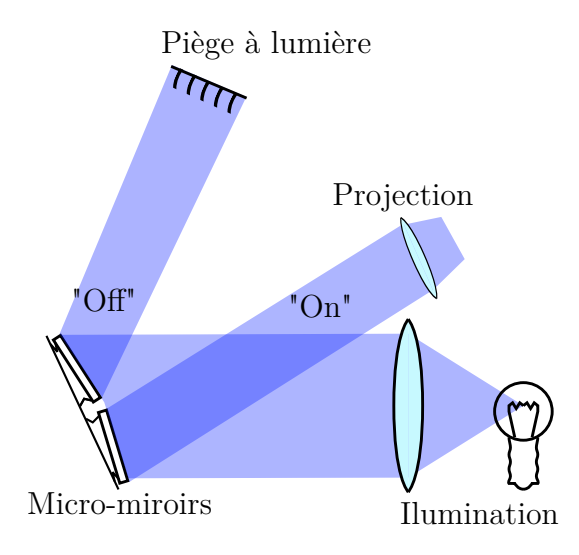

**Figure II.24.** Schéma optique de principe d'un modulateur à micro-miroirs. Deux micromiroirs sont représentés dans les deux états possibles.

La figure [II.24](#page-73-1) présente le principe de fonctionnement d'un modulateur d'intensité à matrice de micro-miroirs. Les micro-miroirs ont deux positions que nous appellerons "on" et "off". Lorsque que le pixel correspondant est dans l'état "on" la lumière incidente est renvoyée dans l'axe optique du système de projection et le pixel est allumé. Dans le cas contraire (état "off") la lumière est renvoyée vers un piège à lumière et le pixel est éteint. C'est donc une modulation d'intensité binaire. Les micro-miroirs ont des fréquences de commutation élevées de l'ordre de la centaine de kHz. Cette modulation rapide d'intensité binaire est moyennée temporellement par notre œil et nous ne sommes sensibles qu'à la valeur moyenne de l'éclairement. Cette valeur moyenne est modifiée en jouant sur le rapport cyclique de la modulation rapide.

Une analyse fréquentielle [13](#page-73-2) de l'intensité émise par un pixel bleu [14](#page-73-3) fait apparaître une composante forte à 240 Hz, qui correspond donc à la fréquence de hachage, à 4 fois la fréquence de rafraîchissement du vidéo-projecteur.

<span id="page-73-0"></span><sup>12.</sup> Modification de la valeur moyenne d'un signal bistable par changement de son rapport cyclique, qui, pour un signal binaire, est le rapport entre la durée du niveau haut et la période.

<span id="page-73-2"></span><sup>13.</sup> Transformée de Fourier de l'intensité enregistrée par une photodiode rapide.

<span id="page-73-3"></span><sup>14.</sup> Seule cette couleur nous intéresse, le rouge et le vert ne sont par absorbées par le photoconducteur.

#### **5.1.4 Synchronisation de la tension de polarisation du SLM**

Le temps de réponse du SLM ( $\simeq$  100 ms) est long devant la période du signal du vidéo-projecteur, nous pensions donc que le SLM comme l'œil humain moyennerait temporellement et ne serait sensible qu'à la valeur efficace. Les premières mesures de l'intensité de biréfringence étaient fortement bruitées. Une moyenne sur plusieurs mesures réduit le bruit (voir figure [II.25a\)](#page-75-0). Cependant cette opération de moyennage est contraignante, elle nous oblige à faire plusieurs fois une même mesure, or nous voudrions mesurer le déphasage en temps réel. De plus en moyennant nous réduisons le bruit sur la mesure de l'intensité de biréfringence, mais le bruit sur le déphasage produit par le SLM et donc sur l'hologramme est toujours présent.

La figure [II.25a](#page-75-0) a été obtenue avec une tension de polarisation carrée de 16V crête à crête centrée en 0 avec une fréquence de 140Hz, sans aucune amélioration. On remarque que le bruit est plus important pour les grand niveaux de gris. Plus la tension de polarisation appliquée aux cristaux liquides est élevée plus le bruit est fort, ainsi pour des mesures réalisées avec des tensions de polarisation plus importantes (jusqu'à 28 V crête à crête dans notre système) le bruit est lui aussi plus important.

Une analyse fréquentielle de ce bruit a révélé que les composantes principales de ce bruit étaient des différences entre les fréquences de la modulation d'intensité du vidéo-projecteur et la fréquence utilisée pour la polarisation des cristaux liquides. Ces observations ont ensuite été confirmées en remplaçant le vidéo-projecteur avec une DEL bleue alimentée par une tension créneau pour simuler le hachage. Il est possible que ces différences de fréquences aient produit des fréquences assez basses pour exciter des instabilités hydrodynamiques des cristaux liquides.

Après démontage du vidéo-projecteur nous avons extrait un signal de synchronisation. La tension de synchronisation est prélevée par un comparateur à amplificateur opérationnel. L'impédance d'entrée élevée d'un tel montage permet d'éviter de perturber le fonctionnement du vidéo-projecteur. Ensuite une fonction comparateur permet d'avoir en sortie un signal créneau d'une fréquence de 240 Hz entre 0 et 5V (signal TTL). Un diviseur de fréquence fournit deux signaux de synchronisation, le premier à 3,5 Hz est utilisé par la caméra, le second à 60 Hz est envoyé vers un amplificateur à gain variable pour produire la tension de polarisation des cristaux liquides (voir figure [II.26\)](#page-76-0).

Le déphasage produit par le SLM est alors stable temporellement. Comme le montre la figure [II.25b](#page-75-1) les mesures de l'intensité transmise n'ont plus besoin d'être moyennées temporellement. De plus les signaux fréquentiels nécessaires sont maintenant générés par le vidéo-projecteur. On n'a donc plus besoin de générateur de fréquence additionnel.

# **5.2 Ajustement de la réponse aux faibles niveaux d'adressage**

La réponse mesurée à la figure [II.17b](#page-64-0) présente un seuil trop important de l'ordre de 100 niveaux de gris, et une amorce de saturation pour les grands niveaux de gris. De plus le déphasage maximal atteignable dépasse les 5*π*. Non seulement une telle excursion n'est pas nécessaire (2*π* suffisent), mais c'est au détriment de la résolution en phase.

#### <span id="page-74-0"></span>**5.2.1 Réduction du seuil**

Une première solution est de ne pas utiliser le SLM sous le seuil. Cette méthode a l'inconvénient de réduire de manière importante la dynamique et donc la résolution

<span id="page-75-1"></span><span id="page-75-0"></span>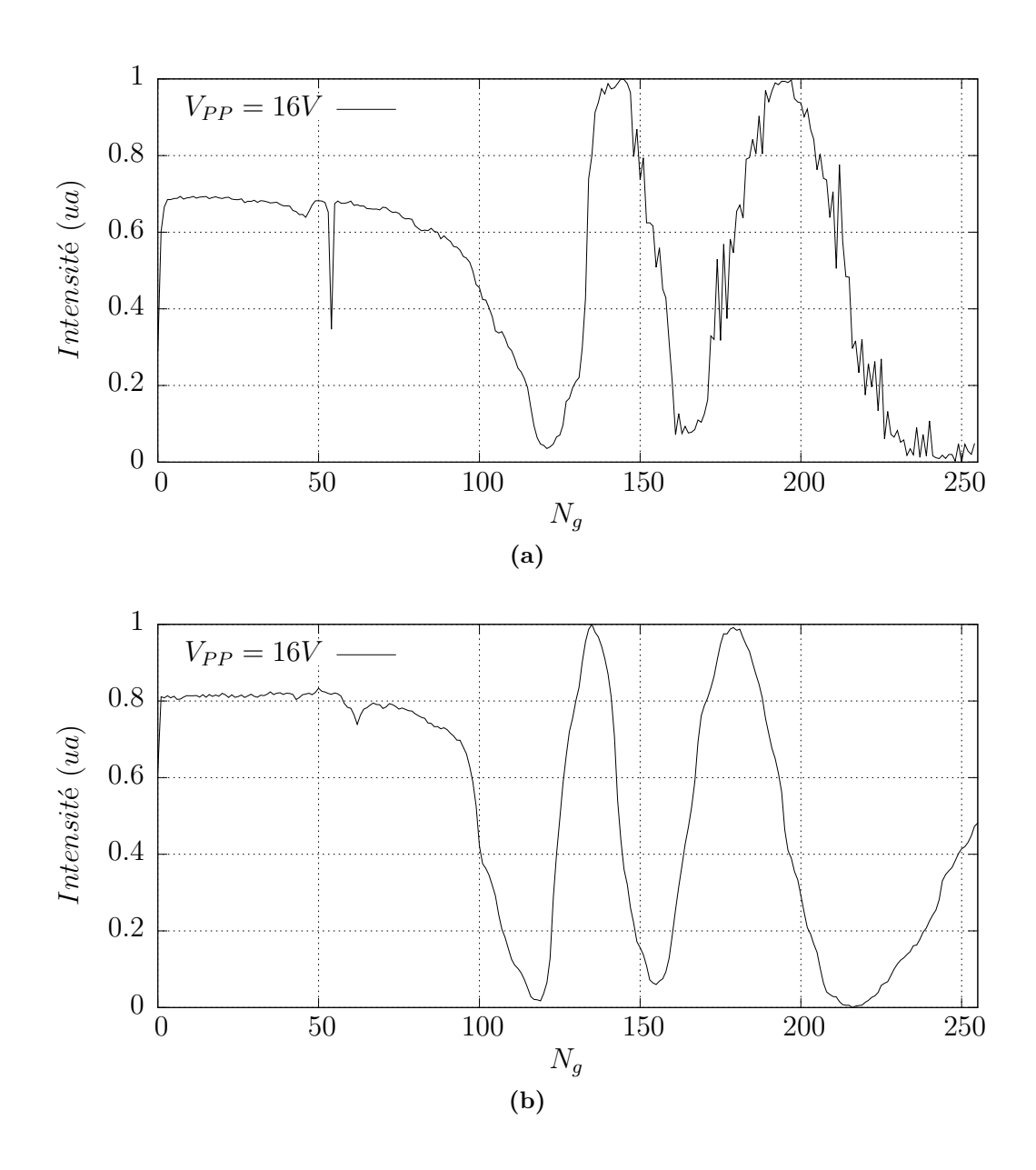

**Figure II.25.** Amélioration des mesures par synchronisation du SLM et du vidéo-projecteur. [\(a\)](#page-75-0) : réponse en phase sans synchronisation. [\(b\)](#page-75-1) : réponse en phase après synchronisation, le bruit est considérablement réduit.

<span id="page-76-0"></span>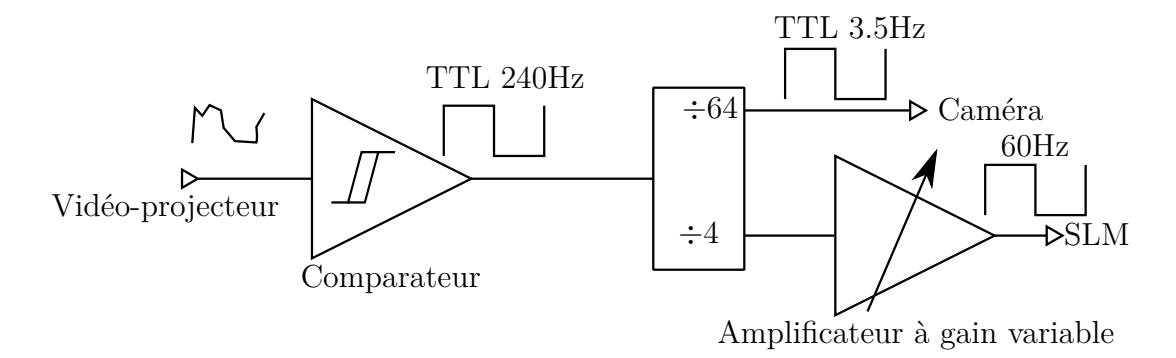

**Figure II.26.** Génération des signaux de synchronisation

en phase de notre système. La méthode que j'ai utilisée consiste à ajouter une source bleue additionnelle pour décaler le seuil. Cette source, allumée continûment, éclaire le SLM en même temps que le vidéo-projecteur avec un éclairement correspondant au seuil (typiquement  $N_a \simeq 100$ ).

Les premiers essais ont été menés avec une DEL Luxeon Star (LXHL MRRD) émettant 220 mW à 455±20 nm pour un courant de 350 mA. Ils ont montré une réduction importante du seuil sur une petite zone du SLM. La figure [II.27](#page-76-1) montre la réponse en phase du SLM avec et sans la DEL bleue. Avec la DEL bleue le seuil est pratiquement supprimé. De plus, il faut remarquer que l'amplitude de modulation est réduite de 5*,* 5*π* à 3*π*. En réalité ce n'est pas seulement le seuil qui a été coupé, mais les premiers 3*π* de la courbe non corrigée. C'est un bon point car cela permet d'une part de travailler dans la zone la plus linéaire du SLM, et d'autre part de réduire l'amplitude de modulation et ainsi de mieux échantillonner les 2*π* de déphasage nécessaires sur les 256 niveaux de gris du vidéo-projecteur.

<span id="page-76-1"></span>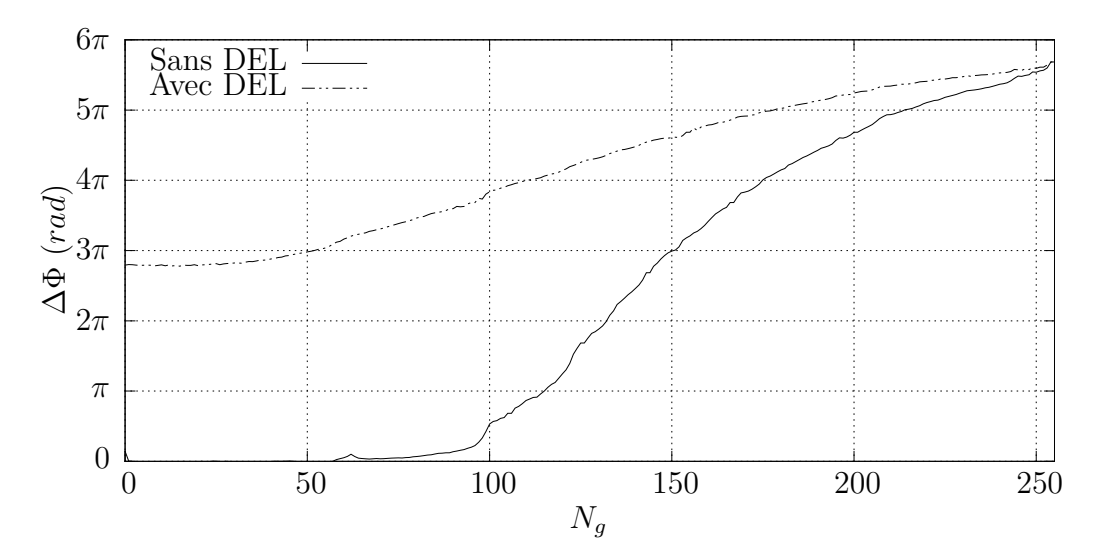

**Figure II.27.** Réduction du seuil à l'aide d'une DEL bleue.  $V_{PP} = 18V$ 

Ces premiers essais menés avec une seule DEL sont concluants et permettent de valider la méthode. Cependant en l'état, la méthode comporte un inconvénient important : l'éclairement fourni par la DEL bleue n'est pas uniforme sur le SLM et créé donc un défaut important sur le front d'onde, on l'estime de l'ordre de 1*,* 5*λ* ce qui rend difficile une utilisation du SLM pour l'holographie. C'est pourquoi j'ai dû améliorer la

source lumineuse pour la rendre plus uniforme.

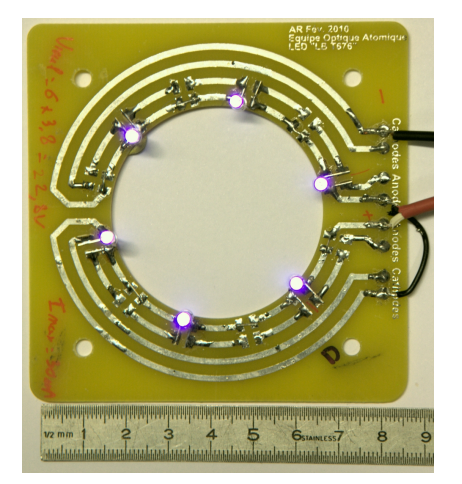

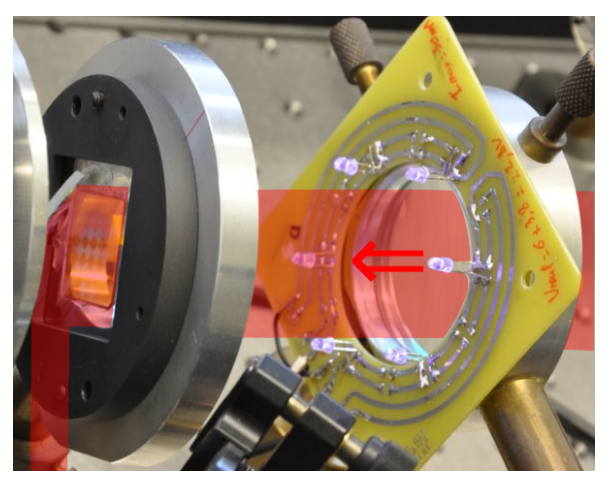

**(a)** Anneau de DEL ultraviolettes **(b)** DEL UV devant le SLM, en surimpression figure le trajet du faisceau de lecture. Le tube PVC a été retiré.

<span id="page-77-0"></span>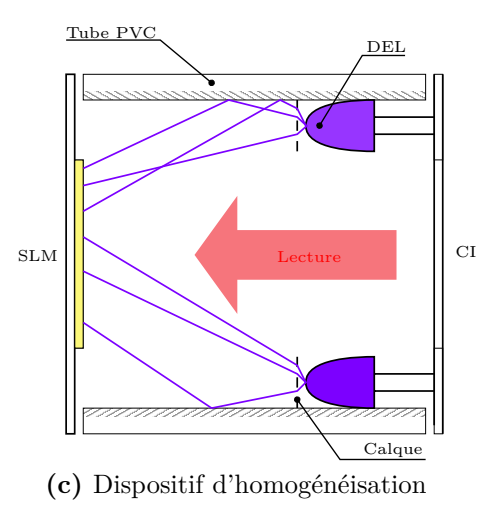

**Figure II.28.** Dispositif de suppression du seuil

La source lumineuse que nous avons conçue, est formée de 6 DEL disposées en anneau sur un circuit imprimé (voir figure [II.28a\)](#page-77-0). Ces diodes (BivarOpto 260027) émettent à une longueur d'onde UV de 400±10 nm une puissance 10 mW optique chacune pour un courant de 30 mA. Elles sont contrôlées par une source de courant continu ajustable. Le choix de ces DEL résulte d'un compromis entre la bande d'absorption du BSO avant 400 nm, et la disponibilité de DEL délivrant des puissances raisonnables dans cette bande d'absorption [\[25–](#page-177-0)[27\]](#page-177-1). Ici la polarisation n'a pas d'importance.

Pour homogénéiser l'éclairement et canaliser la lumière UV l'anneau de DEL est placé dans un tube en PVC recouvert de papier d'aluminium. Du papier calque est placé devant les DEL pour diffuser la lumière. Ce système est efficace au prix d'une perte importante de la puissance UV disponible.

#### **5.2.2 Gamma du vidéo-projecteur**

La luminance [15](#page-78-0) émise par le vidéo-projecteur n'est pas une fonction linéaire du niveau de gris de consigne. La fonction de transfert normalisée (luminance et adressage normalisés entre 0 et 1) du vidéo-projecteur peut être approchée par une loi de puissance comme suit :

<span id="page-78-1"></span>
$$
L(N_g) = k \left(\frac{N_g}{255}\right)^{\gamma} \tag{II.27}
$$

Où *k* est de l'ordre de l'unité et *γ* se situe autour de 2.5 pour des dispositifs d'affichage standards. Cette loi est le résultat de plusieurs non linéarités dans la chaîne qui va de la production d'une image jusqu'à sa perception par l'observateur en passant par l'enregistrement[\[28\]](#page-177-2). Par exemple un gradient linéaire de luminance n'est pas perçu par l'humain comme linéaire : en première approximation l'oeil est un détecteur logarithmique. L'éclairement reçu par une photodiode placée devant notre vidéo-projecteur varie selon la loi de l'équation [\(II.27\)](#page-78-1) comme le montre la figure [II.29.](#page-78-2)

<span id="page-78-2"></span>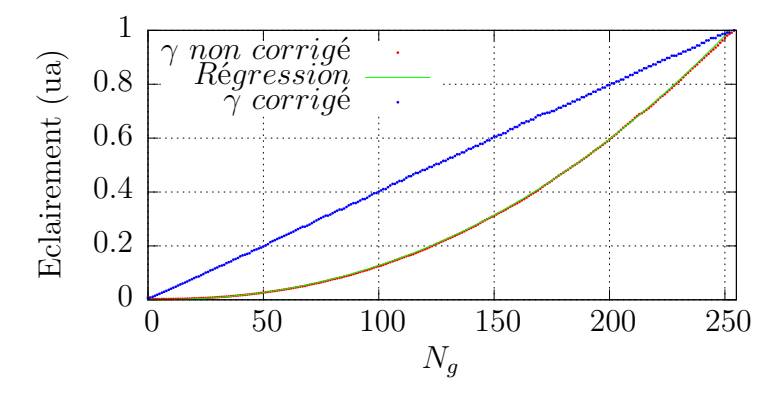

**Figure II.29.** Éclairement produit par le vidéo-projecteur en fonction de la consigne de niveau de gris (courbe rouge). La régression donne  $\gamma = 2.23$  et  $k = 1$  (courbe verte). Après correction du gamma l'éclairement est une fonction linéaire dépendant du niveaux de gris d'adressage (courbe bleue)

Pour obtenir une variation de l'éclairement linéaire en fonction de l'adressage, l'hologramme envoyé doit être corrigé du *γ*. Ainsi la dernière étape avant l'envoi de l'hologramme vers le vidéo-projecteur est de lui appliquer la fonction de correction de *γ* suivante :

$$
N_g' = 255 \left(\frac{N_g}{255}\right)^{\frac{1}{\gamma}}
$$
 (II.28)

Dans cette équation  $N_g$  est le niveau de gris avant correction correspondant à un déphasage, et  $N'_g$  est le niveau de gris après correction qui sera effectivement envoyé au vidéo-projecteur

La variation très faible de l'éclairement pour de faibles valeurs de niveaux de gris visible sur la courbe [II.29](#page-78-2) explique en partie le seuil présent dans la réponse en phase.

La figure [II.30](#page-79-0) montre les différentes étapes de correction. La tension de polarisation utilisée ici est faible  $(V_{PP} = 8V)$ , pour d'une part limiter l'excursion de phase et d'autre part gagner en stabilité.

Sans aucune correction ( $\gamma = 1$ , DEL off) le seuil vaut 146 et l'excursion de phase vaut  $1.6 \times 2\pi$ . L'échantillonnage sur 109 niveaux donne une résolution en phase de  $\frac{2\pi}{68}$ .

<span id="page-78-0"></span><sup>15.</sup> Unité visuelle exprimant le flux lumineux par unité d'angle solide et de surface émis par une source lumineuse

<span id="page-79-0"></span>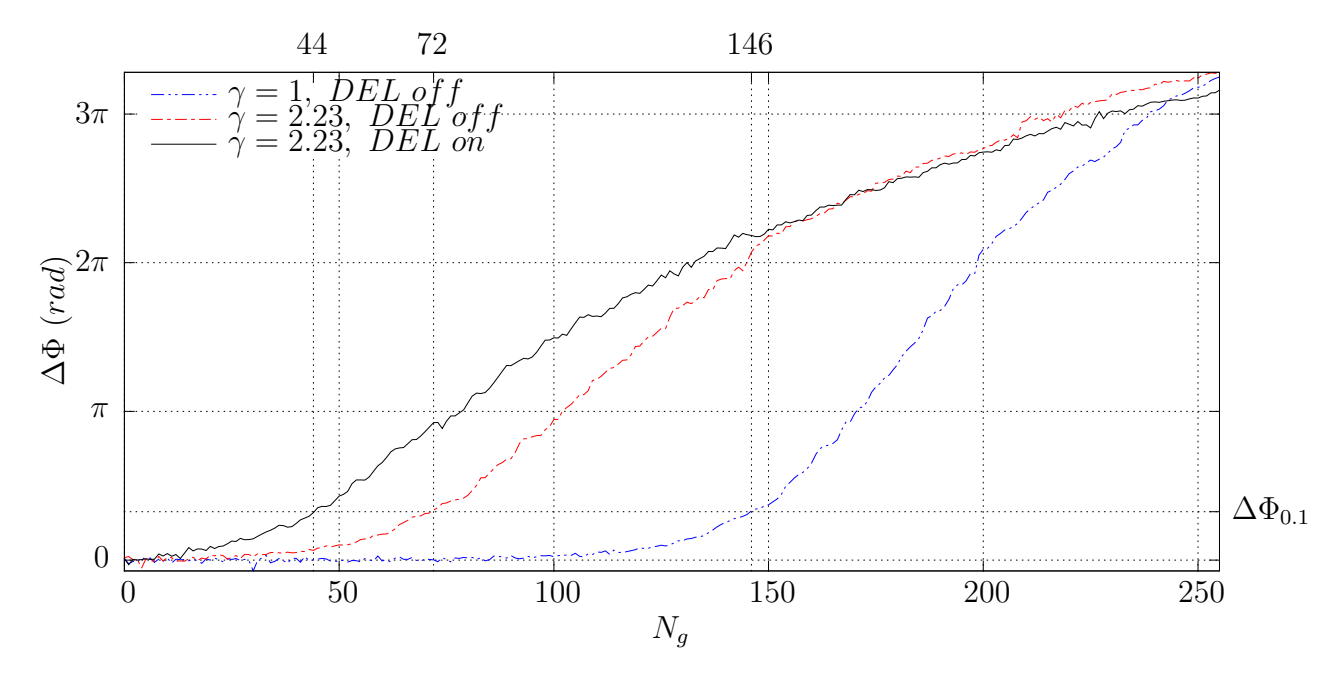

**Figure II.30.** Correction du gamma et du seuil  $(V_{PP} = 8V)$ . Sans correction courbe bleue, avec correction du *γ* uniquement courbe rouge, avec correction du *γ* et du seuil courbe noire. A droite des courbes a été repérée la réponse en phase à  $10\%$   $\Delta\Phi_{0.1}$ sans les DEL. Les valeurs des seuils correspondants sont données en haut de la courbe.

La correction de  $\gamma$  réduit le seuil à 72 ce qui porte la résolution à  $\frac{2\pi}{183}$ , soit un gain de 169%.

Enfin l'ajout de la DEL de compensation de seuil a pour effet de couper le seuil. Les DEL vont déplacer la fenêtre de fonctionnement dans la région au delà du seuil du SLM sans atteindre la saturation. Le seuil est réduit à 44. La résolution est alors de  $\frac{2\pi}{211}$ soit un gain de 15% pour l'ajout des DEL.

Les améliorations apportées ici permettent en réduisant le seuil de mieux exploiter le SLM. En réduisant le seuil, la phase est mieux échantillonnée et la réponse en phase est plus linéaire. L'excursion de phase peut-être contrôlée à l'aide de l'intensité lumineuse des DEL de seuil et de l'amplitude de la tension de polarisation. Dans le cas idéal les DEL devraient définir le point de départ de la réponse alors que la tension de polarisation devrait limiter le déphasage maximal accessible. Seulement dans le cas réel la tension de polarisation influe sur le seuil et les DEL influent elles aussi sur le déphasage maximal accessible. Le réglage optimal aboutirait à une excursion de phase de 2*π* sans seuil. Cependant les DEL sont actuellement exploitées au maximum de leur puissance et limitent la plage des réglages accessibles.

Avec la technologie des sources DEL émettant dans le proche ultraviolet qui progresse très rapidement, il existe aujourd'hui des DEL plus puissantes qui pourraient remplacer avantageusement celles actuellement en place et permettraient d'atteindre ce réglage optimal. Dans mon cas il serait aussi possible d'ajouter d'autres DEL à l'anneau de DEL.

# **5.3 Correction de l'hétérogénéité**

Nous avons vu précédemment comment améliorer la réponse en un point. Or un des intérêts de la cartographie de biréfringence est de faire une mesure résolue spatialement.

Nous allons maintenant comparer les réponses en différents points du SLM et corriger les hétérogénéités. Le principe est de mesurer les défauts du SLM et de les corriger ensuite en ajoutant à l'hologramme désiré un hologramme de correction calculé à partir de la mesure des défauts.

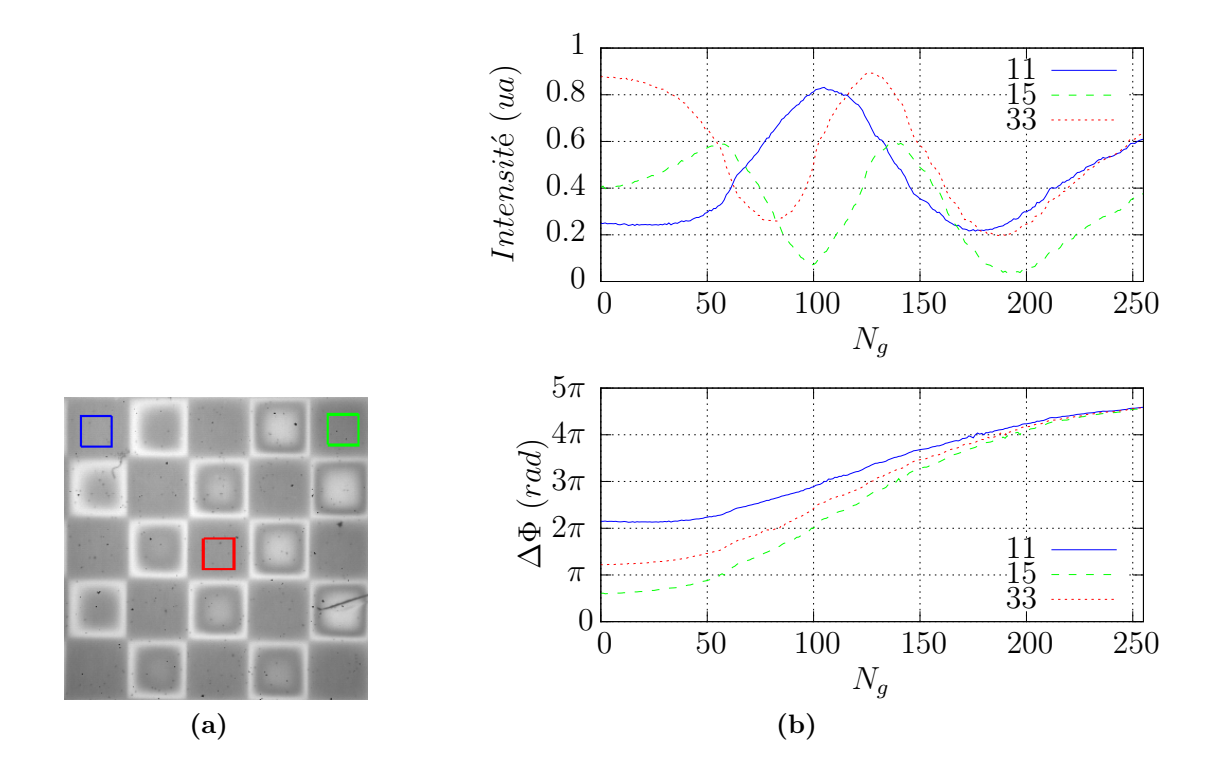

<span id="page-80-0"></span>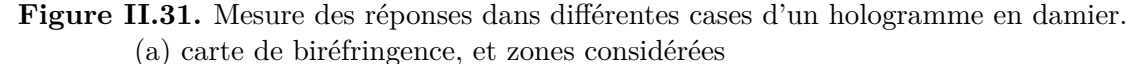

<span id="page-80-1"></span>[\(b\)](#page-80-1) courbes d'intensité de biréfringence (en haut) et de réponse en phase (en bas), en bleu (1,1) zone au coin en haut à gauche de [\(a\),](#page-80-0) (1,5) (tirets vert) zone en haut à droite et (2,2) (pointillés rouge) zone au centre.

Les cases sont repérées par deux coordonnées (i,j) variant de 1 à 5 avec i indice de ligne et j indice de colonne. La case bleue en haut à gauche est repérée (1,1) et la case rouge est repérée (2,4). Pour des raisons de clarté je n'ai présenté que 3 mesures, mais les mesures ont été menées sur tout le damier.

Les hologrammes adressés au SLM sont des damiers dont nous faisons varier *Ng*. Le seuil est compensé avec les LED. La figure [II.31b](#page-80-1) montre les intensités de biréfringence et la réponse en phase mesurées dans trois cases différentes. Je rappelle qu'on ne s'intéresse qu'à la forme de ces courbes, la position de leurs extrema, et non à leur hauteur sur ce graphe. Les courbes d'intensité de biréfringence ne sont pas du tout en phase (figure [II.31b](#page-80-1) haut) ce qui signifie que pour une même consigne (*Ng*) la réponse du SLM n'est pas la même selon la case considérée. Le front d'onde qui devrait normalement subir le même retard sur toutes les cases du damier est ici déformé. Sur l'ensemble du damier l'écart maximal pic à vallée du front d'onde est de  $\frac{\lambda}{2}$ .

Dans la partie [5.2.1](#page-74-0) j'avais ajouté un éclairement supplémentaire uniforme sur toute la surface du SLM pour réduire le seuil, c'est un décalage global de la réponse. Ici je vais modifier localement l'adressage pour remettre en phase les différents points du SLM, pour cela je vais ajouter à l'hologramme en damier un hologramme de correction.

<span id="page-81-0"></span>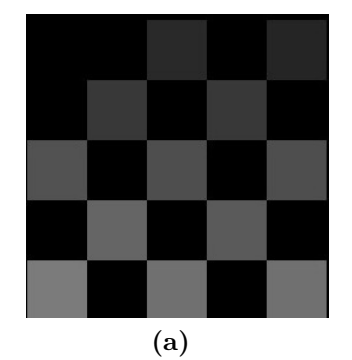

|                |                                                                                                    | $\overline{2}$ | 3 | $\overline{4}$ | - 5                       |
|----------------|----------------------------------------------------------------------------------------------------|----------------|---|----------------|---------------------------|
| 1              |                                                                                                    |                |   |                | 33                        |
| $\overline{2}$ |                                                                                                    |                |   |                | $\boldsymbol{\mathrm{X}}$ |
| $\overline{3}$ | $\begin{tabular}{ c c c c } \hline 0 & X & 22 & X \\ X & 15 & X & 27 \\ 11 & X & 21 & X \\ X & 17 & X & 24 \\ 10 & X & 21 & X \\ \hline \end{tabular}$ |                |   |                | 30                        |
| $\frac{4}{5}$  |                                                                                                    |                |   |                | $\boldsymbol{\mathrm{X}}$ |
|                |                                                                                                    |                |   |                | 30                        |
|                |                                                                                                    |                |   |                |                           |
| (b)            |                                                                                                    |                |   |                |                           |

<span id="page-81-1"></span>**Figure II.32.** Carte de décalage local. [\(a\)](#page-81-0) hologramme additionné au damier d'adressage, le contraste a été augmenté. [\(b\)](#page-81-1) carte des valeurs en niveaux de gris des décalages locaux. Les cases noires sont marquées par des X.

#### **5.3.1 Détermination de l'hologramme de correction**

La première étape est de mesurer le décalage entre les réponses dans les différentes cases. J'ai pris comme référence de phase la case (1,1) en haut à gauche du damier et j'ai ensuite mesuré en niveaux de gris le décalage du premier maximum de toutes les intensités transmises par rapport à cette case. L'hologramme de correction présenté à la figure [II.32a](#page-81-0) est un damier dont le niveau de gris de chaque case "blanche" est égal au décalage par rapport à la courbe d'intensité de référence.

#### **5.3.2 Correction des défauts statiques**

Pour corriger les défauts de planéité mesurés ci-avant le damier adressé au SLM est un damier de consigne dont les cases blanches valent *N<sup>g</sup>* auquel est additionné pixel par pixel le damier de correction de la figure [II.32a.](#page-81-0)

La figure [II.33](#page-82-0) illustre sur plusieurs cas l'effet de la correction statique. La correction est déterminée de façon à placer tous les maxima d'intensité au même *Ng*, c'est bien le cas sur la figure [II.33b.](#page-82-1) On peut remarquer que le niveau de gris maximum n'est plus de 255 mais 222. En effet le décalage maximal dans le damier de correction (figure [II.32b\)](#page-81-1) est 33, si *N<sup>g</sup>* dépasse 222 le niveau de gris corrigé va dépasser 255 ce que rend impossible un codage des hologrammes sur 8 bits. La correction statique va donc réduire légèrement la dynamique du système.

La comparaison des réponses en phase sans correction (figure [II.33a\)](#page-82-2) et avec correction (figure [II.33b\)](#page-82-1) montre que l'on a réduit le défaut de front d'onde de 0*.*8*λ* à *λ* 14 ce qui correspond à  $\frac{\lambda}{11}$ @633 *nm*. La méthode de correction de la planéité donne au SLM un planéité comparable à un miroir commercial de bonne qualité (typiquement  $\frac{\lambda}{10}$ @633 *nm*).

<span id="page-82-2"></span><span id="page-82-0"></span>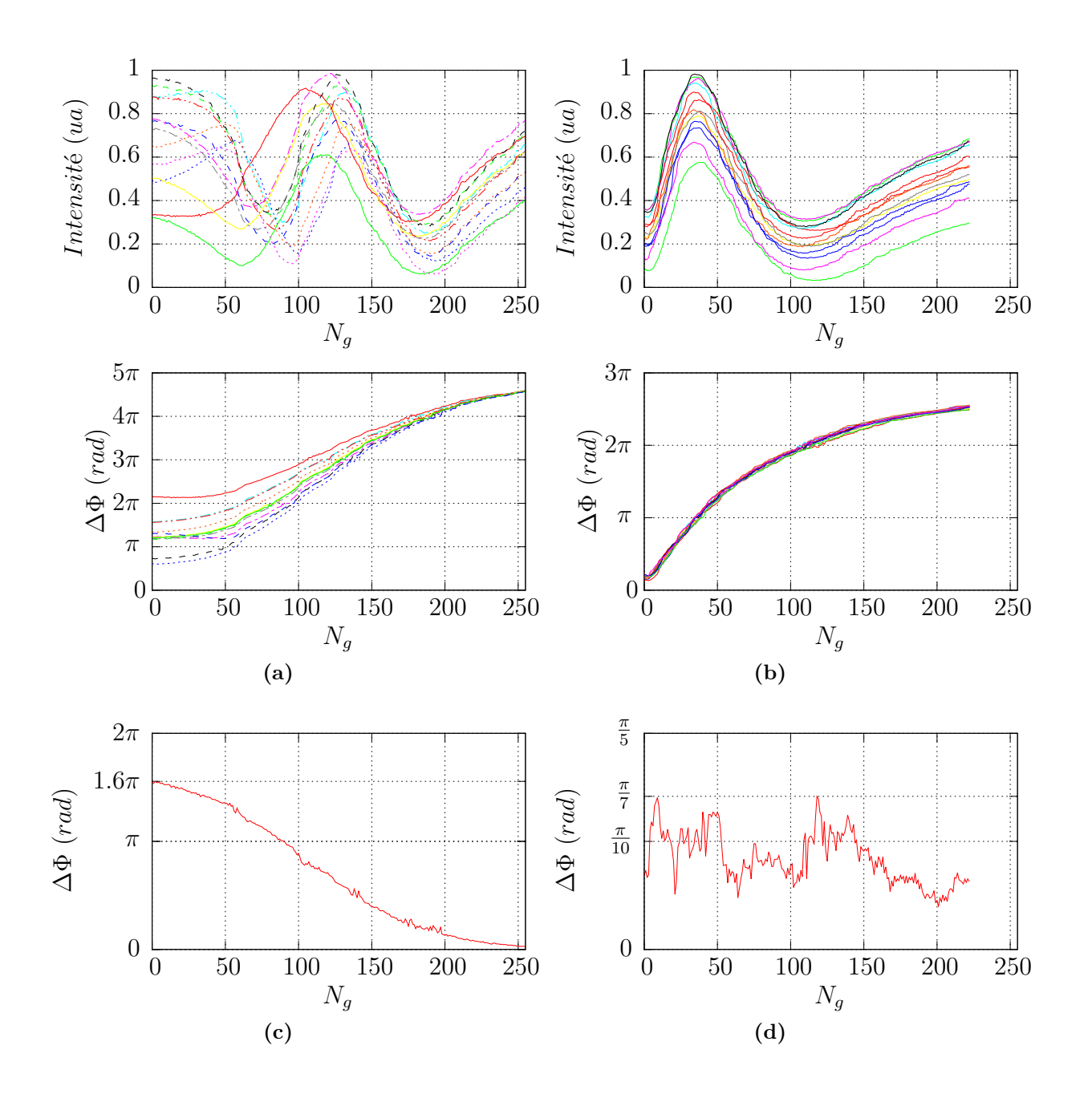

<span id="page-82-3"></span><span id="page-82-1"></span>**Figure II.33.** Comparaison des phases mesurées sur les différentes cases du damier avec et sans correction statique. A gauche sans correction, à droite le damier a été corrigé par décalage local.

- <span id="page-82-4"></span>[\(a\)](#page-82-2) et [\(b\)](#page-82-1) en haut : intensités de biréfringence.
- [\(a\)](#page-82-2) et [\(b\)](#page-82-1) en bas : réponses en phase.
- [\(c\)](#page-82-3) et [\(d\)](#page-82-4) : écart maximal de phase entre les différents points de mesure.

# **6 Correction dynamique**

Nous avons montré dans la partie précédente des corrections de défauts statiques du SLM. Dans certains cas des défauts peuvent apparaître et évoluer au cours du temps. Nous atteignons des résolutions en phase meilleures que  $\frac{\lambda}{10}$ , or l'épaisseur du composant assez faible ( $\simeq$  3 mm) le rend sensible aux déformations mécaniques. A titre de comparaison l'épaisseur d'un étalon optique de diamètre de 25.4 mm à  $\frac{\lambda}{10}$ est de 12.7 mm. Ces déformations mécaniques peuvent être induites par la monture du composant ou encore par la dilatation thermique différentielle entre des matériaux ayant des coefficients de dilatation thermique différents. Enfin un laser de lecture continu va dégrader l'hologramme s'il est suffisamment puissant. L'origine de ce phénomène est mal connue, mais ce n'est pas un problème de tenue au flux. Ce type de SLM a été utilisé avec succès en régime impulsionnel pour mettre en forme un laser femtoseconde puissant[\[29\]](#page-177-3), ou encore à l'intérieur d'une cavité Nd:YAG pulsée pour en corriger le mode [\[30\]](#page-178-0). Diverses causes peuvent néanmoins être suspectées, dont une absorption, même très faible, du BSO dans le proche infrarouge ou des effets de quenching, qui pourraient produire une modification de l'hologramme par le faisceau lecture. On pourrait aussi penser à des effets thermiques : les cristaux liquides présentent une variation importante de leur viscosité en fonction de la température, ainsi une élévation locale de la température pourrait fluidifier les cristaux liquides et modifier leur alignement avec le champ électrique.

Nous utilisons actuellement un modulateur Hamamatsu pour mettre en forme un faisceau continu de plusieurs centaines de milliwatts à 780 nm pour manipuler les atomes. L'objectif est de pouvoir utiliser des faisceaux de quelques dizaines de watts à 1070 nm, cette problématique est développée à la partie [III.](#page-100-0) Les défauts induits sont difficilement prédictibles et possiblement variables au cours du temps. Les mesures de cartes de biréfringence peuvent être menées à cadence vidéo durant l'expérience de mise en forme. Nous sommes donc capables de voir un défaut et son évolution au cours du temps.

Nous allons dans cette partie utiliser la cartographie de biréfringence afin de détecter un défaut pour ensuite le corriger par rétroaction sur l'hologramme adressé.

## **6.1 Principe de la correction dynamique**

J'ai utilisé le même montage optique que précédemment (voir figure [II.10\)](#page-55-0). Pour simuler une perturbation, le SLM est éclairé ponctuellement par un pointeur laser vert. En effet, s'il faut une intensité de l'ordre du W/cm<sup>2</sup> à 1070 nm pour perturber le SLM, quelques  $mW/cm^2$  suffisent à 532 nm.

La figure [II.34](#page-85-0) illustre le principe de la correction dynamique. La carte avec défaut montre l'impact du pointeur. Dans cet exemple la carte de référence est la réponse du SLM à une consigne uniforme, l'arc de cercle apparaissant sur le haut de la carte de référence est un défaut dû au vignettage de l'objectif photographique d'adressage. Le défaut que nous allons corriger dans un premier temps est l'impact du laser de perturbation visible sur la carte avec défaut. Le défaut a un diamètre à mi-hauteur de 3,55 mm, la perturbation en phase est de *<sup>λ</sup>* 4 . L'erreur, définie comme la différence entre la carte de référence et la carte avec défaut, donne la forme générale du défaut. A cette étape de la correction l'erreur est une image en niveaux de gris encodées sur 16 bits. Mais il n'y a pas de correspondance spatiale directe pixel à pixel entre la carte de biréfringence mesurée et l'hologramme adressé au SLM. De plus l'hologramme adressé est encodé

sur 8 bits, il faut donc ajouter une étape d'adaptation pour transformer l'erreur en correction. La dernière étape consiste à rétroagir sur l'hologramme adressé, la correction est appliquée à l'hologramme désiré pour corriger la carte de biréfringence. Comme je ne connais pas l'amplitude de mon erreur, le gain va servir à ajuster l'amplitude de la correction. La caméra enregistre une carte de biréfringence pour chaque valeur du gain testée, on choisit enfin le gain donnant l'erreur minimale.

## **6.2 Protocole**

#### **6.2.1 Création et visualisation du défaut**

Dans l'exemple présenté à la figure [II.34](#page-85-0) le défaut induit est créé par le pointeur, alors que l'hologramme adressé est uniforme (*N<sup>g</sup>* = 120). Le défaut induit par le pointeur est donc la différence entre la carte mesurée avec le pointeur de perturbation et la carte de référence mesurée sans le pointeur de perturbation (voir figures [II.35](#page-86-0) [\(a\),](#page-86-1)[\(b\),](#page-86-2)[\(c\)\)](#page-86-3). Le défaut induit par le pointeur est donc la différence entre la carte de référence [II.35b](#page-86-2) et la carte mesurée [II.35a](#page-86-1) enregistrée avec un adressage uniforme  $N_q = 120$  et le laser de perturbation. Nous appellerons le résultat de cette opération erreur [II.35c.](#page-86-3) Cette carte de référence sera la consigne de biréfringence que nous chercherons à créer avec le SLM.

#### **6.2.2 Génération de la carte de correction**

Nous sommes capables de mesurer le défaut et nous voulons rétroagir sur l'hologramme adressé. Il faut donc faire correspondre spatialement la carte de biréfringence mesurée avec l'hologramme adressé pour corriger le défaut au bon endroit de l'hologramme adressé. De plus, sur la table optique pour des raisons d'encombrement le vidéo-projecteur est placé sur la tranche, il y a donc une rotation de 90˚entre l'hologramme et la carte de biréfringence. Une calibration est nécessaire pour établir la correspondance, pour cela j'adresse le SLM avec un hologramme en forme de F et j'enregistre la carte de biréfringence correspondante. La première étape est une rotation de 90° de la carte de biréfringence pour compenser la rotation imposée au vidéo-projecteur. Ensuite un couple de points est repéré sur le F de l'image adressée et de la carte de biréfringence. La carte de biréfringence est déformée par rotation et homothétie pour faire correspondre le couple de points sur les deux images  $^{16}$  $^{16}$  $^{16}$ . Après la transformation, le F de la carte de biréfringence est superposable au F de l'hologramme adressé.

Dans la partie [6.3.1](#page-89-0) pour estimer l'amplitude en phase du défaut induit j'utiliserai deux mesures de réponse en phase complètes. Mais il est possible de corriger le défaut sans en connaître l'amplitude en phase et d'éviter ces mesures de réponse. Pour cela on va essayer plusieurs corrections en modifiant l'amplitude la correction à l'aide d'un gain *G* variable sur la rétroaction.

Il y a cependant sur les images expérimentales du bruit et en particulier des poussières qui créent des trous dans la carte d'intensité. Sans précaution particulière je risque en rétroagissant sur l'hologramme adressé de créer des défauts de phase venant de bruits sur les cartes de biréfringence que j'aurai utilisées pour calculer la correction.

<span id="page-84-0"></span><sup>16.</sup> Cette opération est effectuée par la fonction rotate\_scale() du paquet image d'Octave.

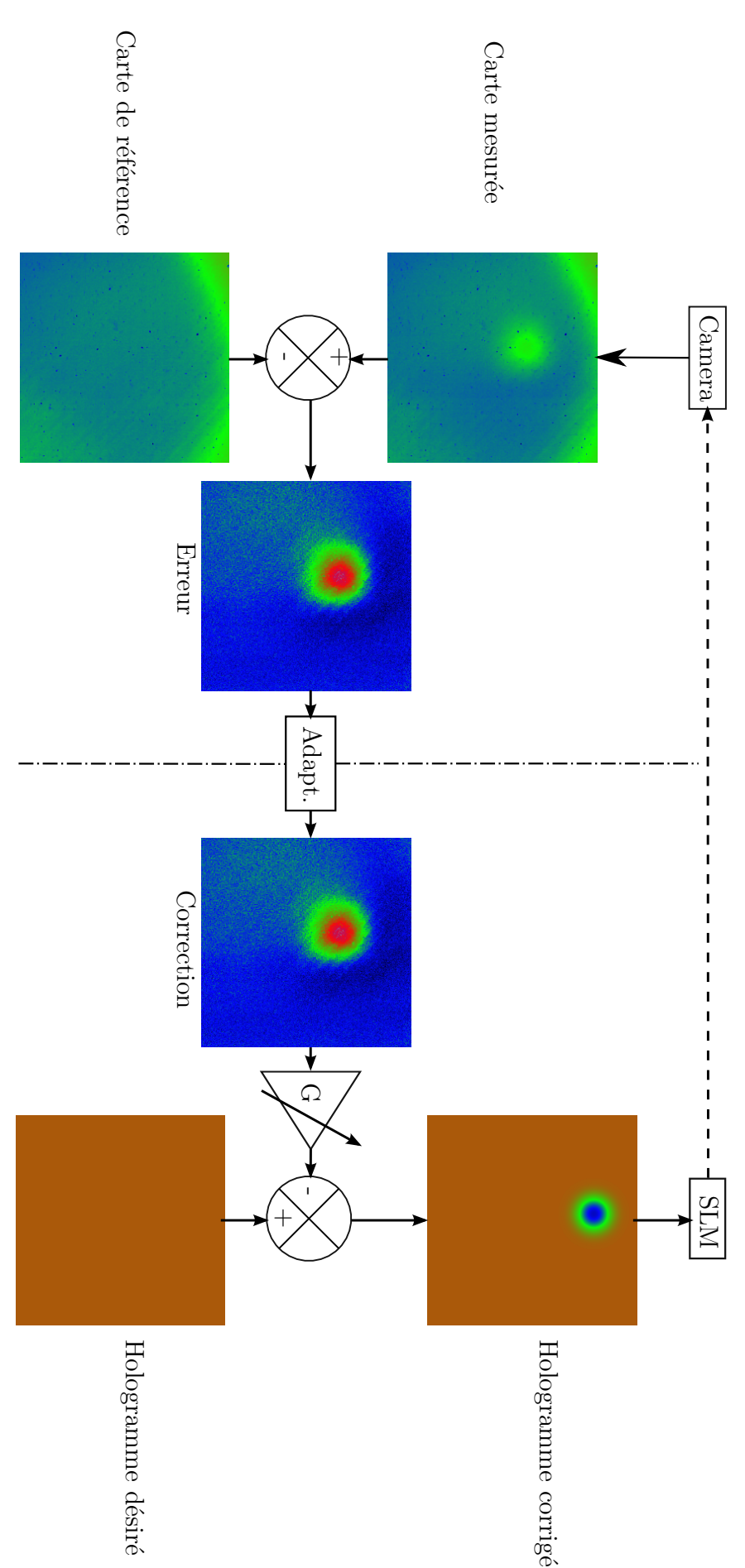

<span id="page-85-0"></span>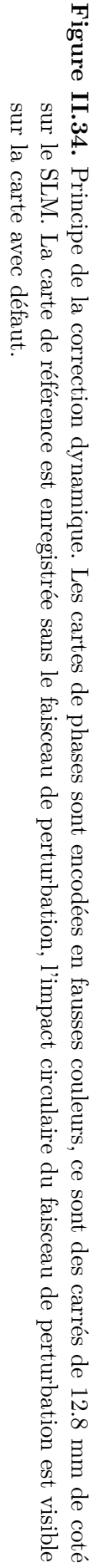

<span id="page-86-3"></span><span id="page-86-2"></span><span id="page-86-1"></span><span id="page-86-0"></span>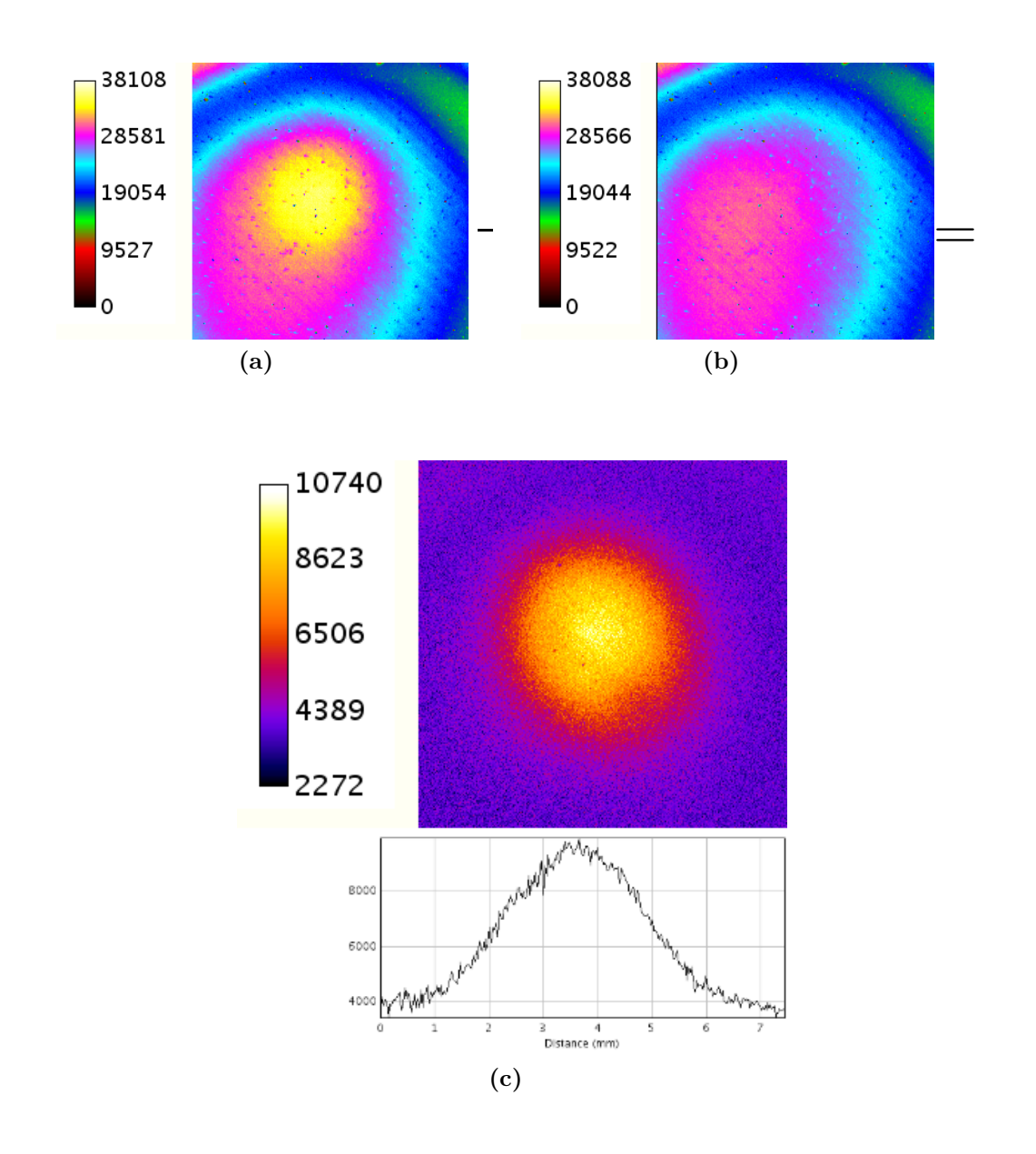

**Figure II.35.** Extraction de l'erreur. Les images correspondent à des zones carrées de 4.6 mm ce coté, elles ont été colorisées pour mettre en évidence le défaut.

- [\(a\)](#page-86-1) : carte perturbée.
- [\(b\)](#page-86-2) : carte de référence.
- [\(c\)](#page-86-3) : erreur.

#### **6.2.3 Filtrage et normalisation de la correction**

Une carte de biréfringence mesurée va être entachée de bruit. Premièrement on trouve les bruits introduits par la caméra (bruits d'échantillonnage, bruit thermique etc...) de faible amplitude, il seront peu gênants. Les bruits les plus difficiles à traiter seront ceux créés par les poussières sur le SLM ou sur le capteur CCD ou encore par des pixels défectueux. C'est un bruit type poivre et sel, c'est-à-dire un ensemble de taches très localisées de petite taille (quelques pixels), mais présentant une intensité très différente du voisinage. Bien qu'une partie de ce bruit est naturellement rejetée lors de la différence pour calculer l'erreur, un filtrage reste nécessaire. L'application d'un filtre gaussien sur un tel bruit est inefficace et dégrade l'image (voir Annexe [A\)](#page-150-0). Après plusieurs essais j'ai retenu le filtre médian 5×5, qui retire efficacement de l'image le bruit poivre et sel sans perte trop importante de détails.

L'erreur est une image avec un grande plage de dynamique encodée sur 16 bits alors que l'adressage n'est encodé que sur 8 bits. Il va donc falloir adapter la dynamique. Pour cela l'erreur est normalisée de façon à ce que son maximum vaille 1.

Là encore il faut prendre quelques précautions lors de la recherche de la valeur du maximum de l'image, le maximum absolu de l'erreur sans traitement a toutes les chances d'être un pixel bruité. La première étape est de restreindre la zone de recherche à la zone perturbée, ensuite on applique un filtre médian 5×5 pour retirer le bruit poivre et sel et permettre l'application d'un filtre gaussien  $30 \times 30 \sigma = 5$ . Le dernier filtre gaussien à pour but lisser encore l'image en retirant les hautes fréquences. Le maximum de normalisation sera donc le maximum de l'image filtrée dans la zone de recherche.

L'image de correction est donc l'image erreur tout d'abord transformée géométriquement pour être superposée à l'adressage, filtrée par un filtre médian et finalement normalisée pour porter son maximum à 1.

#### **6.2.4 Correction de l'hologramme**

La dernière étape est de modifier l'hologramme adressé pour compenser le défaut. Dans le cas présent pour compenser l'ajout du laser de perturbation on va retirer à l'hologramme adressé la correction multipliée par un facteur de gain appelé *G*. Les mesures de la carte de biréfringence pour différents gains permettront de contrôler l'efficacité de la correction.

#### **6.2.5 Analyse de l'erreur, estimation du défaut résiduel**

Pour déterminer la correction optimale il va nous falloir contrôler le résultat de cette correction. Pour cela nous mesurerons l'écart pic à vallée de l'image d'erreur en unité de niveaux de gris, puis par une approximation linéaire nous remonterons à l'erreur résiduelle sur le front d'onde en unité de *λ*.

Pour établir la correspondance entre l'erreur en niveaux de gris et l'erreur en unités de *λ*, j'ai enregistré deux courbes d'intensité de biréfringence (figure [II.36\)](#page-88-0) avec et sans laser de perturbation pour une zone du SLM au centre de ce faisceau, puis j'ai fait une régression linéaire autour du point de fonctionnement choisi (droite bleue en tirets de la figure [II.36\)](#page-88-0). Une variation de phase de  $\pi$  soit une erreur de  $\frac{\lambda}{2}$  correspond à une variation d'intensité ∆*I* de 15500 niveaux. On obtient ensuite l'erreur en unité de *λ* en divisant l'erreur en niveaux de gris par 31000.

<span id="page-88-0"></span>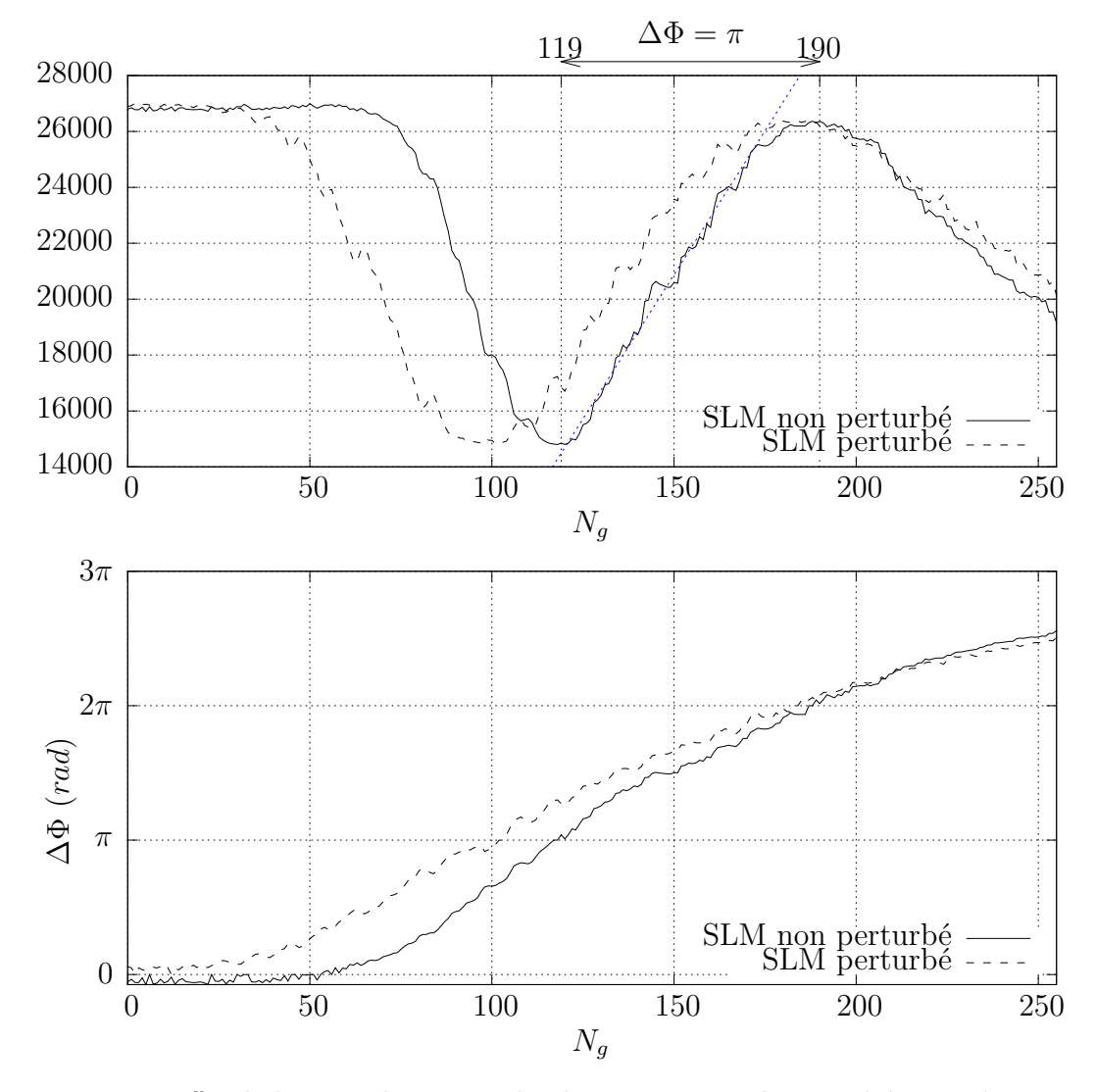

**Figure II.36.** Effet de la perturbation sur la réponse. Les courbes ont été mesurées au point d'impact du laser de perturbation. Sur la figure d'en haut est tracée en tirets serrés l'approximation linéaire autour du point de fonctionnement, ainsi que le repérage de deux extrema consécutif qui permet de mettre sur la figure d'intensité une échelle de phase, ainsi une variation de  $\Delta I = 15500$  correspond à  $\Delta \lambda = \frac{\lambda}{2}$  $\frac{\lambda}{2}$ .

#### **6.2.6 Mesure de l'écart pic à vallée**

L'écart pic à vallée est défini comme la différence d'altitude entre le point le plus haut et le point le plus bas de l'image. Une fois de plus sans précaution particulière il y a toutes les chances que les extrema repérés soient des pixels bruités faussant ainsi la mesure. Le problème est assez similaire à celui rencontré précédemment lors de l'établissement de la carte de correction avec l'effet bénéfique de la différence en moins sur le bruit poivre et sel. S'il n'y a pas de poussière dans la zone considérée un filtrage gaussien suffit. Dans le cas contraire il faut retirer ces poussières avant d'appliquer le filtre gaussien. Toutes ces opérations de filtrage et de traitement d'image sont expliquées en détail dans l'annexe [A.](#page-150-0) L'écart pic à vallée en niveaux de gris est ensuite la différence entre le maximum et le minimum de l'image. Pour estimer l'écart pic à vallée en phase, je considère qu'autour du point de fonctionnement la phase varie linéairement avec l'intensité de biréfringence comme illustré à la figure [II.36](#page-88-0) en haut.

### **6.3 Résultat des corrections**

#### <span id="page-89-0"></span>**6.3.1 Correction d'un impact laser**

Je vais présenter ici la correction d'un défaut induit par le pointeur laser vert de perturbation uniquement. Je ne m'intéresserai pas ici aux autres défauts. Ce type de laser est généralement un cristal de Nd:YAG pompé par une diode laser à 808 nm. Le rayonnement à 1064 nm ainsi produit est ensuite doublé pour obtenir un rayonnement à 532 nm. Normalement un filtre passe-bas est placé en sortie pour retirer l'infrarouge résiduel. Ici ce filtre est absent ou de mauvaise qualité. In fine ce laser de perturbation est un mélange de plusieurs dizaines de milliwatts de vert et quelques milliwatts d'infrarouge à 808 nm et 1064 nm. Je n'ai pas caractérisé plus précisément le pointeur laser. L'idée est justement d'être capable de corriger un défaut sans en connaître connaître précisément les causes.

<span id="page-89-3"></span><span id="page-89-1"></span>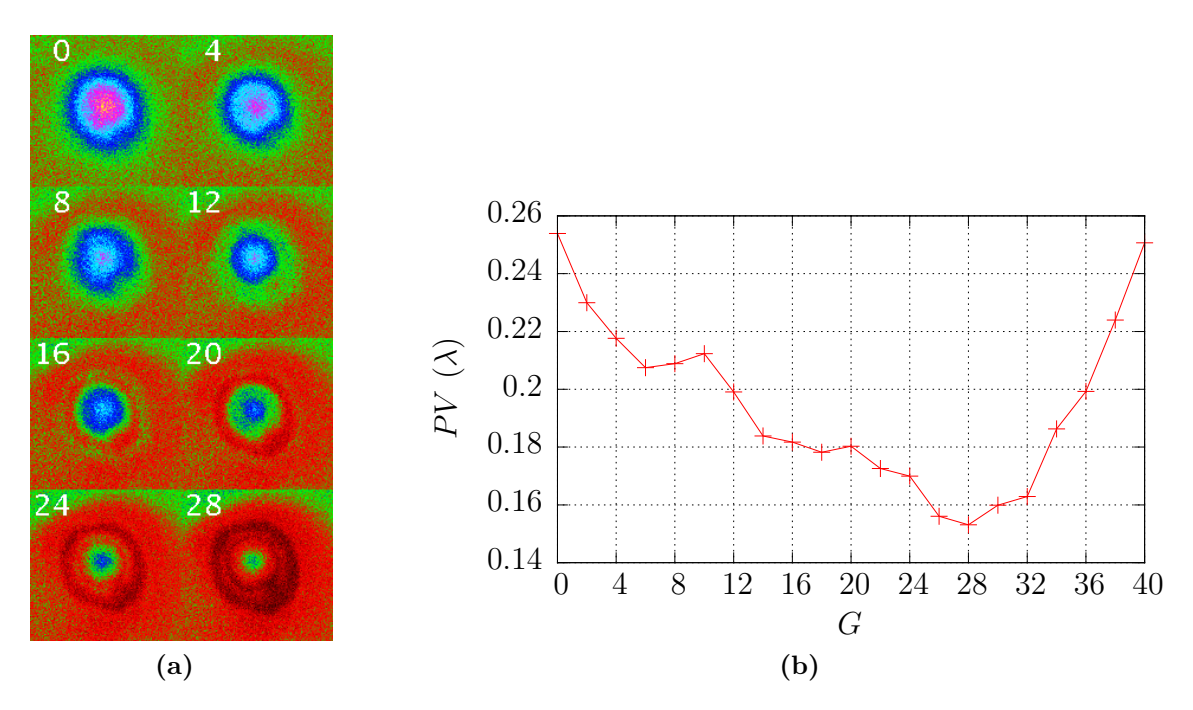

**Figure II.37.** Correction de l'impact d'un faisceau laser.

- <span id="page-89-2"></span>[\(a\)](#page-89-1) Erreur à différentes étapes de la correction, en haut à gauche des images figure la valeur du gain.
- [\(b\)](#page-89-2) Écart Pic à vallée de l'erreur en fonction du gain de correction.

Pour commencer j'ai voulu corriger un petit défaut (de l'ordre de *<sup>λ</sup>* 5 ), autour d'un point de fonctionnement où l'intensité de biréfringence varie linéairement en fonction du déphasage. J'ai atténué le pointeur laser avec une densité 1.7. L'effet du pointeur laser sur l'intensité de biréfringence est illustré par la figure [II.36](#page-88-0) : dans la partie linéaire autour de  $N_q = 150$ , la perturbation va translater la réponse en phase du SLM vers la gauche d'environ 20 niveaux de gris. Pour le corriger le gain G optimal devrait donc se situer autour de 20. Dans la partie linéaire le déphasage varie de  $\frac{\lambda}{2}$  lorsque  $N_g$  varie de 71, on peut donc estimer que le défaut introduit par le pointeur est de l'ordre de *λ* <sup>6</sup> @780 nm soit *<sup>λ</sup>* <sup>7</sup> @633 *nm*.

Pour commencer la correction, nous avons besoin d'une carte de biréfringence de référence. Pour cela une carte est enregistrée avec la caméra pour un adressage uniforme sans le laser de perturbation. Je sais que le pointeur va augmenter le déphasage du

SLM, si je veux rester dans la partie linéaire de la réponse j'ai intérêt à choisir un point de fonctionnement au début de la partie linéaire. Je me suis donc placé au voisinage du point  $N_q = 120$ .

La figure [II.37](#page-89-3) présente le résultat de la correction de l'impact du pointeur laser sur le SLM. La figure [II.37a](#page-89-1) montre l'évolution de la carte d'erreur en fonction du gain de correction. On observe bien que le défaut introduit est réduit. La figure [II.37b](#page-89-2) quantifie la qualité de la correction en traçant l'amplitude pic à vallée de l'erreur en fonction du gain de correction. La perturbation initiale (G=0) est de  $\frac{\lambda}{4}$  et le gain optimal de correction est 28, ce qui est cohérent avec le décalage mesuré entre les deux courbes de la figure [II.36.](#page-88-0) Avant le gain optimal l'amplitude de l'erreur se réduit, atteint sa valeur minimale puis augmente à nouveau. Cette nouvelle augmentation de l'erreur traduit une sur-correction de l'hologramme adressé. Pour le gain de correction optimal le défaut résiduel sur le front d'onde est inférieur à *<sup>λ</sup>* <sup>6</sup>*.*7@780 *nm* soit *<sup>λ</sup>* <sup>5</sup>@633 *nm* soit une réduction de 42%.

<span id="page-90-2"></span><span id="page-90-0"></span>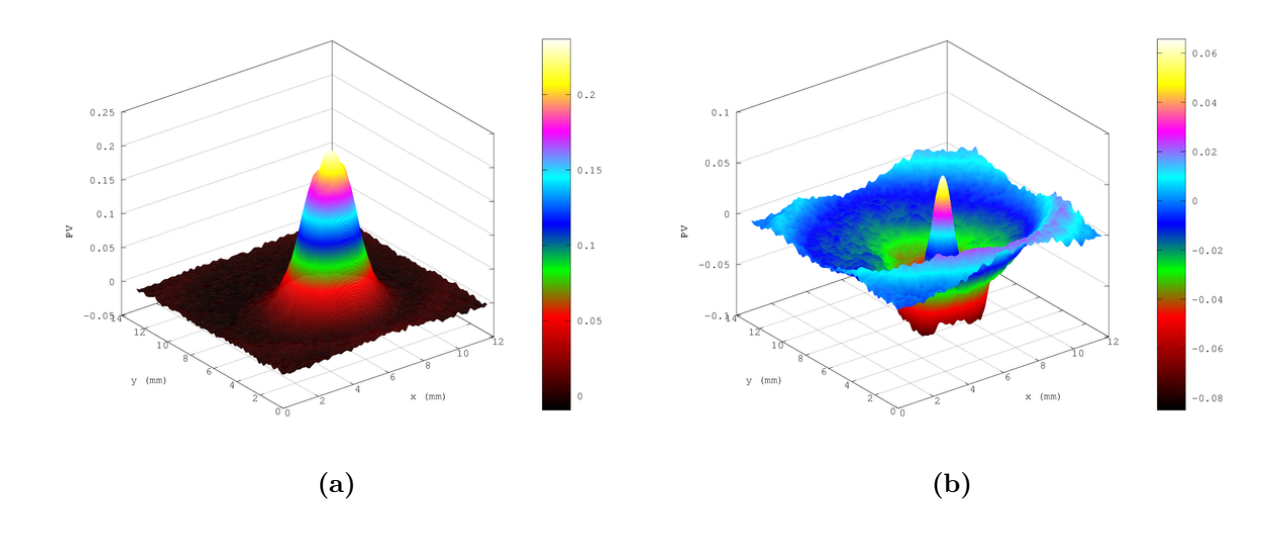

<span id="page-90-1"></span>**Figure II.38.** [\(a\)](#page-90-0) Front d'onde sans correction  $(G=0)$ . [\(b\)](#page-90-1) Front d'onde à la correction optimale  $(G=24)$ 

Les figures [II.38](#page-90-2) montrent les fronts d'onde sans correction (figure [II.38a\)](#page-90-0) et à la correction optimale (figure [II.38b\)](#page-90-1). Afin de mieux voir le défaut un filtrage gaussien de variance 3 a été appliqué aux images. On constate effectivement que l'amplitude du défaut a été réduite.

La figure [II.38b](#page-90-1) montre que le centre du défaut est sous-corrigé alors que la périphérie est sur-corrigée. La correction est linéaire et j'ai supposé que la variation de la phase en fonction de l'intensité mesurée est la même au centre et à la périphérie du défaut, et j'ai appliqué un gain de correction uniforme (indépendant du pixel considéré). Or le défaut à corriger a une amplitude de *<sup>λ</sup>* <sup>4</sup>@780 *nm*, mon approximation a consisté à linéariser la fonction sinus entre 0 et  $\frac{\pi}{8}$ . Sur le bord de cet intervalle (au sommet du défaut) l'approximation n'est plus correcte. Elle m'amène à sous-estimer le défaut au sommet. Par contre sur sa périphérie le défaut de phase est peu important et l'approximation linéaire est bonne. Ainsi, pour corriger correctement le sommet du défaut le gain devrait être important, mais ceci entraîne une sur-correction des faibles défauts de phase. La correction optimale dans mon cas correspond à un gain pour lequel le sommet de l'impact est atténué sans pour autant trop creuser la périphérie.

#### **6.3.2 Correction globale des défauts**

J'ai corrigé dans la partie [6.3.1](#page-89-0) l'impact d'un faisceau laser sur le SLM. La carte de biréfringence mesurée sur la figure [II.34,](#page-85-0) montre en plus du défaut dû au pointeur laser, un défaut en forme d'arc de cercle. C'est un défaut statique qui provient d'un vignettage de l'objectif photographique utilisé pour adresser le SLM. Je vais ici corriger de manière globale les différents défauts pour obtenir un SLM optiquement plat sur une surface plus importante.

Je mesure la biréfringence en mesurant l'intensité transmise par le SLM et les polariseurs. Je suppose donc implicitement que l'éclairage fourni par la DEL 780 nm est uniforme sur tout le modulateur et que je n'ai pas de vignettage par l'objectif de caméra. Dans la partie précédente la correction a été effectuée sur une petite zone centrale du SLM ce qui m'a permis de négliger ces effets. Ici je veux corriger sur une zone plus importante donc je vais mesurer et prendre en compte ces défauts d'éclairement dans la voie de mesure.

**Correction de "flat-field"** Le principe de la correction "flat-field", est de corriger le biais introduit par une hétérogénéité de l'éclairage ou un vignettage par l'objectif de caméra, en divisant l'image mesurée par l'image de flat. Cette image de flat est la réponse du système à une consigne uniforme. La première étape est de mesurer la répartition de l'éclairement dans le plan du SLM tel qu'il est perçu avec ma caméra, l'image obtenue est l'image de "flat". La méthode la plus simple et la plus efficace aurait été d'enregistrer l'image de flat en ayant retiré le SLM, pour éviter la modulation d'intensité due aux défauts du SLM.

Seulement, compte tenu de la densité des éléments optiques dans la partie adressage je ne peux pas retirer le modulateur sans déplacer d'autres éléments, or en altérant ainsi l'alignement optique je peux modifier la répartition de l'intensité vue par la caméra. Pour enregistrer l'image de flat, j'ai donc retiré le premier cube polariseur (PBS1 sur la figure [II.1\)](#page-39-0). Le SLM est donc éclairé par une lumière non polarisée et ne va donc pas moduler l'intensité.

<span id="page-91-0"></span>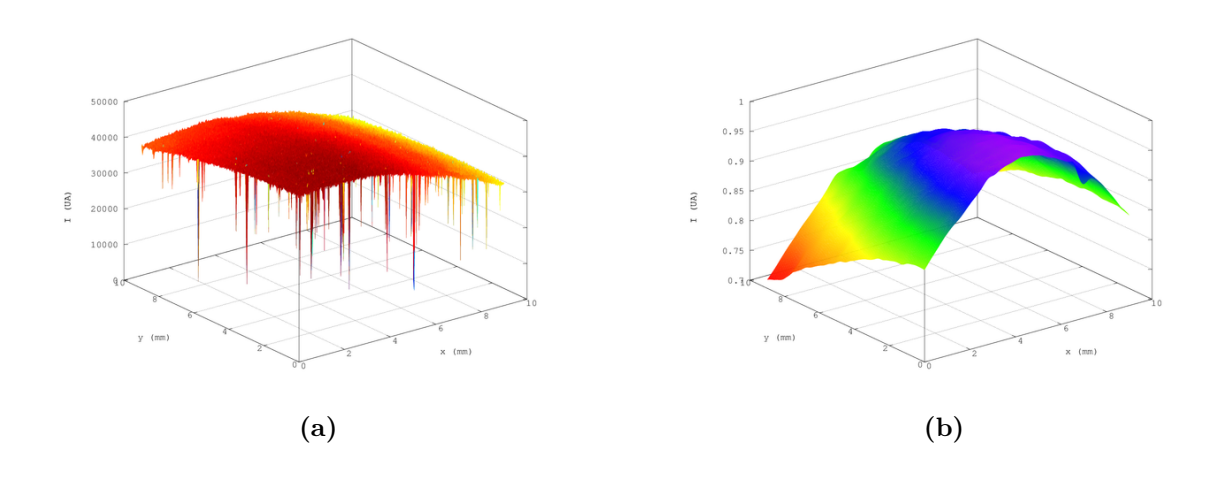

<span id="page-91-1"></span>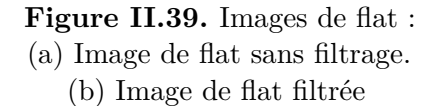

La figure [II.39a](#page-91-0) présente la mesure de l'image de flat sans filtrage. Sur cette image

apparaissent très clairement des pics de valeurs très faibles imputables à des poussières. Si je ne retire pas ces valeurs, je vais diviser par des valeurs basses et non significatives et donc apporter un bruit fort sur l'image résultante. Donc avant toute chose les poussières sont retirées. De plus dans ce cas j'appliquerai ensuite un filtre passe-bas car les défauts d'éclairement ou de vignettage sont des défauts basse fréquence.

Pour obtenir l'image de flat, j'enregistre une image avec PBS1 retiré, puis cette image est filtrée, d'abord par un filtre médian  $5\times 5$  puis un filtre gaussien avec  $\sigma = 5$ . Enfin l'image divisée par son maximum, pour normaliser son maximum à 1, le résultat final est montré à la figure [II.39b.](#page-91-1) Sur l'image de flat la chute d'intensité atteint 25% sur le bord de la zone de correction.

Pour corriger une image mesurée du "flat-field" on la divise par l'image de flat.

**Réalisation d'un hologramme plat** L'idée est ici de réaliser un hologramme plat en utilisant la correction en boucle ouverte. Pour obtenir un hologramme plat la carte mesurée ne devra pas être plate, mais devra avoir la forme de l'image de flat. Ceci est tout à fait analogue à la correction statique de la partie [5.1.4.](#page-76-0)

**Protocole expérimental** Lors de la correction de l'impact laser j'avais utilisé comme carte de référence une carte de biréfringence mesurée sans la présence du laser de perturbation. Cette carte de référence ne correspondait pas en réalité à un hologramme plat, c'est d'ailleurs visible au défaut en arc de cercle présent dans le haut de l'image. Conserver ce défaut sur la carte de référence revient à ne pas le corriger puisqu'il disparaît lors de la soustraction menant à l'image d'erreur.

La première approche consiste à utiliser comme carte de référence une carte plate, et de corriger chaque image mesurée du "flat-field" avant la soustraction pour obtenir la carte d'erreur. L'inconvénient est qu'il faut faire la correction de flat pour chaque essai de gain.

Mon approche a été un peu différente : puisque l'hologramme plat est proportionel à la carte de flat, je vais donc utiliser une carte proportionnelle à cette carte de flat comme carte de référence pour un hologramme plat. Ainsi je n'ai pas d'opération de correction de flat à faire dans la boucle.

<span id="page-92-0"></span>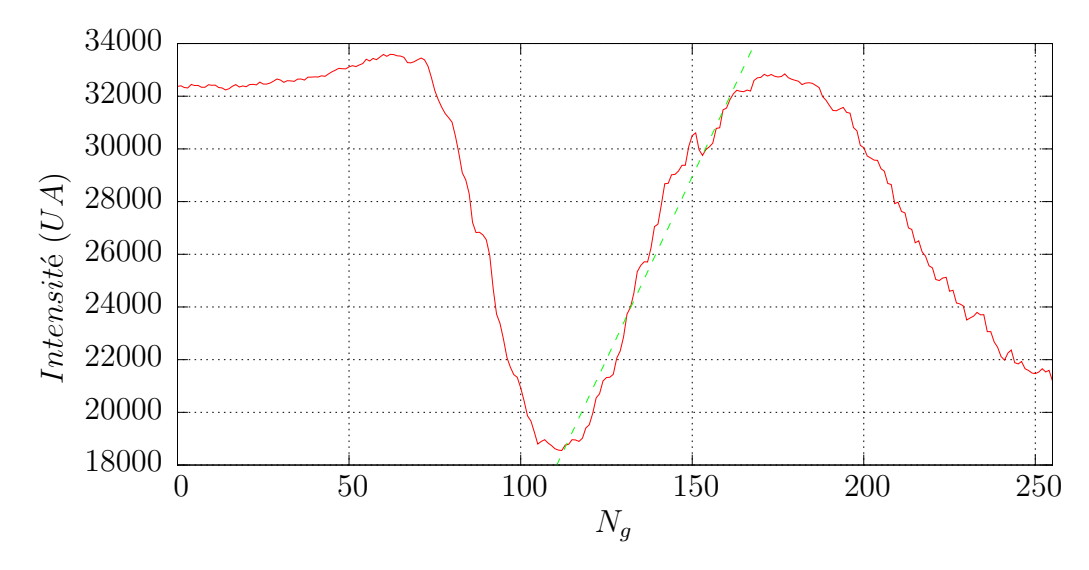

**Figure II.40.** Intensité de biréfringence pour la réalisation de l'hologramme plat. Une variation de  $\Delta I = 17000$  correspond à  $\Delta \lambda = \frac{\lambda}{2}$  $\frac{\lambda}{2}$ .

Je choisis un point de fonctionnement où l'intensité varie linéairement en fonction du déphasage *N<sup>g</sup>* = 131 (voir figure [II.40\)](#page-92-0). Comme intensité de base pour ma carte de référence je choisis la moyenne de l'intensité mesurée dans un carré de 11 × 11 pixels au centre de la zone de correction pour un hologramme plat  $N_g = 131$ , soit 25 000.

Ma carte de référence sera :

$$
C_{ref} = 25000 \times C_{flat} \tag{II.29}
$$

Cette valeur de 25 000 est choisie de façon à être dans la zone linéaire pour faciliter la correction.

**Résultats expérimentaux** Les résultats de la correction sont présentés aux figures [II.41](#page-94-0) et [II.42.](#page-95-0) Les hologrammes adressés à la correction optimale sont présentés aux figures [II.43.](#page-96-0)

Dans un premier temps le pointeur est éteint, puis la même expérience est réalisée avec le pointeur allumé. Dans la colonne de gauche sont présentées les analyses du front d'onde à la sortie du SLM sans correction. Dans la partie droite on montre le front d'onde corrigé. Les figures [II.41c](#page-94-1) et [II.41d](#page-94-2) sont les fronts d'onde en fausses couleurs.

Avant la correction le front d'onde est entaché d'un défaut d'amplitude pic à vallée de *<sup>λ</sup>* 4 . Après la correction l'image [II.41d](#page-94-2) montre que le front d'onde a été aplani mais le pic à vallée n'est réduit qu'à *<sup>λ</sup>* 4*,*5 . Le défaut pic à vallée sur la zone considérée est resté proche de *λ* avec ou sans correction, cependant les défauts importants ont été concentrés sur les bords après la correction comme le montrent les figures [II.41c](#page-94-1) et [II.41d,](#page-94-2) et surtout leurs surfaces ont été réduites.

Cependant le défaut pic à vallée n'est pas un bon indicateur ici. Pour pouvoir conclure il faut étudier de manière plus précise d'une part la répartition spatiale de ces défauts et d'autre part la répartition de l'amplitude des défauts. Pour raffiner l'étude on a établi les histogrammes de l'amplitude des défauts, figures [II.41e](#page-94-3) et [II.41f.](#page-94-4) Ces histogrammes montrent la proportion de la surface du front d'onde contenue dans une classe d'amplitude de défaut d'une largeur de  $\frac{\lambda}{20}$ . Sans la correction (figure [II.41e\)](#page-94-3) l'essentiel des défauts est dans une plage de −0*.*225*λ* à 0*.*075*λ*. La partie hachurée montre que seul 21% du front d'onde est de qualité *<sup>λ</sup>* <sup>20</sup> (défaut compris entre −0*.*025*λ* et  $0.025\lambda$  sur la figure).

Après la correction, l'histogramme des défauts est plus compact, la plus grande partie du front d'onde a un défaut compris entre −0*.*175*λ* et 0*.*075*λ*. La barre hachurée montre que 60% du front d'onde est de qualité $\frac{\lambda}{20}.$  Cela représente un gain d'un facteur 3. On peut définir la largeur de l'histogramme comme la largeur de l'ensemble des barres dépassant 10%. Avec cette définition, la largeur de l'histogramme est réduite de  $0.25\lambda$  à  $0.15\lambda$  par la correction soit un gain de 1.7.

Ces histogrammes montrent pourquoi la mesure de l'écart pic à vallée n'est pas un bon indicateur dans ce cas. Elle prend en compte la valeur des défauts extrêmes même si ce sont des points peu représentatifs. Par exemple les défauts au-delà de −0*.*225*λ* ne représentent que 2*.*10<sup>−</sup><sup>3</sup>% du front d'onde corrigé, mais c'est cette valeur qui va être prise comme valeur basse de défaut.

D'un point de vue de la répartition spatiale, sans correction les défauts inférieurs à ± *λ* <sup>40</sup> occupent la zone rouge foncée sur l'image [II.41c,](#page-94-1) soit 13% de la surface. Après correction cette même classe de défauts va occuper tout la partie centrale de l'image [II.41d](#page-94-2) soit 43% de la surface.

<span id="page-94-5"></span><span id="page-94-0"></span>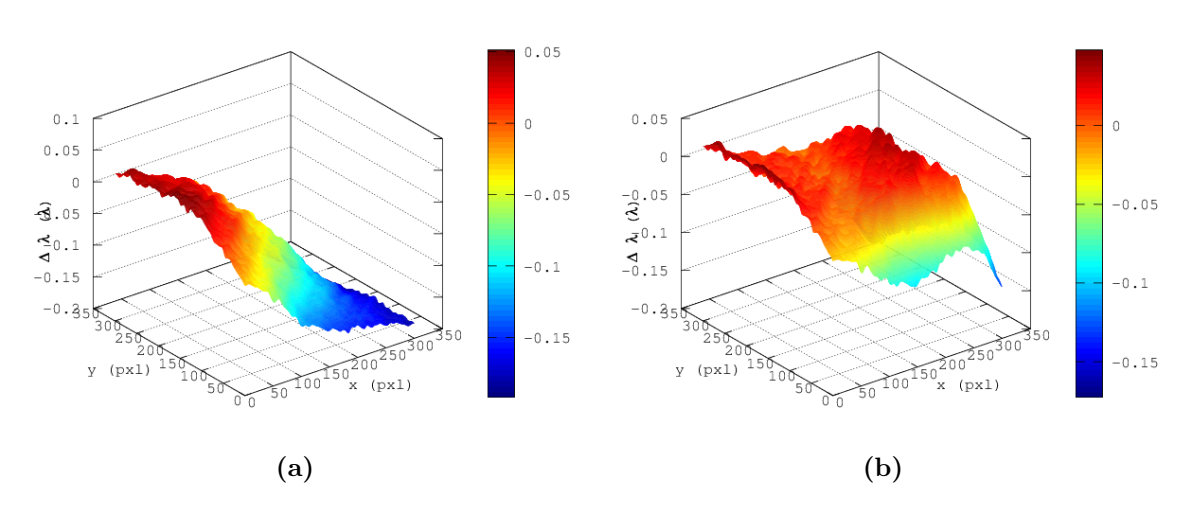

<span id="page-94-6"></span><span id="page-94-3"></span><span id="page-94-2"></span><span id="page-94-1"></span>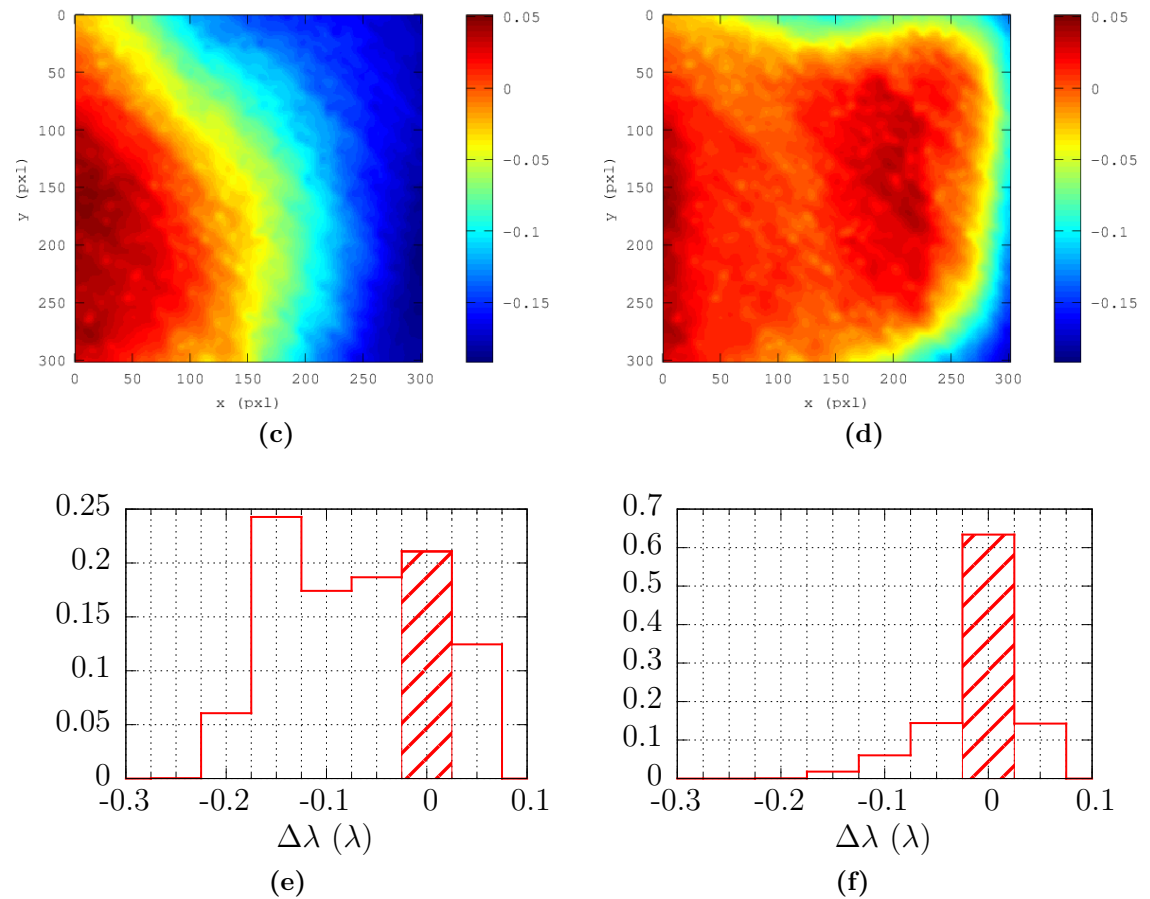

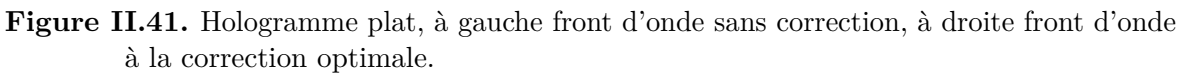

- <span id="page-94-4"></span>[\(a\)](#page-94-5) et [\(b\)](#page-94-6) : fronts d'onde en représentation tridimensionnelle.
- [\(c\)](#page-94-1) et [\(d\)](#page-94-2) : images des fronts d'ondes.
- [\(e\)](#page-94-3) et [\(f\)](#page-94-4) : répartitions des défauts du front d'onde.

<span id="page-95-3"></span><span id="page-95-2"></span><span id="page-95-1"></span><span id="page-95-0"></span>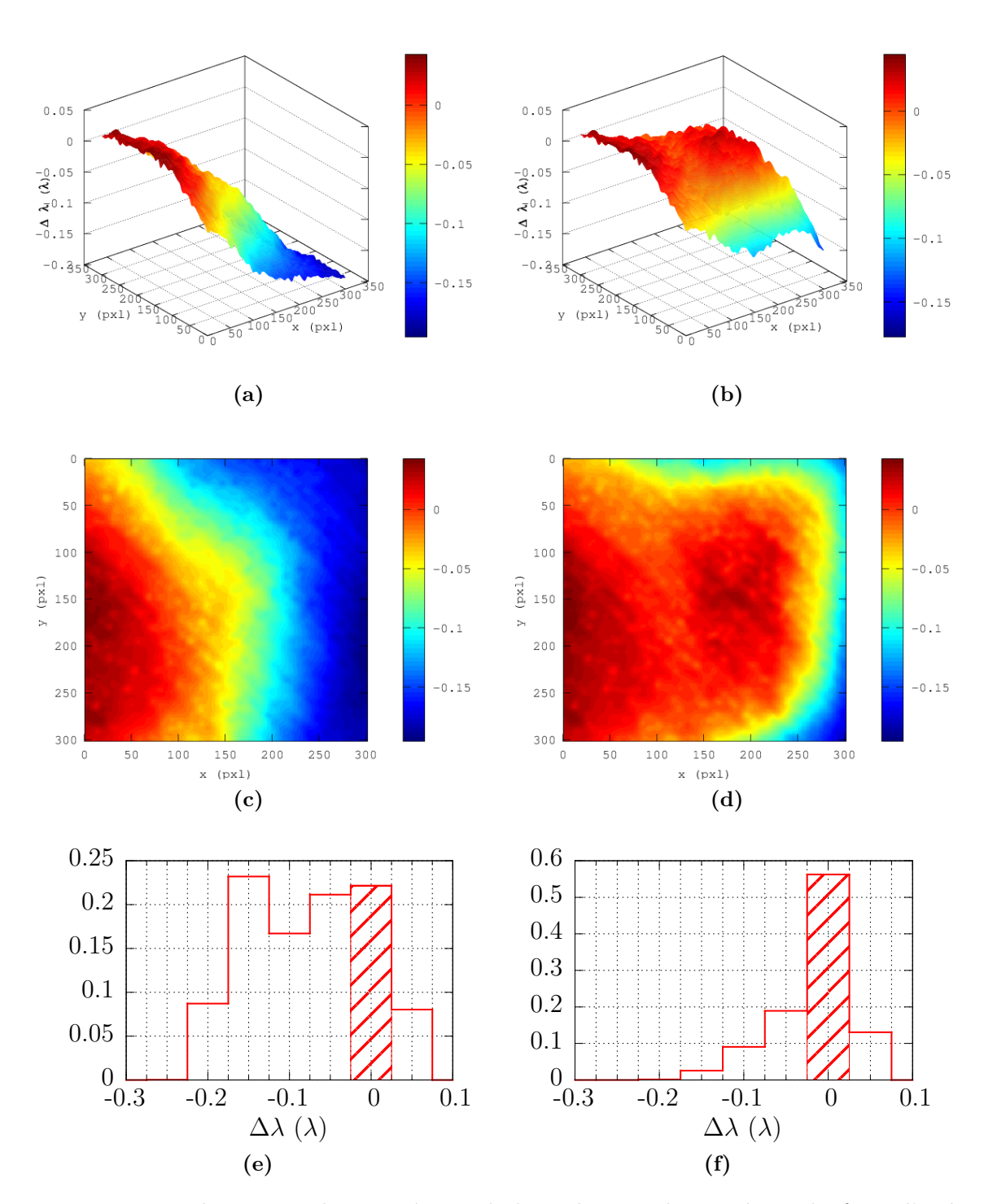

<span id="page-95-5"></span><span id="page-95-4"></span>**Figure II.42.** Hologramme plat en présence du laser de perturbation, à gauche front d'onde sans correction, à droite front d'onde à la correction optimale. [\(a\)](#page-95-1) et [\(b\)](#page-95-2) : fronts d'onde en représentation tridimensionnelle.

- <span id="page-95-6"></span>[\(c\)](#page-95-3) et [\(d\)](#page-95-4) : images des fronts d'ondes.
- [\(e\)](#page-95-5) et [\(f\)](#page-95-6) : répartitions des défauts du front d'onde.

<span id="page-96-1"></span><span id="page-96-0"></span>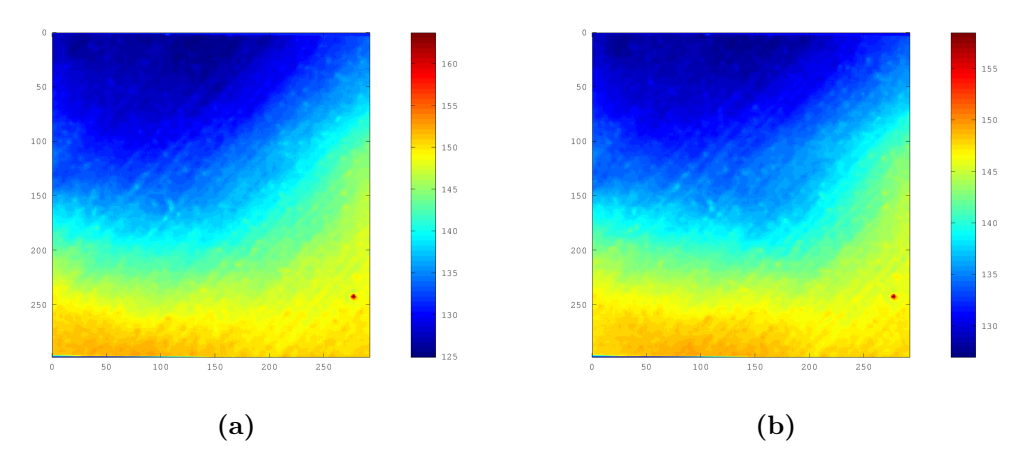

**Figure II.43.** Hologrammes adressés à la correction optimale.  $(a)$ : pointeur laser éteint,  $G=21$ .

<span id="page-96-2"></span> $(b)$ : pointeur laser allumé,  $G=18$ .

En présence du laser de perturbation on obtient des résultats très similaires, ils sont présentés à la figure [II.42.](#page-95-0) La perturbation induite par le laser est faible devant le défaut de planéité, il est peu visible sur les images. La correction étend la surface de qualité  $\frac{\lambda}{20}$  de 22% sans correction à 56% avec la correction, soit un gain de 2.5. On observe bien que la zone rouge correspondant à des défauts inférieurs à  $\pm \frac{\lambda}{40}$  a été agrandie de la figure [II.42c](#page-95-3) à la figure [II.42d](#page-95-4) par la correction. La largeur de l'histogramme à 10% a été réduite de 0*.*2*λ* à 0*.*15*λ* soit un gain de 1.3. La correction en présence du pointeur laser de perturbation est un peu moins bonne que dans le cas sans perturbation, mais l'hologramme est quand même sensiblement amélioré. La correction avec et sans pointeur est effectué de la même manière, la présence de défauts plus compliqués ne complexifie pas la correction.

La dégradation de la qualité de la correction sur les bords de la zone étudiée peut être au moins en partie imputée à la limitation de bande passante du SLM. Sur la partie droite par exemple la correction à réaliser est importante, il y a donc une marche de phase haute entre la zone corrigée (voir figure avec la carte de correction), le SLM va lisser cette marche. Il aurait fallu prolonger par continuité la carte de correction un peu en dehors de la zone de correction, pour éviter cette marche.

## **6.4 Conclusion sur la correction dynamique**

La première étape a été de corriger un défaut introduit par un pointeur laser dans le but de simuler l'action d'un laser intense sur le modulateur. Ensuite nous avons utilisé la méthode dynamique pour créer un hologramme plat. Nous avions déjà corrigé les défauts de planéité de manière statique dans la section [5.1.4.](#page-76-0) Cependant il s'avère que la méthode dynamique est plus rapide, et nous obtenons la carte de décalage en chaque point de la zone corrigée, ce qui apporte un gain important en résolution. De plus nous avons montré qu'il était possible d'obtenir un hologramme plat en présence d'une perturbation.

Un hologramme plat reste peu intéressant, mais la méthode utilisée devrait fonctionner pour générer n'importe quel hologramme. Pour cela il faut mesurer la réponse du SLM en un point et établir une carte de « flat » pour prendre en compte les éventuels défauts de la mesure de biréfringence. Ceci nous permet de calculer la carte de biréfringence associée à l'hologramme que nous souhaitons réaliser. Enfin nous utilisons cette carte de biréfringence comme consigne dans la boucle de correction. En ajustant le gain de façon à minimiser l'erreur nous devrions obtenir l'hologramme prenant en compte les défauts du modulateur. De plus les mesures de « flat » et de la réponse sont des mesures de calibration qui n'ont besoin d'être refaites qu'en cas de modification du montage. Ainsi en théorie la génération d'un hologramme nécessite le calcul de la carte de biréfringence associée et quelques tours de boucle.

Nous avons démontré que la méthode permettait d'atténuer les défauts. Cependant la méthode a montré ses limites en l'état actuel. Il y a principalement deux problèmes qui limitent actuellement la qualité de la correction.

Premièrement la transformation géométrique utilisée pour faire correspondre l'image mesurée par la caméra avec l'hologramme adressé sur le SLM est composée uniquement d'une rotation et d'une homothétie. C'est suffisant si les systèmes optiques d'adressage et de mesure de biréfringence sont dépourvus d'aberrations, ce qui est peu probable. Ce point est assez critique, en effet si la correction d'un défaut n'est pas faite sur le défaut, la correction ne peut pas converger. Ce problème se résume à trouver la transformation pour faire correspondre un certain nombre de couples de points dans deux images. C'est un problème assez classique de traitement d'image il existe déjà des implémentations disponibles.

Le deuxième problème provient de la méthode elle-même. Nous avons supposé que la correction devrait être linéaire, or par construction même, le système n'est linéaire que pour les petits défauts. Cependant si nous parvenons à fermer réellement la boucle créant ainsi un véritable asservissement de phase, l'absence de linéarité n'est plus un problème. L'utilisation de la longueur d'onde optimale (mesure de déphasage à 1114 nm au moins pour un faisceau de lecture à 633 nm, (expliquée partie [4.2.1\)](#page-54-0) rend le système bijectif entre déphasage sur le faisceau de lecture et intensité de biréfringence. Dans ce cas le bouclage ne devrait pas poser de problème. Cependant, si nous pouvons encore espérer faire des images à 1114 nm avec une caméra CCD standard, cela deviendra difficile au delà de cette longueur d'onde. Or nous voudrions mettre en forme des faisceaux à 780 nm, la longueur d'onde optimale de mesure de biréfringence va se trouver plus loin dans l'infrarouge, domaine inaccessible par des capteurs standards à base de silicium. Il existe des convertisseurs permettant de convertir une image du proche infrarouge vers le visible adaptable sur une caméra CCD classique. Il existe aussi des caméras à base de germanium travaillant dans l'infrarouge proche, mais elles sont coûteuses et de plus faibles résolution. Alternativement, pour mesurer l'argument d'un cosinus à 2*π* près, nous pouvons mesurer la valeur du cosinus et de sa dérivée qui déterminera si l'argument est compris entre 0 et *π* ou entre *π* et 2*π*. Expérimentalement la dérivée peut se mesurer en modulant l'adressage du SLM. Une modulation uniforme sur toute la surface du SLM (par exemple grâce à l'anneau de DEL) revient à ajouter un terme de phase constant au champ électrique. La figure diffractée fait intervenir l'intensité, or lors du calcul de l'intensité un terme de phase constant disparaît. Donc une modulation uniforme sur tout le SLM ne modifiera pas l'intensité diffractée.

# **7 Conclusion du chapitre**

Ce chapitre a été dédié à l'amélioration du fonctionnement du SLM. Pour cela en premier lieu nous avons développé les outils permettant de mesurer les caractéristiques du SLM pour ensuite en diagnostiquer les défauts, et enfin les corriger.

Nous avons commencé par nous intéresser aux instabilités temporelles dues à la tension de polarisation appliquée aux cristaux liquides. Le déphasage introduit par le SLM fluctue au cours du temps. Cette fluctuation a été annulée en générant la tension de polarisation à partir d'un signal issu du vidéo-projecteur. Ainsi la tension de polarisation a été naturellement synchronisée avec le signal lumineux d'adressage.

Ensuite les premières mesures de la réponse en un point du SLM ont montré d'une part des effets de seuil et de saturation, et d'autre part une excursion de phase supérieure aux 2*π* radians nécessaires. Le seuil a été réduit en adjoignant au système un anneau de DEL ultra-violettes qui permet d'amener le niveau 0 de l'adressage au delà du seuil de la réponse. La correction de la fonction *γ*, en linéarisant le flux lumineux émis par le vidéo-projecteur en fonction de l'adressage, a elle aussi participé à la réduction du seuil de réponse. Conjointement une étude de la réponse en fonction de l'amplitude de la tension de polarisation a permis de déterminer un couple tension de polarisation, courant dans les DEL UV pour un fonctionnement optimal. Nous atteignons une résolution en phase de  $\frac{2\pi}{211}$ .

L'étape suivante a été de comparer la réponse en différents points du SLM. Nous avons constaté que notre SLM n'est pas plan optiquement même s'il est adressé uniformément. C'est un défaut statique du SLM présent quelque soit l'hologramme adressé, il ne variera pas au cours du temps. Le défaut de planéité sur le front d'onde atteint *<sup>λ</sup>* 3 , une correction par offset local à l'aide d'un masque a réduit ce défaut à  $\frac{\lambda}{15}$ .

Cependant par essence même le SLM est un élément d'optique dynamique qui va être modifié au cours d'un temps, il n'y a donc pas de raison que ses défauts n'évoluent pas au cours du temps. C'est ce que nous constatons lors de la mise en forme de faisceaux intenses. Les constituants du SLM ont une bonne tenue au flux, le SLM devrait supporter une intensité de 250 mWcm<sup>−</sup><sup>2</sup> . Cependant nous constatons une dégradation importante de l'hologramme réalisé avant le seuil de dommage du modulateur. Les causes de ces dégradations ne sont pas bien connues, mais une correction dynamique permet d'en atténuer les conséquences. Ainsi, le défaut créé par un impact laser sur le SLM a été réduit de  $\frac{\lambda}{4}$  à  $\frac{\lambda}{6}$ .  $\frac{\lambda}{6.7}$  soit une réduction de 42%. La correction dynamique d'un front d'onde augmente la portion de surface s'écartant de moins de *<sup>λ</sup>* <sup>40</sup> de la surface plane de 13% à 43% de la surface totale considérée. La surface plane a triplé malgré la présence du laser de perturbation.

Ces diagnostics et ces améliorations ont été possibles grâce à la méthode de cartographie de biréfringence. Cette méthode repose sur une mesure de polarisation, et est donc peu sensible au vibrations comme peuvent l'être les méthodes interférométriques. La précision en phase est meilleure que  $\frac{\pi}{10}$  ce qui est comparable aux méthodes interférométriques.

La résolution spatiale atteint 16.7 traits/mm, elle est limitée par le couple capteur CCD/objectif. Elle est suffisante dans notre cas puisque le SLM est limité à 10 traits/mm. Cependant la résolution spatiale pourrait être augmentée au besoin.

La résolution temporelle est donnée par la vitesse de capture de la caméra, elle est ici au maximum de 31 images/s. Comme le SLM est limité à 10 Hz c'est suffisant dans notre cas.

La méthode de cartographie de biréfringence présente plusieurs intérêts. Premièrement le matériel utilisé est peu coûteux : une source DEL, deux cubes polariseurs (qui pourraient être remplacés par des films polaroïds), une lame dichroïque et une caméra. Néanmoins dans le cas d'une longueur d'onde de mesure de biréfringence au delà de la

bande d'absorption du silicium la caméra peut être coûteuse.

La méthode peut être implémentée sur n'importe quel SLM biréfringent, et si l'encombrement le permet sur une expérience déjà en place.

Enfin la mesure de biréfringence est in-situ et en temps réel : la carte de biréfringence du SLM est mesurée dans les conditions réelles d'exploitation et nous sommes capables de surveiller ses modifications en temps réel.

Nous avons montré une correction des défauts par une rétroaction sur l'hologramme adressé. Le principe de la correction est de mesurer la forme du défaut pour établir une carte de correction. Le défaut est ensuite compensé en retranchant à l'hologramme adressé la carte de correction multipliée par un gain. Le gain de la correction est augmenté jusqu'à ce que le défaut soit compensé au mieux.

Les non linéarités du système vont limiter les performances de la correction. Cependant la méthode de cartographie de biréfringence devrait être adaptée pour une correction en boucle fermée. Les non-linéarités du système ne seraient alors plus un problème et les performances de correction devraient être améliorées. Dans notre cas la limitation de la fréquence de la boucle de correction devrait être imposée par le SLM à une valeur de l'ordre de 10 Hz.

# <span id="page-100-0"></span>**Chapitre III**

# **MOT-2D : réalisation et étude de faisabilité de guidage par un mode de LG.**

# **Sommaire**

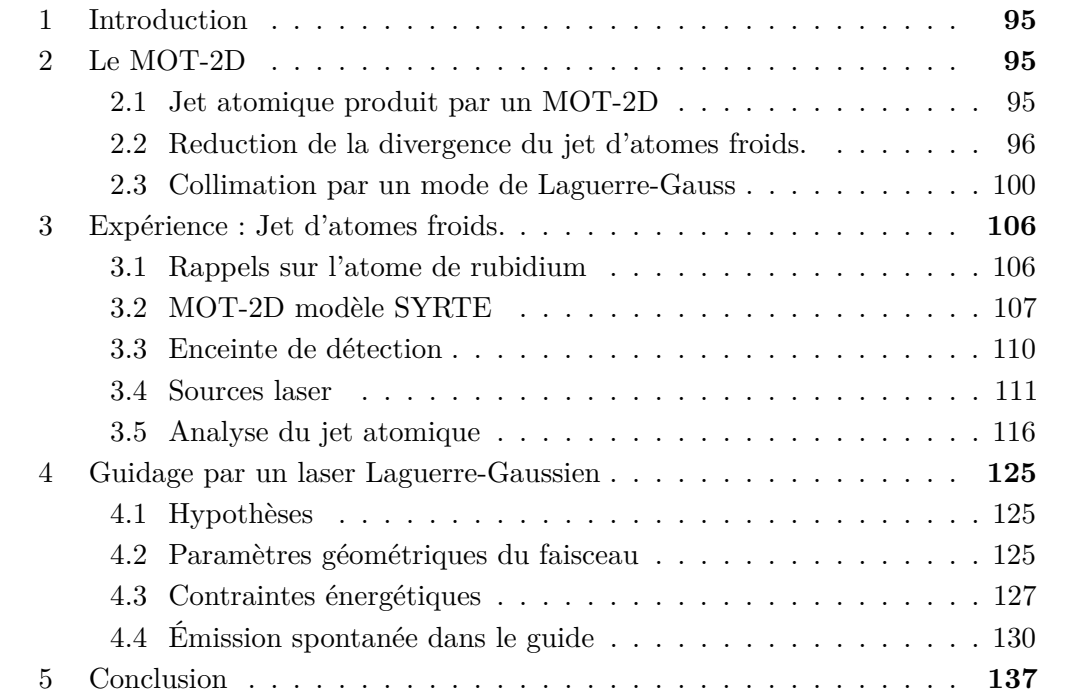

# <span id="page-102-0"></span>**1 Introduction**

Les pièges magnéto-optiques bidimensionnels (MOT-2D) sont maintenant d'un emploi assez répandu pour le chargement d'un piège magnéto-optique tridimensionnel (MOT-3D) dans une seconde enceinte où le vide est plus poussé. Par exemple pour des expériences de condensats de Bose-Einstein ou toute expérience nécessitant un très bon niveau de vide. Le MOT-2D est efficace pour produire un jet avec un flux important d'atomes lents et de température transverse faible. Néanmoins bien que les vitesses transverses soient faibles, la divergence d'une telle source reste assez forte. Dans l'optique du chargement d'un MOT-3D cette divergence impose une distance réduite entre le MOT-2D et le MOT-3D ou bien la réalisation du MOT-3D avec de grands faisceaux lasers.

Une solution alternative serait de collimater la sortie du MOT-2D dans un guide dipolaire bleu dans un mode de Laguerre-Gauss. Ce chapitre décrit le MOT-2D réalisé et la proposition de guide laguerre-gaussien argumentée d'ordres de grandeurs et de conditions.

# <span id="page-102-1"></span>**2 Le MOT-2D**

Le MOT-2D ou piège magnéto-optique bidimensionnel est une variante du piège magnéto-optique bien connu. Un piège magnéto-optique 3D classique piège et refroidit les atomes dans les trois directions de l'espace (Ox,Oy,Oz) à l'aide de six faisceaux laser contrapropageants. Un MOT-2D est un piège magnéto-optique qui se charge et refroidit dans deux directions de l'espace (Ox,Oy) et se vide dans la troisième direction (Oz) de manière continue pour former un jet d'atomes froids. Usuellement ce jet charge un MOT-3D.

Puisque le MOT-2D ne refroidit pas selon l'axe (Oz), pour être efficace selon les directions perpendiculaires il faut une géométrie plus longue selon l'axe Oz . L'anisotropie qui est typiquement d'un facteur 3 à 5 conditionne l'enceinte à vide du MOT-2D et celle du gradient de champ magnétique. Les faisceaux piégeants ont une dimension tranverse plus grande selon Oz que selon Ox et Oy. Dans la pratique cela peut être réalisé en utilisant des faisceaux elliptiques et/ou en juxtaposant plusieurs faisceaux circulaires. Le champ magnétique est un champ quadrupolaire invariant selon la direction Oz, il peut être généré par un système de 4 barres ou encore 4 bobines allongées selon Oz. Enfin un faisceau pousseur peut être ajouté selon la direction Oz pour faciliter l'extraction des atomes du MOT.

# <span id="page-102-2"></span>**2.1 Jet atomique produit par un MOT-2D**

Un MOT-2D de <sup>87</sup>*Rb* produit un jet dense d'atome froids ayant un flux de l'ordre de  $10^{10}$  atomes/s [\[31–](#page-178-1)[33\]](#page-178-2). La vitesse longitudinale des atomes varie de une à quelques dizaines de mètres par seconde. Cette vitesse dépend fortement du faisceau pousseur. Le jet n'est froid que dans les directions transversales Ox et Oy. Les températures transverses varient de 200 µK à 1 mK soit de 13 à 30 cm/s en dispersion de vitesse[\[34\]](#page-178-3). Le diamètre typique du jet en sortie d'un MOT-2D est de l'ordre du millimètre.

Comparons le jet d'un MOT-2D avec celui d'un ralentisseur Zeeman. Les flux produits sont du même ordre de grandeur [\[35\]](#page-178-4) . La longueur d'un ralentisseur pour du rubidium 87 est de l'ordre de 1.5 m, nous n'avons besoin que d'une trentaine de centimètre pour un MOT-2D. Cependant dans un ralentisseur Zeeman, le ralentissement est longitudinal, les atomes ne sont pas refroidis transversalement. En sortie du ralentisseur les vitesses transversales de plusieurs mètres par secondes vont faire fortement diverger le jet.

Même si la divergence d'un jet produit par un MOT-2D est plus faible que celle d'un jet issu d'un ralentisseur Zeeman, elle reste un problème pour certaines expériences. L'angle de divergence est de l'ordre de 40 mrad, ce qui peut sembler faible mais donne tout de même un diamètre de 4 mm à 10 cm et de 20 mm à 50 cm. Ainsi le flux atomique traversant un disque de 1 mm (diamètre de sortie du MOT-2D) chute d'un facteur 16 à 10 cm et d'un facteur 400 à 50 cm par rapport au flux en sortie du MOT-2D.

# <span id="page-103-0"></span>**2.2 Reduction de la divergence du jet d'atomes froids.**

Un jet atomique issu d'un MOT-2D est couramment utilisé pour le chargement d'un MOT-3D. Le flux important permet de charger rapidement le MOT-3D alors que le trou de pompage différentiel du MOT-2D permet de conserver dans l'enceinte du MOT-3D un vide excellent.

Si on veut faire un MOT-3D à 50 cm, il faut des faisceaux d'au moins 20 mm de diamètre. Il nous faut 6 faisceaux à une intensité de l'ordre de l'intensité de saturation [1](#page-103-1) de la transition piégeante. Dans notre cas nous aurions besoin d'une puissance laser de l'ordre de  $P = 6 \times \pi \times 1^2 \times 1.7 = 30$  mW.

Pour réduire les besoins de puissance laser on a intérêt à rapprocher le MOT-3D du MOT-2D, mais même si le MOT-2D est compact cela est au prix d'une réduction de l'accès optique au MOT-3D. L'autre solution consiste à contrôler la divergence du jet d'atomes froids.

Par exemple si nous étions capables de garder une taille de jet proche de 1 mm (taille en sortie du MOT-2D), nous aurions besoin pour le MOT-3D de 6 faisceaux de 1 *mm* de diamètre à l'intensité de saturation, ce qui conduit à un total de *P* =  $6 \times \pi \times 0.05^2 \times 1.7 = 0.08$  mW.Dans notre exemple avec un jet collimaté la puissance nécessaire pour le MOT-3D a été divisée par 400.

Cependant dans notre calcul d'ordre de grandeur nous n'avons pas pris en compte la vitesse longitudinale qui reste de l'ordre de 15 *m/s*. Cela nous contraint à garder une distance d'interaction entre le MOT-3D et l'atome de l'ordre quelques millimètres pour une bonne capture. Si in fine nous considérons un MOT-3D avec des faisceaux de 3 *mm* de diamètre, la puissance laser nécessaire est 0*.*7 *mW* soit encore 40 fois moins que dans la situation initiale.

Rappelons ici quelques méthodes usuelles pour la collimation d'un jet atomique.

#### **2.2.1 Diaphragmes successifs**

La méthode la plus simple est de faire passer le jet par un diaphragme. En ne prenant que le centre du jet la dispersion des vitesses transversales est réduite, donc on sélectionne transversalement. Dans la pratique, on met successivement plusieurs diaphragmes de tailles décroissantes pour éviter l'obstruction du trou par les atomes. C'est le diaphragme le plus petit et le plus éloigné qui va déterminer la divergence du jet et donc sa température transverse. Ainsi on a réalisé une collimation mais par un guidage du jet. Le jet est refroidi en rejetant les atomes trop loin de l'axe. Le prix de la simplicité est une perte considérable de flux. Par exemple en placant un diaphragme de

<span id="page-103-1"></span><sup>1.</sup>  $I_{sat} = 1.7 \ mW/cm^2$  pour le <sup>87</sup>*Rb* 

1 mm de diamètre à 50 cm du MOT-2D, là où le jet fait 20 mm de diamètre, on ne conserve que  $\left(\frac{1}{20}\right)^2 = 1/400$  du flux incident. Cette méthode est applicable pour des jets à très forts flux comme ceux issus de fours par exemple. L'application de cette méthode à un jet issu d'un MOT-2D aboutirait à une perte beaucoup trop importante d'atomes, qui mettrait à mal le travail du MOT-2D.

#### **2.2.2 Entonnoir magnéto-optique "Magneto-Optical funnel"**

Une autre méthode consiste à utiliser un piège-magnéto optique 2D très allongé longitudinalement pour guider le jet, cette méthode est surnommée « Magneto-Optical funnel » (*entonnoir magnéto-optique*). Dans le principe cela ne pose pas de problème : le champ magnétique quadrupolaire peut être généré sur une longue distance par l'utilisation de quatre barres conductrices par exemple. Les faisceaux laser transverses doivent couvrir toute la longueur du guide. La puissance laser peut être limitée en recyclant les faisceaux, par exemple en zig-zag d'un côté à l'autre entre deux longs miroirs. Comme les atomes sont déjà froids transversalement, la puissance nécessaire pour collimater le jet est modérée.

L'avantage de cette méthode est que les atomes sont refroidis au cours du guidage. Par contre le nombre d'optiques nécessaires pour le recyclage est proportionnel à la longueur de guidage, ce nombre peut devenir assez important. L'encombrement transversal dû aux miroirs et aux barres conductrices sera identique au cas du MOT-2D. De plus à la sortie du funnel le jet va à nouveau diverger. La sortie du funnel ne devra donc par être trop loin du MOT-3D chargé. Le problème d'accès optique est le même que celui discuté précédemment dans le cas du MOT-2D simple.

Généralement les funnels magnéto-optique sont courts. Il sont utilisés pour refocaliser un jet [\[36,](#page-178-5) [37\]](#page-178-6), ou capturer et refroidir plus fortement un jet déjà froid transversalement [\[38,](#page-178-7) [39\]](#page-178-8).

Swanson[\[40\]](#page-178-9) en combinant un guidage par un laser rouge et la refocalisation par un funnel court a transféré efficacement des atomes de potassium d'un MOT-3D à un autre distant de 40 cm.

#### **2.2.3 Guidage magnétique**

Il est aussi possible de créer un puits de potentiel à deux dimensions par un champ magnétique pur. Si les atomes sont dans le bon sous-niveau Zeeman et que le puits de potentiel est suffisamment profond, les atomes resteront dans le puits. Avec une bonne géométrie de bobines on peut créer un minimum de potentiel linéaire le long duquel les atomes vont pouvoir se déplacer : on réalise ainsi un guide magnétique.

Les implémentations de ce type de guide sont multiples. Par exemple un champ quadrupolaire [\[41–](#page-178-10)[44\]](#page-179-0) (resp. hexapolaire) peut être généré par quatre (resp. six) barres conductrices parcourues par des courants opposés entre barres voisines. Dans des expériences d'atomes sur puces, le guide magnétique est réalisé par des pistes intégrées à la puce[\[45,](#page-179-1) [46\]](#page-179-2). Des formes diverses peuvent être obtenues en adaptant la géométrie des conducteurs, c'est particulièrement vrai sur puce mais on peut citer par exemple les guides bouclés[\[47\]](#page-179-3) en espace libre.

Il faut néanmoins pomper les atomes dans le bon sous-niveau Zeeman pour les guider, et assurer ensuite un raccordement correct entre le champ magnétique du guide et celui du MOT-2D en amont et du MOT-3D en aval.

#### **2.2.4 Guidage dipolaire par laser**

L'idée est ici d'utiliser un potentiel dipolaire bidimensionnel pour servir de guide. Ce puits de potentiel va être confinant selon deux directions de l'espace et laissera libre la troisième. Cette méthode a été utilisée pour le guidage d'un nuage d'atomes froids tombant verticalement[\[48\]](#page-179-4) ou le transfert d'atomes d'un MOT-3D à un autre [\[49,](#page-179-5) [50\]](#page-179-6) avec un laser désaccordé vers le rouge de la transition.

Pour que les atomes restent dans le puits il faut premièrement que la profondeur  $U_{dip}$  du puits de potentiel soit supérieure à la température transverse des atomes  $T_{tr}$ , soit :

<span id="page-105-0"></span>
$$
U_{dip} > k_B T_{tr} \tag{III.1}
$$

Il faut aussi que le chauffage par émission spontanée soit modéré pour ne pas donner aux atomes une énergie suffisante pour sortir du puits. A chaque cycle d'absorption émission la température de l'atome va augmenter de la température de recul *Tr*, on peut donner une condition sur le nombre maximum de photons *Nspont* qu'un atome pourra absorber pendant l'expérience avant de sortir du puits de potentiel :

<span id="page-105-1"></span>
$$
N_{spont} \ll \frac{U_{dip}}{k_B T_r} \tag{III.2}
$$

Expérimentalement le guide dipolaire est généralement un faisceau laser dont nous pouvons choisir l'intensité et le décalage en fréquence par rapport à la transition. En augmentant l'intensité laser et en diminuant le décalage en fréquence le puits de potentiel est plus profond, mais dans le même temps le taux d'émission spontanée augmente. Les deux conditions [\(III.1\)](#page-105-0) et [\(III.2\)](#page-105-1) vont donc contraindre le choix du couple de paramètres (intensité, décalage) du laser.

**Guide par un laser désaccordé vers le rouge** Un atome dans un champ laser va être soumis d'une part à la force dipolaire et d'autre part à la force de pression de radiation. La force dipolaire est conservative, elle ne va pas modifier la température du nuage atomique. La force de pression de radiation par contre va avoir un effet de chauffage.

Pour un laser fortement désaccordé dans un modèle à deux niveaux, le potentiel dipolaire est donné par :

$$
U(\vec{\rho}) = \frac{\hbar \Gamma}{2} \frac{I(\vec{\rho})/I_s}{4\delta/\Gamma}
$$
 (III.3)

où  $I(\vec{\rho})$  est l'intensité du laser et  $\delta$  son désaccord à la transition (en pulsation).  $I_s$ est l'intensité de saturation et Γ la largeur de la transition.

La profondeur maximale du puits de potentiel est donc :

$$
U_{dip} = \frac{\hbar \Gamma}{2} \frac{I_{max}/I_s}{4\delta/\Gamma}
$$
 (III.4)

où *Imax* est l'intensité maximale du champ lumineux. Pour *δ <* 0 (décalage "rouge") ce potentiel va attirer les atomes vers les régions de forte intensité lumineuse, ils peuvent ainsi être guidés le long de l'axe d'un faisceau gaussien.

La condition sur la profondeur du puits [\(III.1\)](#page-105-0) impose :

$$
I_{max} > \frac{8\delta}{\hbar \Gamma^2} T_{tr} k_B I_s \tag{III.5}
$$

#### 2. LE MOT-2D 99

Par exemple pour créer un puits de potentiel d'une profondeur de 20 µK à 1064 nm avec un faisceau de 1 mm<sup>2</sup> de section, on a besoin d'une puissance de 23 W. Cette puissance est atteignable avec un laser Nd:YAG. On peut noter qu'à désaccord fixé la puissance laser nécessaire est proportionnelle à la température des atomes que nous voulons guider.

Examinons maintenant la condition de chauffage. Le nombre de photons absorbés par les atomes est proportionnel à la durée du guidage et au taux d'émission spontanée. Pour un atome à vitesse longitudinale *vat* et un guide de longueur *lg*, la durée de guidage sera  $t_{exp} = l_g/v_{at}$ .

Le taux d'émission spontanée *η* a pour expression :

$$
\eta = \frac{\Gamma}{2} \frac{I(\vec{\rho})/I_s}{1 + I(\vec{\rho})/I_s + 4\left(\frac{\delta}{\Gamma}\right)^2}
$$
(III.6)

Pour les grands décalages du laser (*δ* Γ) les termes du dénominateur ne faisant pas intervenir *δ* peuvent être négligés et *η* devient alors au centre du guide :

$$
\eta = \frac{\Gamma}{2} \frac{I_{max}/I_s}{4\left(\delta/\Gamma\right)^2} \tag{III.7}
$$

La condition sur le chauffage (voir [\(III.2\)](#page-105-1)) se traduit par la contrainte suivante :

$$
N_{spont} = \eta t_{exp} = \frac{\Gamma}{2} \frac{I_{max}/I_s}{4\left(\delta/\Gamma\right)^2} \frac{l_g}{v_{at}} \ll \frac{U_{dip}}{k_B T_r}
$$
(III.8)

soit :

$$
I_{max} \ll \frac{v_{at}}{l_g} \frac{U_{dip}}{k_B T_r} \frac{8}{\Gamma} (\delta/\Gamma)^2 I_s \tag{III.9}
$$

<span id="page-106-0"></span>Le chauffage est proportionnel à l'intensité laser, mais inversement proportionnel au carré du désaccord. Ainsi quand le désaccord augmente la profondeur du puits diminue linéairement avec $\frac{1}{\delta}$ alors que le chauffage diminue quadratiquement, d'où l'intérêt de travailler avec des désaccords importants.

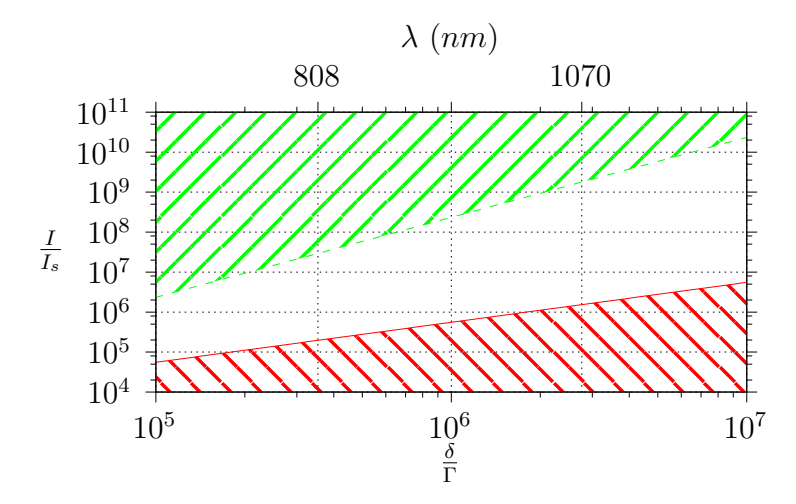

**Figure III.1.** Conditions de guidage pour un puits d'une profondeur de 20 µK.

Par exemple pour guider un atome de vitesse longitudinale  $v = 10$  m/s sur une longueur  $l_g = 50$  cm, avec un laser à 1064 nm d'une section de 1 mm<sup>2</sup>, on doit disposer

d'une puissance d'au moins 25 W pour satisfaire à la condition de profondeur du puits. Cependant pour ne pas trop chauffer les atomes on ne doit pas dépasser une puissance de 28 kW. En pratique on ne peut pas atteindre une telle puissance en continu à cette longueur d'onde.

Le diagramme [III.1](#page-106-0) montre les choix possibles pour le couple décalage/intensité du laser de guidage. Les zones hachurées sont les régions interdites par les deux conditions de guidage : la région supérieure est interdite par un chauffage trop important, dans la région inférieure le guide n'est pas assez profond.

Pour un laser à 808 nm on a  $\frac{\delta}{\Gamma} = 3, 5.10^5$  ce qui impose  $1, 9.10^5 < \frac{1}{I_0}$  $\frac{I}{I_s}$  < 2, 8.10<sup>7</sup> soit une puissance comprise entre 3 et 470 W pour un faisceau d'une section de 1 mm<sup>2</sup> . Pour un laser à 1070 nm  $\frac{\delta}{\Gamma} = 2,56.10^6, 1,4.10^6 < \frac{1}{I}$  $\frac{I}{I_s}$  < 1.5.10<sup>9</sup> qui demande une puissance 23  $W < P < 24$  kW. Dans le cas présent la condition de chauffage n'est pas très contraignante.

**Guidage par un laser désaccordé vers le bleu** Il est aussi possible de guider les atomes avec un laser désaccordé vers le bleu de la transition, *δ* est alors positif et le potentiel créé est répulsif. Les atomes vont être repoussés vers les régions où l'intensité lumineuse est faible. Cette méthode a l'avantage de limiter l'échauffement. En conséquence les faisceaux guides devront avoir un minimum d'intensité au centre.

Pour réaliser ceci, une première idée consiste à imager à l'aide d'un système de projection une pastille noire (*dark-spot*) sur les atomes. Cette méthode a l'avantage d'être simple, par contre si le centre est bien noir dans le plan image du système de projection, dès que l'on s'en éloigne le minimum va progressivement disparaître. Or pour guider nous avons besoin d'un minimum d'intensité qui persiste sur une certaine distance. De plus la pastille noire va absorber une partie de la puissance laser.

Il est aussi possible d'utiliser une fibre optique creuse, d'envoyer dans la gaine le faisceau laser désaccordé et dans le centre creux les atomes [\[51–](#page-179-7)[53\]](#page-179-8). L'onde évanescente désaccordée vers le bleu formée sur la surface intérieure de la fibre va repousser les atomes et éviter qu'ils ne s'écrasent sur la surface.

Une autre méthode consiste à utiliser des modes laser naturellement creux comme par exemple les modes de Bessel ou les modes de Laguerre-Gauss. De cette manière le trou au centre va se propager et former un tube de lumière sur une distance de l'ordre de la distance de Rayleigh. C'est cette dernière méthode que nous avons retenue et que je vais expliquer dans la suite.

# <span id="page-107-0"></span>**2.3 Collimation par un mode de Laguerre-Gauss**

La génération de modes de Laguerre-Gauss et de certaines de leurs variantes a été étudiée précédemment dans le groupe, je me limiterai ici à quelques propriétés et méthodes générales. Pour plus de détails je renvoie le lecteur à la thèse de F. Diry[\[54\]](#page-179-9).

#### **2.3.1 Propriétés des modes de Laguerre Gauss**

Dans le vide un champ électromagnétique doit répondre à l'équation :

$$
\Delta E + k^2 E = 0 \tag{III.10}
$$
où  $k = \frac{\omega}{c}$  $\frac{\omega}{c}$  est le vecteur d'onde. Les ondes sphériques sont solutions de cette équation elles s'écrivent en un point d'observation à distance *r* du point source :

$$
E(x, y, z) = \frac{E_0}{r} e^{-ikr}
$$
\n(III.11)

Généralement on préfère privilégier la propagation dans une direction (on choisira ici *z*). Dans ce cadre une solution de l'équation [III.10](#page-107-0) se propageant selon *z* s'écrit de façon générale comme suit :

$$
E(x, y, z) = \Psi(x, y, z)e^{-ikz}
$$
\n(III.12)

En remplaçant cette expression dans l'équation [III.10,](#page-107-0) on obtient :

$$
\frac{\partial^2 \Psi}{\partial x^2} + \frac{\partial^2 \Psi}{\partial y^2} + \frac{\partial^2 \Psi}{\partial z^2} - 2ik \frac{\partial \Psi}{\partial z} = 0
$$
 (III.13)

En considérant que Ψ varie peu dans la direction Oz sur une distance de l'ordre de la longueur d'onde (soit *λ*  $\partial^2$ Ψ *∂z*<sup>2</sup>  $\left| \leq \right|$ *∂*Ψ *∂z* longueur d'onde (soit  $\lambda \left| \frac{\partial^2 \Psi}{\partial z^2} \right| \ll \left| \frac{\partial \Psi}{\partial z} \right|$ ) on peut négliger la dérivée seconde par rapport à <br>*z*. On obtient alors *l'équation de Helmoltz paraxiale* :

$$
\frac{\partial^2 \Psi}{\partial x^2} + \frac{\partial^2 \Psi}{\partial y^2} - 2ik \frac{\partial \Psi}{\partial z} = 0
$$
 (III.14)

Les deux premiers termes sont le laplacien transverse, le dernier est le terme de propagation selon *z*. Cette équation admet plusieurs familles de solution. La plus usuelle est la famille des *modes gaussiens* [2](#page-108-0) (ou *T EM*). Ce sont aussi les modes *T EM* des cavités lasers habituelles.

Cependant les modes de Laguerre-Gauss forment aussi une famille de solutions de l'équation d'onde paraxiale. Le champ électrique d'un mode  $LG_p^{\ell}$  a l'expression suivante en coordonnées cylindriques :

<span id="page-108-1"></span>
$$
E_{LG_p^{\ell}}(\rho,\theta,z,w) = \sqrt{\frac{2p!}{\pi(p+|\ell|)!}} \left(\frac{\rho\sqrt{2}}{w}\right)^{|\ell|} L_p^{|\ell|} \left(\frac{2\rho^2}{w^2}\right) \underbrace{\frac{1}{w} e^{-\frac{\rho^2}{w^2}} e^{\frac{ik\rho^2}{R(z)}} e^{-i\zeta(z)}}_{Partie \;gaussienne} e^{-i\ell\theta} \quad (III.15)
$$

où  $LG_p^{\ell}$  est un polynôme de Laguerre généralisé :

$$
L_p^{\ell}(x) = \frac{x^{-\ell}e^x}{p!} \frac{d^p}{dx^p} \left(x^{p+\ell}e^{-x}\right)
$$
 (III.16)

 $\zeta(z) = (|\ell| + 1 + 2p) \arctan\left(\frac{z}{z}\right)$ *z*0 est la phase de Gouy et  $R(z) = z \left(1 + \left(\frac{z}{z}\right)\right)$ *z*0  $\binom{2}{ }$  le rayon de courbure. Un mode de Laguerre-Gauss est caractérisé par son waist  $w(z)$  $w_0\sqrt{1+\left(\frac{z}{z_0}\right)}$ *z*0 2 , ce paramètre a la même expression que dans le cas gaussien, il caractérise la taille transverse du mode.  $\ell$  est un entier relatif appelé charge topologique, indice azimutal ou simplement ordre et *p* est un entier positif ou nul appelé indice radial. On peut noter que le mode  $LG_0^0$  est égal au mode  $TEM_0^0$ . De manière plus générale un mode de Laguerre-Gauss peut s'exprimer comme une somme de modes *T EM* et inversement.

<span id="page-108-0"></span><sup>2.</sup> plus rigoureusement, il conviendrait de les appeler modes de Hermite-Gauss

En première approximation un mode de Laguerre-Gauss peut être vu comme un mode Gaussien modulé en amplitude par un polynôme de Laguerre et en phase par une modulation en hélice  $e^{-i\ell\theta}$ .

Dans le cadre de l'expérience de guidage nous ne considérerons que les modes de Laguerre-Gauss avec *p* = 0. Dans ce cas le polynôme de Laguerre vaut 1 et l'expression [\(III.15\)](#page-108-1) se simplifie pour donner :

$$
E_{LG_0^{\ell}}(\rho,\theta,z,w) = \sqrt{\frac{2}{\pi |\ell|!}} \frac{1}{w} \left(\frac{\rho\sqrt{2}}{w}\right)^{|\ell|} e^{-\frac{\rho^2}{w^2}} e^{\frac{ik\rho^2}{2R(z)}} e^{-i\zeta} e^{-i\ell\theta}
$$
 (III.17)

L'intensité lumineuse correspondante est :

<span id="page-109-2"></span>
$$
I(\rho) = |E(\rho, \theta)|^2 = \frac{2}{\pi |\ell|!} \frac{1}{w^2} \left(\frac{2\rho^2}{w^2}\right)^{|\ell|} e^{-2\frac{\rho^2}{w^2}}
$$
(III.18)

<span id="page-109-0"></span>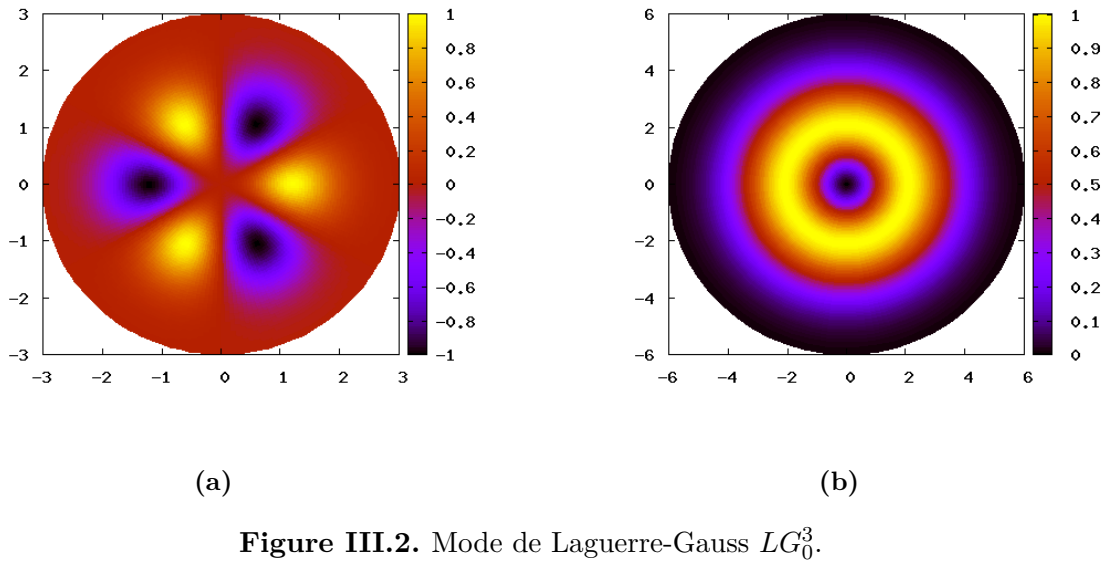

<span id="page-109-1"></span>[\(a\)](#page-109-0) : Champ électrique. [\(b\)](#page-109-1) : Intensité.

Sur l'axe l'intensité est nulle. Ce sont donc des modes creux . Dans le plan transverse l'intensité est un anneau lumineux avec un centre noir (voir figure [III.2b\)](#page-109-1). La charge topologique *l* donne la symétrie radiale du mode, la figure [III.2a](#page-109-0) illustre cette propriété. le champ électrique d'un *LG*<sup>3</sup> <sup>0</sup> possède trois axes de symétries radiaux (antisymétries).

On peut définir *ρmax* le rayon du faisceau de Laguerre-Gauss comme la distance entre le centre et le point d'intensité maximale. On peut montrer par une étude de l'intensité ( éq. [\(III.18\)](#page-109-2) ) que le maximum de l'intensité se situe en :

$$
\rho_{max} = w \sqrt{\frac{\ell}{2}} \tag{III.19}
$$

Pour ajuster le rayon d'un faisceau de Laguerre-Gauss nous disposons donc de deux paramètres, le waist  $w$  et la charge topologique  $\ell$ . La figure [III.3](#page-110-0) compare plusieurs

### 2. LE MOT-2D 103

profils de faisceaux de Laguerre-Gauss avec le même rayon *ρmax*. *ρmax* augmente avec √ pronis de faisceaux de Laguerre-Gauss avec le meme rayon  $\rho_{max}$ .  $\rho_{max}$  augmente avec  $\ell$  comme  $\sqrt{\ell}$ , donc pour rester à rayon constant on doit diminuer *w* comme  $1/\sqrt{\ell}$ . L'intensité maximale peut s'exprimer [3](#page-110-1) à l'aide de *ρmax* :

<span id="page-110-0"></span>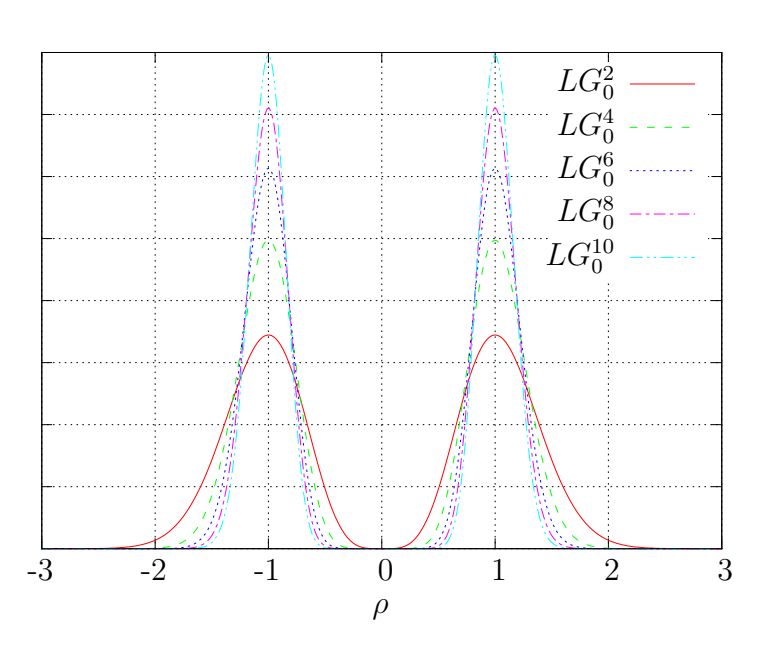

$$
I_{max} = I(\rho_{max}) = \frac{\ell}{\pi l!} \frac{1}{\rho_{max}^2} \ell^{\ell} e^{-\ell} \simeq \frac{1}{\pi} \sqrt{\frac{\ell}{2\pi}} \frac{1}{\rho_{max}^2}
$$
(III.20)

**Figure III.3.** Profils de faisceaux de Laguerre-Gauss pour différentes valeurs de *l*. *w* est ajusté pour conserver  $\rho_{max} = 1$ . La puissance laser totale est la même.

Pour une puissance laser donnée et un même *ρmax* l'intensité maximale augmente Four une puissance laser donnee et un meme  $\rho_{max}$  l'intensite maximale augmente<br>comme  $\sqrt{\ell}$ . La conservation de la puissance lumineuse impose que l'épaisseur des anneaux diminue si l'intensité maximale augmente, donc lorsque  $\ell$  augmente.

En effectuant un développement limité de l'exponentielle de l'expression [\(III.18\)](#page-109-2) au voisinage de zéro, on peut montrer que l'intensité au centre varie comme  $\rho^{2\ell}$ . Ainsi le potentiel au centre est de plus en plus plat à mesure que  $\ell$  augmente, pour  $\ell$  grand on se rapproche du puits de potentiel carré. Inversement pour  $\ell = 1$ , le puits peut être approché par un potentiel harmonique dans la région proche du centre. A la différence du mode *T EM*<sup>00</sup> qui peut être aussi approché par un potentiel harmonique au centre, ce puits est un puits sombre où les atomes ne seront pas réchauffés par émission spontanée.

Pour réaliser notre guidage nous avons intérêt à choisir un  $\ell$  élevé, car pour une puissance totale donnée l'intensité maximale sera plus élevée et donc le puits de potentiel puissance totaie donnee i intensite maximale sera plus elevee et donc le puits de potentiel<br>sera plus profond. Cependant pour conserver le rayon il faut focaliser √l fois plus et la distance de Rayleigh sera réduite d'un facteur  $\ell$ . Donc un  $\ell$  important va réduire la distance de guidage possible. Il s'en suit un compromis entre la profondeur de puits désirée et la longueur de guidage souhaitée. Ce compromis va limiter la valeur de *`* à choisir.

#### **2.3.2 Fabrication des modes de Laguerre-Gauss**

Les méthodes de fabrication des modes Laguerre Gauss sont multiples. Comme ce sont des modes propres des cavités à symétrie cylindrique, il est possible de fabriquer

<span id="page-110-1"></span><sup>3.</sup> On rappelle que la formule de Stirling  $\ell! \simeq$  $\sqrt{2\pi\ell} \frac{\ell^{\ell}}{e^{\ell}}$  $\frac{\ell^2}{e^{\ell}}$  est vraie à 5% près dès que  $\ell \geq 2$ .

un laser émettant directement un mode de Laguerre-Gauss [\[55\]](#page-179-0), mais il existe surtout différentes méthodes pour transformer un mode gaussien en mode laguerre-gaussien [\[56,](#page-179-1) [57\]](#page-179-2). Dans le cadre de cette thèse je ne parlerai que de la transformation par une modulation de phase en hélice que nous utilisons.

**Modulation de phase en hélice** D'après l'équation [\(III.15\)](#page-108-1) pour transformer un faisceau gaussien en faisceau laguerre-gaussien, il faut modifier conjointement l'amplitude et la phase du champ électrique. Dans la pratique la modulation par une phase en hélice  $(e^{-i\ell\theta})$  suffit à produire un mode laguerre-gaussien  $LG_0^{\ell}$ . En réalité la modulation d'un mode gaussien par une phase en hélice produit majoritairement un mode  $LG_0^\ell$ mais aussi une superposition de modes de *p* plus élevés. Ce phénomène a été étudié précédemment dans le groupe, je renvoie le lecteur pour plus de détails à la thèse de F. Diry[\[54\]](#page-179-3). Dans toute la suite nous négligerons les modes d'ordres supérieurs et nous considérerons que la modulation en hélice ne génère qu'un seul mode de Laguerre-Gauss, avec  $p = 0$ .

**Lame de phase** Il existe maintenant dans le commerce des lames composée d'une hélice et d'un réseau permettant de transformer un mode gaussien en mode laguerregaussien. Je reviendrai sur le réseau dans le paragraphe suivant, dans ce paragraphe on considérera que la lame est une hélice pure (voir figure [III.4\)](#page-111-0). Une telle lame introduit sur le faisceau incident un déphasage  $\varphi = \ell \theta$  pour produire un mode  $LG_0^l$ . La lame peut-être gravée dans du verre ou une matière plastique transparente, le déphasage introduit va être proportionnel à l'épaisseur de matériau traversé ainsi qu'à l'indice optique du matériau. Dans le cas de la lame de phase la variation de déphasage va être traduite par une variation de l'épaisseur.

Ces lames peuvent être gravées, déposées sur un substrat par évaporations successives ou bien moulées dans le cas de lames en plastiques. Dans les deux cas les procédés de micro-usinage ou déposition utilisés ne permettent pas une variation continue de l'épaisseur, d'où l'aspect « escalier en colimaçon » de la lame de la figure [III.4.](#page-111-0) Le nombre de « marches » par unité de longueur d'onde conditionne l'efficacité de diffraction de la lame. Néanmoins cinq niveaux amènent déjà à de bonnes efficacités. Sueda[\[58\]](#page-180-0) montre qu'il n'y a pas d'amélioration au dessus de 20 niveaux. Ces lames sont d'utilisation assez

<span id="page-111-0"></span>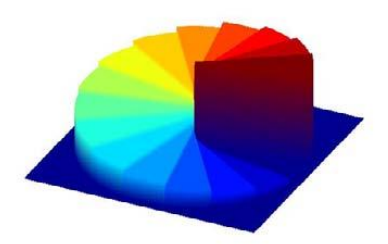

**Figure III.4.** Lame en hélice. (source : Laser components)

aisée. Un faisceau gaussien *T EM*<sup>00</sup> est envoyé sur la lame et il est transformé en mode  $LG_0^{\ell}$ . La qualité du faisceau de Laguerre-Gauss ainsi généré dépend principalement du centrage de la lame par rapport au mode gaussien. De plus ces éléments sont transparents et leur très faible absorption garantit des seuils de dommage élevés.

Le principal inconvénient est qu'une lame est conçue et fabriquée pour une charge topologique *`* et une longueur d'onde donnée. Donc pour changer un paramètre il faut

On peut néanmoins citer la méthode originale utilisée par Rotschild[\[59\]](#page-180-1) consistant à déformer une plaque de plexiglas fendue.

**SLM** Une modulation de la phase peut aussi être réalisée à l'aide d'un modulateur de phase programmable. Cette fois la phase n'est pas modulée en variant l'épaisseur du composant mais en modifiant son indice optique. Pour la description du fonctionnement de ce composant optique je renvoie le lecteur à la [section 4](#page-26-0) du chapitre [I.](#page-10-0)

Pour générer un faisceau de Laguerre-Gauss, le SLM est adressé par un hologramme en hélice analogue à ceux présentés à la figure [III.4.](#page-111-0) Comme pour la lame présenté dans le paragraphe précédent le mode gaussien  $TEM_{00}$  est transformé par diffraction en mode  $LG_0^{\ell}$ .

<span id="page-112-0"></span>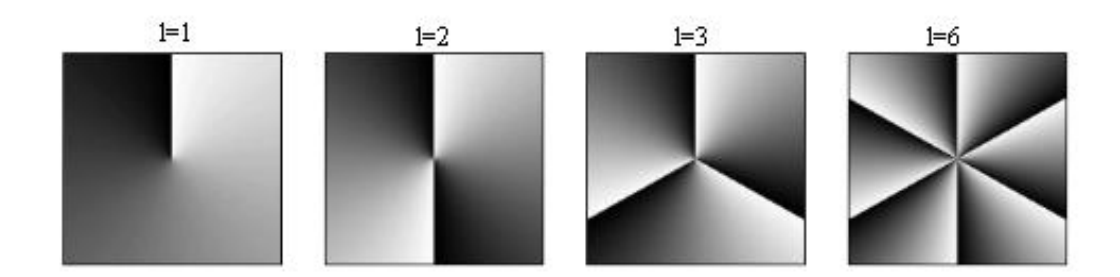

**Figure III.5.** Hologrammes de phase permettant de générer des modes de Laguerre-Gauss  $LG_0^l$  (ici *l* ∈ {1,2,3,6}) à partir d'un mode gaussien.

Les hologrammes de la figure [III.5](#page-112-0) sont composés de secteurs dans lesquels la phase varie de 0 à 2*π*. Entre chaque secteur la transition donne une fausse impression de saut de phase. Sur ces séparations la phase passe de 0 à 2*π*, or comme la phase est définie à 2*π* près, il n'y a pas de discontinuité de phase dans ces hologrammes entre deux secteurs. Cette dernière assertion est vraie sur tout l'hologramme sauf au centre qui présente une singularité. La phase n'est théoriquement pas définie au centre.

On peut comprendre à l'aide de ces hologrammes pourquoi il n'y a pas de lumière au centre d'un mode LG. Prenons le cas  $\ell = 1$ . En utilisant le théorème de Huygens-Fresnel je peux dire que le champ sur l'axe est la somme des champs rayonnés par chaque point de l'hologramme. Or pour n'importe quel point de l'hologramme, le point symétrique par rapport au centre va rayonner en opposition de phase, donc la somme sur l'axe optique de leurs champs est nulle, l'interférence résultante est donc destructive. Le champ électrique sera donc rigoureusement nul sur l'axe du mode de  $LG_0^1$ . Pour  $\ell > 1$ , il faut considérer la somme des amplitudes provenant des sommets d'un polygone régulier à 2*`* côtés centré sur l'axe ; dans ce cas aussi cette somme est nulle.

En réalité lorsqu'on applique un hologramme en hélice on obtient un point lumineux au centre de mode LG. La raison pour cela est une efficacité de diffraction inférieure à 1. Une partie de l'intensité incidente ne sera pas diffractée mais simplement réfléchie et va former le point lumineux au centre du mode *LG*. Or nous voulons justement placer les atomes dans ce centre et qu'il soit bien noir. Pour contourner ce problème on ajoute à l'hologramme un *shifter* en phase. Le shifter est un gradient de phase modulo 2*π* dans une direction, ce qui correspond à un réseau blazé, qui va dévier le faisceau incident d'un angle proportionnel au gradient. En ajoutant un shifter à un hologramme quelconque (en sommant simplement les déphasages pixel à pixel) la figure de diffraction

de l'hologramme se retrouve décalée dans l'ordre 1 du réseau blazé. Une mauvaise efficacité de diffraction enverra de la puissance dans l'ordre 0 mais ne perturbera plus la figure de diffraction. En pratique ce réseau est ajouté à l'hologramme en hélice pour former les hologrammes en « fourchette » présentés à la figure [III.6.](#page-113-0) Dans les ordres diffractés le *LG* est bien noir au centre. La qualité du mode généré dépend d'une part de

<span id="page-113-0"></span>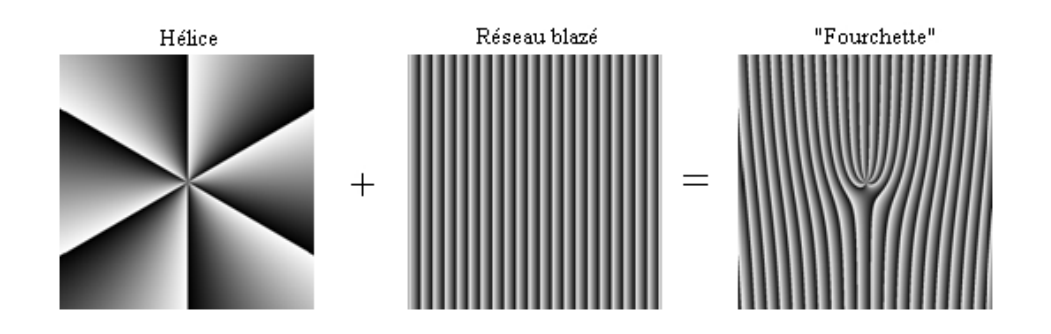

**Figure III.6.** Obtention d'un hologramme en fourchette par somme d'un hologramme en hélice et d'un réseau blazé.

la qualité de l'hologramme produit par le SLM, et d'autre part du centrage du faisceau gaussien incident sur l'hologramme.

<span id="page-113-1"></span>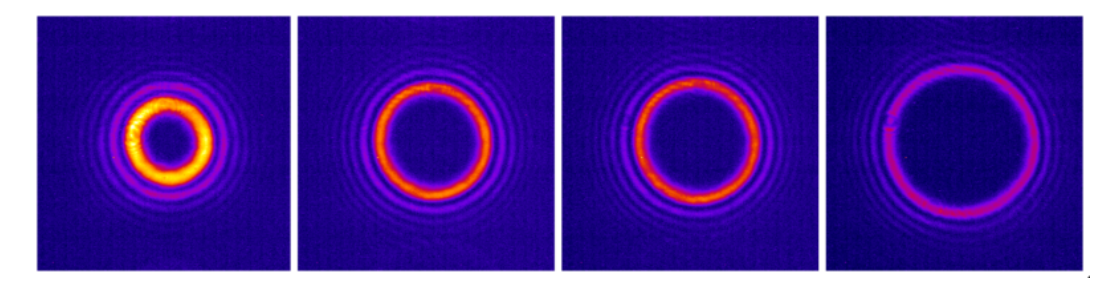

**Figure III.7.** Exemples de faisceaux de Laguerre-Gauss produits par holographie pour  $\ell$ valant respectivement de gauche à droite, 4, 10, 12 et 20.

La figure [III.7](#page-113-1) montre des images expérimentales de faisceaux de Laguerre-Gauss produits avec un modulateur de phase. Le centre des anneaux est bien noir, le rayon augmente avec  $\ell$  comme attendu. L'anneau est aussi affiné quand  $\ell$  augmente. Les anneaux secondaires visibles sur les images sont la conséquence de la présence de modes de Laguerre-Gauss d'ordre supérieurs. Pour guider nous voulons des anneaux noirs au centre et une intensité uniforme tout au long de l'anneau. Ces deux conditions sont vérifiées sur les faisceaux produits expérimentalement.

# **3 Expérience : Jet d'atomes froids.**

# **3.1 Rappels sur l'atome de rubidium**

Le rubidium est un alcalin, il possède un seul électron de valence et donc une structure spectroscopique simple. Il présente à l'état naturel deux isotopes stables : le <sup>85</sup>*Rb* (48 neutrons) et le <sup>87</sup>*Rb* (50 neutrons). L'isotope le plus abondant est le <sup>85</sup>*Rb*

d'abondance 72.15% contre 27.85% pour le <sup>87</sup>*Rb*. Nous utilisons l'isotope 87 dans notre expérience.

Nous utilisons la raie *D*<sup>2</sup> pour piéger et refroidir le rubidium 87. La transition piégeante ( $5^{2}S_{1/2}(F = 2) \rightarrow 5^{2}P_{3/2}(F' = 3)$ ) et la transition du repompeur ( $5^{2}S_{1/2}(F = 3)$ )  $1) \rightarrow 5^2 P_{3/2}(F' = 2)$ ) sont présentées sur le diagramme d'énergie [III.8.](#page-115-0)

Le repompeur est nécessaire car le laser piégeant a une probabilité non nulle (1 cas sur 1000) d'induire une transition  $F = 2 \rightarrow F' = 2$ , l'atome pouvant alors retomber dans *F* = 1 (environ 1 chance sur 2). Dans cet état l'atome est sorti du cycle de refroidissement. Les atomes vont être pompés optiquement dans cet état. Le repompeur permet de réintroduire dans le cycle piégeant les atomes tombés dans l'état fondamental  $F = 1$  en les excitant dans l'état  $F' = 2$ , d'où ils peuvent retomber dans F=2.

<span id="page-114-0"></span>La tableau [III.1](#page-114-0) donne quelques grandeurs utiles concernant le rubidium 87.

| $m$ (kg)                    | $1,44.10^{25}$     |
|-----------------------------|--------------------|
| Transition piégeante        |                    |
| $\lambda_{air}$ (nm)        | 780,03             |
| $\Gamma$ (MHz)              | $2\pi \times 6,07$ |
| $I_s$ (mW/cm <sup>2</sup> ) | 1,67               |

**Table III.1.** Quelques grandeurs utiles pour <sup>87</sup>Rb. Tirées de [\[60\]](#page-180-2)

# **3.2 MOT-2D modèle SYRTE**

#### **3.2.1 L'enceinte à vide**

Nous utilisons un MOT-2D fabriqué par le SYRTE[\[61\]](#page-180-3). L'enceinte à vide principale (figure [III.9\)](#page-116-0) est une pièce de titane de  $4 \times 4 \times 23$  cm<sup>3</sup>. Elle est fermée sur ses grandes faces par quatre hublots rectangulaires de  $90 \times 25$  mm<sup>2</sup>. L'étanchéité est assurée au niveau des hublots par des joints en indium. L'indium a l'avantage de ne pas réagir avec le rubidium contrairement à certaines colles compatibles avec l'ultra-vide.

Sur ces grandes faces dans la partie non occupée par les hublots se trouvent deux perçages. Le premier permet de connecter l'enceinte à la réserve de rubidium. Le deuxième perçage sera utilisé pour le pompage de l'enceinte.

La petite face côté perçages est occupée par un hublot circulaire de 25 mm de diamètre pour l'entrée du faisceau pousseur. La deuxième petite face est percée d'un trou pour permettre la sortie du jet d'atomes froids.

Sur l'orifice de pompage sont connectées en parallèle, via un té, une pompe ionique Varian de 2 l/s et une vanne à angle droit. Cette vanne permet de raccorder un groupe de pompage primaire et secondaire pour initier le vide avant le démarrage de la pompe ionique.

La réserve de rubidium est un tube métallique fin dans lequel est placée une ampoule en verre contenant du rubidium. Lors de la mise en route, le tube est légèrement écrasé à l'aide d'une pince pour briser l'ampoule. La réserve est reliée à l'enceinte par une vanne en té. Cette vanne permet de garder la réserve de rubidium sous vide lorsqu'une remise à l'air de l'enceinte est nécessaire. La pression de rubidium dans l'enceinte peut être ajustée en modulant l'ouverture de cette vanne ou encore en chauffant plus ou moins la réserve à l'aide d'un cordon chauffant.

<span id="page-115-0"></span>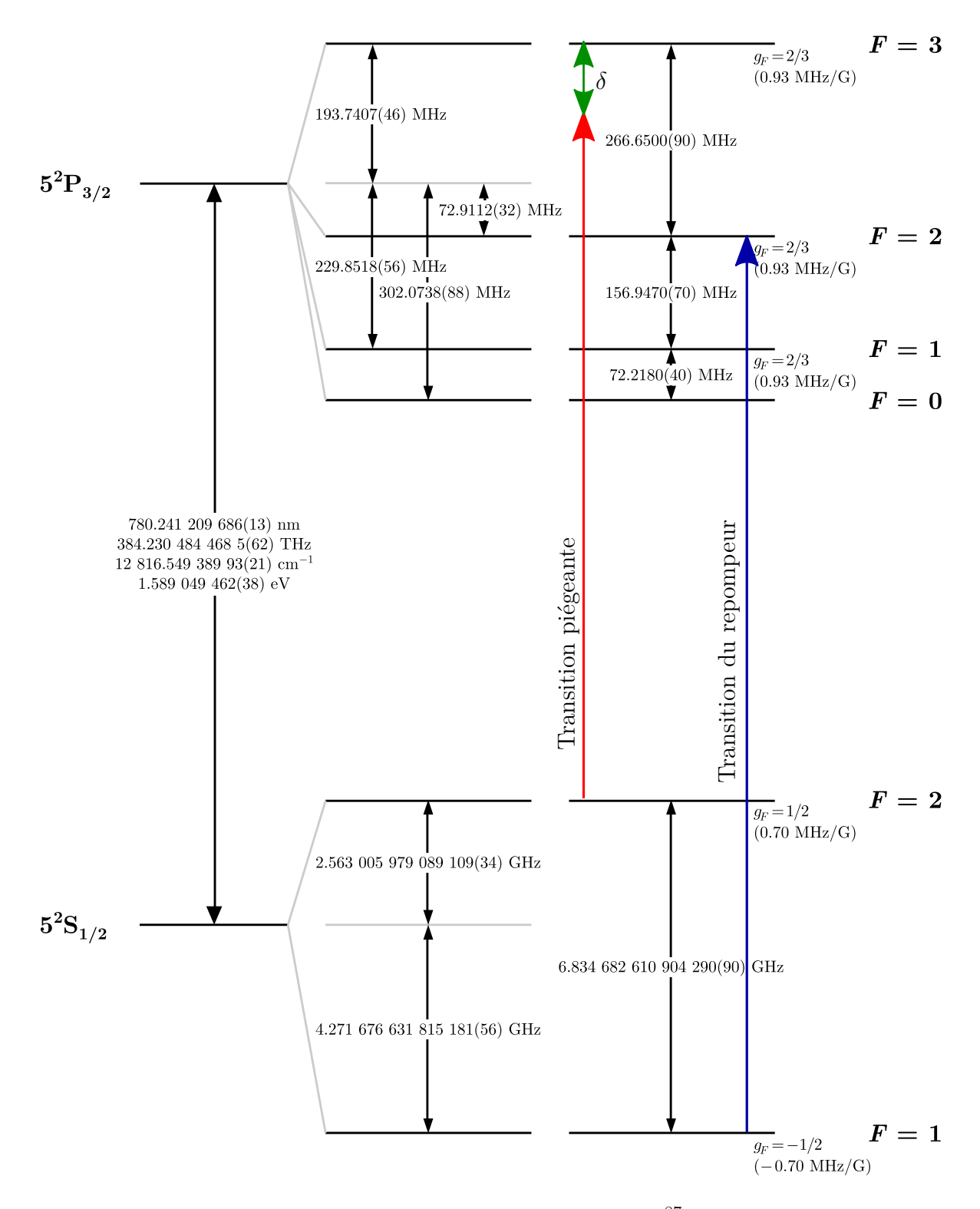

**Figure III.8.** Diagramme des niveaux d'énergie de la raie *D*<sup>2</sup> du <sup>87</sup>*Rb* [\[60\]](#page-180-2). Le laser piégeant présente un désaccord  $\delta < 0$  vers le rouge de la transition  $F = 2 \rightarrow F' = 3$ .

Sans chauffage de la réserve de rubidium le vide est en deçà de 10<sup>−</sup><sup>9</sup> mbar. Nous ne pouvons donner qu'une borne supérieure pour la valeur de pression. En effet cette valeur est donnée en mesurant le courant dans la pompe ionique qui atteint la valeur minimale mesurable.

La sortie est conforme au standard CF16 pour un raccordement aisé à l'enceinte aval. Un trou de sortie de 1.5 mm de diamètre permet un pompage différentiel entre le MOT-2D et la suite du montage : ainsi on peut avoir un niveau de vide de l'ordre de 10<sup>−</sup><sup>7</sup> mBar dans le MOT-2D pour assurer une bonne efficacité de chargement tout en conservant dans l'enceinte aval un vide plus poussé pour les expériences.

<span id="page-116-0"></span>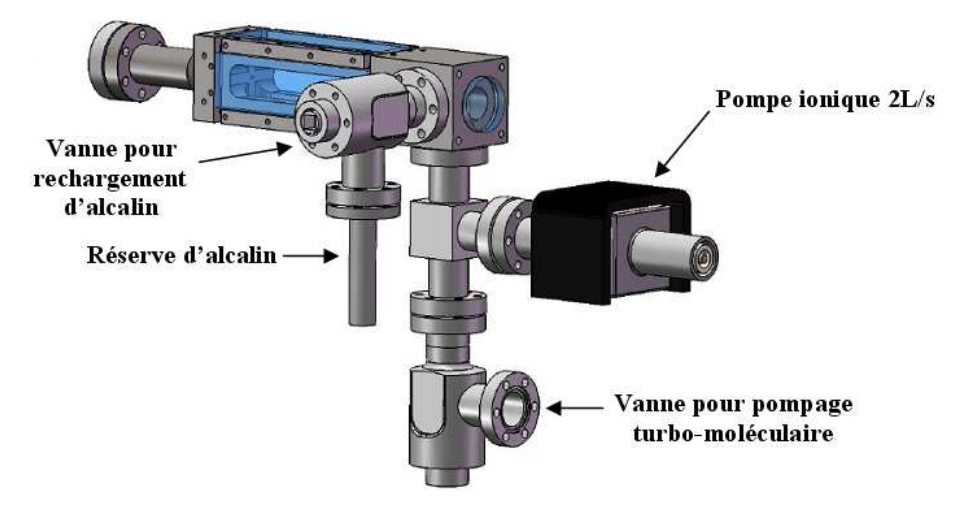

**Figure III.9.** Enceinte du MOT-2D.

Les bobines de gradient magnétique sont des rectangles allongés selon l'axe du jet. Elles sont disposées autour de l'enceinte parallèlement aux hublots rectangulaires. Pour générer le gradient de champ magnétique vertical les deux bobines horizontales sont reliées en configuration anti-Helmoltz. Pour générer le gradient de champ magnétique horizontal les bobines verticales sont reliées en configuration anti-Helmoltz. L'ensemble des quatre bobines génère un champ magnétique quadrupolaire, au centre de l'enceinte avec un gradient de champ *b* de l'ordre de 20 G/cm pour un courant *I* = 1*.*5 *A*.

## **3.2.2 Optique**

Les faisceaux laser sont acheminés au MOT-2D par des fibres optiques à maintien de polarisation. En sortie de fibres deux collimateurs produisent des faisceaux parallèles elliptiques d'ellipticité 2. La longueur du grand axe à 1*/e*<sup>2</sup> vaut 24 mm. Ces faisceaux vont servir au refroidissement dans l'axe vertical et dans l'axe horizontal. Les deux axes sont formés de la même manière. On décrira l'axe vertical, représenté figure [III.10.](#page-117-0)

En sortie du collimateur le faisceau laser est horizontal au dessus du hublot rectangulaire. Il est divisé en trois et envoyé verticalement dans l'enceinte grâce à deux cubes séparateurs de polarisation et un miroir à 45°, afin de former trois zones de refroidissement.

La répartition des puissances entre les trois zones se fait grâce à deux lames demionde placées devant les cubes, elle est donc tributaire de l'état de polarisation en sortie de fibre. C'est pourquoi il est primordial d'utiliser des fibres à maintien de polarisation et de régler très précisément la polarisation d'entrée.

<span id="page-117-0"></span>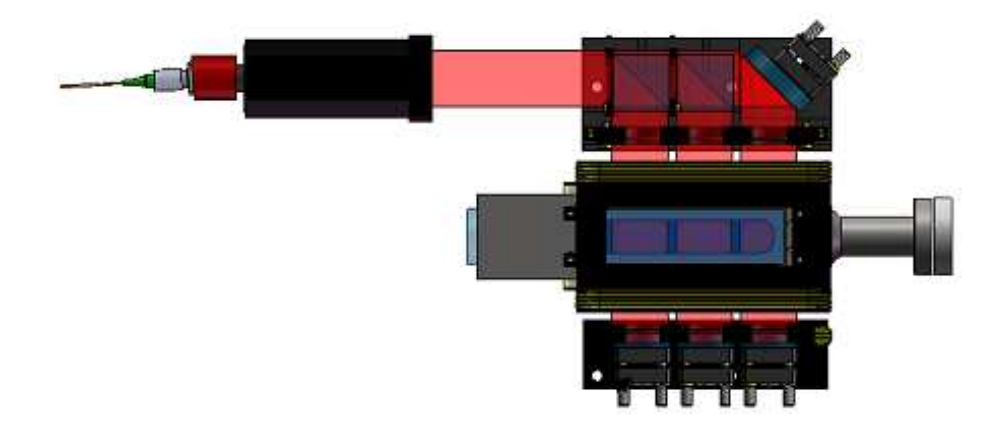

**Figure III.10.** Division des faisceaux pour les trois zones de refroidissement. A gauche la fibre achemine la puissance laser. Puis le collimateur en noir élargit et collimate le faisceau. Ensuite les couples lame demi-onde cube séparateurs de polarisation séparent le faisceau incident en trois parties. Chacune de ces parties est réfléchie par un miroir après la traversée de l'enceinte.

La polarisation après les cubes séparateurs de polarisation est rectiligne. Pour un bon fonctionnement du MOT-2D, on place entre les cubes et les hublots des lames quart d'onde pour générer une polarisation circulaire.

Après la traversée de l'enceinte chaque faisceau vertical est réfléchi sur lui même par un miroir pour former le faisceau contra-propageant. Pour un bon fonctionnement du MOT-2D les polarisations doivent être en configuration *σ* <sup>+</sup>*/σ*<sup>−</sup>. Pour cela une lame quart d'onde est placée entre l'enceinte et chaque miroir de rétro-réflection pour inverser la polarisation circulaire.

Un dernier collimateur est placé devant le hublot arrière dans l'axe du jet atomique pour fournir le faisceau pousseur. Le faisceau pousseur a initialement un diamètre de 2 mm mais un diaphragme placé après le collimateur permet d'en ajuster la taille. En l'absence de pousseur le système est symétrique, il y aura donc autant d'atomes qui partiront vers l'arrière du MOT-2D que vers l'avant. Le pousseur permet de repousser les atomes de faibles vitesses axiales partant vers l'arrière pour les diriger vers la sortie.

# **3.3 Enceinte de détection**

Nous avons ensuite connecté le MOT-2D à une enceinte de détection, représentée figure [III.11,](#page-118-0) dans laquelle nous allons caractériser le jet.

La sortie du MOT-2D est raccordée à une vanne linéaire CF16. Cette vanne permet d'isoler l'enceinte de détection du MOT-2D tout en pouvant être traversée par le jet d'atomes froids en position ouverte. Ensuite vient une croix à six branches. Les branches horizontales orthogonales au jet sont dédiées au pompage. D'un côté est placée une pompe ionique Varian offrant un débit de 20 l/s. De l'autre côté on trouve un té raccordé à une vanne d'angle pour brancher un groupe de pompage formé d'une pompe à palettes et d'une pompe turbomoléculaire permettant d'initier le vide dans l'enceinte. Au bout du té raccordé à la croix, un hublot permet un accès optique au centre de la croix. Les deux branches verticales de la croix sont fermées par des hublots. La dernière branche, dans l'axe du jet atomique est connectée au cube d'analyse.

Ce cube de 70 mm de côté est usiné dans de l'acier inox 316L (amagnétique). Sur chacune de ses faces est réalisé un raccord ultra-vide CF40. Il est percé de trois alésages

orthogonaux aux faces d'un diamètre de 38 mm. Ses cinq faces disponibles sont occupées par des hublots CF40 munis d'un traitement anti-reflet à 780 nm. Une sonde laser pour imager le jet par fluorescence est envoyée verticalement de bas en haut à travers le cube. Une sonde laser horizontale contra-propageante pourra être envoyée au travers du hublot faisant face au jet. Enfin la caméra dédiée à l'imagerie par fluorescence est installée de façon à viser le jet transversalement au travers d'un hublot latéral. A terme ce cube devrait être remplacé par une enceinte octogonale pour faire un MOT-3D.

Sans étuvage nous atteignons dans l'enceinte principale un vide de 10<sup>−</sup><sup>8</sup> mbar suffisant pour nos premières expériences.

<span id="page-118-0"></span>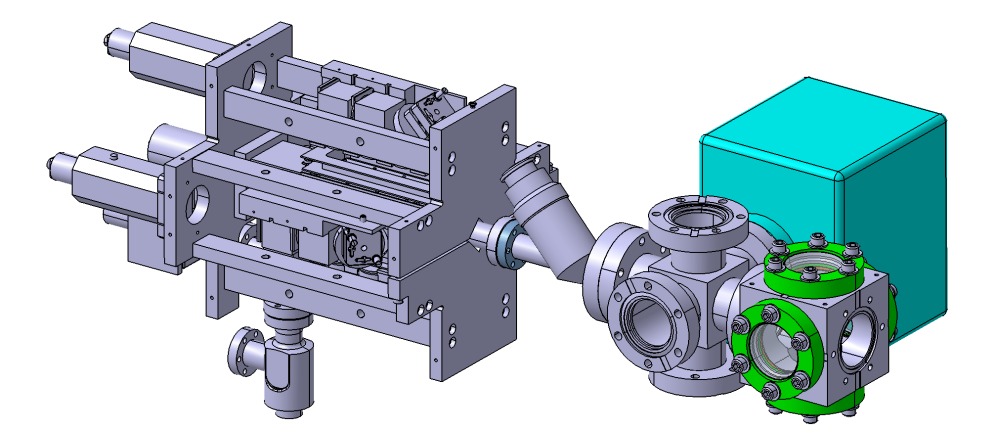

**Figure III.11.** Vue tridimenssionnelle de l'enceinte de détection connectée au MOT-2D. De gauche à droite : le MOT-2D, la vanne, la croix et enfin le cube. Le cube bleu à l'arrière est la pompe ionique. Pour des raisons de clarté le té et la vanne pour l'initiation du vide ont été retirés.

# **3.4 Sources laser**

### **3.4.1 Laser piégeant et refroidissant**

Le faisceau piégeant est fourni par un laser DLX 110 (Toptica) qui émet une puissance de 1W à 780 nm. C'est une diode laser de puissance monomode montée dans une cavité de type Littrow [\[62,](#page-180-4) [63\]](#page-180-5). La largeur spectrale d'émission atteint le mégahertz.

L'asservissement en température est assuré par un élément Peltier et un module électronique Toptica DTC 110. L'alimentation en courant stabilisé est gérée par le module Toptica DCC 110. Ce module est pourvu d'une entrée de modulation dont nous nous servirons pour l'asservissement en fréquence du laser. Enfin le module Toptica SC 110 est dédié au balayage en fréquence. Il est capable en agissant conjointement sur le courant d'injection et la longueur de la cavité de balayer en fréquence le laser sur une plage de plus de 10 GHz sans saut de mode. Ceci permet de balayer les deux raies  $D_2$ du <sup>87</sup>*Rb* et du <sup>85</sup>*Rb*, ce qui nous permet de nous repérer et de choisir la raie qui nous intéresse sur le spectre présenté à la figure [III.12a.](#page-119-0)

La diode laser est asservie en fréquence grâce à un montage d'absorption saturée couplé à une détection synchrone Laserlabs à 15 kHz. Le courant de la diode laser est modulé à 15 kHz par l'intermédiaire de l'entrée de modulation du module DCC 110. La fréquence de coupure de cette entrée est 7 kHz, le signal de modulation à 15 kHz est de ce fait atténué d'un facteur 4. Cette modulation du courant va induire une modulation de la fréquence d'émission de la diode laser. L'amplitude de la modulation

doit être suffisamment importante pour avoir sur la photodiode une amplitude de signal suffisante pour asservir la fréquence. Cependant cette modulation en fréquence va élargir le spectre d'émission de la diode. Nous ajustons l'amplitude de modulation de façon à avoir un asservissement stable tout en conservant une largeur de spectre de l'ordre du mégahertz.

Le laser DLX 110 inclut les optiques pour la correction de l'astigmatisme en sortie de la diode laser. Pour être protégé des retours par réflexion, le laser est immédiatement suivi d'un isolateur optique (Conoptics modèle 716 à deux étages pour une isolation de 60 dB). Un premier couple lame demi-onde cube polariseur permet de prélever environ 400 mW pour le MOT-2D, le reste servira pour le MOT-3D. Sur ces 400 mW une partie inférieure au milliwatt est prélevée par un couple lame demi-onde cube polariseur pour l'asservissement en fréquence le reste est envoyé vers le MOT-2D.

<span id="page-119-3"></span><span id="page-119-0"></span>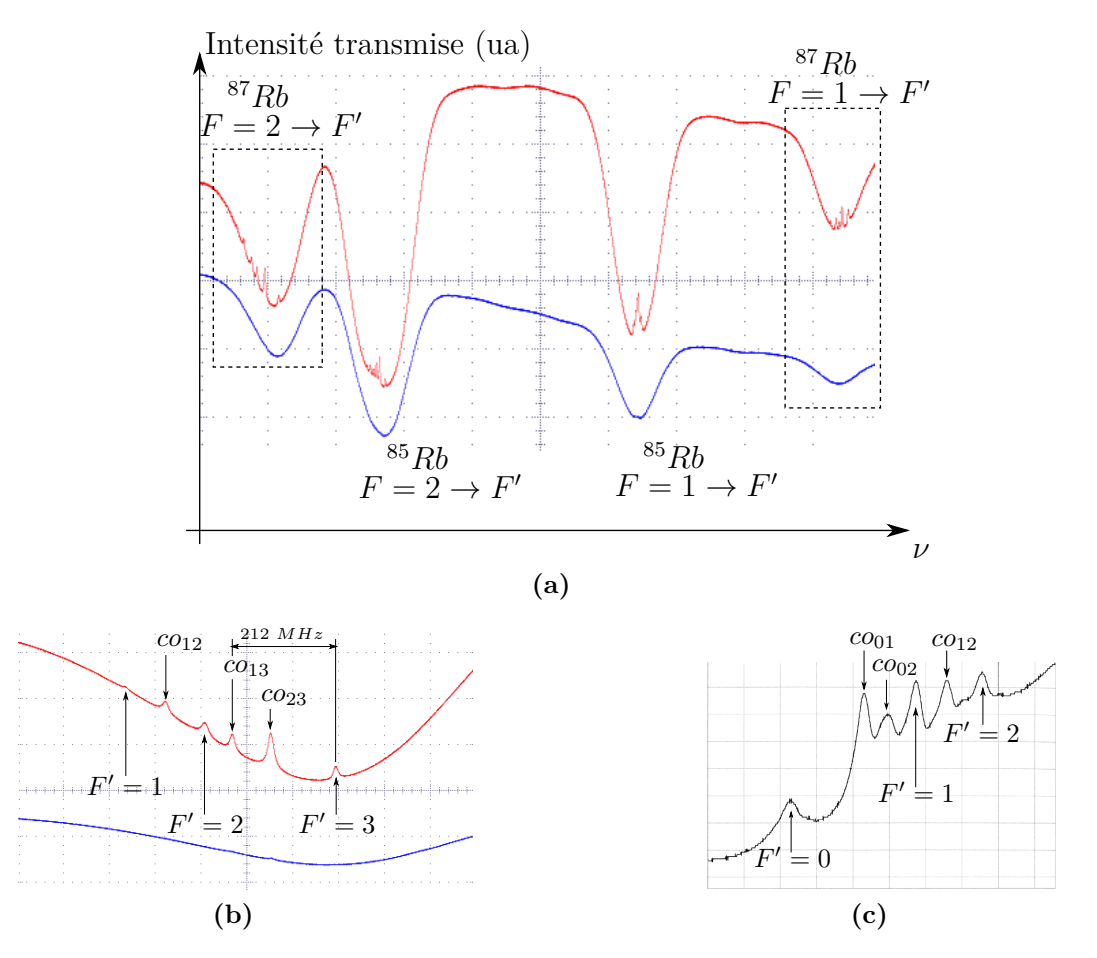

<span id="page-119-1"></span>**Figure III.12.** Raies *D*<sup>2</sup> du <sup>87</sup>*Rb* et du <sup>85</sup>*Rb*. Les résonances de croisement *(Cross-Over)* sont repérées par le sigle *co*. En bleu l'absorption simple, en rouge l'absorption saturée.

- <span id="page-119-2"></span>[\(a\)](#page-119-0) : Spectres des raies  $D_2$  du <sup>87</sup>*Rb* et du <sup>85</sup>*Rb*.
- [\(b\)](#page-119-1) : Spectre de la transition piégeante. <sup>87</sup>Rb  $F = 2 \rightarrow F'$ .
- [\(c\)](#page-119-2) : Spectre de la transition de repompage. <sup>87</sup>Rb  $F = 1 \rightarrow F'$ .

La figure [III.12](#page-119-3) montre les spectres des raies  $D_2$  des isotopes 87 et 85 du rubidium, ils sont enregistrés en balayant la fréquence du laser grâce au module SC110.

Les profils en lignes bleues ont une largeur de 500 MHz environ. Ces sont les profils Doppler d'absorption simple (un aller seulement) au travers d'une cellule remplie d'une vapeur de rubidium. Ces raies correspondent aux transitions des deux sous-niveaux fondamentaux hyperfins des deux isotopes vers les niveaux excités. Les deux raies extérieures sont les transitions  $5^2S_{1/2}(F = 1) \rightarrow 5^2P_{3/2}(F')$  et  $5^2S_{1/2}(F = 2) \rightarrow$  $5<sup>2</sup>P<sub>3/2</sub>(F')$  de l'isotope 87, elles sont séparées de 6.8 GHz. Les deux raies centrales sont les transitions  $5^{2}S_{1/2}(F = 1) \rightarrow 5^{2}P_{3/2}(F')$  et  $5^{2}S_{1/2}(F = 2) \rightarrow 5^{2}P_{3/2}(F')$  de l'isotope 85.

Sur les spectres d'absorption saturées en lignes rouges on voit apparaître dans le fond des raies les pics des transitions hyperfines ainsi que les résonances de croisement (*Cross-Over*). Elles font une dizaine de MHz de large et vont pouvoir nous servir de référence pour asservir les lasers en fréquence avec une stabilité de l'ordre du MHz. Les deux transitions à partir des sous-niveaux hyperfins du rubidium 87 que nous utilisons ont été agrandies sur les figures [III.12b](#page-119-1) et [III.12c.](#page-119-2)

La transition piégeante est la transition  $5^2S_{1/2}(F=2) \rightarrow 5^2P_{3/2}(F'=3)$ . Cependant pour faire fonctionner un MOT le laser piégeant ne doit pas être à résonance mais désaccordé d'environ 2Γ vers le rouge de la transition.

Pour cela, la partie du faisceau dédiée à l'asservissement en fréquence du laser est décalée en fréquence par un modulateur acousto-optique (AOM) en double passage avant d'entrer dans le montage d'absorption saturée. Si  $ν_0$  est la fréquence du laser et  $δν<sub>AOM</sub>$  la fréquence de l'AOM, le faisceau diffracté peut au choix être à  $ν_0 + 2δν<sub>AOM</sub>$ (ordre +1) ou  $\nu_0 - 2\delta\nu_{AOM}$  (ordre -1). Nous choisissons l'ordre -1, l'absorption saturée voit donc une fréquence  $\nu_{abs} = \nu_0 - 2\delta \nu_{AOM}$ . L'asservissement va fixer  $\nu_{abs}$  sur une raie atomique, la fréquence  $\nu_0$  du laser est alors définie par  $\nu_0 = \nu_{abs} + 2\delta\nu_{AOM}$ .

Le modulateur acousto-optique fonctionne dans une bande de fréquence allant de 50 MHz à 110 MHz, soit un décalage de 100 MHz à 220 MHz en configuration double passage. C'est la résonance de croisement *co*<sup>13</sup> qui sert de référence pour l'absorption saturée. Elle est décalée de 212 MHz vers le rouge de la transition piégeante. Ce montage permet de décaler le laser dans une plage de désaccord s'étendant de −19*,* 3Γ à +4*,* 8Γ. Usuellement la fréquence de contrôle de l'AOM est réglée a 99 MHz, le laser piègeant est alors décalé de 2*,* 4Γ.

## **3.4.2 Laser repompeur**

Le laser repompeur est une diode Sanyo DL-7140 de 80 mW avec une largeur spectrale de 5 MHz environ. Après un objectif de collimation pour rendre le faisceau parallèle et un télescope cylindrique pour corriger l'astigmatisme, la diode est suivie d'un premier isolateur optique Conoptics (modèle 712B, 37 dB d'isolation) puis d'une lame de verre pour prélever une petite partie de faisceau pour l'asservissement. Un deuxième isolateur optique ISOWAVE 80 (32 dB d'isolation) a été ajouté par la suite pour palier des problèmes de stabilité en fréquence quand il est injecté dans une fibre. A l'issue des deux isolateurs optiques une puissance de 30 mW est disponible pour l'expérience.

La diode est contrôlée par une alimentation stabilisée en courant et un asservissement en température [4](#page-120-0) . Cette diode a été fabriquée pour émettre à 785 nm. En choisissant un couple température, courant de fonctionnement convenable il est possible de la faire émettre à 780 nm. Elle est balayable en fréquence par modulation du courant sur une plage supérieure à 8 GHz car nous pouvons voir les deux couples de résonances des

<span id="page-120-0"></span><sup>4.</sup> L'alimentation en courant et la régulation en température ont été fabriquées à l'atelier d'électronique du laboratoire Aimé Cotton.

raies  $D_2$  du <sup>87</sup>*Rb* et du <sup>85</sup>*Rb*.

La diode laser est asservie en fréquence sur la transition  $5^2S_{1/2}(F=1) \rightarrow 5^2P_{3/2}(F^{\prime}=0)$ 2) grâce à une détection synchrone à 2 kHz couplée à un montage d'absorption saturée.

## **3.4.3 Répartition des puissances**

Nous avons besoin de trois faisceaux différents, le premier pour alimenter le MOT-2D, le deuxième pour servir de pousseur et enfin un faisceau sonde envoyé dans l'enceinte d'analyse pour imager par fluorescence le jet d'atomes froids. Dans chacun de ces faisceaux il est possible d'avoir un mélange de laser piégeant et de laser repompeur.

La figure [III.13](#page-122-0) montre la disposition de la table optique. Le faisceau en rouge est le faisceau piégeant, le faisceau en tirets verts le faisceau repompeur.

Commençons par le laser piégeant : nous disposons d'environ 400mW. Sur ce faisceau nous trouvons deux couples lames demi-onde/cube séparateur de polarisation. Le premier couple prélève 30 mW à destination de la fibre optique du faisceau pousseur. Sur la puissance restante un deuxième couple envoie d'un côté 360 mW pour les fibres à destination du MOT-2D, il reste de l'autre côté quelques milliwatts pour le faisceau sonde qui se propagera en espace libre au centre de la table optique.

Le repompeur est divisé de manière similaire avec deux couples lames demi-onde/cube séparateur de polarisation. Le premier couple envoie 28 mW vers les faisceaux fibrés du MOT-2D. Le deuxième couple fait appel au cube utilisé pour envoyer du laser piégeant vers le pousseur. Nous voulions avoir la possibilité de mettre du repompeur dans le pousseur, dans la pratique la lame demi-onde est réglée de façon à ne pas avoir de repompeur dans le faisceau pousseur et envoyer le repompeur uniquement vers l'autre sortie du cube c'est-à-dire vers la sonde.

Après ce premier niveau de division nous avons formé le faisceau pousseur et la sonde. Nous disposons en plus d'un faisceau piégeant et d'un faisceau repompeur que nous superposons pour former les faisceaux de refroidissement du MOT-2D .

Pour le refroidissement du MOT-2D il nous faut en réalité deux faisceaux, un pour le refroidissement vertical et l'autre pour le refroidissement horizontal. De plus dans chaque faisceau il devra y avoir un mélange de repompeur et de piégeant. Le tout repose sur un cube séparateur de polarisation qui assurera la division de puissance entre les voies horizontale et verticale et superposition piégeant/repompeur.

Devant les deux entrées du cube sont placées deux lames demi-onde. Chacune des entrées le cube est éclairée par une polarisation rectiligne à 45˚pour diviser l'intensité incidente en deux parts égales. Une entrée du cube est éclairée par le faisceau piégeant l'autre entrée par le faisceau repompeur. Après le cube nous disposons de deux faisceaux identiques où repompeur et piégeant sont superposés. Chacun des deux faisceaux de sortie du cube est couplé dans une fibre par l'intermédiaire d'un miroir et d'un collimateur de fibre. Une de ces deux fibres acheminera la puissance laser pour le refroidissement vertical, l'autre la puissance pour le refroidissement horizontal.

Nous arrivons à un efficacité d'injection dans les fibres de 40% pour le piégeant et 30% au plus pour le repompeur. L'injection est optimisée pour le piégeant. Il est important d'avoir la même puissance de piégeant dans le bras horizontal et le bras vertical pour ne pas créer d'anisotropie dans le plan transverse au jet. L'efficacité d'injection n'est pas nécessairement identique sur les deux bras, il est possible de rééquilibrer en ajustant avec la lame demi-onde du faisceau piégeant avant le cube.

En sortie de chacune des fibres pour le refroidissement on a environ 75 mW de faisceau piégeant et 4 mW de faisceau repompeur.

<span id="page-122-0"></span>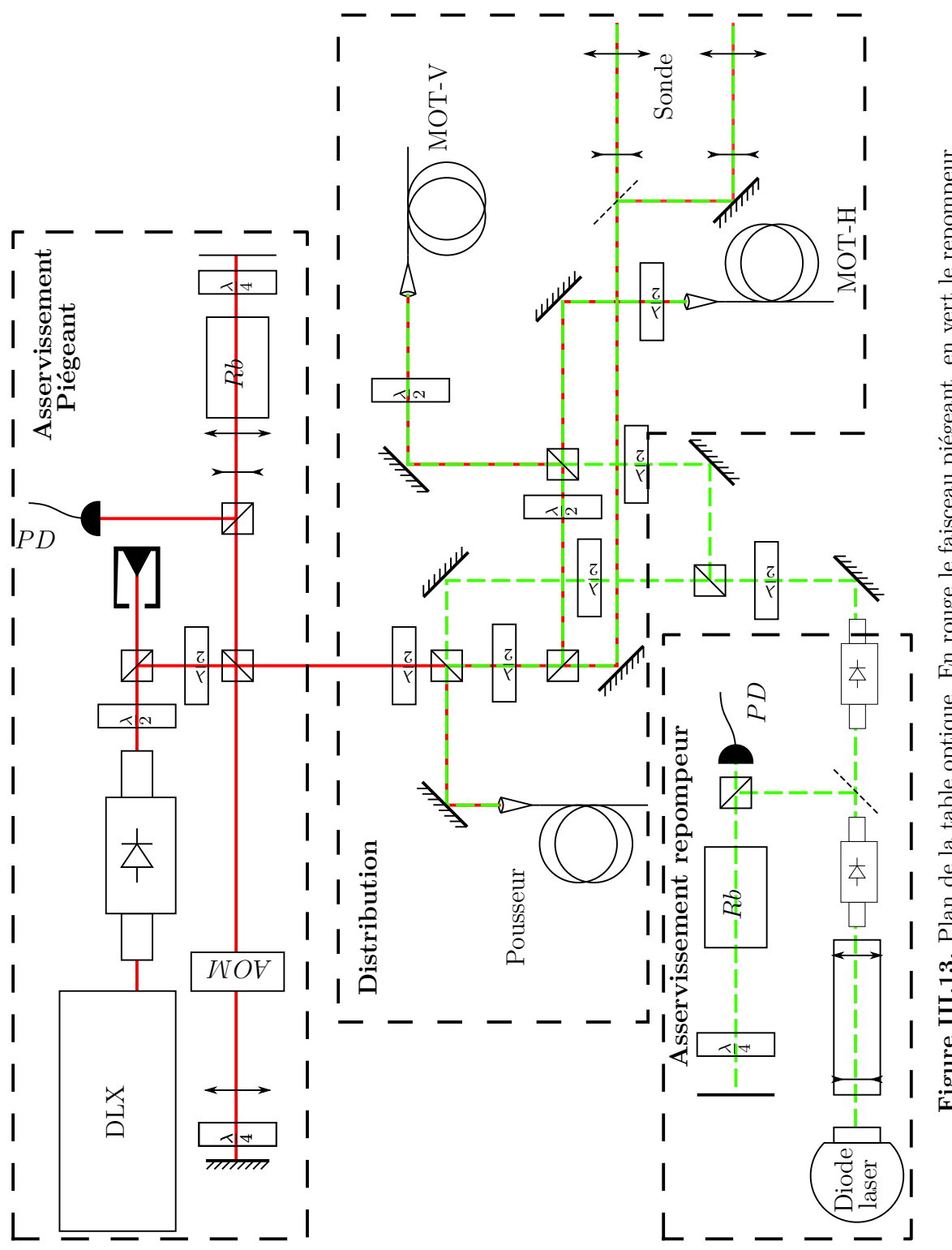

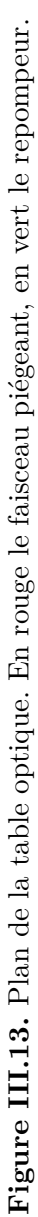

On ajuste la puissance du pousseur en jouant sur l'efficacité d'injection pour avoir 5 mW en sortie de fibre.

# **3.5 Analyse du jet atomique**

Nous analysons le jet d'atomes froids par fluorescence dans le cube. Pour cela les atomes sont excités sur la transition piégeante par un faisceau laser sonde proche de la résonance et une caméra mesure leur fluorescence. Ce faisceau contient également une part de repompeur.

Nous pouvons utiliser sur l'expérience deux sondes, la sonde transverse est envoyée dans le cube selon la verticale, elle est normale au jet d'atomes froids. La sonde longitudinale a été ajoutée dans un second temps en prélevant à l'aide d'une lame de verre une petite partie de la sonde verticale. Elle est envoyée dans l'axe du jet d'atomes froids par le hublot du cube au bout de l'enceinte.

# **3.5.1 Sonde transverse**

Le faisceau sonde est envoyé vers un télescope de grandissement 5 pour obtenir un faisceau d'un diamètre de 6 mm. Cette sonde peut être ensuite diaphragmée par un diaphragme circulaire ou une fente pour fournir différentes formes. Elle est éventuellement atténuée avec des densités optiques. La lumière est polarisée rectilignement à l'horizontale sur la table et selon (*Oz*) au niveau des atomes.

Cette sonde est ensuite envoyée verticalement dans l'enceinte comme illustré par la figure [III.14.](#page-123-0) La sonde coupe l'axe de visée de la caméra et le jet d'atomes froids orthogonalement. Après la traversée de l'enceinte la sonde est rétroréfléchie par un miroir auquel est adjoint une lame quart d'onde. Nous sommes ainsi en configuration *lin* ⊥ *lin*. Cette configuration nous permet de faire fluorescer les atomes en évitant de perturber le jet par la pression de radiation.

<span id="page-123-0"></span>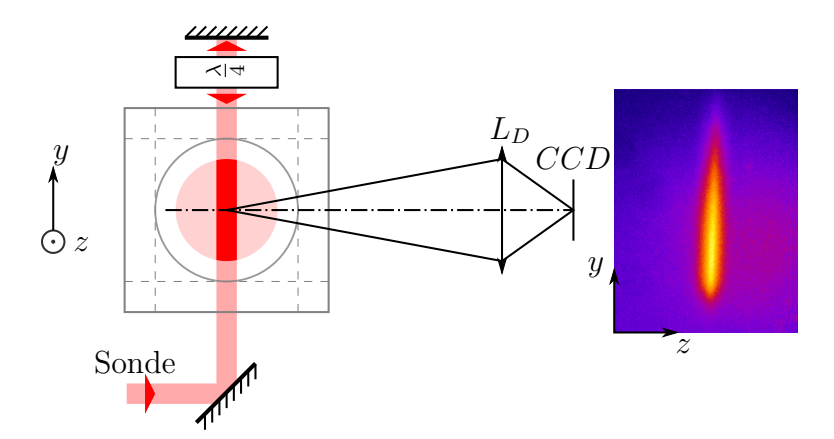

**Figure III.14.** Schéma de la sonde transverse dans l'enceinte d'analyse cubique avec le système d'imagerie. L'enceinte est représentée en traits gris. Le miroir et la lame quart d'onde rétroréfléchissent la sonde. Le jet (cercle rose) est vu de face, les atomes se propageant vers les *z* croissants. L'axe de visée du système d'imagerie (composé de la lentille *L<sup>D</sup>* et de la caméra CCD) est orthogonal à la sonde et au jet. L'image sur la droite montre la fluorescence des atomes du jet dans la sonde telle qu'elle est perçue par la caméra.

Le système d'imagerie est détaillé dans le paragraphe suivant.

#### **3.5.2 Le système d'imagerie**

**La caméra CCD** Nous utilisons une caméra à multiplication d'électrons EMCCD ANDOR LUCA-S. Elle est refroidie par un module Peltier permettant d'atteindre -20˚C. Le capteur CCD est un capteur Texas Instruments TX247SPD-BO constitué d'une matrice de 658 × 496 pixels, au pas de 10 µm sur les deux axes. La surface du capteur est donc de 6*.*58 × 4*.*96 mm<sup>2</sup> . Le signal est échantillonné sur 14 bits. L'efficacité quantique *η<sup>q</sup>* est de 24% à 780 nm. Sans amplification d'électrons, la sensibilité *σ* de la caméra est de 1.93 électrons par coup.

<span id="page-124-0"></span>Cette caméra est pourvue d'un étage d'amplification des photo-électrons avant la numérisation. Le gain *G* de cette amplification en fonction de la consigne du programme de contrôle de la caméra est donné à la figure [III.15.](#page-124-0)

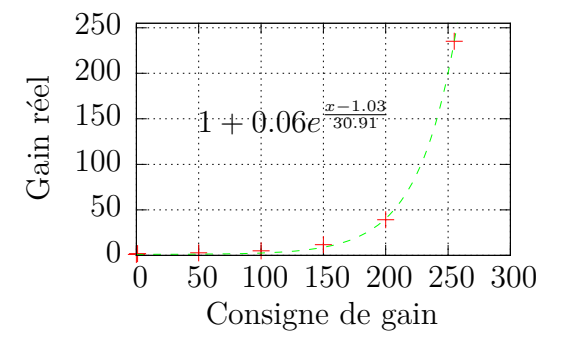

**Figure III.15.** Gain de la caméra Luca en fonction de la consigne de gain. Ajustement sur les 5 points donnés par le constructeur.

Le nombre de photo-électrons *Nphotoe*<sup>−</sup> générés par un pixel ayant un nombre de coups mesuré *N<sup>c</sup>* et un nombre de coups de base dans l'obscurité *Nbase* est donné par l'équation :

$$
N_{photoe^{-}} = \frac{1}{G}\sigma(N_c - N_{base})
$$
 (III.21)

Pour obtenir *N*<sup>*p*</sup><sub>photon</sub> le nombre de photons reçu par un pixel, il faut diviser *N*<sub>photoe</sub>− par l'efficacité quantique *η<sup>q</sup>* du détecteur.

<span id="page-124-1"></span>
$$
N'_{photons} = \frac{N_{photoe^-}}{\eta_q} = \frac{1}{G\eta_q} \sigma (N_c - N_{base})
$$
\n(III.22)

Pour un gain de 1 et un niveau de base nul, 1 coup correspond en moyenne a 8.0 photons.

La durée d'exposition est fixée par un obturateur électronique global, dont l'ouverture peut être surveillée sur la sortie « Fire » de la caméra : quand l'obturateur est ouvert, la sortie Fire est positionnée à 5 V.

L'acquisition peut être déclenchée par un front montant TTL sur l'entrée « Ext Trig » de la caméra. Deux modes de déclenchement sont disponibles : le mode « External » ouvre l'oburateur avec un retard de 10 ms par rapport au signal de déclenchement. Pendant ce retard, le capteur est rafraîchi de façon à vider les pixels des photo-électrons générés par du bruit thermique, des rayons gamma ou autre. Ceci permet de limiter la valeur du fond de l'image. Un mode « Fast external » est également disponible, le déclenchement est immédiat mais le capteur n'est pas rafraîchi avant l'exposition.

On a constaté sur la sortie Fire que l'ouverture et la fermeture de l'obturateur sont instantanées (inférieur à la microseconde) et que le temps d'exposition est conforme à celui demandé dans le logiciel.

Nous utilisons pour l'acquisition le logiciel SOLIS fourni par le fabricant, ou encore le logiciel libre micromanager [5](#page-125-0) . Ce dernier est un logiciel d'automatisation et de capture qui peut contrôler non seulement la caméra mais aussi divers dispositifs expérimentaux (obturateurs mécaniques, platines de translation...). Il se couple avec ImageJ [6](#page-125-1) pour le traitement et l'analyse des images.

**Optique d'imagerie** L'objectif de la caméra va former sur le capteur CCD l'image du jet atomique qu'une sonde laser aura fait fluorescer.

L'objectif de la caméra est un doublet Melles-Griot traité anti-reflet de focale  $f = 60$  mm pour un diamètre utile  $\phi_D = 26$  mm (le diamètre réel de 30 mm est réduit par la bague de montage). Il est monté dans un barillet fileté usiné au laboratoire pour pouvoir faire la mise au point en modifiant la distance entre le capteur et le doublet. Pour améliorer le rapport signal sur bruit en rejetant la lumière en dehors de l'émission des atomes de rubidium, on place devant le capteur CCD un filtre interférentiel. Ce filtre interférentiel (EALING 35-5537) a une transmission  $T_{filter} = 88\%$  dans une bande de 30 nm centrée sur 780 nm.

La conjugaison réalisée est décrite par le schéma de la figure [III.16.](#page-126-0) Le jet d'atomes froids est représenté par le disque rose. Nous appellerons *plan objet* le plan perpendiculaire à l'axe optique et contenant l'axe du jet, les points *A* et *B* appartiennent au plan objet. Autour du jet atomique, en traits gris j'ai dessiné l'enceinte à vide c'est-à-dire le cube et le hublot à sa droite au travers duquel nous imageons le jet. Le doublet *L<sup>D</sup>* de centre *O* va conjuguer le plan objet avec le plan CCD de la caméra, nous appellerons ce plan, *plan image. A'* et *B'* sont conjugués avec *A* et *B* par  $L<sub>D</sub>$ . J'ai représenté en trait rouge les pupilles du système, à savoir le hublot et le doublet.

**Réglage de la mise au point** La mise au point se fait en éloignant plus ou moins l'objectif du plan CCD avec le barillet fileté. Pour faire la mise au point j'ai repéré la position du barillet en mesurant la distance entre le barillet et la caméra et l'angle de rotation du barillet. J'ai envoyé dans le jet atomique une sonde transverse cylindrique. J'ai ensuite mesuré la dimension de la trace de la sonde dans les atomes pour différentes positions du barillet et j'ai choisi la position pour laquelle la dimension transverse de la sonde était la plus petite. La conjugaison obtenue est schématisée figure [III.16.](#page-126-0)

**Grandissement du système** Les premières mesures du diamètre du jet nous ont amenés à réduire le grandissement de la conjugaison à *γ* = −0*.*3, pour avoir un champ dans le plan objet de 20 mm de diamètre. En réalité les distances entre l'objectif et l'objet, et l'objet et le plan image ont des incertitudes importantes de l'ordre de quelques centimètres. Ces distances vont influencer la mise au point et le grandissement. Après la mise au point expliquée au paragraphe précédent il faut donc mesurer expérimentalement le grandissement. Il est exclu d'ouvrir l'enceinte pour placer une mire à la place du jet d'atomes froids. Néanmoins après la mise au point la conjugaison est fixée. Donc si nous

<span id="page-125-1"></span><span id="page-125-0"></span><sup>5.</sup> <http://valelab.ucsf.edu/~MM/MMwiki/>

<sup>6.</sup> <http://rsbweb.nih.gov/ij/>

<span id="page-126-0"></span>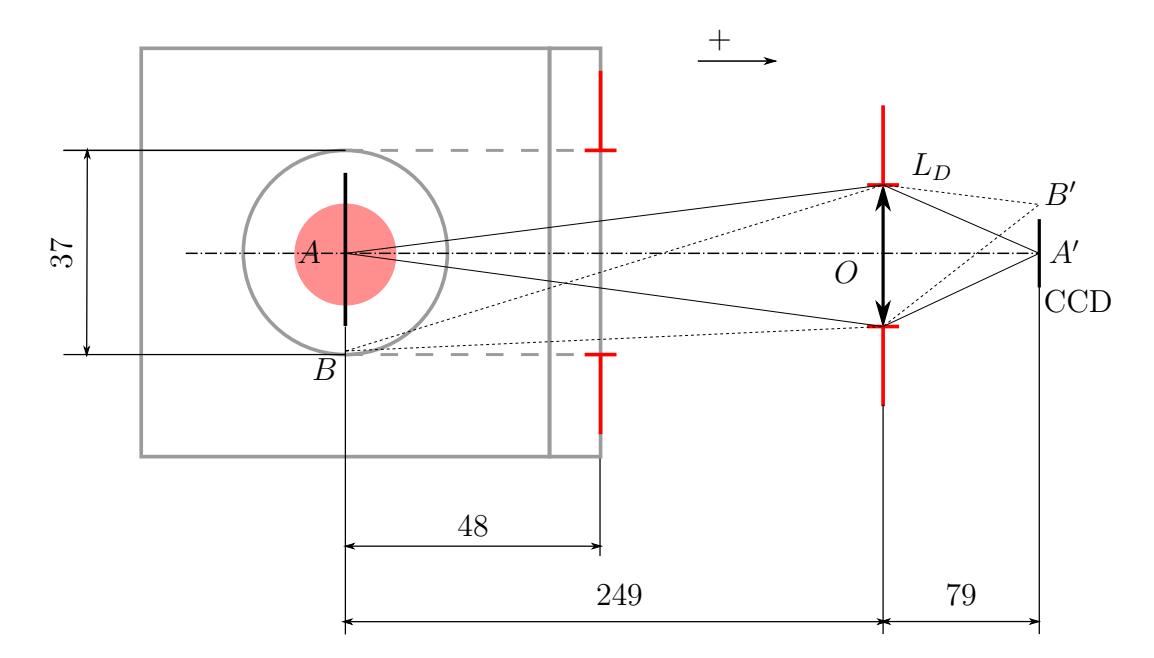

**Figure III.16.** Conjugaison utilisée pour l'imagerie. Les distances sont exprimées en mm, l'échelle n'est pas respectée. Les trais gris représentent l'enceinte cubique d'analyse.

observons une mire et qu'elle est au point elle est à la même distance de l'objectif que les atomes. Nous avons donc démonté la caméra de son support sans modifier la mise au point pour avoir accès au plan objet et y placer un morceau de papier millimétré. Avec l'image de cette mire nous pouvons calculer le grandissement de la conjugaison. Nous mesurons qu'une longueur 18 mm dans le plan objet est imagée sur 570 pixels, nous en déduisons que *γ* = −0*.*317 ± 2*.*10<sup>−</sup><sup>3</sup> . A partir de la taille du capteur de la caméra nous calculons que le champ image fait  $20, 8 \times 15, 6$  mm<sup>2</sup>.

**Champ de pleine lumière** Le hublot et le perçage dans le cube ont un diamètre de 37 mm (voir figure [III.16\)](#page-126-0). Ils sont donc plus grands que le doublet  $L<sub>D</sub>$  et ne provoqueront donc pas de vignettage dans un disque de 37 mm de diamètre centré sur l'axe optique dans le plan objet. Le champ objet est donc contenu dans le champ de pleine lumière de l'objectif et cela signifie que si l'éclairement de deux pixels de la caméra sont identiques, alors les deux zones conjuguées ont émis le même flux. C'est un point important car nous déduisons du flux lumineux reçu sur la caméra la densité atomique dans une zone du jet d'atomes froids.

**Calcul de la profondeur de champ** La profondeur de champ va dépendre de l'ouverture du système et de la taille des pixels du détecteur. Le schéma [III.17](#page-127-0) illustre l'effet de profondeur de champ. *C*' et *D*' sont les points extrêmes en dehors desquels le pinceau lumineux reçu par un point sur l'axe optique va s'étaler sur plusieurs pixels. Pour tous les points situés entre  $C'$  et  $D'$  la caméra ne percevra pas le défaut de mise au point. Ainsi dans l'espace objet tous les points situés entre *C* et *D* apparaîtront nets sur l'image prise par la caméra.

Soit  $p$  (resp  $p'$ ) la distance entre le centre du doublet et le jet d'atomes (resp. le plan CCD). Le système est peu ouvert les angles sont donc faibles. Soit ∆*y* = 10 µm la taille d'un pixel de caméra,  $\Delta p'$  la profondeur de champ objet et  $\phi_D$  le diamètre utile

du doublet, on a :

$$
\frac{\Delta p'}{2p'} \simeq \frac{\Delta y}{\phi_D} \tag{III.23}
$$

soit :

$$
\Delta p' \simeq 2p' \frac{\Delta y}{\phi_D} = 2 \times 79 \frac{10.10^{-3}}{26} = 60 \text{ }\mu\text{m}
$$
 (III.24)

Dans l'espace objet la profondeur de champ vaut :

$$
\Delta p = \frac{1}{|\gamma|} \Delta p' \simeq \frac{60}{0.317} = 190 \text{ }\mu\text{m}
$$
 (III.25)

<span id="page-127-0"></span>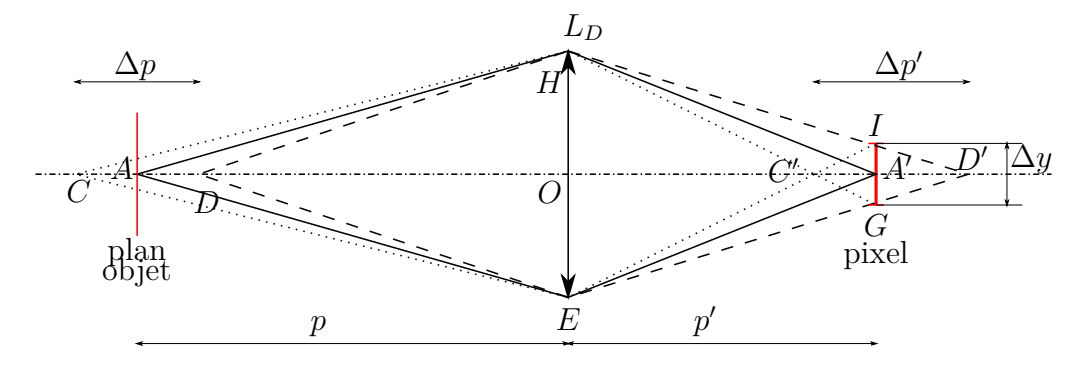

**Figure III.17.** Profondeur de champ

**Angle solide de collection** L'objectif  $L<sub>D</sub>$  de diamètre utile  $\phi<sub>D</sub> = 26$  mm est situé à une distance *AO* des atomes, il va intercepter un angle solide Ω qui vérifie :

$$
\Omega = \pi \left(\frac{\phi_d}{2 \times OA}\right)^2 = 8,6.10^{-3} \text{ sr}
$$
\n(III.26)

#### **3.5.3 Comptage d'atomes**

Pour compter le nombre d'atomes présents sur une image de fluorescence il faut faire le lien entre le nombre de photons reçus par la caméra et le nombre d'atomes qui fluorescent.

Pour estimer le nombre de photons émis par atome, nous nous plaçons dans le modèle de l'atome à deux niveaux, le taux d'émission spontanée *η* est :

$$
\eta = \frac{\Gamma}{2} \frac{I/I_s}{1 + I/Is + 4(\delta/\Gamma)^2}
$$
(III.27)

où *I* est l'intensité du laser sonde, *Is* est l'intensité de saturation de la transition, *δ* le désaccord à résonance et Γ la largeur de la transition.

Les atomes arrivant dans l'enceinte d'analyse ont été poussés par le faisceau pousseur, or il n'y a pas de repompeur dans le pousseur. Les atomes ont donc été dépompés dans le sous-niveau fondamental  $F = 1$ . Le faisceau sonde fait fluorescer les atomes car en plus du piégeant la sonde comporte du repompeur.

Dans ces conditions le nombre de photons émis par les atomes pendant le temps de pose  $\Delta T$  de la caméra est :  $N_{photons} = \eta \Delta T N_{atoms}$ .

L'objectif de la caméra ne va collecter les photons que dans l'angle solide de collection Ω. La fraction de lumière collectée est Ω*/*4*π*. De plus le filtre ne va laisser passer que  $T_{filter} = 88\%$  du flux incident. Le nombre de photons  $N'_{photons}$  reçus par le capteur CCD est donc  $N'_{photons} = N_{photons} \frac{\Omega}{4\pi}$  $\frac{\Omega}{4\pi}T_{filter}$ .

L'équation [\(III.22\)](#page-124-1) donne le facteur de conversion entre  $N_c$  le nombre de coups enregistré par le logiciel et le nombre de photons reçus par le capteur. On peut rassembler les termes constants dépendant de l'efficacité de collection de la lumière et de la conversion du capteur en un seul terme *CCCD* que nous appellerons taux de conversion du capteur. C'est le nombre de coups par atome pour un gain de 1 :

$$
C_{CCD} = \frac{\eta_q T_{filter}}{\sigma} \frac{\Omega}{4\pi} = 7,8.10^{-5} \text{ couples/atome}
$$
 (III.28)

On en déduit la relation recherchée entre le nombre de coups et le nombre d'atomes :

<span id="page-128-0"></span>
$$
N_c = G.C_{CCD}.\Delta T.\eta.N_{atoms}
$$
 (III.29)

### **3.5.4 Premières mesures sur le jet**

**Conditions expérimentales** Nous utilisons la sonde transverse, elle est envoyée au travers du jet d'atomes froids. La sonde est diaphragmée pour former un cylindre de diamètre  $\phi_s = 3$  mm pour une puissance  $P_r = 35 \mu W$  de faisceau piégeant décalé de 2*,* 5Γ par rapport à la transition avec quelques microwatts de repompeur. Elle est rétroréfléchie en configuration *lin* ⊥ *lin*.

La caméra est réglée pour un gain *G* = 145, les pixels sont regroupés par binning  $4 \times 4$ . L'image de fluorescence est une somme de 50 poses de 3 *ms* soit  $\Delta T = 0.15$  *s*. L'intensité *I* de la sonde est :

$$
I = \frac{2P}{\pi(\phi_s/2)^2} = \frac{2 \times 35.10^{-3}}{\pi(0.15)^2} = 0,99 \text{ mW/cm}^2
$$
 (III.30)

On a alors un taux de fluorescence  $\eta = 4, 1.10^5 \text{ ph. at}^{-1} \text{. s}^{-1}$ .

La figure [III.18](#page-131-0) montre l'image de fluorescence acquise par la caméra, sur la gauche de l'image est tracé le profil vertical c'est-à-dire la somme par ligne des pixels de cette image.

Le profil n'est pas symétrique, la fluorescence est plus importante dans le bas de l'image du jet. On suppose que cette asymétrie proviendrait d'un mauvais alignement entre la dernière zone de refroidissement et le trou de sortie du MOT-2D. Cet alignement joue sur le flux d'atomes et sur la direction du jet.

La position du MOT-2D dans la dernière zone de refroidissement va dépendre de l'équilibre en puissance entre les faisceaux contra-propageants, de l'alignement de ces même faisceaux et enfin du gradient de champ magnétique.

Le déséquilibre de puissance entre les deux faisceaux contra-propageants est faible car toutes les optiques sont traitées pour 780 nm. Ce n'est probablement pas la cause du mauvais centrage de la dernière zone de refroidissement.

L'alignement des faisceaux a été réglé lors de l'installation du MOT-2D. Une modification de l'alignement des faisceaux a deux effets : une modification de la symétrie et de la direction du jet, et une variation du flux d'atomes. Le résultat attendu d'un alignement correct serait que le jet soit symétrique et que le flux soit maximal. Ce n'est pas ce que nous observons, quand le jet est bien symétrique le flux est loin d'être maximal.

Lors de la mise en route du MOT-2D, la troisième zone de refroidissement n'était pas alignée avec le trou de sortie. Pour rétablir l'alignement nous avons modifié le gradient vertical de champ magnétique en retirant quatre spires à la bobine horizontale supérieure. Soit c'est une erreur de comptage lors du bobinage, soit c'est le résultat d'une perturbation du champ par un élément magnétique.

L'enceinte ne peut pas être suspectée d'induire des perturbations dans le champ magnétique car elle est en titane [7](#page-129-0) . Le reste de la structure mécanique du MOT-2D en Dural<sup>[8](#page-129-1)</sup> et l'enceinte de détection en acier amagnétique ne devraient pas non plus perturber le champ magnétique. Le seul élément susceptible de perturber le champ magnétique est la vis de fermeture de la vanne linéaire entre le MOT-2D et l'enceinte de détection. Cette vis est en acier et lorsque la vanne est ouverte la tête de la vis n'est qu'à quelques centimètres des bobines du MOT-2D.

Il est possible qu'un défaut du champ magnétique soit compensé en partie par un désalignement des faisceaux. Le réglage de l'alignement des faisceaux retenu optimise le flux du jet d'atomes froids en dégradant la symétrie.

**Estimation de la divergence et de la densité du jet d'atomes.** Sur le profil de la figure [III.18](#page-131-0) nous mesurons  $\phi_{jet} = 11$  mm le diamètre à mi-hauteur du jet d'atomes froids. Nous définissons la divergence comme l'angle au sommet du cône d'émission du jet d'atomes froids. La sonde est située à 260 mm de la sortie du MOT-2D, nous avons une divergence du jet  $\alpha_{jet} = 42$  mrad.

Nous mesurons  $N_c = 1,07.10^8$  coups dans la région éclairée par la sonde, après soustraction du fond. En sachant que le temps d'exposition vaut  $\Delta T = 150$  ms, d'après la relation [\(III.29\)](#page-128-0) nous déduisons du nombre de coups le nombre d'atomes détectés sur l'image :

$$
N_{at} = \frac{N_c}{G.C_{CCD}.\Delta T.\eta} = \frac{1,07.10^8}{145 \times 7,8.10^{-5} \times 0,15 \times 4,1.10^5} = 1,5.10^5 \text{ at} \qquad (III.31)
$$

Cette première mesure donne une estimation de la densité  $\mathcal D$  du jet. Le volume sondé est un cylindre de même section que la sonde et de longueur *φjet*. La densité est :

$$
\mathcal{D} = \frac{N_{at}}{\pi \left(\frac{\phi_s}{2}\right)^2 \phi_{jet}} = 2,0.10^6 \text{ at.cm}^{-3}
$$
 (III.32)

Le flux d'atomes Φ*at* est le nombre d'atomes traversant une section du jet par unité de temps et de surface. Pour l'estimer nous avons besoin de la vitesse longitudinale des atomes. Un modèle exposé dans l'annexe [B](#page-162-0) donne des vitesses de sorties de l'ordre de 48 m/s. Dans la littérature Schoser[\[31\]](#page-178-0) mesure dans des conditions analogues aux nôtres un pic dans la distribution des vitesses longitudinales autour de 38 m/s.

Pour calculer un ordre de grandeur nous supposons que la densité d'atomes est uniforme au sein du jet, le flux est :

$$
\Phi_{at} = v_l \cdot \mathcal{D} \tag{III.33}
$$

où *v<sup>l</sup>* est la vitesse longitudinale. En considérant les deux valeurs de vitesses 48 et 38 m/s nous pouvons donner un encadrement du flux :

$$
7,6.10^9 < \Phi_{at} < 9,6.10^9 \text{ at.} cm^{-2}.s^{-1}
$$
 (III.34)

<span id="page-129-1"></span><span id="page-129-0"></span><sup>7.</sup> Le titane est un matériau rigoureusement amagnétique.

<sup>8.</sup> Le Dural appelé aussi Duraluminium est un alliage de d'aluminium et de cuivre. Il a l'avantage d'être amagnétique, léger et aisé à usiner.

Cet ordre de grandeur est cohérent avec les valeurs annoncées par le SYRTE[\[61\]](#page-180-3) et dans la littérature.

On définit *Ttr* la température transverse par :

$$
k_B T = m v_t^2 \tag{III.35}
$$

où  $v_t = \frac{\alpha_{jet}}{2}$  $\frac{jet}{2}$ . $v_l$  est la vitesse transverse. Nous pouvons exprimer la température transverse *Ttr* comme :

$$
T_{tr} = \frac{m(\alpha_{jet}.v_l/2)^2}{k_B} = 2 \text{ mK}
$$
 (III.36)

Avec des vitesses longitudinales entre 38 et 48 m/s nous encadrons la température transverse :

$$
7 < T_{tr} < 10 \text{ mK}
$$
 (III.37)

La valeur de la température transverse trouvée est 18 à 25 fois supérieure à celle annoncée par le SYRTE[\[61\]](#page-180-3). Cependant pour estimer correctement la température transverse il faut mesurer la vitesse longitudinale. L'enceinte à vide est en cours de modification pour permettre une mesure par temps de vol de la distribution de vitesse longitudinale du jet.

<span id="page-131-0"></span>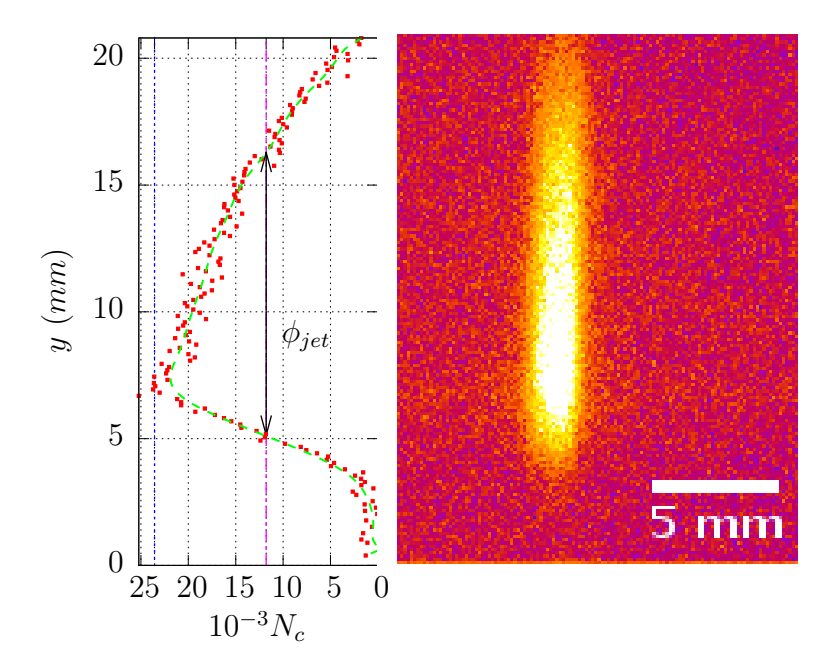

**Figure III.18.** Sonde verticale. Le jet est horizontal, de la gauche vers la droite

# **4 Guidage par un laser Laguerre-Gaussien**

Dans cette partie nous allons étudier d'abord à l'aide d'un modèle simple puis par des méthodes de calculs numériques la faisabilité du guidage d'un jet d'atomes froids produit par le MOT-2D dans un faisceau creux de Laguerre-Gauss.

# **4.1 Hypothèses**

On voudrait guider le jet atomique de la sortie du MOT-2D jusqu'à la zone détection, soit sur une distance *d* = 260 mm à l'intérieur d'un mode de Laguerre-Gauss décalé vers le bleu. On va pour cela appliquer à un laser titane-saphir (Coherent MBR-110) un hologramme en hélice grâce à un SLM (Hamamatsu PPM X8267-14). En bout de chaîne on dispose d'un faisceau *LG* d'une puissance de 500 mW.

Le waist doit être ajusté à la sortie du MOT-2D, on pourra le faire varier de 100 µm à 1 mm à l'aide d'un télescope.

# **4.2 Paramètres géométriques du faisceau**

# **4.2.1 Accorder la taille du faisceau avec la sortie du MOT-2D**

La taille du faisceau de Laguerre-Gauss doit être accordée avec la taille de la sortie du MOT-2D. Si le faisceau de guidage est trop gros, il ne passera pas par le trou de sortie de l'enceinte. Dans ce cas l'intensité diffusée risque de perturber le guidage ou le fonctionnement du MOT-2D.

Si le faisceau guide est trop petit, peu d'atomes seront guidés et l'effet de guidage sera peu visible.

On rappelle l'intensité d'un mode de Laguerre-Gauss de puissance *P* :

$$
I(\rho) = P \frac{2}{\pi |\ell|!} \frac{1}{w^2} \left(\frac{2\rho^2}{w^2}\right)^{|\ell|} e^{-2\frac{\rho^2}{w^2}}
$$
(III.38)

L'intensité est maximale pour  $\rho = \rho_{max} = w \sqrt{\frac{\ell}{2}}$  $\frac{\ell}{2}$ . Pour  $\rho = 2\rho_{max} = w$ √ 2*`* l'intensité vaut :

$$
I(w\sqrt{\ell}) = \frac{2P}{\pi w^2} \frac{1}{\ell!} (2\ell)^{\ell} e^{-2\ell}
$$
  
=  $I_{max} \sqrt{2\pi \ell} \frac{1}{\ell!} (2\ell)^{\ell} e^{-2\ell}$  (III.39)

A l'aide de la formule de Stirling on peut obtenir avec une bonne approximation une forme plus simple :

$$
I(w\sqrt{\ell}) \simeq I_{max}\left(\frac{2}{e}\right)^{\ell} \tag{III.40}
$$

Ainsi pour  $\ell = 4$  à *w* √ *`* l'intensité ne vaut plus que 30% de l'intensité maximale, pour  $\ell = 8$  l'intensité ne vaut plus que 8.6%. Pour des  $\ell$  dépassant 8 l'intensité au delà de  $w\n\mathcal{V}\ell$ , devient très faible.

On considérera dans la suite le diamètre *φLG* du faisceau tel que :

$$
\phi_{LG} = 2w\sqrt{\ell} = 2\sqrt{2}\rho_{max} \tag{III.41}
$$

**Pour que le guide rentre dans le MOT-2D** ,le diamètre du faisceau doit être inférieur au diamètre de ce trou *φmot* soit :

$$
\phi_{LG} < \phi_{mot} \tag{III.42}
$$

En plaçant le waist au niveau du trou de sortie du MOT-2D, on fait apparaître une condition entre la distance de Rayleigh et l'ordre  $\ell$ :

$$
\phi_{0LG} = 2w_0\sqrt{\ell} < \phi_{mot} \tag{III.43}
$$

donne :

$$
\frac{\pi w_0^2}{\lambda} \ell < \frac{\pi}{\lambda} \left(\frac{\phi_{mot}}{2}\right)^2
$$

soit :

$$
z_R \ell < \frac{\pi}{\lambda} \left(\frac{\phi_{mot}}{2}\right)^2 \tag{III.44}
$$

où *φ*0*LG* est le diamètre *φLG* pris au waist. Le trou de sortie de notre MOT-2D fait 1,5 mm de diamètre on a alors :

<span id="page-133-0"></span>
$$
z_R \ell < 2,3 \, \text{m} \tag{III.45}
$$

Pour limiter la divergence du guide et assurer un effet de guidage on veut une zone de Rayleigh de l'ordre de la distance entre la sortie du MOT-2D et la détection. La condition [\(III.45\)](#page-133-0) impose donc une limite sur l'ordre  $\ell$ .

En prenant  $\phi_{0LG} = 1.4$  mm et  $\ell = 5$  et la distance de Rayleigh vaut  $z_R = 40$  cm. La zone de détection est située à 26 cm de la sortie du MOT-2D, on peut négliger la divergence entre la sortie du MOT-2D et la zone de détection.

Les atomes ne dépasseront pas le rayon d'intensité maximal *ρmax* du guide, le diamètre du jet d'atome est dans la zone de détection  $2\rho_{max} = \frac{\phi_{LG}}{\sqrt{2}} = 1$  mm.

Sans collimation le diamètre à mi-hauteur du jet d'atomes froid est de 11 mm dans la zone d'analyse. Le guidage devrait réduire la divergence d'un facteur 11. L'observation du guidage devrait donc être possible.

Si on autorise une petite divergence du faisceau en prenant  $\phi_{0LG} = 1.5$  mm et  $\ell = 8$ ,  $z_R$  vaut 29 cm. Dans la zone de détection  $\phi_{LG} = \sqrt{1 + \left(\frac{28}{26}\right)^2} \phi_{0mot} = 2.2$  mm, le diamètre du jet d'atomes est 1,6 mm, la divergence du jet d'atomes froids sera réduite d'un facteur 7 seulement. Cependant l'observation du guidage devrait encore être possible dans ces conditions.

**Efficacité de capture** Si la profondeur du puits de potentiel est très supérieure à la température des atomes alors l'efficacité de capture est le rapport entre la surface du puits et celle de la source d'atomes. La surface du puits vaut  $\pi \rho_{max}^2 = \frac{\pi}{8}$  $\frac{\pi}{8} \phi_{LG}^2$ . En prenant un diamètre *φjet* = 1 mm pour le jet en sortie du MOT-2D, la section du jet vaut  $\frac{\pi}{4} \phi_{jet}^2$ .

L'efficacité de capture vaut  $c = \frac{1}{2}$ 2  $\left(\frac{\phi_{LG}}{\phi_{jet}}\right)^2$ . Une efficacité de 10% impose :

$$
\phi_{0LG} > \phi_{jet}\sqrt{2c} = 0,45 \text{ mm}
$$
\n(III.46)

# **4.3 Contraintes énergétiques**

### **4.3.1 Profondeur du puits de potentiel**

Dans le cadre du modèle de l'atome à deux niveaux, le potentiel dipolaire à grand désaccord par rapport à la transition est :

<span id="page-134-0"></span>
$$
U_{dip}(\rho) = \frac{\hbar \Gamma}{2} \frac{I(\rho)/I_s}{4\delta/\Gamma}
$$
 (III.47)

où *δ* est le désaccord du laser par rapport à la transition de largeur Γ. *I<sup>s</sup>* est l'intensité de saturation de la transition.

Le centre du faisceau de guidage est noir. La profondeur du puits est donc le potentiel  $U_{max,\ell}$  à l'endroit où l'intensité est maximale c'est-à-dire pour  $\rho = \rho_{max}^2$ . On rappelle que  $I(\rho_{max})$  est :

$$
I(\rho_{max}) = \frac{P}{\pi \rho_{max}^2} \sqrt{\frac{\ell}{2}}
$$
 (III.48)

 $U_{max,\ell}$  est alors :

$$
U_{max,\ell} = \frac{\hbar \Gamma}{2} \frac{1}{4\delta/\Gamma} \frac{P}{\pi \rho_{max}^2 I_s} \sqrt{\frac{\ell}{2\pi}}
$$
  
=  $\frac{\hbar \Gamma}{2} \frac{1}{4\delta/\Gamma} \frac{4P}{\frac{\pi}{2} 8\rho_{max}^2 I_s} \sqrt{\frac{\ell}{2\pi}}$  (III.49)

avec  $\phi_{LG}^2 = 8\rho_{max}^2$  on obtient :

$$
U_{max,\ell} = \frac{\hbar \Gamma}{2} \sqrt{\frac{\ell}{2\pi}} \frac{P}{\frac{\pi}{2} I_s} \frac{1}{\delta / \Gamma \phi_{LG}^2}
$$
(III.50)

La profondeur du puits variera peu avec  $\ell$  et  $P$ , de plus on ne peut faire varier expérimentalement ces paramètres que sur des plages réduites. On calcule un ordre de grandeur du facteur $\frac{\hbar\Gamma}{2}$  $\sqrt{\ell}$ 2*π P*<sub> $\frac{\pi}{2}$ *I<sub>s</sub>*.  $\ell$  sera de l'ordre de 5 à 15. On considère que  $\sqrt{\frac{\ell}{2\pi}} \simeq 1$ .</sub> Cette approximation tend  $\hat{\alpha}$  sous-estimer la profondeur du puits de potentiel pour  $\ell$ supérieur à 7.

Pour  $P = 500$  mW et  $I_s$  exprimé en milliwatt par millimètres carré on a  $\frac{\hbar \Gamma}{2}$  $\sqrt{\ell}$ 2*π*  $\frac{P}{\frac{\pi}{2}I_s}$ 2*.*8 mK.mm<sup>2</sup> .

 $U_{max,\ell}$  s'exprime en Kelvin avec  $\phi_{LG}$  en millimètre comme suit :

$$
U_{max,\ell} = 2, 8mK \frac{10^3}{\frac{\delta}{\Gamma} \phi_{LG}^2}
$$
 (III.51)

D'après la documentation du SYRTE la température transverse du jet d'atomes froids devrait être de l'ordre de 400 µK pour une vitesse longitudinale de l'ordre de 15 m/s. En considérant que le puits de potentiel doit avoir une profondeur supérieure à 1 mK, on en déduit une condition sur le désaccord et le diamètre du faisceau de guidage :

$$
\frac{\delta}{\Gamma} \phi_{LG}^2 < 2,8.10^3 \tag{III.52}
$$

#### **4.3.2 Limitation du chauffage**

Un atome va être repoussé quand il s'approche de l'anneau lumineux du guide. Dans le plan transverse au guide l'atome va osciller autour du centre noir du faisceau de guidage et passer un partie du temps dans l'anneau lumineux. Dans le plan transverse l'intensité varie fortement, le taux d'émission spontanée est difficile à estimer simplement. Pour évaluer ce taux, on considère que l'on a une puissance *P* répartie sur un disque de diamètre  $\phi_{LG}$ , soit une intensité moyenne  $\bar{I} = \frac{4P}{\pi \phi_{LG}^2}$ . Le quotient  $I/I_s$  vaut alors  $\bar{I}/I_s = \frac{4P}{\pi \phi_{LG}^2 I_s} = \frac{4.10^4}{\phi_{LG}^2}$  $\frac{4.10^4}{\phi_{LG}^2}$  où  $\phi_{LG}$  est exprimé en millimètre.

On définit le taux d'émission spontanée moyen par :

<span id="page-135-0"></span>
$$
\bar{\eta} = \frac{\Gamma}{2} \frac{\bar{I}}{I_s} \frac{1}{1 + \bar{I}/I_s + (2\delta/\Gamma)^2}
$$
\n(III.53)\n
$$
= 1, 8.10^7 \frac{4.10^4}{4.10^4 + (2\phi_{LG}\frac{\delta}{\Gamma})^2}
$$

Lors de l'application numérique le 1 du dénominateur est négligé devant les autres termes.

Le nombre de photons spontanés émis par les atomes au cours du guidage s'obtient en multipliant le taux d'émission spontanée par le temps passé dans le guide. Le guide a une longueur *d* de 260 mm, un atome avec une vitesse 15 m/s restera donc *texp* = 16 ms dans le guide. Le nombre de photons spontanés est donc :

$$
N_{sp} = \bar{\eta} t_{exp} = 3.10^5 \frac{4.10^4}{4.10^4 + \left(2\phi_{LG}\frac{\delta}{\Gamma}\right)^2}
$$
 (III.54)

A chaque émission spontanée l'énergie d'un atome augmente de *l'énergie de recul*  $E_R = 362$  nK. Statistiquement un tiers des photons sera émis longitudinalement, donc seulement deux tiers des photons spontanés vont provoquer un réchauffement transverse des atomes. Avant de sortir du puits de potentiel de profondeur 1 mK , un atome pourra émettre $\frac{3}{2}$  $u_{max,\ell}$  $\frac{max.\ell}{E_r} = 1,5 \frac{1}{362.10^{-6}} = 4200$  photons. Pour que les atomes ne sortent pas du guide à cause d'un chauffage excessif, on doit vérifier  $N_{sp}$  < 4200 soit  $\frac{1}{4.10^4+4(\phi_{LG}\delta/\Gamma)^2} < 3,5.10^{-7}$  ou encore  $\left(\phi_{LG}\frac{\delta}{\Gamma}\right)$ Γ 2 *>* 0*,* 25(2*,* 7*.*10<sup>6</sup> − 4*.*10<sup>4</sup> ). Finalement la condition s'écrit :

<span id="page-135-1"></span>
$$
\boxed{\phi_{LG}\frac{\delta}{\Gamma} > 815} \tag{III.55}
$$

## **4.3.3 Évaluation de la force de poussée**

D'après le calcul précédent un atome diffusera 4200 photons spontanés avant de sortir du guide. On estime le ralentissement dû à la diffusion de ces 4200 photons à partir de la vitesse de recul *v<sup>r</sup>* = 5*.*88 mm/s. Après la diffusion de 4200 photons l'atome aura ralenti de  $\Delta v = 4200 \times 5.88 \cdot 10^{-3} = 28$  m/s.

Le ralentissement dû à la diffusion des photons du guide est de l'ordre de grandeur de la vitesse des atomes à la sortie d'un MOT-2D, donc le guide pourrait empêcher les atomes d'atteindre la zone de détection.

La vitesse longitudinale des atomes dépend de la puissance du pousseur (voir annexe [B\)](#page-162-0), une première solution consiste à utiliser un faisceau pousseur plus puissant ou repompé pour maintenir son action en dehors du MOT-2D au cours du guidage.

On pourrait envoyer le guide par le hublot arrière du MOT-2D, le guide servirait alors aussi de pousseur.

<span id="page-136-0"></span>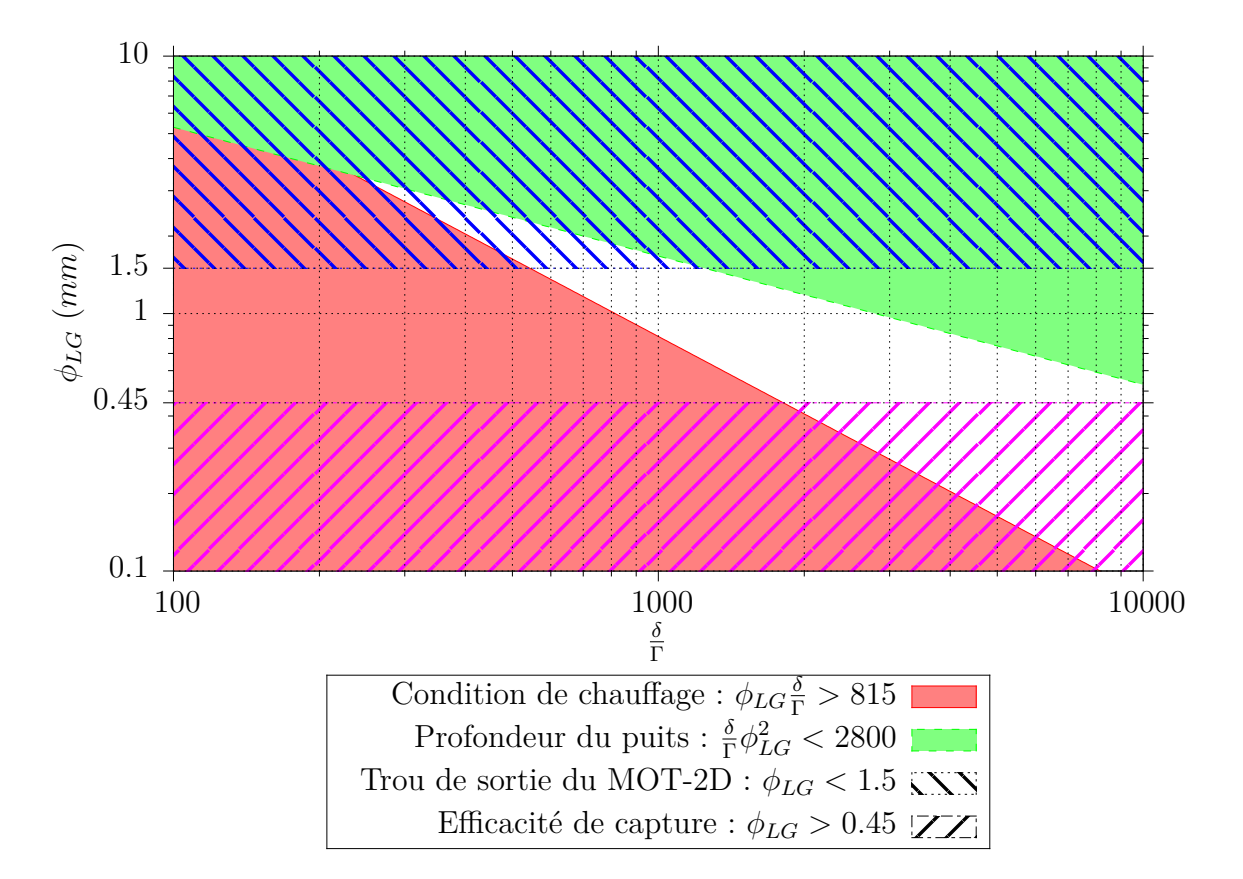

## **4.3.4 Premier bilan**

**Figure III.19.** Conditions de guidage.

Les conditions dépendantes de l'intensité et du désaccord sont reportées sur le diagramme [III.19.](#page-136-0) La plage de paramètre permettant le guidage correspond à la zone centrale blanche.

L'écart entre la transition piégeante et la transition du repompeur est de 6,8 GHz soit  $\frac{\delta}{\Gamma} \simeq 1000$ . Cette valeur est dans la plage autorisée donc on pourrait asservir le guide sur la transition du repompeur. Le guide pourrait alors servir de repompeur dans le MOT-2D, et la fréquence du guide serait bien définie.

Cependant la condition sur le diamètre du trou de sortie du MOT-2D restreint fortement l'ordre *`* du Laguerre-Gauss utilisable (voir equation [\(III.45\)](#page-133-0)). On peut choisir  $\ell = 8$  et  $\phi_{0LG} = 1$  mm au niveau du MOT-2D. Dans la zone de détection  $\phi_{LG}$  vaut 2,2 mm. La profondeur du puits de potentiel a chuté d'un facteur  $\left(\frac{\phi_{LG}}{\phi_{0LG}}\right)^2 = \left(\frac{2.2}{1.5}\right)^2$ 1*,*5  $\big)^2 = 2, 2,$ soit de 1,24 mK à la sortie du MOT-2D à 580 µK dans la zone de détection avec *δ/*Γ = 1000. D'après la documentation du MOT-2D la température transverse est 400 µK, les atomes devraient rester dans le guide jusqu'à la détection. De plus, la divergence du faisceau fera subir aux atomes un léger refroidissement adiabatique.

Le calcul de la condition sur le chauffage des atomes dans le guide a été simplifié, on a considéré un guide d'intensité uniforme. Dans la suite on va affiner le calcul de l'émission spontanée dans le guide.

# **4.4 Émission spontanée dans le guide**

L'émission spontanée dans le guide ne peut être estimée simplement, elle va fortement dépendre de la trajectoire de l'atome dans le guide.

Le puits de potentiel créé par le faisceau de Laguerre-Gauss est anharmonique. La trajectoire transverse d'un atome dans le guide sera périodique, la période du mouvement dépendra de la vitesse transversale de l'atome et de l'ordre  $\ell$  du mode de Laguerre-Gauss.

Un atome initialement au centre du guide avec une vitesse transverse non nulle va entrer dans l'anneau lumineux et y faire demi-tour. Plus un atome est chaud (vitesse transverse élevée) plus il pénétrera dans l'anneau lumineux avant de faire demi tour et plus il sera susceptible d'absorber des photons spontanés. A l'inverse un atome froid restera dans le fond du puits là ou l'intensité lumineuse est faible, il absorbera moins de photons spontanés.

Pour quantifier l'émission spontanée dans le guide on calcule par une intégration numérique le nombre de photons spontanés que va diffuser un atome au cours d'une période d'oscillation dans le guide.

## **4.4.1 Calcul de la trajectoire**

L'atome dans le guide est soumis au potentiel dipolaire *Udip* dont l'expression pour un atome à deux niveau est :

$$
U_{dip} = \frac{\hbar \Gamma}{2} \frac{I(x)/I_s}{4\delta/\Gamma}
$$
 (III.56)

où *x* est la direction transverse au guide. L'expression de l'intensité *I* du mode de Laguerre-Gauss est donnée par l'expression [\(III.18\)](#page-109-2).

La relation fondamentale de la dynamique pour l'atome dans le guide s'écrit :

$$
m\vec{a} = -\overrightarrow{grad}(U(x))
$$
 (III.57)

avec  $\vec{a}$ , l'accélération à laquelle est soumis l'atome de masse m.

La projection sur la direction transverse (selon x) donne :

<span id="page-137-0"></span>
$$
\frac{d^2x}{dt^2} = \frac{\hbar\Gamma}{2m} \frac{1/I_s}{4\delta/\Gamma} \frac{dI(x)}{dx}
$$
 (III.58)

Cette équation est ensuite intégrée numériquement pour déterminer la trajectoire de l'atome dans le guide. Il n'est ici pas pris en compte l'influence sur la trajectoire de l'absorption ou de l'émission par l'atome d'un photon du guide.

# **4.4.2 Estimation du nombre de photons spontanés dans le guide**

Pour déterminer *Nsp* le nombre de photons spontanés que va diffuser l'atome au cours du guidage, il faut intégrer le taux d'émission spontanée *η* sur le temps *texp* de guidage.

$$
N_{sp}(t_{exp}) = \int_0^{t_{exp}} \eta dt
$$
  
= 
$$
\int_0^{t_{exp}} \frac{\Gamma}{2} \frac{I(x)/I_s}{1 + I(x)/I_s + 4(\delta/\Gamma)^2} dt
$$
 (III.59)

L'intensité lumineuse n'est pas uniforme, le taux d'émission spontanée va dépendre de la position de l'atome à l'instant *t*.

Le nombre de photons spontanés est intégré numériquement au cours de la résolution de l'équation [\(III.58\)](#page-137-0).

### **4.4.3 Influence de l'ordre du LG**

La figure [III.20a](#page-139-0) montre pour différentes valeur de  $\ell$  l'oscillation d'un atome initialement au centre du guide  $(x = 0)$  avec une vitesse transverse initiale  $v_i = 10$  m/s. Le guide à un diamètre  $\phi_{LG} = 1.5$  mm, le faisceau a une puissance  $P = 500$  mW pour un désaccord  $\delta = 1000$ Γ.

Pour  $\ell = 1$  le potentiel est harmonique on retrouve bien une trajectoire sinusoïdale. Plus l'ordre  $\ell$  est grand plus les oscillations sont « triangulaires ». C'est cohérent avec la forme du potentiel en *x* 2*`* . Pour des *`* élevés le potentiel est plat au centre, l'atome n'est soumis à aucune force donc l'atome n'est pas dévié. Quand l'atome s'approche de l'anneau lumineux le potentiel augmente d'autant plus rapidement que  $\ell$  est grand et donc la force de rappel vers le centre du guide est d'autant plus importante. C'est pourquoi pour des *`* plus élevés l'évolution de la position de l'atome autour du demi-tour est plus rapide que pour les faibles  $\ell$ .

La figure [III.20b](#page-139-1) montre l'évolution du nombre de photons diffusés par l'atome au cours du temps. Les trois courbes ont la même allure « en escalier ». Le nombre de photons diffusés croit lorsque l'atome est dans l'anneau lumineux c'est-à-dire lorsqu'il fait demi-tour. Par contre lorsque l'atome est proche du centre l'intensité lumineuse est faible et le nombre de photons absorbés augmente peu. Sur une même période de temps plus  $\ell$  est grand moins l'atome va absorber de photons. Le cas  $\ell = 1$  correspond au puits harmonique, il est équivalent au guidage des atomes dans un guide gaussien rouge de même puissance mais décalé de *δ* = −1000Γ.

Pour limiter le chauffage dans le guide on a donc intérêt à choisir un  $\ell$  élevé.

<span id="page-139-1"></span><span id="page-139-0"></span>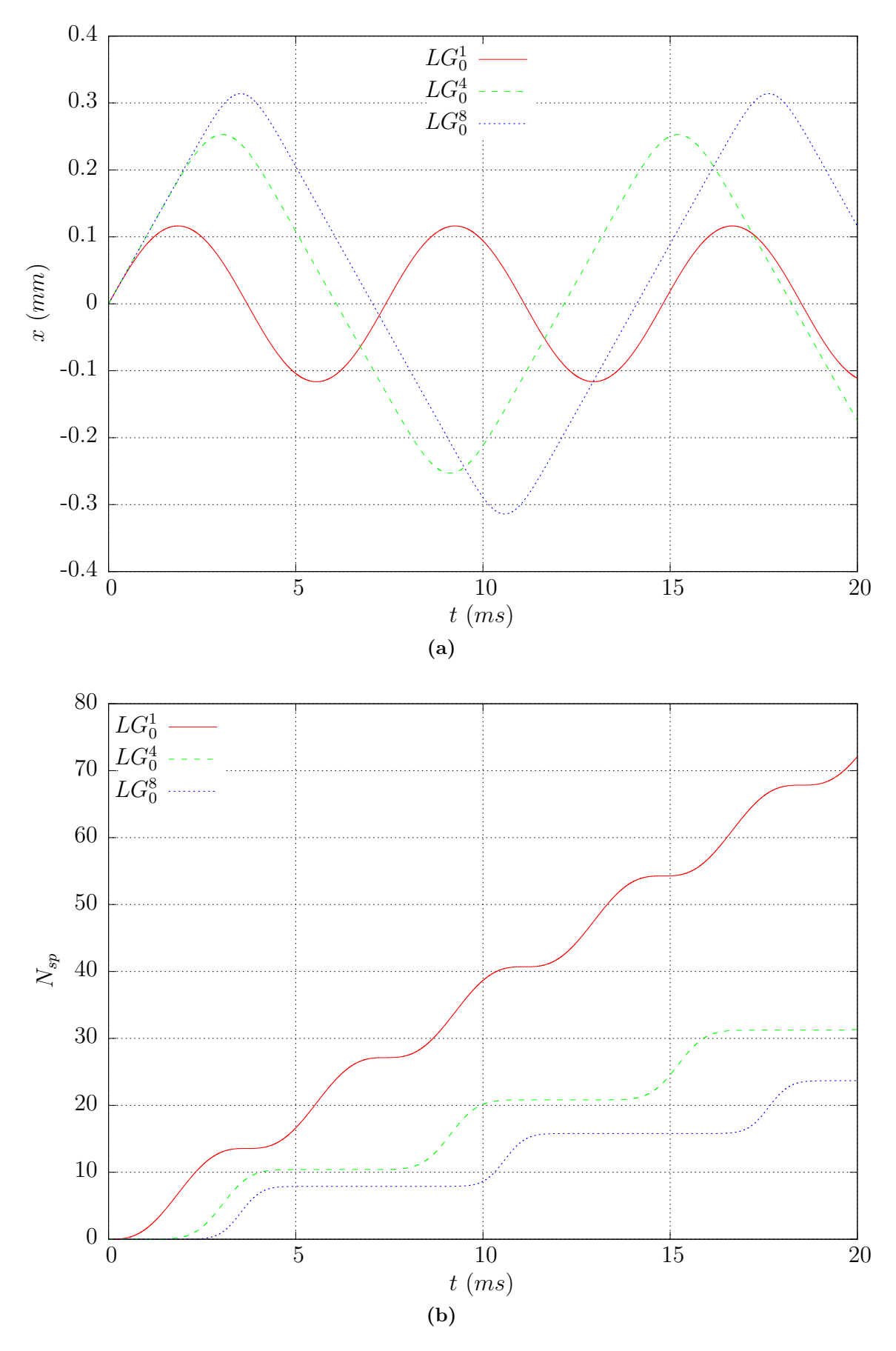

**Figure III.20.** Simulation d'un atome de vitesse transverse initiale  $v_i = 10$ m/s dans le guide pour  $\phi_{LG} = 1, 5$  et  $\ell = 1$  (en rouge),  $\ell = 4$  (en bleu) et  $\ell = 8$  (en vert).

- [\(a\)](#page-139-0) : oscillations de l'atome dans le puits de potentiel.
- [\(b\)](#page-139-1) : cumul du nombre de photons spontanés diffusés au cours du temps

#### **4.4.4 Influence de la vitesse initiale**

La figure [III.21a](#page-141-0) montre quelques oscillations d'un atome partant du centre pour différentes vitesses initiales dans un guide  $LG_0^8$ . Le guide a un diamètre  $\phi_{LG} = 1, 5$  mm, le faisceau a une puissance  $P = 500$  *mW* pour un désaccord  $\delta = 1000$ Γ.

Le puits n'est pas harmonique donc la vitesse initiale va influencer la période de l'oscillation. La période d'oscillation est de 8,4 ms pour un atome initialement à 20 cm/s, 14,1 ms pour une vitesse initiale de 10 m/s et 52,8 ms pour un atome initialement à 2 cm/s. Sur une même période de temps un atome plus rapide transversalement passera plus souvent dans des régions où l'intensité lumineuse est forte.

La figure [III.21a](#page-141-0) montre aussi qu'un atome plus rapide s'éloigne plus du centre du guide qu'un atome lent. Un atome rapide explorera donc des régions où l'intensité lumineuse est importante.

La figure [III.21b](#page-141-1) montre le cumul de nombre de photons spontanés diffusés par un atome dans le guide. La hauteur d'une marche donne le nombre de photons que diffuse un atome sur une demi-période. Sur une demi-période un atome rapide va absorber plus de photons qu'un atome lent.

Ces deux phénomènes vont dans le même sens : dans ce guide creux les atomes initialement chauds chaufferont plus par émission spontanée que les atome initialement froids.

Sur une même période de temps le nombre de photons diffusés dépend de la vitesse, pour comparer l'effet du chauffage entre les différentes classes de vitesse on définit *η<sup>g</sup>* le taux d'émission spontanée dans le guide. *η<sup>g</sup>* est le nombre de photons diffusés pendant une période d'oscillation divisé par la période de l'oscillation.

$$
\eta_g = \frac{N_{osc}}{\tau_{osc}} \tag{III.60}
$$

où *Nosc* est le nombre de photons diffusés pour une oscillation dans le puits, et *τosc* la période de l'oscillation.

On peut comparer le taux d'émission spontanée dans le guide au taux d'émission spontanée moyen *η*¯ défini lors de la première approche par l'équation [\(III.53\)](#page-135-0). Dans les conditions expérimentales utilisées pour la simulation du guidage on trouve :

$$
\bar{\eta} = 1,8.10^7 \frac{4.10^4}{4.10^4 + (2 \times 1 \times 1000)^2} = 8.10^4 s^{-1}
$$

La simulation a été menée pour des températures transverses variant de 10 µK à 2 mK. Le taux d'émission spontanée dans le guide en fonction du temps ainsi que  $\bar{\eta}$  sont tracés sur la figure [III.22a](#page-142-0) en fonction de la température transverse initiale des atomes *T*0. La courbe est une droite croissante en coordonnées logarithmiques, on retrouve le résultat attendu : un atome initialement chaud absorbe plus de photons spontanés qu'un atome plus froid.

Pour toute la gamme de température simulée le taux d'émission spontanée dans le guide est inférieur à *η*¯. On a surestimé le chauffage lors de notre première approche simple, la condition de chauffage peut être assouplie.

A partir du taux d'émission spontanée dans le guide et de l'énergie de recul  $E_R = 362$  nK on peut estimer un taux de chauffage dans le guide.

$$
\zeta = \frac{dT}{dt} = E_R.\eta_g \tag{III.61}
$$

<span id="page-141-1"></span><span id="page-141-0"></span>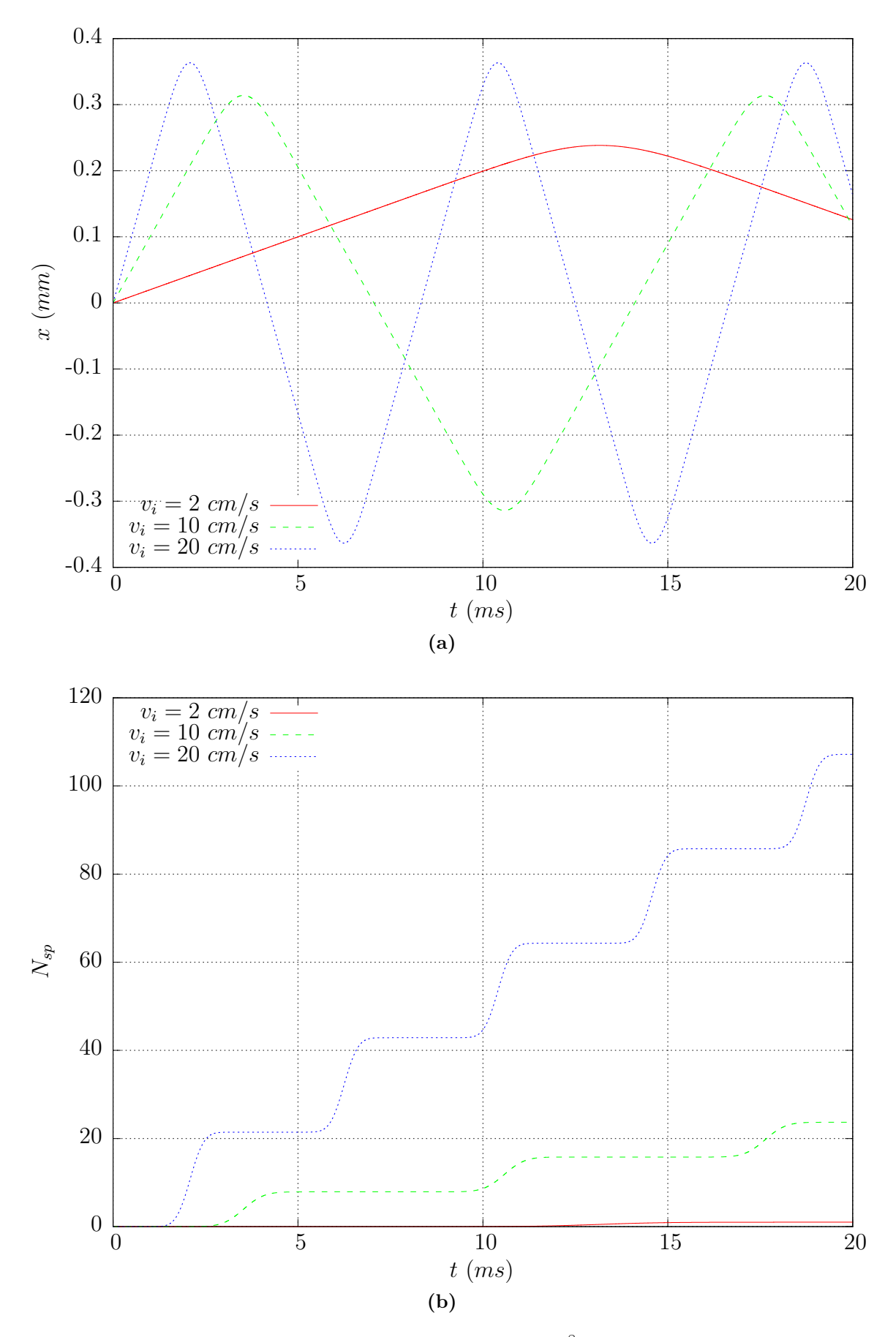

**Figure III.21.** Simulation d'un atome dans un guide  $LG_0^8$  d'un diamètre  $\phi_{LG} = 1, 5$  mm pour différentes vitesse initiales  $v_i = 2$  cm/s (en rouge),  $v_i = 10$  cm/s (en bleu) et  $v_i = 20$  cm/s (en vert).

- [\(a\)](#page-139-0) : oscillations de l'atome dans le puits de potentiel.
- [\(b\)](#page-139-1) : cumul du nombre de photons diffusés au cours du temps

<span id="page-142-1"></span><span id="page-142-0"></span>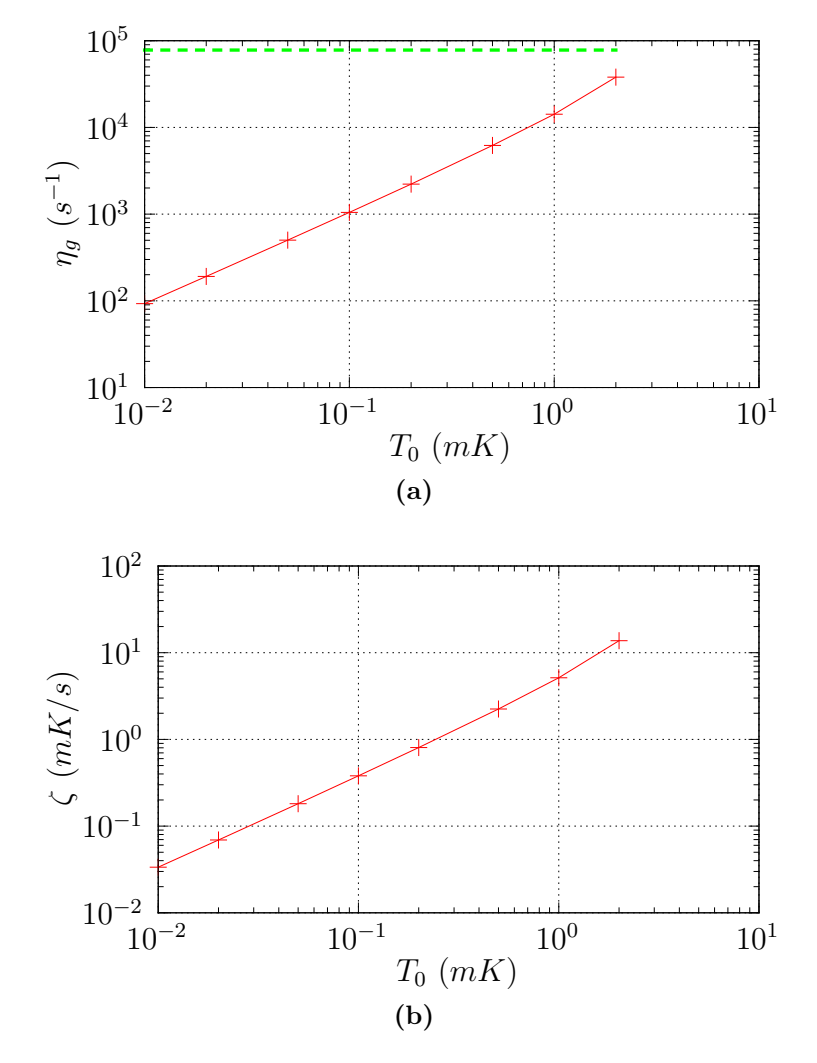

**Figure III.22.** Chauffage en fonction de la température intiale des atomes dans un guide  $LG_0^8$  d'un diamètre  $\phi_{LG} = 1, 5$  mm pour une puissance de 500 mW.

[\(a\)](#page-142-0) : taux d'émission spontanée dans le guide. La ligne tiretée marque  $\bar{\eta} = 8.10^4 \text{ s}^{-1}$ 

[\(b\)](#page-142-1) : taux de chauffage dans le guide.

Le taux de chauffage en fonction de la température initiale est tracé sur la figure [III.22b.](#page-142-1) En coordonnées logarithmiques c'est une droite de pente 1,09 et d'ordonnée à l'origine 6,8.10<sup>−</sup><sup>4</sup> .

Par exemple avec ce jeu de paramètres, pour des atomes initialement à 400 µK , le taux de chauffage vaut  $\zeta = 1.64$  mK/s. La température initiale double en 0.25 s.

La température des atomes en fin de guidage sera proportionnelle à leur température initiale et au temps de guidage.

# **4.4.5 Révision de la condition de chauffage**

Dans un guide d'une profondeur de 1 mK pour un atome initialement à 500 µK on trouve  $η<sub>g</sub> = 6200 s<sup>-1</sup>$ . Un atome initialement à 500 μK va chauffer 10 fois moins que ce que l'on avait estimé dans le modèle simple. Dans ces conditions on peut réviser la condition de chauffage de l'équation [\(III.55\)](#page-135-1), en effectuant le même calcul avec  $\eta = \bar{\eta}/10$ 

<span id="page-143-0"></span>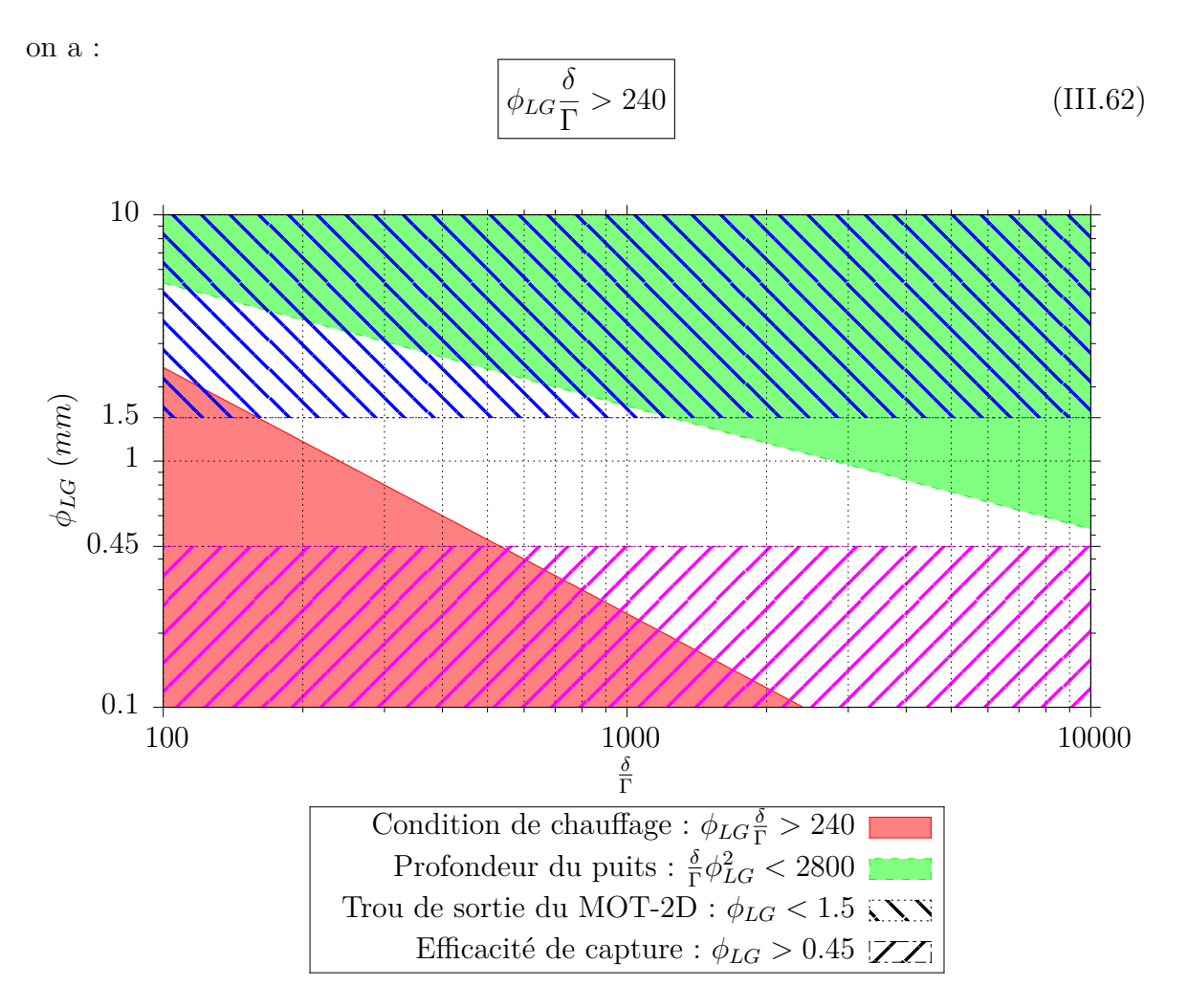

**Figure III.23.** Conditions de guidage corrigées.

Le diagramme de guidage corrigé est donné à la figure [III.23.](#page-143-0) La limite due au chauffage a été abaissée. Le guidage devrait donc être possible dans des faisceaux de Laguerre-Gauss.

# **4.4.6 Comparaison avec un guide désaccordé vers le rouge**

On veut comparer le chauffage d'un atome dans un guide gaussien désaccordé vers le rouge, et le chauffage d'un atome dans un guide laguerre-gaussien de désaccord opposé et de même profondeur.

L'intensité nécessaire pour générer un puits de potentiel dipolaire se calcule à partir de l'expression du potentiel dipolaire [\(III.47\)](#page-134-0). On a :

$$
\frac{I}{I_s} = 8U_{dip} \frac{\delta}{\Gamma} \frac{1}{\hbar \Gamma} \tag{III.63}
$$

où *Udip* est la profondeur du puits de potentiel. Pour une profondeur de 1 mK et un désaccord par rapport à la transition  $|\delta| = 1000\Gamma$ , on trouve  $I/I_s = 2, 8.10^4$  au centre du guide rouge ou sur le pourtour de l'anneau bleu.

On calcule le taux d'émission spontanée :

$$
\eta = \frac{\Gamma}{2} \frac{I/I_s}{1 + I/I_s + (2\delta/\Gamma)^2} = 3,3.10^4 \ s^{-1}
$$
\n(III.64)
Dans un guide gaussien les atomes les plus froids vont rester au centre là où l'intensité est maximale. Ce sont les atomes les plus froids qui vont chauffer le plus.

Inversement dans un guide laguerre-gaussien ce sont les atomes les plus chauds qui vont explorer les régions de plus forte intensité lumineuse et subir le chauffage le plus important. Les atomes les plus froids en restant dans le centre noir en seront préservés.

On peut comparer deux cas défavorables où les atomes exploreront les régions de forte intensité lumineuse : un atome à une température de 500 µK dans le guide laguerre-gaussien et un atome très froid dans le guide gaussien. Les calculs numériques ont estimé un taux d'émission spontanée dans le guide laguerre-gaussien à 6200 s<sup>−</sup><sup>1</sup> . Dans ces conditions l'émission spontanée est 5 fois plus faible que dans le guide gaussien. Pour des atomes à 50 µK ce gain est de l'ordre de 60.

## **5 Conclusion**

Ce dernier chapitre a été dédié à une expérience de guidage d'un jet d'atomes froids dans un mode de Laguerre-Gauss. Il comporte une partie purement expérimentale de conception et de montage de l'expérience et une partie consacrée à l'étude de la faisabilité du guidage envisagé.

L'expérience repose sur un jet d'atomes froids produit par un piège magnéto-optique. Les lasers et l'enceinte à vide nécessaires pour le jet sont en place et nous avons pu réaliser une première caractérisation du jet.

Nous avons estimé par le calcul une vitesse longitudinale des atomes dans le jet. Cependant ce résultat doit être confronté à une mesure. Pour cela l'enceinte sera prochainement modifiée afin de mesurer la distribution des vitesses longitudinales. Cette donnée est nécessaire pour calculer la température transverse du jet.

Parallèlement des calculs ont montré que l'expérience de guidage d'un jet issu d'un MOT-2D dans un faisceau de Laguerre-Gauss serait réalisable. L'espace des paramètres est cependant assez contraint, il serait donc prudent de consolider ces calculs par une simulation plus complète.

Dans un guide les atomes les plus froids resteront dans le fond du puits de potentiel sur l'axe alors que les atomes plus chauds iront explorer des régions de plus forts potentiels sur les bords du guide. Dans un guide rouge gaussien les atomes seront guidés dans les régions ou l'intensité lumineuse est maximale alors que dans un guide laguerre-gaussien bleu les atomes seront guidés dans les régions de faibles intensités lumineuses. Les simulations ont montré que le chauffage dans un guide laguerre-gaussien  $LG_0^8$  devrait être 6 fois plus faible que dans un guide rouge gaussien comparable.

Nous pouvons pointer une autre différence entre ces deux types de guides, dans un guide laguerre-gaussien le chauffage est proportionnel à la température transverse initiale des atomes, alors que dans un guide gaussien le chauffage est plus fort pour des atomes initialement plus froids.

Les paramètres caractéristiques d'un guide dipolaire sont le désaccord par rapport à la transition et l'intensité lumineuse. Par rapport à un guide gaussien les faisceaux de Laguerre-Gauss disposent d'un degré de liberté supplémentaire : la charge topologique  $\ell$ . En augmentant  $\ell$  on agrandit le trou central et on relève la hauteur de la barrière de potentiel. Nos simulations ont montré que cela contribue à réduire le taux de chauffage.

# **Conclusion générale**

L'objectif de cette thèse était de produire des potentiels optiques de grande qualité avec des faisceaux puissants pour les appliquer à une source d'atomes froids. Elle comportait donc deux volets : le façonnage de faisceaux laser et son amélioration d'une part, et l'application aux atomes froids d'autre part.

Pour améliorer la mise en forme des faisceaux nous nous sommes d'abord intéressés au modulateur de phase. L'hologramme qu'il produit doit être bien défini en phase, bien résolu spatialement et contrôlé au cours du temps. Pour répondre à ces exigences nous avons développé une technique qui en mesurant l'intensité transmise par le modulateur placé entre deux polariseurs permet d'établir la carte de biréfringence du modulateur pour visualiser quantitativement l'hologramme produit.

La mesure de phase est sensible à des défauts inférieurs à  $\frac{\pi}{20}$ . A titre de comparaison, les défauts de front d'onde induits par les miroirs du montage sont de l'ordre de *<sup>π</sup>* 5 .

Le temps nécessaire pour la mesure d'une carte de biréfringence est donnée par la caméra. Nous pouvons aller jusqu'à 30 images par secondes. Cette propriété autorise le diagnostic des variations temporelles de l'hologramme sur cette échelle de temps. C'est un point important dans le cadre de notre problématique car un laser puissant va créer des défauts susceptibles de varier au cours du temps. Il n'est pas nécessaire de prendre beaucoup plus d'une dizaine d'images par seconde car le temps de réponse du SLM est de l'ordre de la centaine de millisecondes dans notre cas. Pour les applications où une résolution temporelle supérieure serait nécessaire, la méthode serait applicable avec des caméras plus rapides.

L'originalité de la méthode réside dans l'utilisation de deux longueurs d'onde dans le montage. La seconde longueur d'onde, qui réalise la mesure de la carte de biréfringence ne perturbe en rien le façonnage. La mesure de biréfringence et le façonnage peuvent être simultanés, la mesure de l'hologramme est in-situ. Au-delà de la correction possible par un bouclage, que nous montrons ici, la méthode peut aussi produire des données pour quantifier le « vieillissement » d'un SLM soumis à un laser intense, ou encore des effets thermiques ou autres.

La méthode a été démontrée à 780 nm et actuellement le déroulement de la phase à partir de l'intensité transmise pour l'obtention de la réponse en phase du SLM nécessite quelques étapes de calculs. Cependant, l'utilisation d'une longueur d'onde supérieure à 1114 nm pour la mesure de l'hologramme simplifierait le déroulement de l'hologramme en associant directement une et une seule valeur de déphasage à une valeur de l'intensité transmise.

Nous avons démontré la méthode de cartographie de biréfringence sur le SLM Thales, néanmoins elle est adaptable à n'importe quel modulateur de phase à cristaux liquides. La seule contrainte est que la modulation de phase doit reposer sur une modulation de la biréfringence du modulateur. De plus comme la mesure de l'hologramme ne perturbe pas l'expérience de modulation de phase, la cartographie de biréfringence peut souvent

être implémentée sur un montage optique préexistant.

Nous disposons d'une méthode de caractérisation de nos hologrammes qui répond à nos exigences, nous l'avons ensuite utilisée pour améliorer la réponse du SLM.

La première étape pour l'obtention d'hologrammes de qualité a été une étude expérimentale du modulateur pour déterminer les paramètres d'utilisation optimaux. Nous avons ainsi amélioré la stabilité temporelle et la résolution du déphasage produit par le SLM. Cependant à l'issue de cette première étape, il reste un défaut de planéité important d'une amplitude pic à vallée de l'ordre de la longueur d'onde. Nous avons mesuré ce défaut de planéité puis nous l'avons corrigé en ajoutant une carte de correction à l'hologramme adressé au modulateur. Le défaut de planéité a été ainsi réduit à  $\frac{\lambda}{15}$ .

L'implantation in-situ de ce système de mesure permet une recalibration du SLM sans aucun démontage. Cette opération de correction statique est cependant assez fastidieuse. Même si nous l'automatisions complètement elle demanderait encore plusieurs minutes et pendant cette durée le SLM n'est pas disponible.

Nous avons voulu aller au-delà et effectuer le contrôle et la correction de l'hologramme réalisé par le SLM en direct pour pallier les dérives temporelles et les perturbations dues au laser de lecture. C'est ce que nous appelons la correction dynamique de l'hologramme.

Le principe de la correction dynamique est un peu différent de la correction statique, il ne nécessite pas de mesurer préalablement la carte du défaut. L'utilisateur donne en consigne la carte de biréfringence qu'il souhaite réaliser et le système de correction en déduit une carte de correction normalisée. Avec une simple application linéaire de cette correction, en boucle ouverte, nous avons démontré la réalisation d'un front d'onde plat à  $\frac{\lambda}{40}$  sur plus de 60% de sa surface et la réduction de 42% d'un défaut ponctuel induit par un laser de perturbation.

Une automatisation plus poussée et l'intégration de ce système dans un asservissement en boucle fermée permettra à terme de porter la correction des défauts ponctuels au niveau de celle du front d'onde plan. Avec notre matériel la fréquence de boucle pourra atteindre 10 Hz, ce qui est bien adapté au temps de réponse du SLM Thales.

La deuxième partie de mon travail a été dédiée à la conception, au montage et à la caractérisation d'une source d'atomes froids basée sur un MOT-2D. Cette expérience a pour but le chargement d'un MOT-3D dense ayant un grand nombre d'atomes. Dans ce cadre, comme première expérience nous voulions guider un jet issu d'un MOT-2D par un mode de Laguerre-Gauss désaccordé vers le bleu de la transition atomique.

L'enceinte à vide et les lasers nécessaires sont en place, le jet atomique fonctionne. Nos mesures ont permis une première caractérisation du jet.

Nous avons étudié la faisabilité de l'expérience de guidage. Pour définir les différents paramètres expérimentaux tels que la puissance du laser, son désaccord, la taille et l'ordre du Laguerre-Gauss, nous avons modélisé l'expérience. La modélisation s'appuie sur un modèle d'atomes à deux niveaux placés dans un champ lumineux très désaccordé. Ainsi nous pouvons évaluer le guidage mais aussi les sources de pertes comme le chauffage par émission spontanée.

Nous avons montré que nous pouvons guider grâce au centre noir du Laguerre-Gauss des atomes avec un laser désaccordé vers le bleu de typiquement 1000Γ (6070 GHz) et d'une puissance de l'ordre de 500 mW à 1W. Le guidage par un laser gaussien décalé vers le rouge (par exemple avec un laser à fibre dopée Ytterbium à 1070 nm) utilisé usuellement demanderait une puissance de 25 W.

Nous montrons aussi qu'en choisissant un ordre pour le Laguerre-Gauss entre 6 et 8 le chauffage par émission spontanée dans un guide Laguerre-Gaussien est au moins réduit d'un facteur 10 par rapport à un guide gaussien comparable. Ceci nous conforte sur la faisabilité de l'expérience.

Ce genre d'étude ouvre d'autres perspectives pour l'application des faisceaux de Laguerre-Gauss dans le domaine des atomes froids comme par exemple la possibilité de piégeage dans des formes non usuelles.

# **Annexe A**

## **Traitement d'images**

Je vais présenter dans cette annexe les différents filtres que j'ai utilisée dans la partie [6.1.](#page-83-0)

## **1 Bruits présents**

Je vais rentrer ici très brièvement dans le fonctionnement d'un capteur CCD. Chaque pixel d'un capteur CCD est principalement constitué d'une photodiode et d'un condensateur. Suite à l'absorption de photons, la photodiode va générer des électrons (aussi appelés photo-électrons) que le condensateur va stocker en attendant la lecture du pixel. Durant le temps d'exposition un pixel pourra absorber plusieurs photons et générer ainsi un certain nombre d'électrons directement proportionnel au nombre de photons reçus. Une fois l'exposition terminée un circuit électronique de lecture va transférer successivement la charge accumulée dans chaque photosite et convertir cette valeur en une tension. En dernier lieu cette tension va être convertie en un nombre binaire par un convertisseur analogique numérique (CAN). Lors de ces différentes étapes des bruits viendront dégrader le signal.

#### **1.1 Bruit de grenaille**

La mesure d'un flux lumineux est de par la nature corpusculaire de la lumière un processus statistique. Ainsi pour un même flux lumineux mesuré pendant des périodes de temps égales, le nombre de photons mesurés va fluctuer légèrement. Ce bruit appelé bruit de grenaille suit une loi poissonnienne, ainsi la variance de ce bruit va varier comme la racine carré de l'intensité mesurée. Le rapport signal sur bruit augmente donc comme la racine carrée de l'intensité mesurée. Ici nous mesurons des flux lumineux importants, nous sommes très loin du régime de comptage de photons, ce bruit est alors faible, nous le négligerons dans toute la suite. Il faut noter que ce bruit est indépendant de la nature du détecteur utilisé il provient de la nature corpusculaire de la lumière.

#### **1.2 Bruit thermique**

Les électrons d'un matériaux à température ambiante sous soumis à l'agitation thermique. Dans un conducteur ou un semi-conducteur cette agitation thermique va de temps en temps suffire à générer un électron libre. Dans notre capteur lors du comptage des électrons d'un photosite il n'est pas possible de différencier un photo-électron d'un électron thermique. Ce bruit peut être réduit en refroidissant le capteur et il est proportionnel au temps d'exposition. Dans mon cas la caméra n'est pas refroidie mais comme j'utilise des temps d'exposition courts de autour de 30 ms l'impact de ce bruit est réduit.

#### **1.3 Bruit de lecture**

Ce bruit va être un bruit électronique apporté lors de l'amplification du nombre d'électrons d'un photosite et de la conversion en une tension. Ce bruit provenant majoritairement de l'amplificateur est un bruit blanc dont la valeur efficace est proportionnelle à la fréquence d'échantillonage du capteur.

#### **1.4 Bruit d'échantillonage**

Pour une caméra numérique la dernière étape est la conversion de la tension en un signal numérique. Un signal numérique ne peut prendre qu'un nombre fini de valeurs, lors de sa numérisation un signal continu doit être discrétisé sur ce nombre fini de valeurs. Il en résulte un bruit d'échantillonage.

Les bruits présentés ci-dessus ne sont pas uniformes sur l'image mais dans mes conditions d'utilisation leurs amplitudes vont être faibles devant les intensités mesurées.

#### **1.5 Bruit poivre et sel**

Certains pixels d'un capteur CCD peuvent être défectueux (pixels morts) et renvoyer des valeurs aberrantes très hautes ou très basses. Des rayons *γ* peuvent temporairement générer une valeur très élevée sur un pixel. Des poussières sur le capteur CCD ou sur le SLM vont générer des pixels noirs. Ces effets peuvent être modélisés par un bruit *poivre et sel*. Un bruit poivre et sel se manifeste par un certain nombre de pixels noir ou blanc dans l'image. Cela créé des variations brusques et très localisées dans l'image.

## **2 Filtrage**

Le but du filtrage d'image va être de réduire ces différents bruits en essayant de préserver au mieux les caractéristiques de l'image. Je me restreindrai aux images en niveaux de gris. Ici je vais m'intéresser à des images représentant in-fine des fronts d'onde. Mon SLM limite la bande-passante de mon système à 10 traits par mm, les fréquences au delà de la bande passante du SLM sont donc des défauts d'imagerie et non de phase que je pourrai supprimer.

#### **2.1 Filtre gaussien**

Le filtre gaussien est un filtre passe-bas. L'image filtrée est le résultat de l'image originale convoluée par un noyau gaussien. La transformée de Fourier du noyau est aussi une gaussienne, il a donc l'intérêt de ne pas présenter de "rebond" dans l'espace des fréquences. La fréquence de coupure associée à ce noyau gaussien d'écart type *σ* est définie par :

$$
f_c = \frac{1}{\sigma} \tag{A.1}
$$

Le σ est exprimé par défaut en pixels, pour avoir la fréquence de coupure en mm<sup>−1</sup> il faut exprimer le  $\sigma$  en mm, dans mon cas un pixel à un côté de 30 µm sur le SLM. Ainsi plus le noyau est "large" plus la fréquence de coupure sera basse plus l'image sera lissée. Le noyau de convolution utilisé est une image carrée de 6*σ* de côté, cette définition permet d'avoir 99.5% du volume de la gaussienne dans le noyau. Enfin le noyau de convolution est normalisé de façon à ce que la somme de tous les pixels le composant soit égale à 1, de façon à ne pas modifier l'intensité globale de l'image filtrée. D'un point de vue pratique avant toute opération de filtrage l'image est convertie en type réel double précision pour limiter les erreurs d'arrondis.

La figure [A.1](#page-153-0) montre l'effet d'un filtrage gaussien sur une image du défaut induit par un laser de perturbation. Cette image n'est pas entachée d'un bruit poivre et sel mais uniquement des bruits intrinsèques à la caméra. Sur ce type de bruit le filtrage gaussien et très efficace. Le choix du paramètre *σ* résulte d'un compromis entre élimination du bruit et conservation des détails : pour *σ* grand le bruit est réduit fortement au prix d'une perte de détail. Dans notre cas le défaut fait 0.75 mm de rayon soit une fréquence de 1.3 mm<sup>−</sup><sup>1</sup> , pour conserver ce détail il faut une fréquence de coupure supérieure à 1.3 mm<sup>−</sup><sup>1</sup> soit *σ* ≤ 0*.*75mm ou encore en pixel *σ <* 25. Le filtre appliqué à l'image [A.1c](#page-153-1) respecte largement cette condition tout en réduisant considérablement le bruit.

#### **2.2 Filtrage médian**

Un filtre médian va remplacer la valeur d'un pixel par la valeur médiane des pixels d'un voisinage. La forme du filtre est variable (carrée, ligne, disque), ici je n'utiliserai que des filtres carrés. Contrairement au filtrage gaussien le filtrage médian n'est pas une opération linéaire. D'un point de vue pratique cela signifie qu'au cours d'une opération de traitement d'image l'interversion d'un filtre médian avec un autre filtre influera sur le résultat. Ce filtre est très efficace sur un bruit poivre et sel car il élimine les valeurs extrêmes au lieu de les moyenner. La contrepartie est un temps de calcul important comparé au filtre gaussien par exemple.

<span id="page-153-0"></span>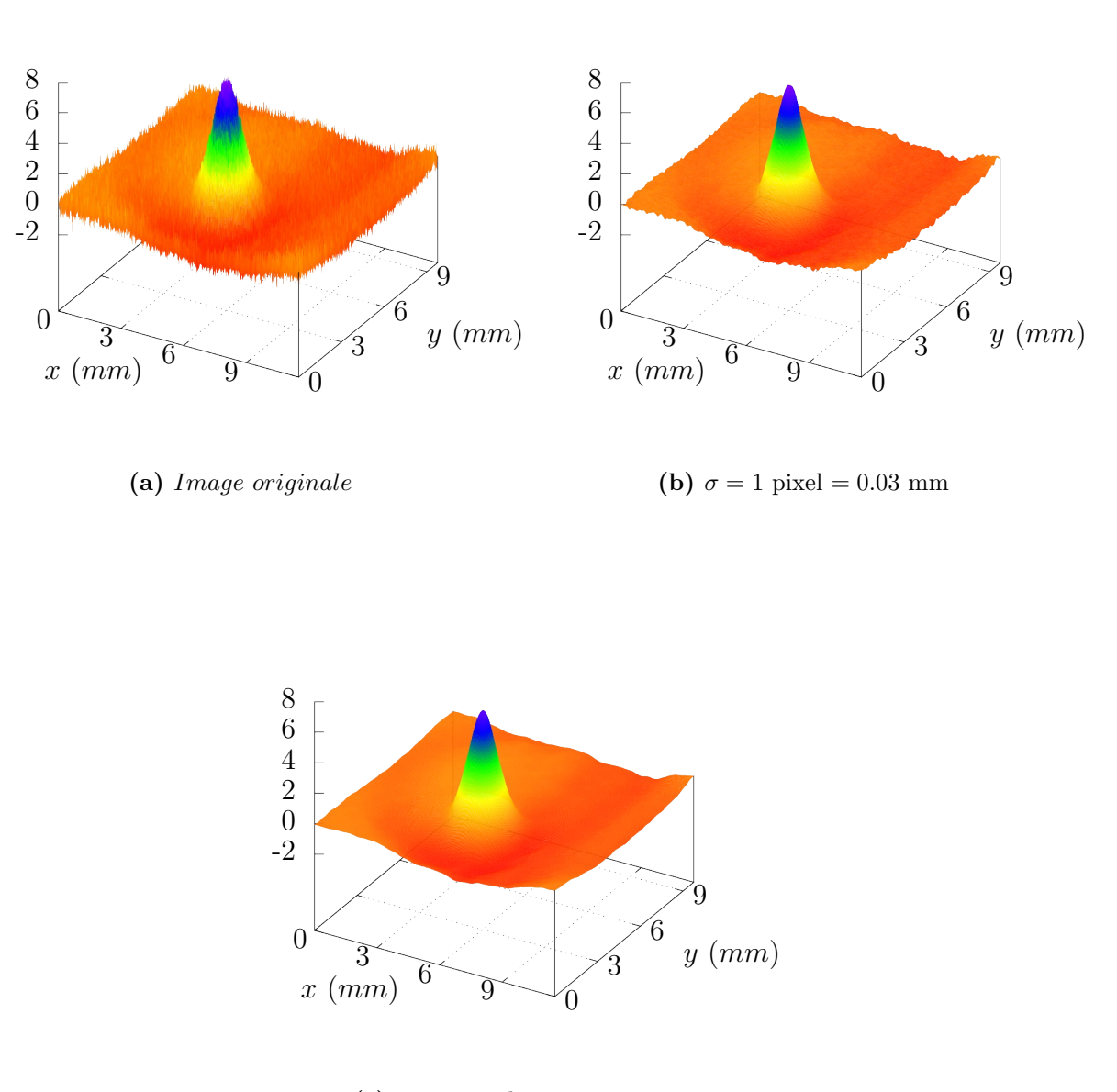

<span id="page-153-1"></span>**(c)**  $\sigma = 5$  pixel = 0.15 mm

**Figure A.1.** Effet d'un filtrage gaussien sur un défaut du pointeur laser d'un diamètre de 1.5 mm à mi-hauteur.

## **3 Traitement morphologique**

Je vais en plus des opérations de filtrage utiliser une opération de traitement morphologique d'image. En morphologie mathématique on utilise une description ensembliste de l'image. Le principe de la morphologie mathématique est de comparer l'ensemble X (mon image) de l'espace E à analyser avec un ensemble de géométrie connue appelé élément structurant.

#### **3.1 Élément structurant**

Un élément structurant B est un ensemble dont la géométrie est connue, qui possède une taille et une origine. J'ai utilisé comme élément structurant un carré de  $2 \times 2$  pixels.

#### **3.2 Dilatation morphologique**

La dilatation morphologique est une opération définie pour une image binaire. Il est possible d'étendre cette définition aux images en niveaux de gris mais je ne l'utiliserai pas ici.

On fait décrire à B toutes les positions de E, l'ensemble des positions *x* pour lesquelles l'intersection de X et B n'est pas vide est l'ensemble dilaté de X par B. Cette transformation s'exprime mathématiquement de la manière suivante :

$$
\delta_B(X) = \{ x \in E, B_x \cap X \neq \emptyset \}
$$
\n(A.2)

<span id="page-154-1"></span><span id="page-154-0"></span>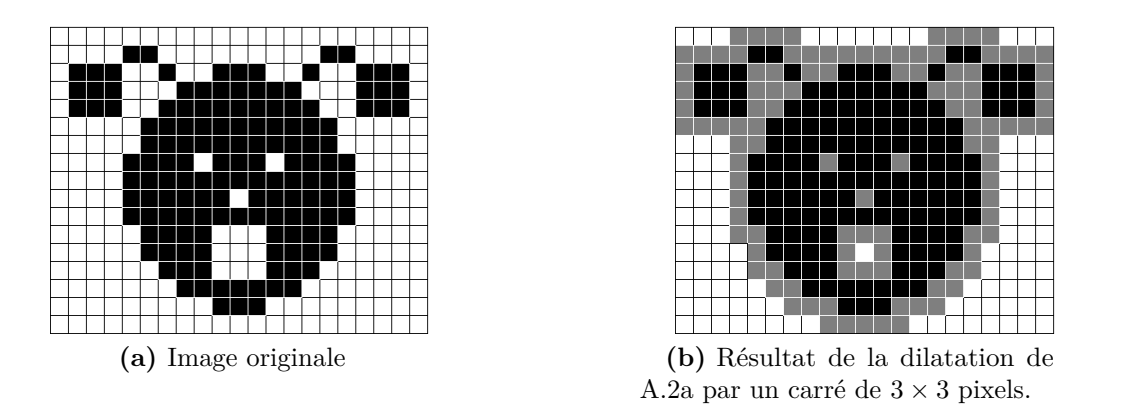

**Figure A.2.** Exemple de dilatation morphologique, images de Etienne Decencière

La figure [A.2](#page-154-1) présente l'effet d'une dilatation de l'image [A.2a.](#page-154-0) L'élément structurant est ici un carré de  $3 \times 3$  pixels. Pour mettre en évidence la transformation, les pixels ajoutés à l'image originale (figure [A.2a\)](#page-154-0) on été représentés en gris. Cependant le résultat comme l'image de départ sont des images binaires. Une dilatation va avoir pour effet d'épaissir les contours de l'image, et de fermer les petits trous (cf yeux, nez) ou les « golfes » de l'image (cf dessous des oreilles).

## **4 Retrait des poussières**

Le retrait des poussières pose problème, un filtre gaussien est assez inefficace.

<span id="page-155-3"></span><span id="page-155-0"></span>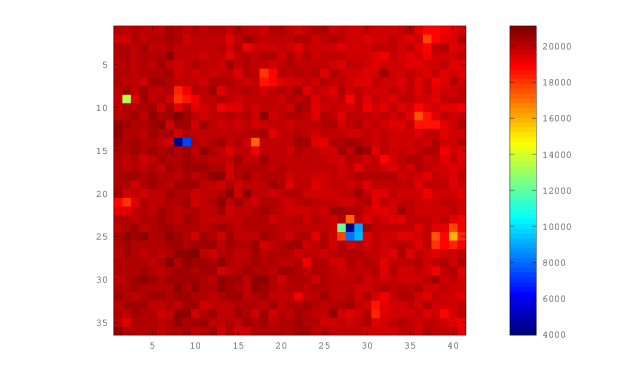

<span id="page-155-2"></span>
$$
\left( \mathbf{a}\right)
$$

<span id="page-155-1"></span>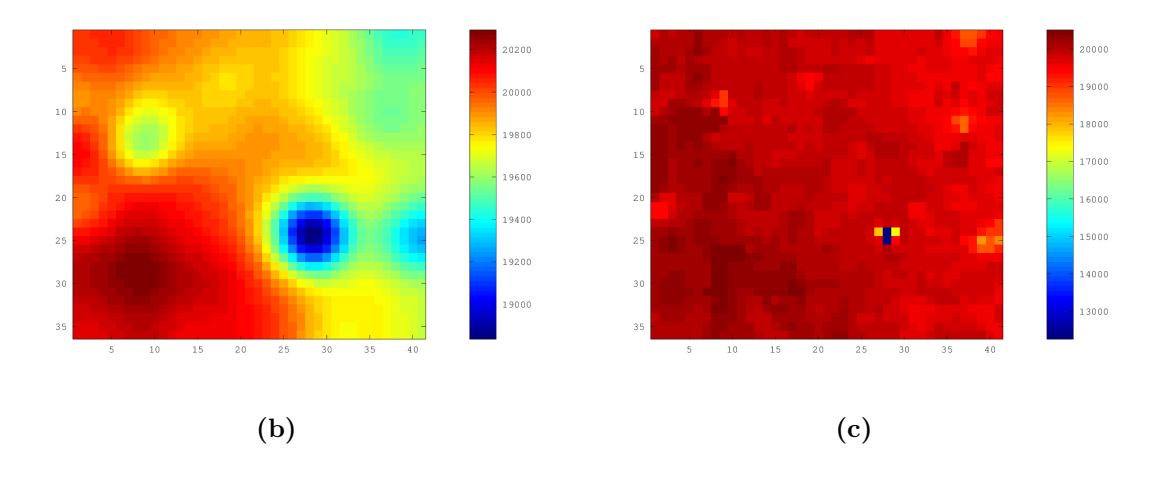

**Figure A.3.** Retrait des poussières.

- [\(a\)](#page-155-0) : image originale.
- [\(b\)](#page-155-1) : filtre gaussien  $\sigma = 3$  pixels.
- $(c)$ : filtre médian  $3\times3$  pixels.

La figure [A.3](#page-155-3) présente l'effet d'un filtre gaussien et médian sur un morceau d'image expérimentale (figure [A.3a\)](#page-155-0). La figure [A.3a](#page-155-0) présente deux poussières en haut à gauche et en bas à droite, sous ces poussières le niveau de gris chute à 4000 alors que la moyenne de l'image est à 20000, soit une amplitude de 16000. Ce sont des défauts peu étendus (quelques pixels) mais avec une très forte variation de signal. L'application d'un filtre gaussien (figure [A.3b\)](#page-155-1) réduit l'amplitude des défauts à 2000, mais par contre la taille des défauts a considérablement augmenté, on a étalé de défaut. Le filtrage médian (figure [A.3c\)](#page-155-2) quant à lui a l'avantage de ne pas agrandir les défauts. Le petit défaut en haut à gauche a disparu. L'amplitude du gros défaut n'a été réduite qu'à 8000.

Empiriquement pour ne pas perdre trop de détails sur l'image j'ai limité la taille du filtre gaussien à  $\sigma = 5$  ce qui porte déjà la taille du noyau de convolution à 30 pixels. La taille du filtre médian est quand à elle limitée à 10.

Cependant dans le cas de poussières plus grosses d'une taille autour de 10 pixels, il n'est pas possible de les enlever efficacement par un filtre médian sans une perte importante de résolution.

L'idée que je vais utiliser dans la suite est de repérer les poussières pour n'altérer

que les pixels correspondant. Ceci permettra de limiter la perte de résolution lors du retrait des poussières.

#### **4.1 Repérage des poussières**

#### **4.1.1 Par surexposition**

Le principe consiste à enregistrer une image volontairement surexposée. Comme les poussières sont peu transparentes, les pixels masqués par des poussières seront les pixels non saturés de l'image. Ensuite cette image en niveaux de gris est binarisée par seuillage pour obtenir un masque où les pixels aberrants sont positionnés à 1 et les autres à 0.

#### **4.1.2 Par seuillage**

Pour des mesures un peu plus anciennes je n'avais pas d'image surexposée. Les pixels sous les poussières seront les pixels ayant la plus faible valeur dans l'image. Dans ce cas je considère que les poussières sont les pixels de plus faibles valeurs, ils sont extraits par seuillage. On détermine le seuil comme la valeur en deçà de laquelle est située une certaine proportion des pixels de l'image. Cette proportion est typiquement de quelques pourcent, elle est ajustée empiriquement en fonction de la mesure à traiter.

Les deux méthodes de repérage des poussières sont équivalentes, dans le premier cas le seuillage est réalisé par la surexposition, dans le deuxième cas il est réalisé par logiciel.

Cependant les contours des poussières sont parfois un peu rognés par la surexposition ou le seuillage. Il faut donc augmenter de quelques pixels la taille des poussières repérées précédemment pour être certain de bien couvrir les poussières. Pour cela le masque subit une dilatation topologique par un élément structurant carré de 3 pixels de côté.

Il est possible d'ajouter manuellement à ce masque des pixels qui n'auraient pas été repérés correctement. De plus un même masque de poussières peut être utilisé sur plusieurs mesures du moment que l'alignement optique du montage n'a pas été modifié.

La figure [A.4](#page-157-0) montre les différentes étapes nécessaires à l'obtention du masque à poussière. En réalité l'image acquise par la caméra est plus grande, je ne considère ici que la zone d'intérêt dans laquelle je fais les mesures. La traînée en haut à gauche des images n'est pas une poussière mais une rayure ou une fissure dans le BSO, cette zone est aussi repérée et donc éliminée par le masque à poussières. L'image surexposée (figure [A.4a\)](#page-157-1) est seuillée pour la transformer en image binaire (figure [A.4b\)](#page-157-2). La dernière image (figure [A.4c\)](#page-157-3) présente le résultat de la dilatation, c'est une image binaire. Cependant pour montrer l'effet de la dilatation je l'ai mise en couleur : les pixels rouges sont les pixels de l'image seuillée, les pixels ajoutés par la dilatation sont en vert. La dilatation a bien pour effet de grossir les poussières.

#### **4.2 Retrait des poussières**

L'opération de retrait des poussières consiste à remplacer la valeur des pixels aberrants repérés par le masque, par des valeurs plus correctes. Pour déterminer les valeurs de remplacement on applique à l'image un filtre médian de 10×10 pixels de côté.

<span id="page-157-3"></span><span id="page-157-2"></span><span id="page-157-1"></span><span id="page-157-0"></span>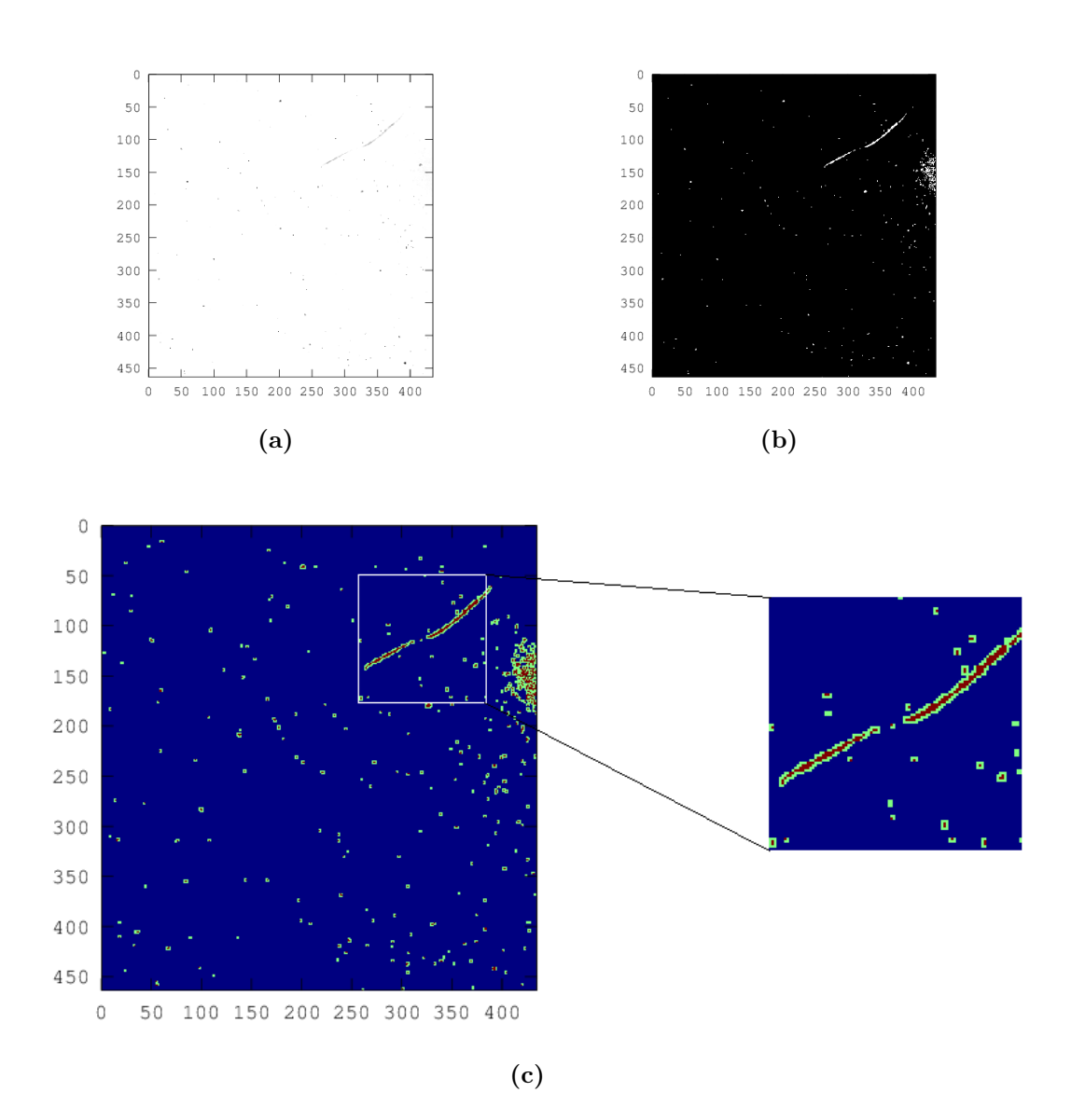

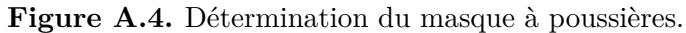

[\(a\)](#page-157-1) : image brute issue de la caméra.

[\(b\)](#page-157-2) : image seuillée, les pixels blanc (égaux à 1) sont les pixels de [\(a\)](#page-157-1) dont la valeur est supérieure à 65000.

[\(c\)](#page-157-3) : dilatée de [\(b\).](#page-157-2) La zone dans le cadre blanc a été agrandie, l'agrandissement est présenté à droite. Les pixels rouges au centre sont les pixels repérés par seuillage, les pixels verts autour des pixels rouges ont été rajoutés par la dilatation.

Enfin on remplace les valeurs des pixels aberrants dans l'image originale par les valeurs de ces même pixels dans l'image filtrée.

La première étape consiste à extraire de l'image l'ensemble des pixels non aberrants, pour cela on retire les pixels aberrants en multipliant pixel à pixel l'image par le complémentaire du masque. La deuxième étape consiste à extraire l'ensemble des pixels qui vont servir de remplacement, pour cela on multiplie pixel à pixel l'image issue du filtrage médian par le masque. Enfin il faut combiner les deux ensembles, pour cela on somme pixel à pixel les deux ensembles. Ces opérations peuvent se décrire par l'équation suivante :

$$
Im_f = Im \times \overline{masque} + med(Im) \times masque \tag{A.3}
$$

*masque* est le masque à poussières et *masque* son complémentaire. *med* est l'opération de filtrage médian, les opérateurs  $+$  et  $\times$  sont respectivement une addition et une multiplication pixel à pixel.

Le résultat de l'opération est illustré par la figure [A.5.](#page-159-0) Des cercles noirs sont placés exactement au même endroit sur les images [A.5a](#page-159-1) et [A.5b,](#page-159-2) pour mettre en évidence le retrait des poussières. Dans cette image 1093 pixels on été modifiés sur 199613, ce qui représente une proportion de 0.5%. Donc seule une petite partie de l'image a été altérée, de plus les pixels modifiés sont assez dispersés (voir image [A.4c\)](#page-157-3) sauf autour de la fissure. L'échelle de couleur utilisée n'est pas la même sur les deux images, pour chaque image l'ensemble de couleurs est ajusté de façon à couvrir du plus petit au plus haut niveau. Le minimum de l'image brute (figure [A.5a\)](#page-159-1) est 2324, il correspond à un pixel sous une poussière, il n'est donc pas représentatif. Le minimum de l'image traitée (figure [A.5b\)](#page-159-2) vaut lui 10796. L'échelle couvre alors une amplitude moins grande et elle est plus représentative. Il est donc plus facile de voir sur l'image traitée les défauts d'amplitude plus petits. Ceci explique pourquoi l'image traitée paraît plus granuleuse et moins uniforme. La profondeur de la fissure a été réduite, pour la supprimer complètement il faudrait ajouter une zone couvrant la fissure dans le masque à poussières.

Le traitement préserve les détails ainsi les stries à 45<sup>°</sup> sont conservées, elles sont même plus visible dans l'image traitée. Ces stries sont les micro rayures formées sur les couches de polymide pour orienter les cristaux liquides (voir partie [4\)](#page-26-0).

Néanmoins l'opération de filtrage médian avec de grands filtres sur plusieurs dizaines d'images de grande tailles (1280×960) est assez exigeante en temps de calcul. Ce temps peut être réduit en utilisant certaines optimisations de code permises par Octave. Nativement Octave supporte la vectorisation : pour effectuer par exemple l'addition de deux vecteurs, un code non vectorisé additionnera chacune des composantes des vecteurs séparément, ce qui nécessite autant de cycles d'horloge que de composantes. Pour un code convenablement vectorisé le processeur va pouvoir en une instruction additionner plusieurs composantes. Les opérations supportant la vectorisation dépendent du processeur mais généralement on trouve l'addition, la soustraction, la multiplication, la division, la racine carré, et l'extraction du minimum ou du maximum. Pour de grands vecteurs comme les images les gains de performances sont importants. J'ai donc porté une attention particulière à la vectorisation de mon code de traitement d'image.

Les machines actuelles possèdent des processeurs multi-cœurs, mais si le code n'est pas parallélisé chaque opération de filtrage sera lancée l'une après l'autre sur un seul des cœurs. Dans mon cas je dois filtrer toute une série d'images, mais je n'ai pas besoin de connaître le résultat du filtrage d'une image pour effectuer le filtrage d'une autre image. Les deux opérations de filtrage sont indépendantes. Je voudrais donc lancer une opération de filtrage sur chaque cœur de ma machine pour les traiter en même

<span id="page-159-2"></span><span id="page-159-1"></span><span id="page-159-0"></span>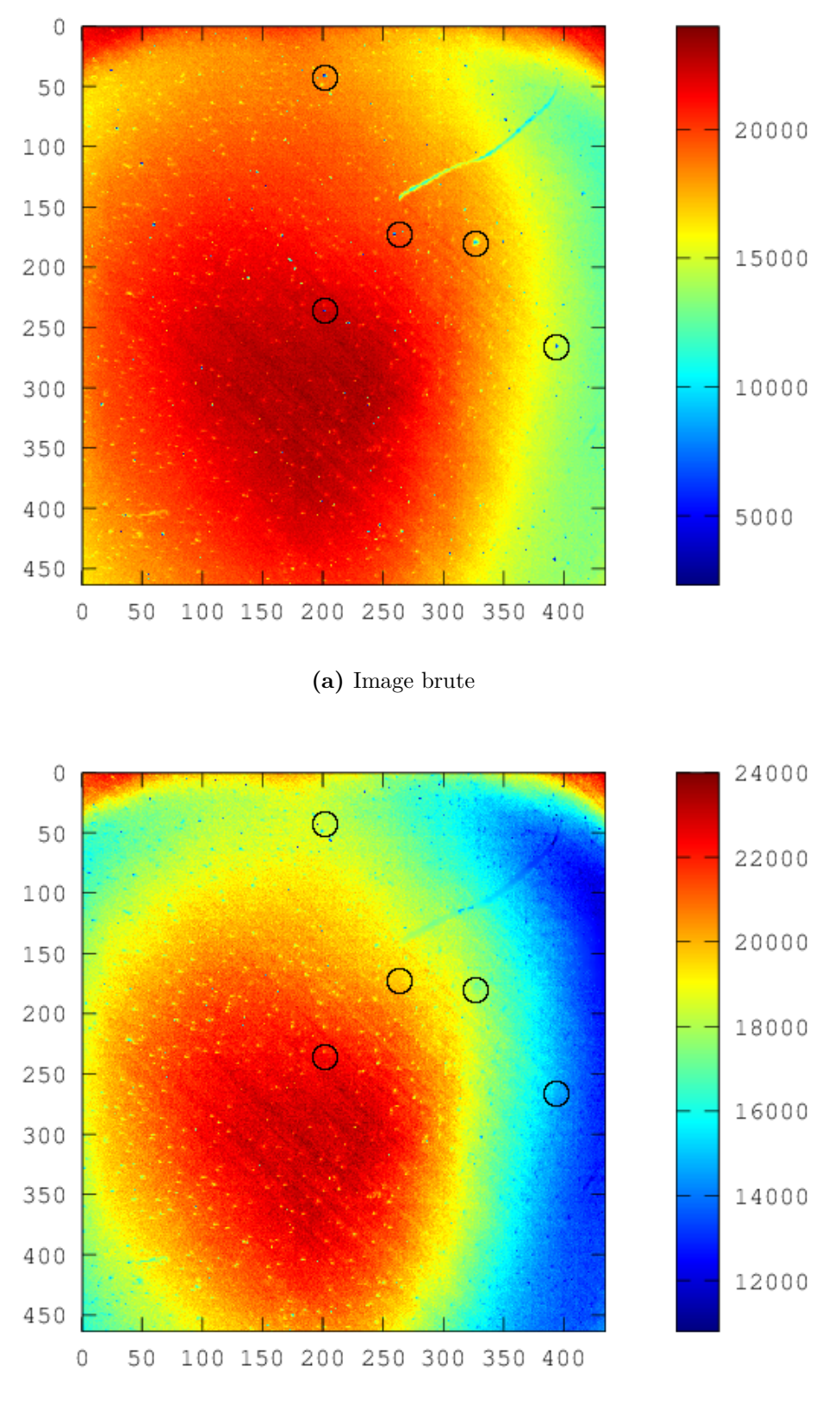

**(b)** Images traitée

**Figure A.5.** Retrait des poussières sur une image expérimentale. Les cercles noirs mettent en évidence le retrait de quelques poussières.

temps, en parallèle. C'est un cas de code facilement parallélisable, de plus des fonctions implémentées par la communauté Octave permettent la parallélisation du code.

Ces optimisations m'ont permis de diviser par 8 le temps de calcul nécessaire à l'exploitation d'une pile de données, le réduisant de 40 à 5 minutes environ pour une pile de 30 images, sur mon processeur quadricore Intel i5-2500 cadencé à 3.30 GHz.

# **Annexe B**

## **Action du pousseur**

On s'intéresse ici à la vitesse longitudinale des atomes dans le faisceau issu du MOT-2D, et en particulier à l'influence du faisceau pousseur. Comme nous n'avons pas mis de repompeur dans ce faisceau, quand les atomes seront sortis des faisceaux transverses de refroidissement, ils seront rapidement pompés dans *F* = 1 par le pousseur et ne subiront alors plus son influence. On considère donc que l'action du pousseur se limite à environ 100 mm à l'intérieur de l'enceinte du MOT-2D, et que la distribution de vitesses à la sortie sera conservée par la suite.

On définit l'axe (Oz) comme étant l'axe du jet d'atomes orienté dans le sens de propagation du jet comme illustré par la figure [B.1.](#page-162-0) Avec cette définition la vitesse *v* des atomes sera positive lorsque l'atome de déplacera vers la sortie du MOT-2D située en *z* = 50 mm. Le faisceau pousseur se propage dans le sens des *z* croissants.

<span id="page-162-0"></span>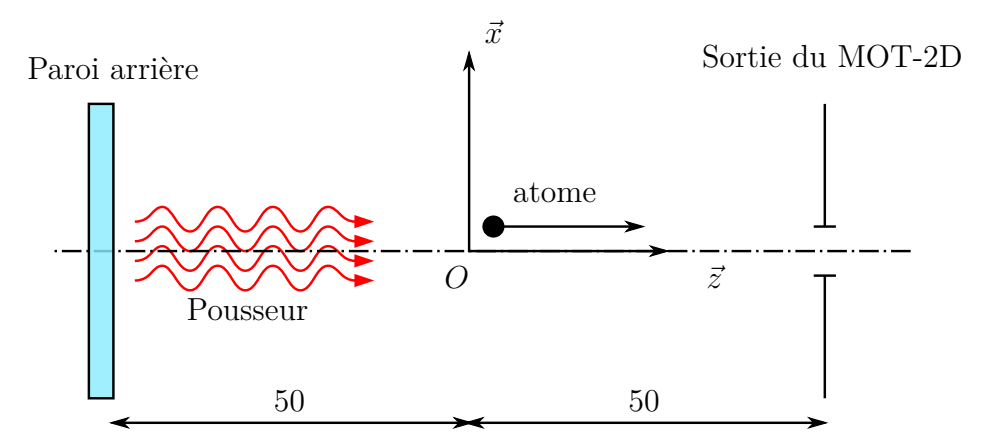

**Figure B.1.** Schéma de l'intérieur du MOT-2D avec le pousseur. Les distances sont exprimées en millimètres.

Le faisceau pousseur du MOT-2D agit selon Oz en créant une force de pression de radiation sur les atomes. Son action est effective surtout lorsqu'il est en résonance avec l'atome. A cause de la poussée l'atome accélère et s'éloigne de la résonance rendant la force de moins en moins effective. La force de pression de radiation créée par le laser de vecteur d'onde  $k$ , sur un atome ayant un taux d'émission spontanée  $\eta$  est :

$$
\vec{F} = \hbar \vec{k} \eta
$$

Le mouvement transverse n'étant pas affecté, on considérera un atome se déplaçant sur l'axe (Oz). Dans la suite toutes les grandeurs vectorielles seront projetées sur la direction (Oz). Le décalage en fréquence (pulsation) par effet Doppler s'écrit  $-\vec{k}.\vec{v}$ .

Pour un atome mobile de vitesse  $\vec{v}$  soumis au laser d'intensité *I* et décalé de résonnance de ∆*ω*, le taux d'émission spontanée est :

$$
\eta = \frac{\Gamma}{2} \frac{I/I_s}{1 + I/I_s + 4(\frac{\Delta \omega - \vec{k}\vec{v}}{\Gamma})^2}
$$

où  $\Gamma = 2\pi \times 6.10^6$  s<sup>-1</sup> et  $I_s$  est l'intensité de saturation de la transition. Le modèle est simplifié car il considère un atome à 2 niveaux. Pour l'adapter au cas du rubidium on devrait considérer une intensité de saturation moyenne. On prendra dans les calculs  $I_s = 1.7$  mW/cm<sup>2</sup> qui est l'intensité de saturation de la transition  $F = 2 \rightarrow F' = 3$  en polarisation  $\sigma^+$ . La force appliquée à l'atome au cours de la poussée varie comme  $1/v^2$ , (lorenzienne) et décroit lorsque *v* augmente.

La relation fondamentale de la dynamique permet d'écrire pour un déplacement selon Oz :

$$
m\frac{dv}{dt} = \hbar k \frac{\Gamma}{2} \frac{I/I_s}{1 + I/I_s + 4(\frac{\Delta\omega - kv}{\Gamma})^2}
$$
(B.1)

## **1 Equation du mouvement**

On définit l'accélération à saturation (obtenue pour  $I/I_s = 1$ ) par :

$$
a_s = \frac{\hbar k}{m} \frac{\Gamma}{2}
$$
 (B.2)

Pour le rubidium  $a_s$  vaut  $1.2 \times 10^5 \text{ms}^{-2}$ . L'accélération est maximale lorsque le décalage Doppler compense le décalage du laser pousseur, la vitesse vaut alors *vmax* = ∆*ω/k*.

C'est autour de cette vitesse que la vitesse de l'atome va varier le plus vite. On y attend un point d'inflexion. Pour un décalage  $\Delta\omega$  de −2.5 Γ on a  $v_{max} = -2.5\Gamma\lambda/2\pi$  = −11*.*7 m*/*s.

On définit  $v_1 = \frac{\Gamma}{k} = \Gamma \lambda = 4.7$  m/s, la vitesse maximale si le décalage vaut Γ. Ainsi, on peut ré-écrire l'accélération sous la forme :

<span id="page-163-0"></span>
$$
\gamma = \frac{dv}{dt} = a_s \frac{I/I_s}{1 + I/I_s + 4(\frac{v - v_{\text{max}}}{v_1})^2}
$$
(B.3)

L'accélération ne dépend que de *v*, pas de la position *z* de l'atome. Avant de résoudre l'équation différentielle, on regarde ses solutions dans quelques cas particuliers simples.

### **1.1** Cas des vitesses faibles  $(v \ll v_{max})$

Si l'atome est initialement immobile ou si sa vitesse est faible devant *vmax* alors

<span id="page-163-1"></span>
$$
\frac{dv}{dt} \simeq a_s \frac{I/I_s}{1 + I/I_s + 4(\frac{v_{\text{max}}}{v_1})^2}
$$
(B.4)

L'accélération est constante et vaut  $a = a_s \frac{I/Is}{1+I/Is+4(\frac{v_{\text{max}}}{v_1})^2}$ . Donc la vitesse croit

linéairement avec le temps  $v \simeq v_0 + at$  et l'ordonnée vaut  $z \simeq v_0 t + at^2/2$ .

Ce contexte reste vrai dans deux cas :

- (a) si  $1 + I/I_s \gg 4(\frac{\Delta\omega}{\Gamma})^2$ , c'est à dire si on a un laser *intense* et *peu désaccordé*.
- (b) si  $\Delta\omega \gg kv$ , c'est-à-dire pour des vitesses *inférieures* à  $v_{max}$ .

En pratique on a un laser d'une puissance de 5 mW, un faisceau de 2 mm de diamètre, soit *I/Is* = 94 , avec un décalage de −2*,* 5 Γ. La condition (a) n'est pas satisfaite car  $(1 + I/I_s)/4(\frac{\Delta \omega}{\Gamma})^2 = 3, 8.$ 

La condition (b) exige  $v < v_{max} = 11.7$  m/s.

Les valeurs donnent  $a = 1, 2.10^5 \times \frac{94}{95+21} \simeq 10^5 \text{ ms}^{-2}$ . la vitesse  $v_{max} = 11, 7 \text{ m/s}$ est atteinte après un temps d'interaction  $t = \frac{v_{\text{max}}}{a} = \frac{11,7 \text{ m/s}}{10^5 \text{ ms}^{-2}} = 0,1 \text{ ms}$ . L'atome aura parcouru une distance  $z = at^2/2 = \frac{11.5 \text{ m/s} \times 0.1 \text{ ms}}{2} = 0.6 \text{ mm}$ . C'est bien plus petit que la longueur du MOT-2D (50 mm), la condition (b) sera rapidement fausse. On n'est donc pas dans ce cadre simple.

Néanmoins cette approche donne une borne supérieure pour la vitesse des atomes en sortie du MOT-2D. Le temps nécessaire pour parcourir 50 mm est  $t = \sqrt{2 \times \frac{0.05}{10^5}} = 1$  ms La vitesse atteinte vaut  $v = 10^5 \times 1$  ms = 100 m/s. Cette valeur est assez grande devant celles trouvées dans la littérature, on va devoir affiner l'approche.

## 1.2 Cas des grandes vitesses  $(v \gg v_{max})$

Si initialement, l'atome est très rapide c'est-à-dire  $v \gg v_{\text{max}}$  tel que  $4(\frac{v-v_{\text{max}}}{v_1})^2 \gg$  $1 + I/I_s$  alors l'équation [\(B.3\)](#page-163-0) se simplifie en :

$$
\frac{dv}{dt} \simeq v_1^2 a_s \frac{I/Is}{4v^2} \tag{B.5}
$$

et on obtient la solution  $v^3 = v_0^3 + 3v_1^2 a_s \frac{I/I_s}{4}$  $\frac{qI_s}{4}t$  ou encore :

<span id="page-164-1"></span>
$$
v = \sqrt[3]{v_0^3 + 3v_1^2 a_s \frac{I/I_s}{4}t}
$$
 (B.6)

Cela constitue la solution asymptotique, *v* varie comme  $t^{1/3}$  et l'accélération décroît en *v* 2 . La vitesse augmente mais moins rapidement que la loi linéaire.

#### **1.3 Solution exacte**

On a intérêt à changer de variable en posant  $w = v - v_{\text{max}}$ , ainsi

$$
\frac{dw}{dt} = a_s \frac{I/Is}{1 + I/Is + 4(\frac{w}{v_1})^2}
$$
(B.7)

Cette équation est à variable séparable, elle revient à :

$$
\[1 + I/Is + 4\left(\frac{w}{v_1}\right)^2\] .dw = a_s I/Is.dt \tag{B.8}
$$

ce qui s'intègre en :

<span id="page-164-0"></span>
$$
[1 + I/Is](w - w_0) + \frac{4}{3v_1^2}(w^3 - w_0^3) = a_s I/Is.t
$$
\n(B.9)

La solution exprime *t* en fonction *w* sous une forme compacte. On peut tracer la vitesse en fonction du temps en représentation paramétrée.

L'expression [\(B.9\)](#page-164-0) en fonction de *v* donne

$$
\left[1 + I/Is + 4\left(\frac{v_{\text{max}}}{v_1}\right)^2\right](v - v_0) - 4\frac{v_{\text{max}}(v^2 - v_0^2)}{v_1^2} + 4\frac{(v^3 - v_0^3)}{3v_1^2} = a_s I/Is.t \quad (B.10)
$$

Afin de faire apparaitre la quantité *a* définie avant et la solution linéaire précédente on écrit la solution comme :

$$
(v - v_0) - \frac{4\frac{v_{\text{max}}}{v_1}}{[1 + I/Is + 4(\frac{v_{\text{max}}}{v_1})^2]} \frac{(v^2 - v_0^2)}{v_1} + \frac{4}{3[1 + I/Is + 4(\frac{v_{\text{max}}}{v_1})^2]} \frac{(v^3 - v_0^3)}{v_1^2} = a.t
$$
\n(B.11)

Une solution s'écrit de façon compacte en définissant  $\alpha$  et  $\beta$ , des quantités sans dimension :

$$
t = \frac{1}{a} [(v - v_0) - \alpha \frac{(v^2 - v_0^2)}{v_1} + \beta \frac{(v^3 - v_0^3)}{v_1^2}]
$$
 (B.12)

avec

$$
a = a_s \frac{I/Is}{1 + I/Is + 4(\frac{v_{\text{max}}}{v_1})^2}
$$
(B.13)

$$
\alpha = \frac{4 \frac{v_{\text{max}}}{v_1}}{[1 + I/Is + 4(\frac{v_{\text{max}}}{v_1})^2]}
$$
(B.14)

$$
\beta = \frac{4}{3[1 + I/Is + 4(\frac{v_{\text{max}}}{v_1})^2]}
$$
(B.15)

La solution est donnée sous la forme  $t = F(v)$ , où  $F(v)$  est définie par :

$$
F(v) = \frac{1}{a} \left[ (v - v_0) - \alpha \frac{(v^2 - v_0^2)}{v_1} + \beta \frac{(v^3 - v_0^3)}{v_1^2} \right]
$$
(B.16)

Pour les petites valeurs de vitesses, le terme de plus faible degré en *v* est prépondérant, on retrouve la solution [\(B.4\)](#page-163-1) vue précédemment.

Pour les grandes vitesses c'est le terme de plus grand degré en *v* qui est prépondérant, on retrouve la solution asymptotique [\(B.6\)](#page-164-1).

Dans notre cas les valeurs numériques sont  $\alpha = -\frac{4 \times 2.5}{101} = -0$ , 10 et  $\beta = \frac{4}{3 \times 101} =$ 0*,* 013, soit une solution (en unités SI) comme

$$
t = 10^{-5} \left[ (v - v_0) + 0, 1 \frac{(v^2 - v_0^2)}{4, 7} + 0, 013 \frac{(v^3 - v_0^3)}{4, 7^2} \right]
$$

On peut la tracer.

#### **1.4 Trajectoire**

L'équation horaire de la trajectoire est donnée par  $z - z_0 = \int_0^T v dt$ . On peut touver 0 *z* en fonction de la vitesse par le changement  $z - z_0 = \int_{v_0}^{v_T} v F'(v) dv$ . Cette quantité s'écrit aussi avec l'accélération  $z - z_0 = \int_{v_0}^{v_T} \frac{v}{\gamma}$  $\frac{v}{\gamma}dv$ .

Puisque l'on veut la vitesse en sortie du MOT-2D, cette forme, dans laquelle l'accélération ne dépend que de la vitesse, et qui donne *z* en fonction *v* est adéquate. Le calcul se continue par

$$
z - z_0 = \int_{v_0}^{v} \frac{1}{a} \left[ 1 - \alpha \frac{2v}{v_1} + \beta \frac{3v^2}{v_1^2} \right] v dv
$$
  
= 
$$
\frac{1}{a} \left[ \frac{(v^2 - v_0^2)}{2} - \alpha \frac{2}{v_1} \frac{(v^3 - v_0^3)}{3} + \beta \frac{3}{v_1^2} \frac{(v^4 - v_0^4)}{4} \right]
$$
(B.17)

donnant

$$
z - z_0 = \frac{1}{a} \left[ \frac{(v^2 - v_0^2)}{2} - \alpha \frac{2}{3} \frac{(v^3 - v_0^3)}{v_1} + \beta \frac{3}{4} \frac{(v^4 - v_0^4)}{v_1^2} \right]
$$
(B.18)

Dans notre cas les valeurs numériques sont  $\alpha = -0$ , 1 et  $\beta = 0$ , 013, soit une solution (en unités SI) comme

$$
z - z_0 = 10^{-5} \left[ \frac{(v^2 - v_0^2)}{2} + 0,033 \frac{(v^3 - v_0^3)}{4,7} + 0,0033 \frac{(v^4 - v_0^4)}{4,7^2} \right] \quad (B.19)
$$
  
=  $10^{-5} \left[ 0,5(v^2 - v_0^2) + 7.10^{-3} (v^3 - v_0^3) + 4,4.10^{-4} (v^4 - v_0^4) \right]$ 

Cette équation nous donne directement la vitesse de l'atome lors de sa sortie du MOT-2D.

dès que  $v \gg v_0$  on va avoir

<span id="page-166-0"></span>
$$
z - z_0 = 10^{-5} \left[ 0, 5v^2 + 7.10^{-3} v^3 + 4, 4.10^{-4} v^4 \right]
$$
 (B.20)

### **2 Tracés des solutions**

On considère des atomes initialement au centre du MOT-2D en *z* = 0. Les figures on été tracées pour deux puissances de pousseur différentes, 5 mW (soit *I/I<sup>s</sup>* = 100) et  $0.5$  mW (soit  $I/Is = 10$ ). Le premier cas correspond à nos conditions expérimentales. Le pousseur est toujours désaccordé de -2,5Γ par rapport à la transition.

Les vitesses initiales ont été choisies de façon à ce qu'un atome avec une vitesse initiale négative fasse demi-tour avant de heurter l'arrière du MOT-2D en *z*=-50 mm. On a pris des vitesses de -60 à +60 m/s par pas de 30 m/s pour un pousseur d'une puissance de 5 mW et des vitesses de -40 à +40 m/s par pas de 20 m/s pour un pousseur d'une puissance de 0,5 mW.

Le tracé de la vitesse en fonction du temps est direct à partir de l'équation [\(B.6\)](#page-164-1). Les figures [B.2](#page-167-0) montrent les vitesses en fonction du temps tracées à partir de l'équation [\(B.6\)](#page-164-1).

La vitesse  $v_{max}$  pour laquelle la pression de radiation est maximale vaut 11,7 m/s, elle ne dépend que du désaccord. Toutes les courbes marquent un point d'inflexion autour de *vmax*, c'est la conséquence d'un maximum de l'accélération en *vmax*.

Pour des vitesses importantes au-delà de 40 m/s, l'atome est peu poussé, le désaccord Doppler entre l'atome et le laser pousseur devient grand, la force de pression de radiation diminue.

A bout de trois millisecondes tous les atomes ont été poussés en direction de la sortie du MOT-2D. Les atomes initialement à vitesses négatives ont été plus fortement poussés que les atomes se dirigeant initialement vers la sortie. Au bout de 3 millisecondes dans <span id="page-167-1"></span><span id="page-167-0"></span>le cas d'un pousseur d'une puissance de 5 mW, les vitesses finales s'étendent de 51 à 84 m/s, soit une amplitude de 33 m/s. L'écart entre les vitesses extrêmes était initialement de 120 m/s. Le pousseur va avoir pour effet de comprimer la distribution de vitesse initiale.

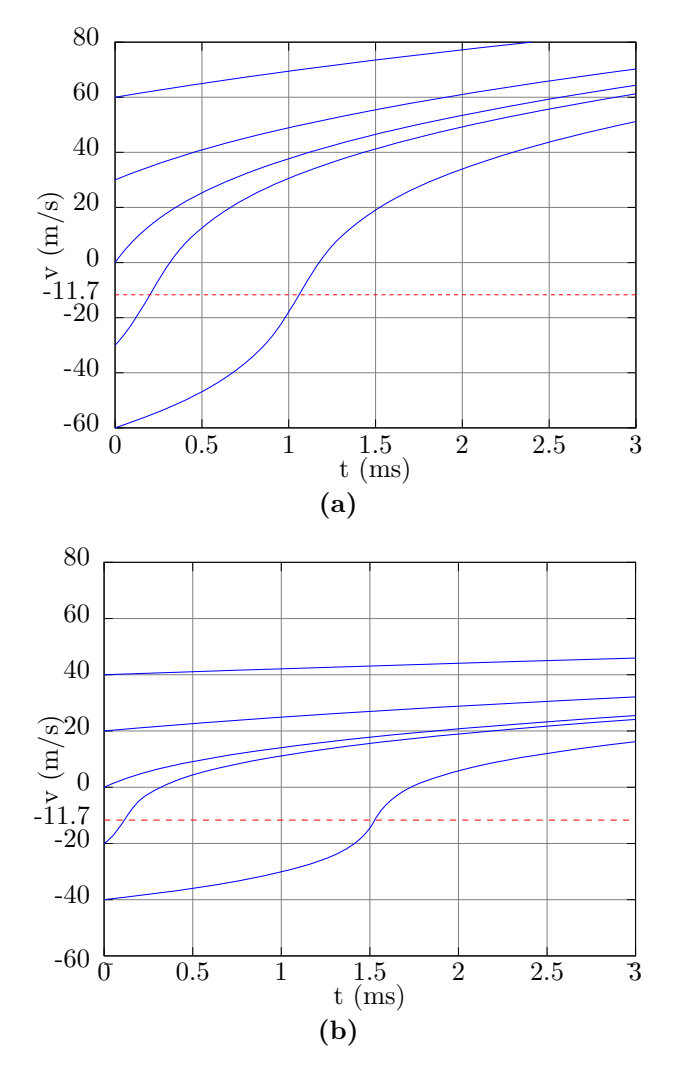

<span id="page-167-2"></span>**Figure B.2.** Vitesse en fonction du temps. *vmax* est représentée en ligne tiretée rouge.  $(a)$ :  $I/I_s = 100$ . [\(b\)](#page-167-2) :  $I/I_s = 10$ .

Néanmoins ces courbes ne donnent pas la vitesse des atomes à la sortie du MOT-2D, pour cela il faut tracer la vitesse des atomes en fonction de leurs positions donnée par l'expression [\(B.20\)](#page-166-0). Ces courbes sont présentées à la figure [B.3.](#page-168-0) Les vitesses initiales sont identiques à celles utilisées auparavant.

Pour les deux valeurs de *I/I<sup>s</sup>* les atomes avec les vitesses négatives les plus grandes font demi-tour avant la face arrière du MOT-2D située en *z* = −50 mm. Quand l'atome atteint des vitesses proches de *vmax*, la force de pression de radiation est très forte et l'atome est arrêté sur une courte distance de l'ordre de quelques millimètres.

Pour  $I/I_s = 100$  tous les atomes dont les vitesses sont supérieures à -60 m/s sont extraits du MOT-2D, pour  $I/I_s = 10$  il faut que les vitesses soient supérieures à -40 m/s. Un faisceau pousseur plus puissant va diriger plus d'atomes de vitesse négatives vers la sortie et les atomes seront plus rapides. Ces deux effet vont contribuer à une augmentation du flux lorsque la puissance du pousseur est augmentée. Cependant pour charger un MOT-3D efficacement les atomes du jet ne doivent pas être trop rapide. Il y a donc un compromis à trouver entre le flux et la vitesse longitudinale des atomes pour déterminer la puissance optimale du pousseur.

<span id="page-168-2"></span><span id="page-168-1"></span><span id="page-168-0"></span>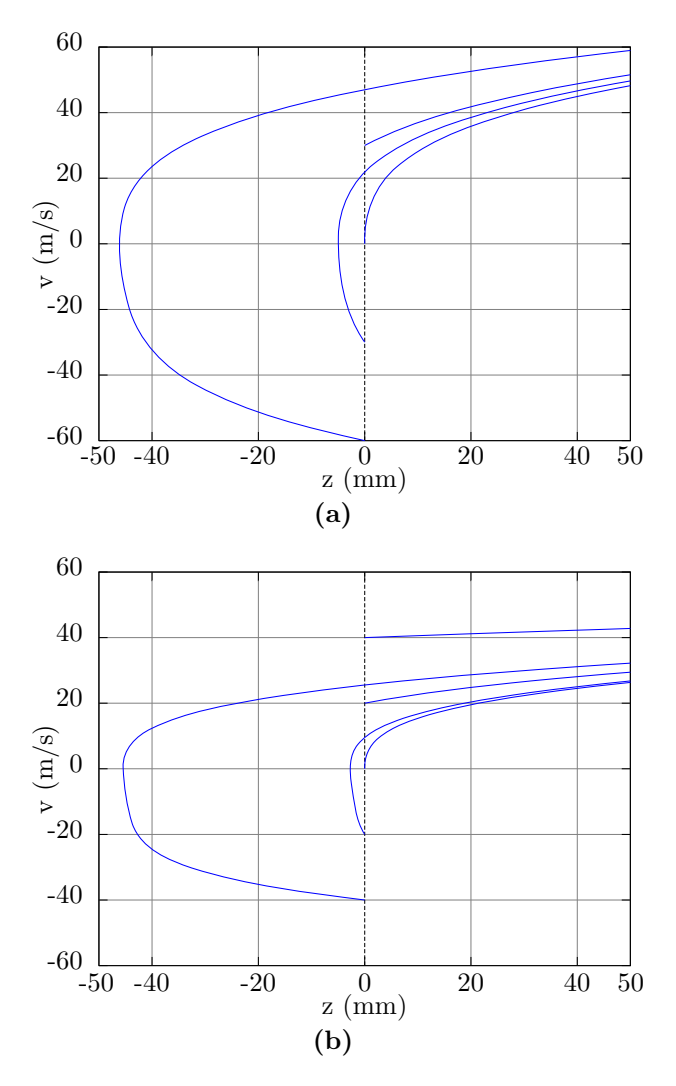

**Figure B.3.** Vitesse en fonction de la position.  $(a) : I/I_s = 100.$  $(a) : I/I_s = 100.$  $(b)$  :  $I/I_s = 10$ .

<span id="page-169-0"></span>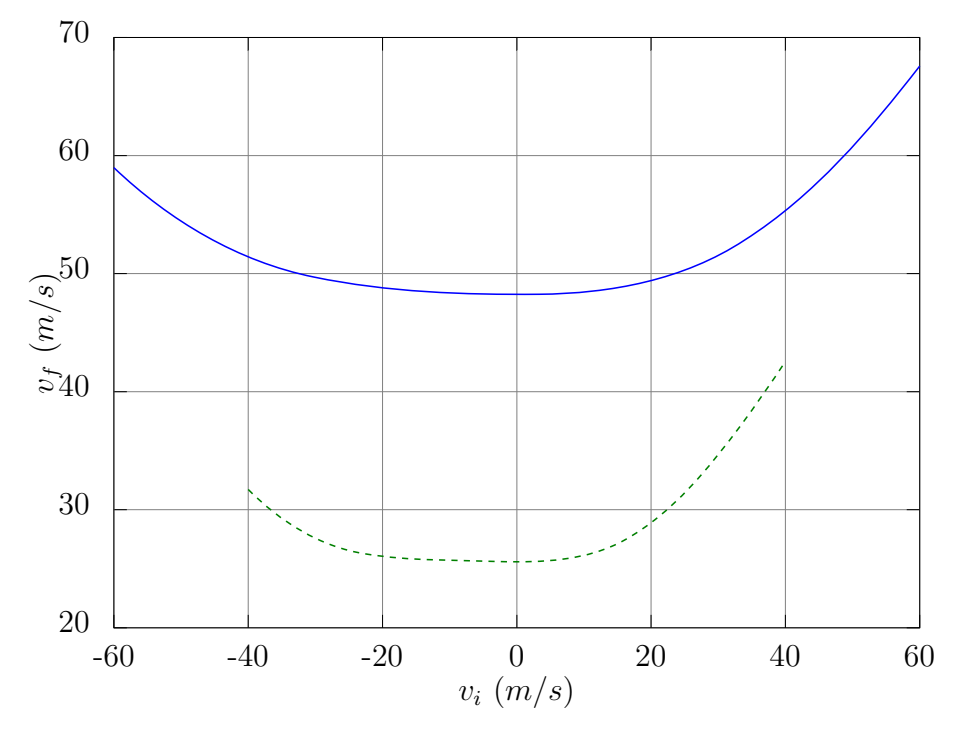

**Figure B.4.** Vitesse de sortie en fonction de la vitesse initiale. En bleu  $I/Is = 100$ , en tirets verts  $I/Is = 10$ .

On peut tracer la vitesse de sortie du MOT-2D en fonction de la vitesse initiale des atomes comme illustré par la figure [B.4.](#page-169-0) Pour les deux valeurs de *I/I<sup>s</sup>* considérées les courbes présentent un plat où la vitesse finale *v<sup>f</sup>* dépend peu de la vitesse initiale  $v_i$ . Le minimum de la vitesse finale est  $v_{min} = 48$  m/s pour  $I/I_s = 100$  et  $v_{min} = 26$ m/s pour  $I/I_s = 10$ . Par exemple pour  $I/I_s = 100$  tous les atomes dont la vitesse initiale est comprise entre -32 et 24 m/s vont sortir avec une vitesse comprise entre 48 et 50m/s. Dans le cadre de ce modèle simple *vmin* donne une première valeur de la vitesse transversale la plus probable des atomes dans le jet.

# **Annexe C**

# **Highly collimated source of cold Rb atoms from a 2–dimensional magneto-optical trap**

## Highly collimated source of cold Rb atoms from a 2–dimensional magneto-optical trap

Vincent Carrat, <sup>1</sup> Citlali Cabrera-Guitierez, <sup>1</sup> Marion Jacquey, <sup>1</sup> José W Tabosa, <sup>2</sup> Bruno Viaris de Lesegno, <sup>1</sup> Laurence Pruvost<sup>1</sup>

1 Laboratoire Aimé-Cotton. CNRS, Univ. Paris-Sud, ENS-Cachan F-91405, Orsay, France *2 Departamento de Física, Universidade Federal de Pernambuco, 50.670-901 Recife, PE, Brazil \*Corresponding author: laurence.pruvost@u-psud.fr*

> Received Month X, XXXX; revised Month X, XXXX; accepted Month X, XXXX; posted Month X, XXXX (Doc. ID XXXXX); published Month X, XXXX

Using a blue-detuned laser shaped in a Laguerre-Gaussian donut mode we highly collimate the output of a 2–dimensional magneto-optical trap. The resulting atomic beam has a 1 mm diameter, its divergence is reduced from 40 down to 3 mrad and the atomic density is increased by a factor of  $\sim$ 200. The collimation effect has been studied versus the order of the Laguerre-Gaussian mode (up to 10) and the laser-atom frequency detuning (2-120 GHz). The "2D-colli-MOT" study allows us to determine the best conditions which minimize the atom heating due to residual light absorption and optimize the collimation effect. The 2D-colli-MOT could provide a new tool to fill a 3D-MOT using lasers with millimeter range diameters and thus sparing the laser power. © 2010 Optical Society of America *OCIS Codes: 020.7010 ,020.3320, 020.1335,* 

In a 2–dimensional magneto-optical trap (2D-MOT) atoms from a vapor cell are laser-cooled in two directions and propagate along the third one forming an atomic beam  $[1-3]$ . Its flux is typically in the  $10^9 \text{--}10^{11}$  atoms/s range. The longitudinal speed of the atom is typically 10- 50 m/s, the transversal one is 20-50 cm/s. The atomic beam divergence is about 40 mrad. 2D-MOTs provide cold atomic beams without the need of an oven or a Zeeman slower apparatus and are usually used to load 3D MOTs.

Despite the apparently small divergence, the 2D-MOT atomic beam diameter increases rapidly with the distance, reaching the centimeter range when the working distance exceeds 25 cm and becoming a drawback in many experimental setups. For example, to efficiently load a 3D-MOT, experimentalists are forced to work at a short distance from the 2D-MOT at the cost of a limited optical access or to work at longer distances, which would require larger and more powerful laser beams.

We report on a 87Rb 2D-MOT atomic beam, which has been highly collimated through a Laguerre-Gaussian (LG) laser mode. The atomic beam size and divergence, measured 30 cm away from the 2D-MOT exit, have been reduced by a factor of 10. Consequently the atomic density is greatly enhanced, by a factor of  $\sim 200$ .

LG modes are rings of light, which make them interesting for atom trapping and guiding especially if the laser is blue-detuned from the atomic transition [5]. In that case the atoms are attracted to the dark region of the mode and their absorption is strongly reduced, therefore, avoiding heating. To keep the atom inside the LG mode, first of all its transverse kinetic energy has to be smaller than the depth of the dipole potential created by the light. Secondly, the LG size has to be chosen taking into account the geometrical constraints imposed by the experimental setup (for example access constraints). Finally the laser detuning and power must be chosen in order to keep the heating as small as possible.

The setup is presented in Fig. 1. The 2D-MOT [5] is a titanium parallelepiped rectangular cell connected to a Rb reservoir and to  $2\ell$ s ion pump (pressure  $\sim 10^{-7}$  mbar). The four long sides of the cell allow us a wide optical access for laser cooling in the two (y, z) directions. Four rectangular coils in anti-Helmholtz configuration and matching the cell sides generate a magnetic field gradient of 20 G/cm.

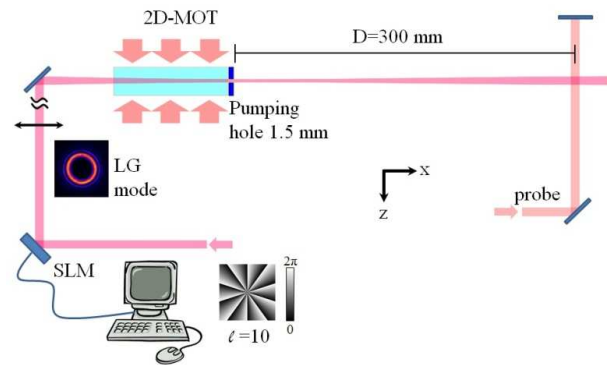

Fig. 1 : Experimental scheme.

For trapping, repumping and probing the atoms, we use laser beams delivered by a Toptica laser (DLX 110) and a Sanyo diode with frequencies locked on 87Rb saturated absorption lines and tuned via acousto-optic modulators. The trapping laser is  $-2.5 \Gamma$  detuned (Γ being the natural linewidth) from the  $5S_{1/2}F=2 \rightarrow 5P_{3/2}F=3$  transition, while the repumping one is tuned to the  $5S_{1/2}F=1 \rightarrow 5P_{3/2}F=2$ transition. The laser beams (75 mW of trapping laser and 2 mW of repumping laser) are superimposed and propagated to the 2D-MOT via 2 polarization maintaining optical fibers followed by elliptical collimators. Each fiber is then divided into three parts and sent through the cell sides, in order to get a 8 mm×70 mm laser section. The beams are retro-reflected by mirrors and σ+/σpolarization-adjusted by wave plates.

The 2D-MOT axis is horizontal. Its output is connected to a second vessel through a differential pumping hole with a 1.5 mm diameter. The second vessel, having a

pressure of  $\sim 10^{-9}$  mbar is essentially a CF40 tube ended by a cube with 5 circular windows (35 mm diameter).

After exiting the 2D-MOT and traveling a D=300 mm distance, the atomic beam is illuminated by a vertical retro-reflected laser probe (3.2 mW, 2.1 mm diameter and -2.5Γ detuned) which saturates the fluorescence rate to Γ/2. The atom fluorescence is then imaged onto a cooled EMCCD camera (Andor Luca S) during 70 ms. The obtained images (Fig. 2) allow us to deduce the atom number and the atom spatial distribution. Typically for atoms exiting the 2D-MOT and freely propagating ("LG off" case) we have about 1010 atom/cm2/s.

In order to collimate the 2D-MOT atomic beam the pushing laser usually applied along the x axis to extract the atoms has been replaced by a LG mode.

The LG mode is generated from a Ti-Sa laser (Coherent MBR-110) whose output Gaussian beam is LG-shaped by applying a helical phase-mask with  $\ell$  sectors. The phase mask is a liquid crystal spatial light modulator (SLM, Hamamatsu X8267-14) addressed by a computer. SLM has the advantage of easily changing the  $\ell$  order of the LG mode without removing any optical element.  $\ell$  has been varied from 2 to 10. About 300 mW of LG mode are sent into the chamber. A 800 mm-focal length lens placed before the 2D-MOT entrance focalizes the LG mode to a donut beam diameter ~0.8 mm at the pumping hole, which diverges to a diameter of  $\sim$ 1 mm at the probe location. The donut diameter has been measured using a beam profiler (Gentec Wincam D) at different locations (at the pumping hole, at the probe and 600 mm farther) in order to check the beam divergence along the propagation. Measurements (Fig. 3a) show that the donut diameter  $\phi$ at the probe location increases with the  $\ell$  value.

The LG dipole potential scales as the LG intensity, I=4P/(π φ 2) ( $\bar{l}$ /ℓ!) u<sup> $\ell$ </sup> e<sup>-u</sup> with P the light power, φ the LG donut diameter and u=4 $\text{tr}^2/\phi^2$  where r is the cylindrical coordinate transverse to the mode propagation axis. The depth of the potential is given by  $U_{\ell} = (\hbar \Gamma/2)/(4\delta/\Gamma) \times I_{\text{max}}/I_s$ where  $\delta$  is LG mode detuning, I<sub>s</sub> is the saturation intensity of the 87Rb transition and Imax is the maximum intensity. One gets  $I_{\text{max}} = 4P/(\pi \phi^2)\ell^{\ell+1} e^{-\ell}/\ell! \approx 4P/(\pi \phi^2) \times (\ell/2/\pi)^{1/2}$  and so  $U_{\ell}$  scales as  $P/\delta \times \ell^{1/2}/\phi^2$ .

For  $\ell$ =6, with the measured parameters (P=300 mW,  $\phi$ =0.7 mm and δ=6 GHz), I<sub>max</sub> =7.6 10<sup>5</sup> mW/cm<sup>2</sup> and  $U_6=1600$  uK.

The collimation effect is illustrated by Fig. 2 showing atom images obtained with LG modes with  $l=2, 4, 6, 8$ and 10. The images (top of Fig. 2) exhibit an increased signal at the LG mode location. The bottom of Fig.2 shows the corresponding profiles S(z) obtained by integrating image signal along x over 0.63 mm.

The left image and the left profile denoted "LG off" are obtained without LG mode. They correspond to 2D-MOT atoms freely propagating. The "LG off" profile is pretty wide (FWHM of 12 mm), while the FWHM for  $\ell = 8$  is of  $\sim 0.8$  mm (15 times narrower). The 12 mm spread gives the 2D-MOT beam divergence θ=40mrad. The "LG off" profile center being shifted down by ∆z=5 mm compared to the  $l=2-10$  profiles indicates that the freely propagating atoms have fallen down due to gravity. ∆z provides a qualitative value of the longitudinal beam velocity vL by  $\Delta z = g(D/v<sub>L</sub>)^2/2$  with g=9.8 ms<sup>-2</sup>. It gives v<sub>L</sub>≈9.6m/s. As a

consequence we estimate the transversal velocity width to be ~0.4m/s and the associated temperature of T $t \approx 400 \mu K$ .

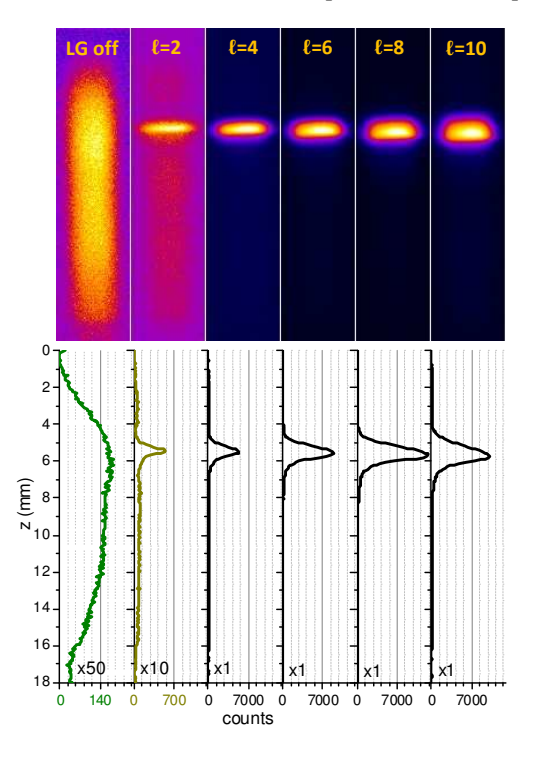

Fig. 2: Collimation versus the LG order @ δ=6 GHz. LG off indicates that no LG beam is applied. Top: atom images recorded 300 mm after the 2D-MOT exit, displayed with automatic contrast. Bottom: corresponding profiles obtained by integration over columns.

A crude comparison of the S(z) profiles for "LG off" and  $l=8$  shows an increase of the signal (at its maximum) by a factor 70. Because the laser probe has a width larger than the LG diameter φ, the S(z) profiles are proportional to ∫n(y,z)dy where n(y,z) is the local atomic density. Assuming that the LG mode has the cylindrical symmetry, the width of the guided peak, denoted ∆, is the same in the y and z directions. Thus,  $\Delta$  is measured by the  $S(z)$  FWHM (Fig. 3a). As a consequence if  $S_{\text{max}}$  denotes the maximum of S $(X$ ), the quantity  $\hat{S}_{max} \times \Delta$  is proportional to the number of atoms  $N_{\ell}$  kept in the LG mode and the quantity Smax/∆ is proportional to the density of atoms inside the LG mode. These quantities are plotted versus  $\ell$ (Fig 3(b) and 3(c)).

In the "LG off" case, because the probe width is less than the signal spread (12 mm) we cannot simply use Smax×∆ (respectively Smax/∆) to compare to the case of LG on. We have to adjust the Smax value using the spread to probe width ratio 12/2.1≈5.7. This adjustment leads to the values of  $S_{\text{max}} \times \Delta$  indicated by the dotted line in Fig 3(b).

Fig 3(b) and 3(c) exhibit both a maximum for  $\ell = 8$ . The maximum of Smax×∆ is equal to the dotted line value (case 'LG off'). That means that for  $l=8$  all the atoms exiting the 2D-MOT have been collimated into the LG mode. As a consequence, because the FWHM beam width has been

decreased from 12 mm to  $\Delta$ = 0.87 mm, the atomic density has been increased by a factor of 190. This effect is visible on the density gain plot (Fig. 3(c)). In this experiment the density gain is larger than 100 in all cases except for  $l=2$ .

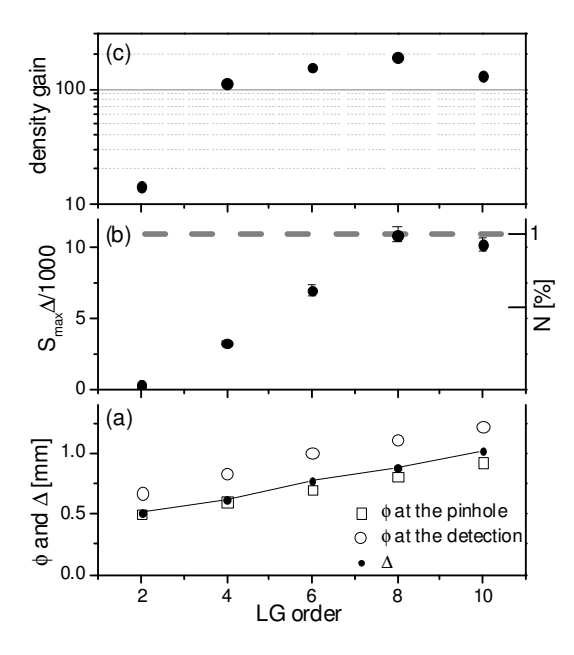

Fig. 3 : Quantitative analysis of the collimation versus the LG order, for δ=6 GHz and P=300 mW. (a) LG diameters measured at the pumping hole  $\textcircled{\scriptsize{\texttt{}}\,}$  and at the detection location( $\circ$ ) and profile FWHM (●). (b) Smax×∆ versus the LG order. The right scale indicates the ratio of atom exiting the 2D-MOT which have kept in the LG mode. (c) Density gain defined as Smax/∆ divided by the corresponding value for LG off.

To modify the potential depth we have changed the LG mode detuning  $\delta$  from 2 to 120 GHz and have studied its effect on the signal for  $\ell$ =6. Fig. 4 shows S<sub>max</sub> $\times\Delta$  versus log(δ).  $\Delta$  has been extracted from the S(z) profiles by two methods, one directly measuring the FWHM and the other by fitting with a multi-peak function (Gaussian ones, for modeling guided and non-guided atoms).

Fig. 4 exhibits a variation as 1/δ at large detuning. This is expected because the capture is due to the ratio of the depth of potential  $U_{\ell}$  to the atom temperature  $T_{t}$  and  $U_{\ell}$ scales as 1/6. When  $\delta$  tends towards 0, S<sub>max</sub> $\Delta$  decreases even though the depth of potential becomes huge. The atom loss is due to light absorption inducing heating by spontaneous emission. In a simple approach assuming that the atom loss rate is proportional to  $1/\delta^2$  the quantity Smax $\times\Delta$  is expected to vary as A/δ $\times$ exp(-B/δ $2\times$ τ) where A and B are constants and τ the transit time of the atoms in the LG mode. A crude approach gives  $\tau = D/v_L$ . An improved model, taking into account the pushing effect at small detuning would modify the expression of τ. Using the simple model to adjust the data we get Bτ=36.3 GHz2. With τ≈31 ms we deduce an atom loss characterized by a time constant equal to  $0.9\times10^{3}$  s/GHz<sup>2</sup>. This long value is explained by the weak absorption of the atoms inside the LG mode. Indeed a numerically evaluation shows that the absorption @ δ=6 GHz decreases by a factor 20 compare to

the top hat case having the same power and size [6]. The weak loss rate constitutes the main advantage of the 2Dcolli-MOT compare to the red-detuned  $TEM_{00}$  guiding [7].

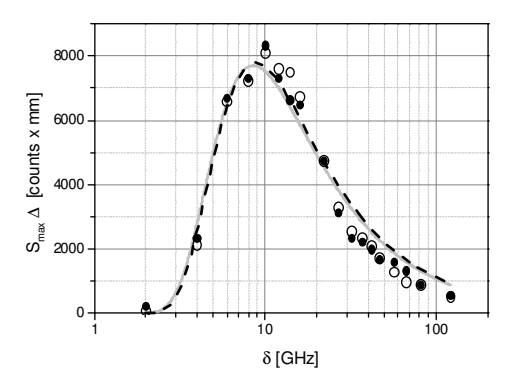

Fig. 4 :  $S_{\text{max}} \times \Delta$  versus the LG mode detuning. For  $(\bullet)$ ,  $\Delta$  is the S(z) FWHM, for ( $\circ$ ),  $\Delta$  is given by the S( $z$ ) multi-peak function analysis. The grey line is the fit associated to  $\left( \bullet \right)$ , the dotted line associated to (○).

Before concluding we point out the case of  $\delta$ = 6.7 GHz corresponding to the repumping frequency. If the LG mode is tuned to this frequency we do not require an additional laser to do the 2D-colli-MOT compare to the standard 2D-MOT. Nevertheless it requires the LG shaping and more power. Shaping could be realized by a holographic helical phase plate. The use of a phase plate could provide an inexpensive solution for laser shaping.

In conclusion, we have realized a new version of the 2D-MOT, named as 2D-colli-MOT providing a well collimated cold atom beam with a high density flux. Loading a 3D-MOT with such a 2D-colli-MOT will reduce the capture volume and as a consequence the required dimensions for the trapping beams. Considering the 1 mm diameter of the 2D-colli-MOT atomic beam we estimate that the gain on the required laser power for trapping will be at least of the order of 10. Typically the laser power will fall down from the hundred milliwatts range to the milliwatt one.

Acknowledgments: We thank the RTRA Triangle de la Physique' and the FR2764 LUMAT for finance supports and CAPES-COFECUB (Ph740-12) for France-Brazil cooperation.

#### References.

- 1. S. Weyers, E. Aucouturier, C. Valentin, N. Dimarcq, Opt. Comm., **143**, 30 (1997).
- 2. K. Dieckmann, R., J. C. Spreeuw, M. Weidemuller, J. T. M. Walraven, Phys. Rev. A 58, 3891 (1998).<br>J. Schoser, A. Batar, R. Low, V. Schweikhard, A.
- 3. J. Schoser, A. Batar, R. Low, Grabowski, Y. B. Ovchinnikov, T. Pfau, Phys. Rev. A 66, 23410 (2002).
- 4. 2D MOT SYRTE laboratory model. P. Cheinet, PhD thesis 2006, « Conception et réalisation d'un gravimètre à atomes froids », p 57-59, http://tel.archives-ouvertes.fr
- 5. M. Mestre, F. Diry, B. Viaris de Lesegno, L. Pruvost, Eur. Phys. J. D 57, 87 (2010).
- 6. V. Carrat, PhD. "Correction dynamique d'un SLM pour une holographie de haute fidélité. Réalisation d'un MOT-2D<br>pour l'application de modes de Laguerre-Gauss», pour l'application de modes Université de Paris XI. (2013).
- 7. L. Pruvost, D. Marescaux, O. Houde, H. T. Duong, Opt. Comm. 166, 199-209 (1999).

#### References.

- 1. Weyers S, Aucouturier E, Valentin C, Dimarcq N, "A continuous beam of cold cesium atoms extracted from a two-dimensional magneto-optical trap", Opt. Comm., 143, 30-34 (1997) DOI: 10.1016/S0030-4018(97)00312-X
- 2. K. Dieckmann, R., J. C. Spreeuw, M. Weidemuller, J. T. M. Walraven, "Two-dimensional magneto-optical trap as a source of slow atoms". Phys. Rev. A 58, 3891–3895 (1998), p.. doi: 10.1103/PhysRevA.58.3891.
- 3. J. Schoser, A. Batar , R. Low, V. Schweikhard, A. Grabowski, Y. B. Ovchinnikov, T. Pfau , "Intense source of cold Rb atoms from a pure two-dimensional magnetooptical trap"Phys. Rev. A  $66$ , 23410 (2002). doi:10.1103/PhysRevA.66.023410.
- 4. 2D MOT SYRTE laboratory model. P Cheinet, PhD thesis (2006), "Conception et réalisation d'un gravimètre à atomes froids, p" 57-59, http://tel.archives-ouvertes.fr "
- 5. M. Mestre, F. Diry, B. Viaris de Lesegno, L. Pruvost, "Cold atom guidance by a holographically-generated Laguerre-Gaussian laser mode", Eur. Phys. J. D 57, 87 (2010). DOI: 10.1140/epjd/e2010-00005-0.
- 6. V. Carrat, PhD. "Correction dynamique d'un SLM pour une holographie de haute fidélité. Réalisation d'un MOT-2D pour l'application de modes de Laguerre-Gauss », Université de Paris XI. (2013).
- 7. L. Pruvost, D. Marescaux, O. Houde, H. T. Duong, "Guiding and Cooling of Cold Atoms in a Dipole Guide" .Opt. Comm. 166, 199–209 (1999) doi:10.1016/S0030- 4018(99)00233-3.

## ANNEXE C. HIGHLY COLLIMATED SOURCE OF COLD RB ATOMS

# **Bibliographie**

- [1] L. J. Hornbeck. « Digital Light Processing for high-brightness high-resolution applications ». Dans : mai 1997, p. 27–40. DOI : [10.1117/12.273880](http://dx.doi.org/10.1117/12.273880) (cf. p. [5\)](#page-12-0).
- [2] G. Friedel. « Les états mésomorphes de la matière ». *Annales de la physique* 18 (1922), p. 273–474 (cf. p. [6\)](#page-13-0).
- [3] P. Oswald et P. Pieranski. *Les cristaux liquides : concepts et propriétés physiques illustrés par des expériences. Tome 2*. French. Paris : Contemporary publishing international-GB Science publishers, 2002 (cf. p. [8\)](#page-15-0).
- [4] H. J. Coles et M. N. Pivnenko. « Liquid crystal 'blue phases' with a wide temperature range ». en. *Nature* 436.7053 (août 2005), p. 997-1000. DOI : [10.](http://dx.doi.org/10.1038/nature03932) [1038/nature03932](http://dx.doi.org/10.1038/nature03932) (cf. p. [8\)](#page-15-0).
- [5] BARRET. *BRG Introduction to Liquid Crystals.* http://barrett-group.mcgill.ca/tutorials/liquid 2000 (cf. p. [9\)](#page-16-0).
- [6] P. Le Barny. « Les cristaux liquides ». Français. *L'actualité chimique* Mars 2002.251 (mar. 2002), p. 95–97 (cf. p. [11\)](#page-18-0).
- [7] P.-G. d. Gennes et J. Prost. *The Physics of Liquid Crystals*. Oxford University Press. T. 1. International series of monographs on physics 83. Clarendon Press, 1995 (cf. p. [11\)](#page-18-0).
- [8] Chatelain. *Bulletin société française minéralogique* 66.105 (1943) (cf. p. [11\)](#page-18-0).
- [9] O. Patrick et P. Pawel. *Les cristaux liquides. Concepts Et Proprietes Physiques Illustrés Par Des Experiences*. Français. T. 1. Gordon end Breach Science Publishers, 2000 (cf. p. [12\)](#page-19-0).
- [10] M. MESTRE. « Holographie dynamique appliquée aux atomes froids ». Fançaise. Thèse de doct. Orsay : Université Paris Sud - Paris XI, 2009 (cf. p. [18\)](#page-25-0).
- [11] D. G. Grier. « A revolution in optical manipulation ». *Nature* 424.6950 (août 2003), p. 810–816. doi : [10.1038/nature01935](http://dx.doi.org/10.1038/nature01935) (cf. p. [18\)](#page-25-0).
- [12] P. Aubourg et al. « Liquid crystal light valve using bulk monocrystalline *Bi*12*SiO*<sup>20</sup> as the photoconductive material ». *Applied Optics* 21.20 (oct. 1982), p. 3706–3712. doi: 10.1364/A0.21.003706 (cf. p. [20\)](#page-27-0).
- [13] R. C. JONES. « A New Calculus for the Treatment of Optical Systems ». *Journal of the Optical Society of America* 31.7 (juil. 1941), p. 500–503. DOI: [10.1364/](http://dx.doi.org/10.1364/JOSA.31.000500) [JOSA.31.000500](http://dx.doi.org/10.1364/JOSA.31.000500) (cf. p. [23\)](#page-30-0).
- [14] H. HURWITZ JR. et R. C. JONES. « A New Calculus for the Treatment of Optical Systems ». *Journal of the Optical Society of America* 31.7 (juil. 1941), p. 493–495. doi : [10.1364/JOSA.31.000493](http://dx.doi.org/10.1364/JOSA.31.000493) (cf. p. [23\)](#page-30-0).
- [15] R. C. JONES. « A New Calculus for the Treatment of Optical Systems ». *Journal of the Optical Society of America* 31.7 (juil. 1941), p. 488–493. DOI: [10.1364/](http://dx.doi.org/10.1364/JOSA.31.000488) [JOSA.31.000488](http://dx.doi.org/10.1364/JOSA.31.000488) (cf. p. [23\)](#page-30-0).
- [16] M. MESTRE et al. « Fast reconfigurable and transient-less holographic beamshaping realized by a AOM-SLM device ». *The European Physical Journal Applied Physics* 40.3 (déc. 2007), p. 269–274. DOI : [10.1051/epjap:2007162](http://dx.doi.org/10.1051/epjap:2007162) (cf. p. [33,](#page-40-0) [52\)](#page-59-0).
- [17] J. Oton et al. « Multipoint phase calibration for improved compensation of inherent wavefront distortion in parallel aligned liquid crystal on silicon displays ». *Applied Optics* 46.23 (2007), p. 5667-5679. DOI: 10.1364/A0.46.005667 (cf. p. [35\)](#page-42-0).
- [18] B. E. A. Saleh et K. Lu. « Theory and design of the liquid crystal TV as an optical spatial phase modulator ». *Optical Engineering* 29.3 (mar. 1990), p. 240– 246. DOI: [doi:10.1117/12.55584](http://dx.doi.org/doi:10.1117/12.55584) (cf. p. [35\)](#page-42-0).
- [19] X. XUN et R. W. COHN. « Phase Calibration of Spatially Nonuniform Spatial Light Modulators ». *Applied Optics* 43.35 (déc. 2004), p. 6400–6406. DOI : [10.](http://dx.doi.org/10.1364/AO.43.006400) [1364/AO.43.006400](http://dx.doi.org/10.1364/AO.43.006400) (cf. p. [35,](#page-42-0) [43\)](#page-50-0).
- [20] P. Ambs. « Optical Computing : A 60-Year Adventure ». *Advances in Optical Technologies* 2010 (2010), p. 1–15. doi : [10.1155/2010/372652](http://dx.doi.org/10.1155/2010/372652) (cf. p. [35,](#page-42-0) [36\)](#page-43-0).
- [21] Z. Zhang, G. Lu et F. T. S. Yu. « Simple method for measuring phase modulation in liquid crystal televisions ». *Optical Engineering* 33.9 (sept. 1994), p. 3018–3022. DOI: [doi:10.1117/12.177518](http://dx.doi.org/doi:10.1117/12.177518) (cf. p. [36\)](#page-43-0).
- [22] A. Bergeron et al. « Phase calibration and applications of a liquid-crystal spatial light modulator ». *Applied Optics* 34.23 (1995), p. 5133–5139. DOI: 10.1364/A0. [34.005133](http://dx.doi.org/10.1364/AO.34.005133) (cf. p. [37\)](#page-44-0).
- [23] C. KOHLER, X. SCHWAB et W. OSTEN. « Optimally tuned spatial light modulators for digital holography ». *Applied Optics* 45.5 (fév. 2006), p. 960–967. DOI: [10.](http://dx.doi.org/10.1364/AO.45.000960) [1364/AO.45.000960](http://dx.doi.org/10.1364/AO.45.000960) (cf. p. [37\)](#page-44-0).
- [24] Y. Zhisheng et al. « Measurement of the Phase Modulation of Liquid-Crystal Televisions by a Noninterferometric Technique ». *Applied Optics* 37.14 (mai 1998), p. 3069–3075. doi : [10.1364/AO.37.003069](http://dx.doi.org/10.1364/AO.37.003069) (cf. p. [43\)](#page-50-0).
- [25] V. Burkov, A. Egorysheva et Y. Kargin. « Optical and chiro-optical properties of crystals with sillenite structure ». *Crystallography Reports* 46.2 (2001). 10.1134/1.1358415, p. 312–335 (cf. p. [70\)](#page-77-0).
- [26] L. Zengfa et al. « Study of the optical properties of Bi12SiO20 ». *Infrared Physics* 31.1 (1991), p. 59–63. DOI : [10.1016/0020-0891\(91\)90039-I](http://dx.doi.org/10.1016/0020-0891(91)90039-I) (cf. p. [70\)](#page-77-0).
- [27] T. PANCHENKO. « Photo-and thermally induced optical absorption and photoconductivity of sillenite crystals ». *Physics of the Solid State* 42.4 (avr. 2000), p. 657–663. doi: [10.1134/1.1131266](http://dx.doi.org/10.1134/1.1131266) (cf. p. [70\)](#page-77-0).
- [28] C. A. Poynton. « Rehabilitation of gamma ». *Proceedings of SPIE* 3299.1 (juil. 1998), p. 232–249. doi : [doi:10.1117/12.320126](http://dx.doi.org/doi:10.1117/12.320126) (cf. p. [71\)](#page-78-0).
- [29] N. Sanner et al. « Programmable focal spot shaping of amplified femtosecond laser pulses ». *Optics Letters* 30.12 (juin 2005), p. 1479–1481. doi : [10.1364/OL.](http://dx.doi.org/10.1364/OL.30.001479) [30.001479](http://dx.doi.org/10.1364/OL.30.001479) (cf. p. [76\)](#page-83-1).
- [30] J. BOURDERIONNET et al. « Spatial mode control of a diode-pumped Nd :YAG laser by an intracavity liquid-crystal light valve ». *Optics Letters* 26.24 (déc. 2001), p. 1958–1960. doi: 10.1364/0L.26.001958 (cf. p. [76\)](#page-83-1).
- [31] J. Schoser et al. « Intense source of cold Rb atoms from a pure two-dimensional magneto-optical trap ». *Physical Review A* 66.2 (août 2002), p. 023410. DOI : [10.1103/PhysRevA.66.023410](http://dx.doi.org/10.1103/PhysRevA.66.023410) (cf. p. [95,](#page-102-0) [122\)](#page-129-0).
- [32] K. Dieckmann et al. « Two-dimensional magneto-optical trap as a source of slow atoms ». *Physical Review A* 58.5 (nov. 1998), p. 3891–3895. DOI: [10.1103/](http://dx.doi.org/10.1103/PhysRevA.58.3891) [PhysRevA.58.3891](http://dx.doi.org/10.1103/PhysRevA.58.3891) (cf. p. [95\)](#page-102-0).
- [33] Z. Lu et al. « Low-Velocity Intense Source of Atoms from a Magneto-optical Trap ». *Physical Review Letters* 77.16 (oct. 1996), p. 3331–3334. doi : [10.1103/](http://dx.doi.org/10.1103/PhysRevLett.77.3331) [PhysRevLett.77.3331](http://dx.doi.org/10.1103/PhysRevLett.77.3331) (cf. p. [95\)](#page-102-0).
- [34] C. S. ADAMS et E. RIIS. « Laser cooling and trapping of neutral atoms ». eng. *Progress in quantum electronics* 21.1 (1997), p. 1–79 (cf. p. [95\)](#page-102-0).
- [35] T. E. BARRETT et al. « Slowing atoms with  $\sigma^-$  polarized light ». *Physical Revieu Letters* 67.25 (déc. 1991), p. 3483–3486. DOI : [10.1103/PhysRevLett.67.3483](http://dx.doi.org/10.1103/PhysRevLett.67.3483) (cf. p. [95\)](#page-102-0).
- [36] G. Labeyrie et al. « A focussing funnel for metastable helium ». *The European Physical Journal D - Atomic, Molecular, Optical and Plasma Physics* 7.3 (1999), p. 341–350. doi: [10.1007/s100530050577](http://dx.doi.org/10.1007/s100530050577) (cf. p. [97\)](#page-104-0).
- [37] J. TEMPELAARS et al. « An intense, slow and cold beam of metastable  $Ne(3s)^3P_2$ atoms ». *The European Physical Journal D - Atomic, Molecular, Optical and Plasma Physics* 18.1 (2002), p. 113-121. DOI: [10.1140/e10053-002-0013-8](http://dx.doi.org/10.1140/e10053-002-0013-8) (cf. p. [97\)](#page-104-0).
- [38] H. Chen et E. Riis. « Cold atomic beam from a rubidium funnel ». English. *Applied Physics B-Lasers and Optics* 70.5 (mai 2000), p. 665–670. DOI : [10.1007/](http://dx.doi.org/10.1007/s003400050878) [s003400050878](http://dx.doi.org/10.1007/s003400050878) (cf. p. [97\)](#page-104-0).
- [39] E. Riis et al. « Atom funnel for the production of a slow, high-density atomic beam ». *Physical Review Letters* 64.14 (avr. 1990), p. 1658–1661. DOI : [10.1103/](http://dx.doi.org/10.1103/PhysRevLett.64.1658) [PhysRevLett.64.1658](http://dx.doi.org/10.1103/PhysRevLett.64.1658) (cf. p. [97\)](#page-104-0).
- [40] T. B. Swanson et al. « Efficient transfer in a double magneto-optical trap system ». English. *Journal of the Optical Society of America B-Optical Physics* 15.11 (nov. 1998), p. 2641–2645. doi : [10.1364/JOSAB.15.002641](http://dx.doi.org/10.1364/JOSAB.15.002641) (cf. p. [97\)](#page-104-0).
- [41] A Greiner et al. « Loading chromium atoms in a magnetic guide ». *Journal of Physics B : Atomic, Molecular and Optical Physics* 40.5 (mar. 2007), F77–F84. doi : [10.1088/0953-4075/40/5/F01](http://dx.doi.org/10.1088/0953-4075/40/5/F01) (cf. p. [97\)](#page-104-0).
- [42] T. Lahaye et al. « Realization of a Magnetically Guided Atomic Beam in the Collisional Regime ». *Physical Review Letters* 93.9 (août 2004), p. 093003. DOI : [10.1103/PhysRevLett.93.093003](http://dx.doi.org/10.1103/PhysRevLett.93.093003) (cf. p. [97\)](#page-104-0).
- [43] P. CREN et al. « Loading of a cold atomic beam into a magnetic guide ». The *European Physical Journal D - Atomic, Molecular and Optical Physics* 20.1 (juil. 2002), p. 107-116. DOI : [10.1140/epjd/e2002-00106-3](http://dx.doi.org/10.1140/epjd/e2002-00106-3) (cf. p. [97\)](#page-104-0).
- [44] M. KEY et al. « Propagation of Cold Atoms along a Miniature Magnetic Guide ». *Physical Review Letters* 84.7 (fév. 2000), p. 1371–1373. doi : [10.1103/PhysRevLett](http://dx.doi.org/10.1103/PhysRevLett.84.1371). [84.1371](http://dx.doi.org/10.1103/PhysRevLett.84.1371) (cf. p. [97\)](#page-104-0).
- [45] N. H. Dekker et al. « Guiding Neutral Atoms on a Chip ». *Physical Review* Letters 84.6 (fév. 2000), p. 1124-1127. DOI: [10.1103/PhysRevLett.84.1124](http://dx.doi.org/10.1103/PhysRevLett.84.1124) (cf. p. [97\)](#page-104-0).
- [46] I Llorente García et al. « Experiments on a videotape atom chip : fragmentation and transport studies ». *New Journal of Physics* 12.9 (sept. 2010), p. 093017. doi : [10.1088/1367-2630/12/9/093017](http://dx.doi.org/10.1088/1367-2630/12/9/093017) (cf. p. [97\)](#page-104-0).
- [47] J. A. SAUER, M. D. BARRETT et M. S. CHAPMAN. « Storage Ring for Neutral Atoms ». *Physical Review Letters* 87.27 (déc. 2001), p. 270401. doi : [10.1103/](http://dx.doi.org/10.1103/PhysRevLett.87.270401) [PhysRevLett.87.270401](http://dx.doi.org/10.1103/PhysRevLett.87.270401) (cf. p. [97\)](#page-104-0).
- [48] L. PRUVOST et al. « Guiding and cooling of cold atoms in a dipole guide ». *Optics Communications* 166.1–6 (août 1999), p. 199–209. DOI : [10.1016/S0030-](http://dx.doi.org/10.1016/S0030-4018(99)00233-3) [4018\(99\)00233-3](http://dx.doi.org/10.1016/S0030-4018(99)00233-3) (cf. p. [98\)](#page-105-0).
- [49] J. Wang et al. « Transferring cold atoms in double magneto-optical trap by a continuous-wave transfer laser beam with large red detuning ». *Review of Scientific Instruments* 79.12 (déc. 2008), p. 123116–123116–5. doi : [doi:10.1063/](http://dx.doi.org/doi:10.1063/1.3058607) [1.3058607](http://dx.doi.org/doi:10.1063/1.3058607) (cf. p. [98\)](#page-105-0).
- [50] E. Dimova et al. « Continuous transfer and laser guiding between two cold atom traps ». English. *European Physical Journal D* 42.2 (mai 2007), p. 299–308. DOI : [10.1140/epjd/e2007-00022-0](http://dx.doi.org/10.1140/epjd/e2007-00022-0) (cf. p. [98\)](#page-105-0).
- [51] M. J. RENN et al. « Evanescent-wave guiding of atoms in hollow optical fibers ». *Physical Review A* 53.2 (fév. 1996), R648–R651. DOI : [10.1103/PhysRevA.53.](http://dx.doi.org/10.1103/PhysRevA.53.R648) [R648](http://dx.doi.org/10.1103/PhysRevA.53.R648) (cf. p. [100\)](#page-107-0).
- [52] J. POULIN et al. « Optimized coupling of cold atoms into a fiber using a bluedetuned hollow-beam funnel ». English. *Physical Review A* 84.5 (nov. 2011). DOI : [10.1103/PhysRevA.84.053812](http://dx.doi.org/10.1103/PhysRevA.84.053812) (cf. p. [100\)](#page-107-0).
- [53] D. Müller et al. « Guiding laser-cooled atoms in hollow-core fibers ». *Physical Review A* 61.3 (fév. 2000), p. 033411. DOI: 10.1103/PhysRevA.61.033411 (cf. p. [100\)](#page-107-0).
- [54] F. Diry. « Holographie dynamique pour les atomes froids : modes de Laguerre-Gauss et leurs variantes ». Français. Thèse de doctorat. LAC - Laboratoire Aimé Cotton (Orsay) : Université Paris Sud - Paris XI, sept. 2009 (cf. p. [100,](#page-107-0) [104\)](#page-111-0).
- [55] M. Harris et al. « Laser modes with helical wave fronts ». *Physical Review A* 49.4 (avr. 1994), p. 3119–3122. DOI: [10.1103/PhysRevA.49.3119](http://dx.doi.org/10.1103/PhysRevA.49.3119) (cf. p. [104\)](#page-111-0).
- [56] M. PADGETT et al. « An experiment to observe the intensity and phase structure of Laguerre–Gaussian laser modes ». *American Journal of Physics* 64.1 (1996), p. 77–82. doi: [10.1119/1.18283](http://dx.doi.org/10.1119/1.18283) (cf. p. [104\)](#page-111-0).
- [57] M. BEIJERSBERGEN et al. « Astigmatic laser mode converters and transfer of orbital angular momentum ». *Optics Communications* 96.1–3 (fév. 1993), p. 123– 132. doi : [10.1016/0030-4018\(93\)90535-D](http://dx.doi.org/10.1016/0030-4018(93)90535-D) (cf. p. [104\)](#page-111-0).
- [58] K. SUEDA et al. « Laguerre-Gaussian beam generated with a multilevel spiral phase plate for high intensity laser pulses ». *Optics Express* 12.15 (juil. 2004), p. 3548–3553. doi : [10.1364/OPEX.12.003548](http://dx.doi.org/10.1364/OPEX.12.003548) (cf. p. [104\)](#page-111-0).
- [59] C. ROTSCHILD et al. « Adjustable Spiral Phase Plate ». *Applied Optics* 43.12 (2004), p. 2397. doi: 10.1364/A0.43.002397 (cf. p. [105\)](#page-112-0).
- [60] D. Steck. *Rubidium 87 D Line Data (revision 2.1.4, 23 December 2010)*. http ://steck.us/alkalidata/. 2010 (cf. p. [107,](#page-114-0) [108\)](#page-115-0).
- [61] P. Cheinet. « Conception et réalisation d'un gravimètre à atomes froids ». Thèse de doct. Université Pierre et Marie Curie - Paris VI, mar. 2006 (cf. p. [107,](#page-114-0) [123\)](#page-130-0).
- [62] L. Ricci et al. « A compact grating-stabilized diode laser system for atomic physics ». *Optics Communications* 117.5–6 (juin 1995), p. 541–549. doi : [10.](http://dx.doi.org/10.1016/0030-4018(95)00146-Y) [1016/0030-4018\(95\)00146-Y](http://dx.doi.org/10.1016/0030-4018(95)00146-Y) (cf. p. [111\)](#page-118-0).
- [63] G. Lucas-Leclin. « importance des propriétés spectrales des lasers pour les horloges atomiques à pompage optique ». Thèse de doct. Université Paris Sud - Paris XI, jan. 1998 (cf. p. [111\)](#page-118-0).

## **Remerciements**

Une thèse ne reflète pas uniquement le travail de son auteur. C'est une œuvre collective, le fruit d'interactions multiples entre différents partenaires espérant ne pas faire d'oublis, j'adresse à tous ceux qui y ont collaboré ,mes plus sincères remerciements.

Les tous premiers vont à Laurence Pruvost pour m'avoir fait confiance et une place dans son équipe,d'abord en tant qu'apprenti-ingénieur, puis comme doctorant. J'adresse aussi une pensée particulière à Bruno Viaris de Lesegno pour la qualité de son encadrement. Je n'oublie pas Citlali Cabrera qui a obtenu les premières images de guidage un certain 11 décembre 2012, aidée par José Tabosa en visite ce jour. La joie ressentie en voyant ce résultat compense la petite frustration d'avoir été du mauvais côté du mur, dans mon bureau à ce moment là ! Bien sûr, les suggestions et les conseils de Marion Jacquey m'ont été très précieux pour la soutenance.

Je remercie ensuite le groupe Thales, plus particulièrement Brigitte Loiseaux et Anne Delboulbé qui m'ont permis de mener à bien ce travail en me faisant partager leurs connaissances sur les modulateurs et les salles blanches.

Je remercie aussi Stefania Residori, Francisco Perales pour leurs corrections en tant que rapporteurs et les autres membres du jury, Laurent Hilico, Daniel Comparat et Nicolas Védrenne.

Plus largement, je pense à l'ensemble des services administratifs et techniques du laboratoire, sans qui les expériences présentées dans ce manuscrit n'auraient pu être réalisées.

Bravo aux doctorants qui ont partagé mon bureau, Aurore, Guillaume et Romain, ils m'ont bien supporté dans tous les sens du terme ! Héloïse et Guyve sont tout aussi méritants, pour les quelques coupures bienvenues pendant la rédaction, sans oublier Mickaël et Bob. J'ajoute une mention spéciale à Thomas, Paul et Matthieu, compagnons de thèse 2012 seuls réellement autorisés à poser la question fatidique : « Euh... t'en es où toi ? ? », tard le soir dans les couloirs vides du labo... Aussi j'ai pu apprécier les moments d'échange avec le groupe de midi ,«qui ne pars que rarement à midi», lors de déjeuners conviviaux, scientifiques ou non.

Merci à Ségolène pour son amitié, son soutien dans les moments difficiles, et à Jean-François pour le coup de main le jour de la soutenance et la relecture tardive qui m'a encore permis de corriger quelques fautes de ce manuscrit.

Les multiples notes de musiques de «L'Afreubo et du Not So Small Big Band», ont été un dérivatif nécessaire, tout comme la compagnie des étoiles avec Anne, Élodie, Martin, et Mathieu et à défaut les soirées de jeux par mauvais temps où nous rejoignaient Yann et Quentin. Évidemment j'associe mes « vieux » amis David et Jean-Baptiste toujours là depuis les bancs du lycée

Je n'oublierai surtout pas Nicolas pour notre complicité ,son amitié indéfectible et les très bons moments de musiques, d'astronomie et bien d'autres où son soutien m'a été précieux. Je garde en mémoire le festival « Jazz in Marciac » avec Louis en Août, un bol d'air nécessaire pour la dernière ligne droite de la rédaction.

Enfin, je terminerai par ma famille, mes parents pour la relecture attentive du manuscrit et leur motivation transmise, et mes deux frères, oncles et tante par leur présence le jour de la soutenance mais aussi leur intérêt et les encouragements lors de mon parcours d'étudiant.

## BIBLIOGRAPHIE 177